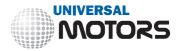

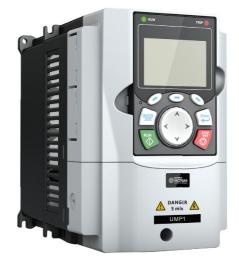

Universal Motors inverter **UMP1** 

# Contents

| Contents                            | ii   |
|-------------------------------------|------|
| 1 Safety precautions                | 1    |
| 1.1 What this chapter contains      | 1    |
| 1.2 Safety definition               |      |
| 1.3 Warning symbols                 | 1    |
| 1.4 Safety guidelines               | 2    |
| 2 Quick startup                     | 5    |
| 2.1 What this chapter contains      | 5    |
| 2.2 Unpacking inspection            | 5    |
| 2.3 Checking before applying        | 5    |
| 2.4 Environment                     | 5    |
| 2.5 Installation confirmation       | 6    |
| 2.6 Basic commissioning             | 6    |
| 3 Product overview                  | 8    |
| 3.1 What this chapter contains      | 8    |
| 3.2 Basic principle                 | 8    |
| 3.3 Product specifications          | . 10 |
| 3.4 Product nameplate               | .13  |
| 3.5 Model designation code          | .13  |
| 3.6 Product ratings                 | .14  |
| 3.7 Structure diagram               | . 15 |
| 4 Installation guidelines           | .16  |
| 4.1 What this chapter contains      | . 16 |
| 4.2 Mechanical installation         | . 16 |
| 4.3 Main circuit standard wiring    | . 22 |
| 4.4 Control circuit standard wiring | . 27 |
| 4.5 Wiring protection               | . 30 |
| 5 Basic operation guidelines        | . 32 |
| 5.1 What this chapter contains      | . 32 |
| 5.2 Keypad introduction             | . 32 |
| 5.3 Keypad display                  | . 36 |
| 5.4 Operating the VFD by keypad     | . 38 |
| 5.5 Basic operations                | .51  |
| 6 Function parameter list           | 138  |
| 6.1 What this chapter contains      |      |
| 6.2 Function parameter list         | 138  |
| 7 Troubleshooting                   | 252  |
| 7.1 What this chapter contains      | 252  |

| 7.2     | 2 Indications of alarms and faults         | 252 |
|---------|--------------------------------------------|-----|
| 7.3     | 3 Fault reset                              | 252 |
| 7.4     | Fault history                              | 252 |
| 7.5     | 5 VFD faults and solutions                 | 252 |
| 7.6     | Analysis on common faults                  | 261 |
| 7.7     | Countermeasures on common interference     | 267 |
| 8 Maint | tenance                                    | 272 |
| 8.1     | What this chapter contains                 | 272 |
| 8.2     | Periodical inspection                      | 272 |
| 8.3     | 3 Cooling fan                              | 274 |
| 8.4     | Capacitor                                  | 275 |
| 8.5     | 5 Power cable                              | 277 |
| 9 Com   | munication                                 | 278 |
| 9.1     | What this chapter contains                 | 278 |
| 9.2     | 2 Modbus protocol introduction             | 278 |
| 9.3     | Application                                | 278 |
| 9.4     | RTU command code and communication data    | 284 |
| 9.5     | 5 Common communication faults              | 302 |
| Append  | dix A Expansion cards                      | 303 |
| A.1     | 1 Model definition                         | 303 |
| A.2     | 2 Dimensions and installation              | 310 |
| A.3     | 3 Wiring                                   | 313 |
| A.4     | 4 IO expansion card——EC-IO501-00           | 313 |
| A.5     | 5 Programmable expansion card——EC-PC502-00 | 315 |
| A.6     | 6 Communication card function description  | 318 |
| A.7     | 7 PG expansion card function description   | 327 |
| Append  | dix B Technical data                       | 343 |
| B.1     | 1 What this chapter contains               | 343 |
| B.2     | 2 Derated application                      | 343 |
| В.3     | 3 Grid specifications                      | 344 |
| B.4     | 4 Motor connection data                    | 344 |
| B.5     | 5 Application standards                    | 344 |
| В.6     | 6 EMC regulations                          | 345 |
| Append  | dix C Dimension drawings                   | 347 |
| C.1     | 1 What this chapter contains               | 347 |
| C.2     | 2 Keypad structure                         | 347 |
| C.3     | 3 VFD structure                            | 348 |
| C.4     | 4 VFD structure                            | 348 |
| Append  | dix D Optional peripheral accessories      | 354 |
| D.1     | 1 What this chapter contains               | 354 |

|    | D.2 Wiring of peripheral accessories         | 354   |
|----|----------------------------------------------|-------|
|    | D.3 Power supply                             | 355   |
|    | D.4 Cables                                   | 356   |
|    | D.5 Breaker and electromagnetic contactor    | . 360 |
|    | D.6 Reactors                                 | . 361 |
|    | D.7 Filters                                  | . 363 |
|    | D.8 Braking system                           | . 366 |
| Ар | pendix E STO function description            | 370   |
|    | E.1 STO function logic                       | . 370 |
|    | E.2 STO channel delay description            | 370   |
|    | STO function installation checklist          | 371   |
| Ар | pendix F Further information                 | 372   |
|    | F.1 Product and service queries              | . 372 |
|    | F.2 Feedback on UNIVERSAL MOTORS VFD manuals | . 372 |
|    | F.3 Documents on the Internet                | . 372 |
|    |                                              |       |

## **1 Safety precautions**

### 1.1 What this chapter contains

Read this manual carefully and follow all safety precautions before moving, installing, operating and servicing the VFD. If these safety precautions are ignored, physical injury or death may occur, or damage may occur to the equipment.

If any physical injury or death or damage to the equipment occur due to neglect of the safety precautions in the manual, our company will not be responsible for any damages and we are not legally bound in any manner.

### 1.2 Safety definition

Danger: Severe personal injury or even death can result if related requirements are not followed.

Warning: Personal injury or equipment damage can result if related requirements are not followed.

Note: Actions taken to ensure proper running.

**Trained and qualified professionals**: People working on the VFD must have received professional electrical and safety training and obtained the certificates, and must be familiar with all steps and requirements of VFD installing, commissioning, running and maintaining and capable to prevent any emergencies.

## 1.3 Warning symbols

Warnings caution you about conditions which can result in serious injury or death and/or damage to the equipment, and advice on how to avoid the danger. Following warning symbols are used in this manual.

| Symbols | Name                    | Instruction                                                                                                    | Abbreviation |
|---------|-------------------------|----------------------------------------------------------------------------------------------------|--------------|
| Danger  | Danger                  | Serious physical injury or even death<br>may occur if related requirements are<br>not followed                                                             |              |
|         | Warning                 | Physical injury or damage to the<br>equipment may occur if related<br>requirements are not followed                                                        |              |
| Forbid  | Electrostatic discharge | The PCBA may be damaged if related requirements are not followed                                                                                           |              |
| A Hot   | Hot sides               | The VFD base may become hot. Do not touch.                                                                                                    |              |
| 15 min  | Electric<br>shock       | As high voltage still presents in the<br>bus capacitor after power off, wait for<br>at least five minutes (or 15 min / 25<br>min, depending on the warning | 🛕 🖒 5 min    |

UMP1 series high-performance multifunction VFD

| Symbols | Name           | Instruction                                                       | Abbreviation |
|---------|----------------|-------------------------------------------------------------------|--------------|
|         |                | symbols on the machine) after power off to prevent electric shock |              |
|         | Read<br>manual | Read the operation manual before operating on the equipment       |              |
| Note    | Note           | Actions taken to ensure proper operation                          | Note         |

## 1.4 Safety guidelines

| <ul> <li>Only trained and qualified electricians are allowed to carry out relations.</li> <li>Do not perform wiring, inspection or component replacement when is applied. Ensure all the input power supplies are disconnected by and inspection, and wait for at least the time designated on the VF DC bus voltage is less than 36V. The minimum waiting time is lister below.</li> </ul> |                                                                                                    |                      | nt replacement when power supply<br>are disconnected before wiring<br>lesignated on the VFD or until the |
|----------------------------------------------------------------------------------------------------|----------------------------------------------------------------------------------------------------|----------------------|----------------------------------------------------------------------------------------------------|
|                                                                                                    |                                                                                                    | VFD model            | Minimum waiting time                                                                                     |
|                                                                                                    |                                                                                                    | 1R5G/2R2P-110G/132P  | 5 min                                                                                                    |
|                                                                                                    |                                                                                                    | 132G/160P-315G/355P  | 15 min                                                                                                   |
|                                                                                                    |                                                                                                    | 355G/400P and higher | 25 min                                                                                                   |
|                                                                                                    | ♦ Do not refit the VFD unless authorized; otherwise, fire, electric shock or other injuries may occur. |                      |                                                                                                    |
|                                                                                                    |                                                                                                    |                      |                                                                                                    |
|                                                                                                    | $\diamond$ The electrical parts and components inside the VFD are electrostatic. Take                  |                      |                                                                                                    |
|                                                                                                    | measures to prevent electrostatic discharge during related operation.                                  |                      |                                                                                                    |

## 1.4.1 Delivery and installation

| ♦ Install the VFD on fire-retardant material and keep the VFD away from combustible materials.                                                                                                    |
|----------------------------------------------------------------------------------------------------|
| <ul> <li>Connect the optional braking parts (braking resistors, braking units or feedback units) according to the wiring diagram.</li> <li>Do not operate on a damaged or incomplete VFD.</li> <li>Do not touch the VFD with wet items or body parts; otherwise, electric shock may occur.</li> </ul> |

Note:

Select appropriate tools for delivery and installation to ensure a safe and proper running of the VFD and avoid physical injury or death. To ensure physical safety, the installation staff should take mechanical protective measures like wearing safety shoes and working uniforms

- ♦ Protect the VFD against physical shock or vibration during delivery and installation.
- ♦ Do not carry the VFD by its front cover only as the cover may fall off.
- ♦ The installation site must be away from children and other public places.
- When the installation site altitude exceeds 1000m, derate by 1% for every increase of 100m; when the installation site altitude exceeds 3000m, consult local UNIVERSAL MOTORS dealer or office.
- ♦ Use the VFD in proper environment. (For details, see "Installation environment".)
- ♦ Prevent the screws, cables and other conductive parts from falling into the VFD.
- As leakage current of the VFD during running may exceed 3.5mA, ground properly and ensure the grounding resistance is less than 10Ω. The conductivity of PE grounding conductor is the same as that of the phase conductor (with the same cross sectional area).
- R, S and T are the power input terminals, and U, V and W are output motor terminals. Connect the input power cables and motor cables properly; otherwise, damage to the VFD may occur.

1.4.2 Commissioning and running

|   | Disconnect all power sources applied to the VFD before terminal wiring, and wait<br>for at least the time designated on the VFD after disconnecting the power<br>sources.                                                                                                    |
|---|----------------------------------------------------------------------------------------------------|
|   | <ul> <li>High voltage presents inside the VFD during running. Do not carry out any operation on the VFD during running except for keypad setup. For products at voltage levels of 5 or 6, the control terminals form extra-low voltage circuits. Therefore, you need to prevent the control terminals from connecting to accessible terminals of other devices.</li> <li>The VFD may start up by itself when P01.21=1. Do not get close to the VFD and motor.</li> </ul> |
| 4 | <ul> <li>The VFD cannot be used as "Emergency-stop device".</li> <li>The VFD cannot act as an emergency brake for the motor; it is a must to install mechanical brake device.</li> </ul>                                                                                                    |
|   | <ul> <li>During driving a permanent magnet SM, besides above-mentioned items, the following work must be done before installation and maintenance:</li> <li>a) Disconnect all the input power sources including main power and control power.</li> </ul>                                                                                                    |
|   | <ul><li>b) Ensure the permanent-magnet SM has been stopped, and the voltage on output end of the VFD is lower than 36V.</li></ul>                                                                                                    |
|   | c) After the permanent-magnet SM is stopped, wait for at least the time<br>designated on the VFD, and ensure the voltage between + and - is lower<br>than 36V.                                                                                                    |

| d) During operation, it is a must to ensure the permanent-magnet SM cannot     |
|--------------------------------------------------------------------------------|
| run again by the action of external load; it is recommended to install         |
| effective external brake device or disconnect the direct electrical connection |
| between permanent-magnet SM and the VFD.                                       |

### Note:

- ♦ Do not switch on or switch off input power sources of the VFD frequently.
- ♦ If the VFD has been stored for a long time without being used, set the capacitance (see "Maintenance" and carry out inspection and pilot run on the VFD before use.
- ♦ Close the front cover before running; otherwise, electric shock may occur.

#### 1.4.3 Maintenance and component replacement

| Â | <ul> <li>Only trained and qualified professionals are allowed to perform maintenance, inspection, and component replacement on the VFD.</li> <li>Disconnect all the power sources applied to the VFD before terminal wiring, and wait for at least the time designated on the VFD after disconnecting the power sources.</li> <li>Take measures to prevent screws, cables and other conductive matters from</li> </ul> |
|---|----------------------------------------------------------------------------------------------------|
|   | <ul> <li>Take measures to prevent screws, cables and other conductive matters from<br/>falling into the VFD during maintenance and component replacement.</li> </ul>                                                                                                    |

#### Note:

- ♦ Use proper torque to tighten the screws.
- Keep the VFD and its parts and components away from combustible materials during maintenance and component replacement.
- Do not carry out insulation voltage-endurance test on the VFD, or measure the control circuits of the VFD with megameter.
- Take proper anti-static measures on the VFD and its internal parts during maintenance and component replacement.

### 1.4.4 What to do after scrapping

|   | $\diamond$ The heavy metals inside the VFD should be treated as industrial effluent.                                                                                                    |
|---|----------------------------------------------------------------------------------------------------|
| Ŕ | When the life cycle ends, the product should enter the recycling system. Dispose<br>of it separately at an appropriate collection point but not place it in the normal<br>waste stream. |

# 2 Quick startup

## 2.1 What this chapter contains

This chapter introduces the basic installation and commissioning rules that you need to follow to realize quick installation and commissioning.

## 2.2 Unpacking inspection

Check the following after receiving the product.

- Whether the packing box is damaged or dampened.
- Whether the model identifier on the exterior surface of the packing box is consistent with the purchased model.
- Whether the interior surface of the packing box is abnormal, for example, in wet condition, or whether the enclosure of the VFD is damaged or cracked.
- Whether the VFD nameplate is consistent with the model identifier on the exterior surface of the packing box.
- Whether the accessories (including the manual and keypad) inside the packing box are complete.

If any problems are found, contact the local dealer or UNIVERSAL MOTORS office.

## 2.3 Checking before applying

Check the following before applying the VFD.

- Check the load type to verify that there is no overload of the VFD during work and check whether the power class of the VFD needs to be increased.
- Check whether the actual running current of the motor is less than the rated current of the VFD.
- Check whether the control accuracy required by the load is the same of the VFD.
- Check whether the grid voltage is consistent with the rated voltage of the VFD.
- Check whether expansion card are needed for selected functions.

### 2.4 Environment

Check the following before the actual installation and use:

Note: For a cabinet-built VFD, the ambient temperature is the air temperature inside the cabinet.

- Check whether the ambient temperature of the VFD exceeds 40°C. If it exceeds 40°C, derate 1% for every increase of 1°C. It is not recommended to use the VFD if the ambient temperature exceeds 50°C.
- Check whether the ambient temperature of the VFD in actual use is lower than -10°C. If yes, use heating facilities.
- When the altitude exceeds 1000m, derate by 1% for every increase of 100m. When the altitude exceeds 2000m, configure an isolation transformer at the VFD input end. It is not

UMP1 series high-performance multifunction VFD

recommended that the VFD be used at the altitude higher than 5000m.

- Check whether the humidity of the actual usage site exceeds 90% and condensation occurs. If yes, take additional protective measures.
- Check whether the actual use site may be exposed to direct sunlight or may have the chance of ingress of foreign objects. If yes, take additional protective measures.
- Check whether there is dust, explosive gas, or flammable gas in the actual use site. If yes, take additional protective measures.

## 2.5 Installation confirmation

Check the following after the VFD installation:

- Check whether the load ranges of the input power cable and motor cable meet the actual load requirement.
- Check whether correct accessories are selected for the VFD, the accessories are correctly and properly installed, and the installation cables meet the requirements of all components (including the reactor, input filter, output reactor, output filter, DC reactor, braking unit and braking resistor).
- Check whether the VFD is installed on non-flammable materials and the heat-radiating accessories (such as the reactor) are away from flammable materials.
- Check whether all control cables and power cables are run separately and the routing complies with EMC requirement.
- Check whether all grounding systems are properly grounded according to the requirements of the VFD.
- Check whether all the installation clearances of the VFD meet the requirements in the operation manual.
- Check whether the installation conforms to the instructions in the operation manual. It is recommended that the VFD be installed uprightly.
- Check whether the external connection terminals of the VFD are tightly fastened and the torque is appropriate.
- Check whether there are screws, cables, or other conductive items left in the VFD. If yes, get them out.

## 2.6 Basic commissioning

Complete the basic commissioning as follows before the actual use of the VFD:

- According to the actual motor parameters, select the motor type, set motor parameters, and select the VFD control mode.
- Autotune. If possible, de-couple the VFD from the motor load to start dynamic autotuning. If the VFD cannot be de-coupled from the load, perform static autotuning.

• Adjust the ACC/DEC time according to the actual work condition of the load.

• Perform device commissioning by means of jogging and check whether the motor rotational

direction is correct. If not, change the rotation direction by swapping any two phase wires of the motor.

• Set all control parameters and then operate.

## **3 Product overview**

## 3.1 What this chapter contains

This chapter mainly introduces the operation principles, product features, layouts, nameplates and model designation rules.

## 3.2 Basic principle

The VFD is used to control asynchronous AC induction motors and permanent-magnet synchronous motors. The figure below shows the main circuit diagram of the VFD. The rectifier converts 3PH AC voltage into DC voltage, and the capacitor bank of intermediate circuit stabilizes the DC voltage. The VFD converts DC voltage into the AC voltage used by AC motor. When the circuit voltage exceeds the maximum limit value, external braking resistor will be connected to intermediate DC circuit to consume the feedback energy.

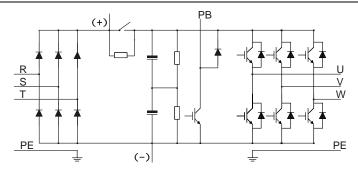

Figure 3.1 Main circuit diagram for 015G/018P and lower models

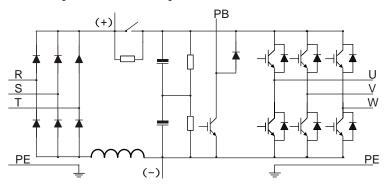

Figure 3.2 Main circuit diagram for 018G/022P-037G/045P

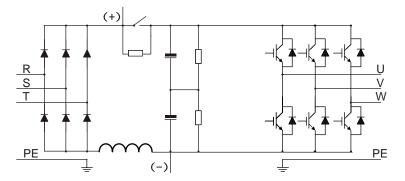

Figure 3.3 Main circuit diagram for 045G/055P-110G/132P

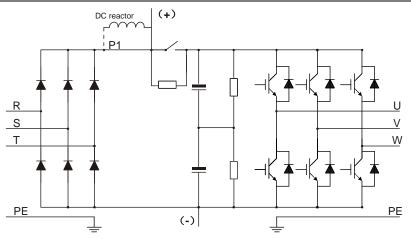

Figure 3.4 Main circuit diagram for 132G/160P and higher models

### Note:

- 132G/160P and higher models can be connected to external DC reactors. Before connection, take off the copper bar between P1 and (+). 075G/090P and higher models can be connected to external braking units. DC reactors and braking units are optional parts.
- 018G/022P–110G/132P models are equipped with built-in DC reactors.
- 037G/045P and lower models carry built-in braking units. Braking units are optional parts for 045G/055P–055G/075P models and they can be built in or externally connected to the models.

## 3.3 Product specifications

| Function description |                          | Specification                                           |
|----------------------|--------------------------|---------------------------------------------------------|
|                      | Input voltage (V)        | AC 3PH 380V (-15%)-440V (+10%)                          |
| Power input          | Input current (A)        | See "Product ratings".                                  |
|                      | Input frequency (Hz)     | 50Hz or 60Hz, allowable range: 47–63Hz                  |
|                      | Output voltage (V)       | 0–Input voltage                                         |
| Devee                | Output current (A)       | See "Product ratings".                                  |
| Power<br>output      | Output power (kW)        | See "Product ratings".                                  |
|                      | Output frequency<br>(Hz) | 0–400Hz                                                 |
| Technical            | Control mode             | Space voltage vector control, sensorless vector control |

| Functi                 | on description                    | Specification                                                                                                    |
|------------------------|-----------------------------------|----------------------------------------------------------------------------------------------------|
| control                |                                   | (SVC), and vector control with sensor feedback (FVC)                                                                                                    |
| performance            | Motor type                        | Asynchronous motor (AM) and permanent magnetic synchronous motor (SM)                                                                                                    |
|                        | Speed regulation ratio            | For AM1: 1:200 (SVC); for SM1, 1:20 (SVC); 1:1000 (FVC)                                                                                                    |
|                        | Speed control precision           | ± 0.2% (SVC); ± 0.02% (FVC)                                                                                                    |
|                        | Speed fluctuation                 | ± 0.3% (SVC)                                                                                                    |
|                        | Torque response                   | < 20ms (SVC); < 10ms (FVC)                                                                                                    |
|                        | Torque control precision          | 10% (SVC); 5% (FVC)                                                                                                    |
|                        | Starting torque                   | For AMs: 0.25Hz/150% (SVC)<br>For SMs: 2.5Hz/150% (SVC)<br>0Hz/200% (FVC)                                                                                                    |
|                        | Overload capacity                 | 150% for 1 minute (for the G type) ; 120% for 1 minute (for the P type)                                                                                                    |
|                        | Frequency setting<br>method       | Settings can be implemented through digital, analog,<br>pulse frequency, multi-step speed running, simple PLC,<br>PID communication, communication and so on.<br>Settings can be combined and the setting channels<br>can be switched. |
| Running                | Automatic voltage regulation      | The output voltage can be kept constant although the grid voltage changes.                                                                                                    |
| control<br>performance | Fault protection                  | More than 30 protection functions, such as protection<br>against overcurrent, overvoltage, undervoltage,<br>overtemperature, phase loss, and overload                                                                                  |
|                        | Speed tracking<br>restart         | Used to implement impact-free smooth startup for<br>rotating motors<br><b>Note:</b> The function is available only for 004G/5R5P<br>and higher models.                                                                                 |
| Dorichard              | Terminal analog input resolution  | No more than 20mV                                                                                                    |
| Peripheral interface   | Terminal digital input resolution | No more than 2ms                                                                                                    |
|                        | Analog input                      | 2 inputs; AI1: 0-10V/0-20mA; AI2: -10-10V                                                                                                    |

| Functi | on description      | Specification                                          |  |  |
|--------|---------------------|--------------------------------------------------------|--|--|
|        | Analog output       | 1 input; AO1: 0–10V/0–20mA                             |  |  |
|        |                     | Four regular inputs; max. frequency: 1kHz; internal    |  |  |
|        |                     | impedance: 3.3kΩ                                       |  |  |
|        | Digital input       | Two high-speed inputs; max. frequency: 50kHz;          |  |  |
|        |                     | supporting quadrature encoder input; with speed        |  |  |
|        |                     | measurement function                                   |  |  |
|        | Digital autput      | One high-speed pulse output; max. frequency: 50kHz     |  |  |
|        | Digital output      | One Y terminal open collector output                   |  |  |
|        |                     | Two programmable relay outputs                         |  |  |
|        | Relay output        | RO1A: NO; RO1B: NC; RO1C: common                       |  |  |
|        | Relay output        | RO2A: NO; RO2B: NC; RO2C: common                       |  |  |
|        |                     | Contact capacity: 3A/AC250V, 1A/DC30V                  |  |  |
|        |                     | Three extended interfaces: SLOT1, SLOT2, and           |  |  |
|        | Extended interfaces | SLOT3 (control board of above 7.5kW)                   |  |  |
|        | Extended Interfaces | Supporting PG cards, programmable expansion cards,     |  |  |
|        |                     | communication cards, I/O cards and so on               |  |  |
|        | Mounting method     | Wall mounting, floor mounting, and flange mounting     |  |  |
|        | Temperature of      | -10 – +50°C; derating is required if the ambient       |  |  |
|        | running environment | temperature exceeds 40°C                               |  |  |
|        | Ingress protection  | IP20                                                   |  |  |
|        | rating              |                                                        |  |  |
|        | Pollution degree    | Degree 2                                               |  |  |
|        | Cooling method      | Forced air cooling                                     |  |  |
|        |                     | The VFD models of 037G/045P and lower contain          |  |  |
|        |                     | built-in braking units. The braking units are optional |  |  |
| Other  | Braking unit        | parts for the 045G/055P–055/075P VFD models, and       |  |  |
| 01.101 |                     | the braking units can be built in or externally        |  |  |
|        |                     | connected.                                             |  |  |
|        |                     | The transmission of the VFD meets the IEC/EN           |  |  |
|        |                     | 61800-3 C3 requirements.                               |  |  |
|        |                     | When optional filters are connected externally, the    |  |  |
|        | EMC filter          | transmission of the VFD can meet the IEC/EN 61800-3    |  |  |
|        | 2                   | C2 requirements.                                       |  |  |
|        |                     | Note: Comply with the EMC requirements and the         |  |  |
|        |                     | technical requirements for the motors and motor cables |  |  |
|        |                     | in the appendix in the manual.                         |  |  |

## 3.4 Product nameplate

|                                                | C€≊     |
|------------------------------------------------|---------|
| Model: VAR-UMP1011G4                           | IP20    |
| Power(Output): 11kW/15kW                       |         |
| Input: AC 3PH 380V(-15%)-440V(+10%) 32A/40A 47 | Hz-63Hz |
| Output: AC 3PH 0V-Uinput 25A/32A 0Hz-400Hz     |         |
| <u>S/N:</u>                                    |         |
| Loss: 2.42%(90,100)<br>Level IE2 2021          |         |
|                                                |         |

Figure 3.5 Product nameplate

### Note:

 This is a nameplate example of a standard VFD product. The CE/TUV/IP20 marking on the top right will be marked according to actual certification conditions.

## 3.5 Model designation code

A model designation code contains product information. You can find the model designation code on the VFD nameplate and simplified nameplate.

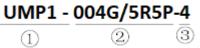

Figure 3.6 Model description

| Field                                | No. | Description                       | Content                                                         |  |
|--------------------------------------|-----|-----------------------------------|-----------------------------------------------------------------|--|
| Abbreviation<br>of product<br>series | 1   | Abbreviation of<br>product series | UMP1: UMP1 series high-performance multifunction<br>VFD         |  |
| Rated power                          | 2   | Power range +<br>load type        | 5R5-5.5kW<br>G: Constant torque load<br>P: Variable torque load |  |
| Voltage class                        | 3   | Voltage class                     | 4: AC 3PH 380V(-15%)-440V(+10%)                                 |  |
| Note:                                |     |                                   |                                                                 |  |

Braking units have been built in the 037G/045P and lower models as standard configuration. Braking units are not standard configuration for the 045G/055P–055G/075P models. (If you want to use braking units for these models, add suffix "-B" at the end of the model codes in your purchase orders, for example, UMP1-045G/055P-4-B.)

## 3.6 Product ratings

|                  | Co     | nstant torqu | le      | Variable torque |         |         |
|------------------|--------|--------------|---------|-----------------|---------|---------|
|                  | Output | Input        | Output  | Output          | Input   | Output  |
| VFD model        | power  | current      | current | power           | current | current |
|                  | (kW)   | (A)          | (A)     | (kW)            | (A)     | (A)     |
| UMP1-1R5G/2R2P-4 | 1.5    | 5.0          | 3.7     | 2.2             | 5.8     | 5       |
| UMP1-2R2G/003P-4 | 2.2    | 5.8          | 5       | 3               | 11      | 7       |
| UMP1-004G/5R5P-4 | 4      | 13.5         | 9.5     | 5.5             | 19.5    | 12.5    |
| UMP1-5R5G/7R5P-4 | 5.5    | 19.5         | 14      | 7.5             | 23      | 17      |
| UMP1-7R5G/011P-4 | 7.5    | 25           | 18.5    | 11              | 30      | 23      |
| UMP1-011G/015P-4 | 11     | 32           | 25      | 15              | 40      | 32      |
| UMP1-015G/018P-4 | 15     | 40           | 32      | 18.5            | 45      | 38      |
| UMP1-018G/022P-4 | 18.5   | 45           | 38      | 22              | 51      | 45      |
| UMP1-022G/030P-4 | 22     | 51           | 45      | 30              | 64      | 60      |
| UMP1-030G/037P-4 | 30     | 64           | 60      | 37              | 80      | 75      |
| UMP1-037G/045P-4 | 37     | 80           | 75      | 45              | 98      | 92      |
| UMP1-045G/055P-4 | 45     | 98           | 92      | 55              | 128     | 115     |
| UMP1-055G/075P-4 | 55     | 128          | 115     | 75              | 139     | 150     |
| UMP1-075G-/090P4 | 75     | 139          | 150     | 90              | 168     | 170     |
| UMP1-090G/110P-4 | 90     | 168          | 180     | 110             | 201     | 215     |
| UMP1-110G/132P-4 | 110    | 201          | 215     | 132             | 265     | 260     |
| UMP1-132G/160P-4 | 132    | 265          | 260     | 160             | 310     | 305     |
| UMP1-160G/185P-4 | 160    | 310          | 305     | 185             | 345     | 340     |
| UMP1-185G/200P-4 | 185    | 345          | 340     | 200             | 385     | 380     |
| UMP1-200G/220P-4 | 200    | 385          | 380     | 220             | 430     | 425     |
| UMP1-220G/250P-4 | 220    | 430          | 425     | 250             | 460     | 480     |
| UMP1-250G/280P-4 | 250    | 460          | 480     | 280             | 500     | 530     |
| UMP1-280G/315P-4 | 280    | 500          | 530     | 315             | 580     | 600     |
| UMP1-315G/355P-4 | 315    | 580          | 600     | 355             | 625     | 650     |
| UMP1-355G/400P-4 | 355    | 625          | 650     | 400             | 715     | 720     |
| UMP1-400G/450P-4 | 400    | 715          | 720     | 450             | 840     | 820     |
| UMP1-450G/500P-4 | 450    | 840          | 820     | 500             | 890     | 860     |
| UMP1-500G-4      | 500    | 890          | 860     |                 |         |         |

### Note:

• The VFD input current is measured in cases where the input voltage is 380V without an additional reactor.

- The rated output current is the output current corresponding to 380V output voltage.
- Within the allowable input voltage range, the output current and power cannot exceed the rated output current and power.

### 3.7 Structure diagram

The VFD structure is shown in the following figure (using the 030G/037P VFD model as an example):

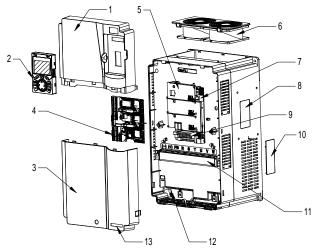

Figure 3.7 Structure diagram

| No. | Item                                                    | Description                                             |  |  |
|-----|---------------------------------------------------------|---------------------------------------------------------|--|--|
| 1   | Upper cover                                             | Used to protect internal components.                    |  |  |
| 2   | Keypad                                                  | For details, see "Operating the VFD by keypad".         |  |  |
| 3   | Lower cover                                             | Used to protect internal components.                    |  |  |
| 4   | Expansion card                                          | Optional. For details, see "Expansion cards".           |  |  |
| 5   | Control board baffle                                    | Used to protect the control board and install expansion |  |  |
| Э   | Control board ballie                                    | cards.                                                  |  |  |
| 6   | Cooling fan For details, see "Maintenance".             |                                                         |  |  |
| 7   | Keypad interface Used to connect the keypad.            |                                                         |  |  |
| 8   | Nameplate                                               | See "Product nameplate".                                |  |  |
| 9   | Control terminals                                       | See "Installation guidelines".                          |  |  |
|     |                                                         | Optional. Using the ventilation hole cover can enhance  |  |  |
| 10  | Ventilation hole cover                                  | the protection rating but also increase the internal    |  |  |
|     |                                                         | temperature, which requires derating.                   |  |  |
| 11  | Main circuit terminals                                  | For details, see "Installation guidelines".             |  |  |
| 12  | POWER indicator                                         | Indicator of the power supply.                          |  |  |
| 13  | UMP1 product series label See "Model designation code". |                                                         |  |  |

# **4 Installation guidelines**

## 4.1 What this chapter contains

This chapter introduces the mechanical and electrical installations of the VFD.

| A | <ul> <li>Only trained and qualified professionals are allowed to carry out the operations mentioned in this chapter. Please carry out operations according to instructions presented in Safety precautions. Ignoring these safety precautions may lead to physical injury or death, or equipment damage.</li> <li>Ensure the VFD power is disconnected before installation. If the VFD has been powered on, disconnect the VFD and wait for at least the time designated on the VFD, and ensure the POWER indicator is off. Users are recommended to use a multimeter to check and ensure the VFD DC bus voltage is below 36V.</li> <li>Installation must be designed and done according to applicable local laws and regulations. UNIVERSAL MOTORS does not assume any liability whatsoever for any installation which breaches local laws and regulations. If</li> </ul> |
|---|----------------------------------------------------------------------------------------------------|
|   | $\diamond$ Installation must be designed and done according to applicable local laws and                                                                                                    |
|   | recommendations given by UNIVERSAL MOTORS are not followed, the VFD may experience problems that the warranty does not cover.                                                                                                    |

## 4.2 Mechanical installation

## 4.2.1 Installation environment

Installation environment is essential for the VFD to operate at its best in the long run. The installation environment of the VFD should meet the following requirements.

| Environment            | Condition                                                                                                    |
|------------------------|----------------------------------------------------------------------------------------------------|
| Installation site      | Indoors                                                                                                    |
| Ambient<br>temperature | <ul> <li>-10-+50°C;</li> <li>When the ambient temperature exceeds 40°C, derate 1% for every additional 1°C;</li> <li>It is not recommended to use the VFD when the ambient temperature is above 50°C;</li> <li>In order to improve reliability, do not use the VFD in cases where the temperature changes rapidly;</li> <li>When the VFD is used in a closed space e.g. control cabinet, use cooling fan or air conditioner to prevent internal temperature from exceeding the temperature required;</li> <li>When the temperature is too low, if restart an VFD which has been idled for a long time, it is required to install external heating device before use to eliminate the freeze inside the VFD, failing to do so may cause damage to the VFD.</li> </ul> |

UMP1 series high-performance multifunction VFD

| Environment  | Condition                                                                    |
|--------------|------------------------------------------------------------------------------|
| Environment  |                                                                              |
|              | <ul> <li>The relative humidity (RH) of the air is less than 90%;</li> </ul>  |
| Humidity     | <ul> <li>Condensation is not allowed;</li> </ul>                             |
|              | ♦ The max RH cannot exceed 60% in the environment where there are            |
|              | corrosive gases.                                                             |
| Storage      | -30–+60°C                                                                    |
| temperature  |                                                                              |
|              | The installation site should meet the following requirements.                |
|              | <ul> <li>Away from electromagnetic radiation sources;</li> </ul>             |
|              | ♦ Away from oil mist, corrosive gases and combustible gases;                 |
| Duraniana    | ✤ Ensure foreign object like metal powder, dust, oil and water will not fall |
| Running      | into the VFD (do not install the VFD onto combustible object like wood);     |
| environment  | <ul> <li>Away from radioactive substance and combustible objects;</li> </ul> |
|              | <ul> <li>Away from harmful gases and liquids;</li> </ul>                     |
|              | ♦ Low salt content;                                                          |
|              | ♦ No direct sunlight                                                         |
|              | ♦ Below 1000m;                                                               |
|              | ♦ When the altitude exceeds 1000m, derate 1% for every additional 100m;      |
| Altitude     | ♦ When the altitude exceeds 2000m, configure isolation transformer on the    |
|              | input end of the VFD. It is recommended to keep the altitude below           |
|              | 5000m.                                                                       |
| Vibration    | The max. amplitude of vibration should not exceed 5.8m/s <sup>2</sup> (0.6g) |
| Installation |                                                                              |
| direction    | Install the VFD vertically to ensure good heat dissipation effect            |

### Note:

- The VFD must be installed in a clean and well-ventilated environment based on the IP level.
- The cooling air must be clean enough and free from corrosive gases and conductive dust.

### 4.2.2 Installation direction

The VFD can be installed on the wall or in a cabinet.

The VFD must be installed vertically. Check the installation position according to following requirements. See Appendix C Dimension drawings.

### UMP1 series high-performance multifunction VFD

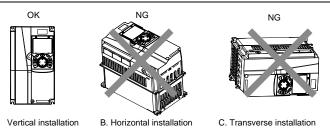

Figure 4.1 Installation direction of the VFD

### 4.2.3 Installation mode

There are three kinds of installation modes based on different VFD dimensions.

- Wall-mounting: suitable for 315G/355P and lower models
- Flange-mounting: suitable for 200G/220P and lower models
- Floor-mounting: suitable for 220G/250P–500G models

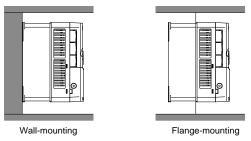

Figure 4.2 Installation mode

- (1) Mark the position of the installation hole. See appendix for the position of installation hole;
- (2) Mount the screws or bolts onto the designated position;
- (3) Put the VFD on the wall;
- (4) Tighten the fixing screws on the wall.

### Note:

- The flange-mounting plate is a must for 1R5G/2R2P-075G/090P models that adopt flange-mounting mode; while 090G/110P-200G/220P models need no flange-mounting plate.
- The installation base is optional for 220G/250P-315G/355P models. The base can hold an input AC reactor (or DC reactor) and an output AC reactor.

### 4.2.4 Single-unit installation

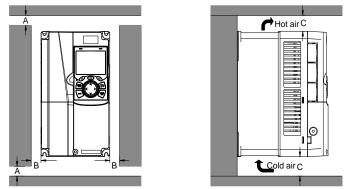

Figure 4.3 Single-unit installation

Note: The min. dimension of B and C is 100mm.

### 4.2.5 Multiple-unit installation

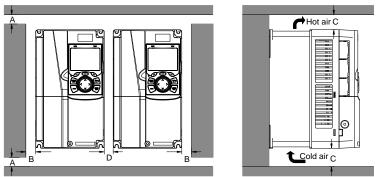

Figure 4.4 Parallel installation

### Note:

- When you install VFDs in different sizes, align the top of each VFD before installation for the convenience of future maintenance.
- The min. dimension of B, D and C is 100mm.

### 4.2.6 Vertical installation

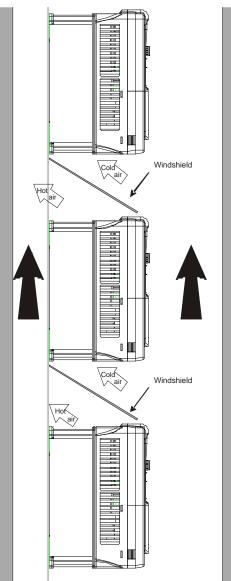

Figure 4.5 Vertical installation

Note: During vertical installation, you must install windshield, otherwise, the VFD will experience

mutual interference, and the heat dissipation effect will be degraded.

### 4.2.7 Tilted installation

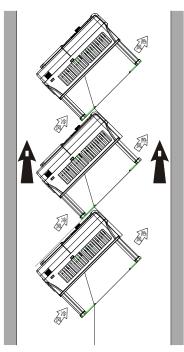

Figure 4.6 Tilted installation

**Note:** During tilted installation, it is a must to ensure the air inlet duct and air outlet duct are separated from each other to avoid mutual interference.

## 4.3 Main circuit standard wiring

### 4.3.1 Main circuit wiring diagram

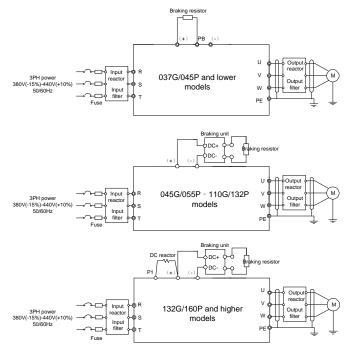

Figure 4.7 Main circuit wiring diagram

### Note:

- The fuse, DC reactor, braking unit, braking resistor, input reactor, input filter, output reactor and output filter are optional parts. See Appendix D Optional peripheral accessories.
- P1 and (+) have been short connected by default for 132G/160P and higher models. If you need to connect to external DC reactor, take off the short-contact tag of P1 and (+).
- When connecting the braking resistor, take off the yellow warning sign marked with PB, (+) and (-) on the terminal block before connecting the braking resistor wire, otherwise, poor contact may occur.
- Braking units are optional parts for 045G/055P-055G/075P models, and they can be built in or externally connected to the models.

#### 4.3.2 Main circuit terminal diagram

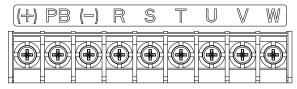

Figure 4.8 Main circuit terminal diagram for 022G/030P and lower models

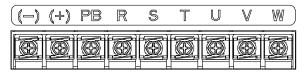

Figure 4.9 Main circuit terminal diagram for 030G/037P-037G/045P models

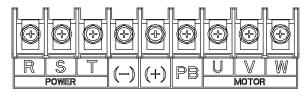

Figure 4.10 Main circuit terminal diagram for 045G/055P–110G/0132P (optional built-in braking unit means starting PB)

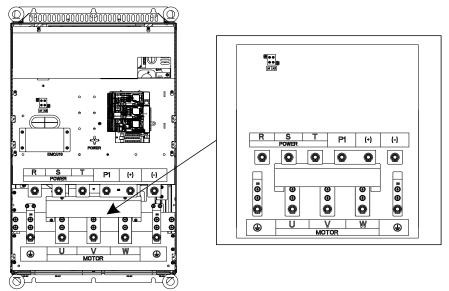

Figure 4.11 Main circuit terminal diagram for 132G/160P-200G/220P models

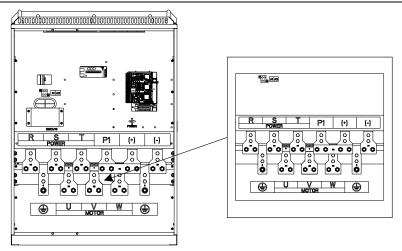

Figure 4.12 Main circuit terminal diagram for 220G/250P-315G/355P models

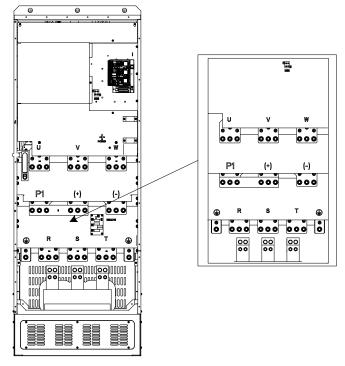

Figure 4.13 Main circuit terminal diagram for 355G/400P-500G models

UMP1 series high-performance multifunction VFD

| Sign    | 037G/045P and<br>lower                  | 045G/055P-110G/132P                                                                   |      | 132G/160P and<br>higher                                                     | Function description                                                                                                    |
|---------|-----------------------------------------|---------------------------------------------------------------------------------------|------|-----------------------------------------------------------------------------|----------------------------------------------------------------------------------------------------|
| R, S, T |                                         | Main circuit power in                                                                 | out  |                                                                             | 3PH AC input terminal,<br>connected to the grid.                                                                               |
| U, V, W | VFD output                              |                                                                                       |      | 3PH AC output terminal,<br>connected to the motor in<br>most cases.         |                                                                                                    |
| P1      | Not available                           | Not available                                                                         |      | DC reactor<br>terminal 1                                                    | P1 and (+) connect to external DC reactor                                                                                      |
| (+)     | Braking resistor<br>terminal 1          | Braking unit terminal 1<br>Braking resistor terminal 1<br>Braking resistor terminal 1 |      | terminals.<br>(+) and (-) connect to<br>external braking unit<br>terminals. |                                                                                                    |
| (-)     | /                                       | Braking unit                                                                          | tern | ninal 2                                                                     | PB and (+) connect to                                                                                                    |
| РВ      | Braking resistor<br>terminal 2          | Braking resistor<br>terminal 2                                                        |      | Not available                                                               | external braking resistor terminals.                                                                                           |
| PE      | Grounding resistor less than $10\Omega$ |                                                                                       |      |                                                                             | Grounding terminal for<br>safe protection; each<br>machine must carry two<br>PE terminals and proper<br>grounding is required. |

### Note:

- Do not use asymmetrical motor cables. If there is a symmetrical grounding conductor in the motor cable besides the conductive shielded layer, ground the grounding conductor on the VFD end and motor end.
- Braking resistor, braking unit and DC reactor are optional parts.
- Route the motor cables, input power cables and control cables separately.
- "Not available" means this terminal is not for external connection.
- The PB is available for the 045G/055P–110G/132P models only when built-in braking units have been selected for the 045G/055P–055G/75P models.

### 4.3.3 Wiring procedure of the main circuit terminals

- 1. Connect the ground wire of the input power cable to the PE terminal of the VFD, connect the 3PH input cable to the R, S and T terminals, and tighten up.
- 2. Connect the ground wire of the motor cable to the PE terminal of the VFD, connect the motor 3PH cable to the U, V and W terminals, and tighten up.
- 3. Connect optional parts such as the braking resistor that carries cables to designated positions.
- 4. Fasten all the cables outside the VFD mechanically if allowed.

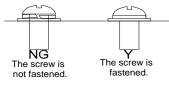

Figure 4.14 Screw installation diagram

## 4.4 Control circuit standard wiring

## 4.4.1 Basic control circuit wiring diagram

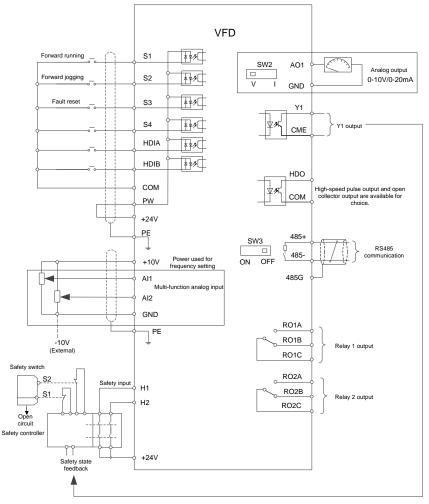

### Figure 4.15 Control circuit wiring diagram

| Terminal | Description                                                               |  |  |
|----------|---------------------------------------------------------------------------|--|--|
| name     | Description                                                               |  |  |
| +10V     | Locally provided +10.5V power supply                                      |  |  |
| Al1      | • Input range: Al1 voltage/current can choose 0-10V / 0-20mA; Al2: -10V - |  |  |
| Al2      | +10V;                                                                     |  |  |

| Terminal<br>name | Description                                                                                                    |  |  |  |
|------------------|----------------------------------------------------------------------------------------------------|--|--|--|
|                  | <ul> <li>Input impedance: 20kΩ during voltage input; 250Ω during current input;</li> <li>Whether the input is voltage or current is set through <u>P05.50</u>;</li> <li>Resolution ratio: When 10V corresponds to 50Hz, the min. resolution ratio is 5mV;</li> </ul> |  |  |  |
| GND              | Deviation: ±0.5% at 25°C, when input is above 5V/10mA. +10.5V reference zero potential                                                                                                    |  |  |  |
| GND              | Output range: 0–10V or 0–20mA                                                                                                    |  |  |  |
| AO1              | <ul> <li>Whether the output is voltage or current is set through the switch SW2</li> <li>Deviation: ±0.5% at 25°C, when input is above 5V/10mA.</li> </ul>                                                                                                    |  |  |  |
| RO1A             |                                                                                                    |  |  |  |
| RO1B             | RO1 relay output; RO1A is NO, RO1B is NC, RO1C is common terminal                                                                                                    |  |  |  |
| RO1C             | <ul> <li>Contact capacity: 3A/AC250V, 1A/DC30V</li> </ul>                                                                                                    |  |  |  |
| RO2A             | DO2 relay autout DO2A is NO_DO2D is NO_DO2C is common terminal                                                                                                    |  |  |  |
| RO2B             | <ul> <li>RO2 relay output; RO2A is NO, RO2B is NC, RO2C is common terminal</li> <li>Contact capacity: 3A/AC250V, 1A/DC30V</li> </ul>                                                                                                    |  |  |  |
| RO2C             |                                                                                                    |  |  |  |
| HDO              | <ul> <li>Switch capacity: 50mA/30V</li> <li>Range of output frequency: 0–50kHz</li> <li>Duty ratio: 50%</li> </ul>                                                                                                    |  |  |  |
| СОМ              | Common terminal of +24V                                                                                                    |  |  |  |
| CME              | Common terminal of open collector output; short connected to COM by default                                                                                                    |  |  |  |
| Y1               | Switch capacity: 50mA/30V<br>Range of output frequency: 0–1kHz                                                                                                    |  |  |  |
| 485+             | RS485 communication port, RS485 differential signal port and standard RS485                                                                                                    |  |  |  |
| 485-             | communication port must use twisted shielded pair; the 120ohm terminal matching resistor of RS485 communication is connected by the switch SW3.                                                                                                    |  |  |  |
| PE               | Grounding terminal                                                                                                    |  |  |  |
| PW               | Used to provide input digital working power from the external to the internal.<br>Voltage range: 12–30V                                                                                                    |  |  |  |
| 24V              | User power provided by the VFD, maximum output current 200mA.                                                                                                    |  |  |  |
| COM              | Common terminal of +24V                                                                                                    |  |  |  |
| S1               | Digital input 1 Internal impedance: 3.3kΩ                                                                                                    |  |  |  |
| S2               | Accept 12–30V voltage input     Digital input 2     Bi-directional input terminal, supporting NPN/PNP connection                                                                                                    |  |  |  |
| S3               | Digital input 3 modes                                                                                                    |  |  |  |
| S4               | <ul> <li>Max. input frequency: 1kHz</li> <li>Max input frequency: 1kHz</li> <li>All are programmable digital input terminals, the functions of which be set through function codes</li> </ul>                                                                        |  |  |  |
| HDIA             | <ul> <li>Besides S1–S4 functions, the terminals can also act as high frequency pulse<br/>input channels</li> <li>Max. input frequency: 50kHz;</li> </ul>                                                                                                    |  |  |  |
| HDIB             | <ul> <li>Duty ratio: 30%–70%;</li> <li>Supporting 24V-power quadrature encoder input; equipped with</li> </ul>                                                                                                    |  |  |  |

| Terminal<br>name | Description                |                                                                                                    |
|------------------|----------------------------|----------------------------------------------------------------------------------------------------|
|                  | speed-measurement function |                                                                                                    |
| +24V—H1          | STO input 1                | • Safe torque off (STO) redundant input, connected to the                                                                                                    |
| +24V—H2          | STO input 2                | <ul> <li>external NC contact. When the contact opens, STO acts and the VFD stops output;</li> <li>Safety input signal wires use shielded wires whose length is within 25m;</li> <li>The H1 and H2 terminals are short connected to +24V by default. Remove the short connectors from the terminals before using STO function.</li> </ul> |

### 4.4.2 Input/output signal connection diagram

You can select the NPN/PNP mode and internal/external power through the U-type short connector. NPN internal mode is adopted by default.

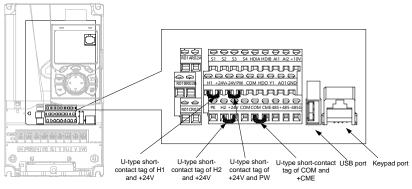

Figure 4.16 Position of U-type short connector

**Note:** The USB port can be used to upgrade the software, and the keypad port can be used to connect an external keypad. The external keypad cannot be used when the keypad of the VFD is used.

If input signal comes from NPN transistors, set the U-type short connector between +24V and PW based on the power used according to the following figure.

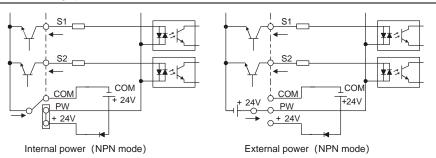

Figure 4.17 NPN mode

If input signal comes from PNP transistor, set the U-type short connector based on the power used according to the following figure.

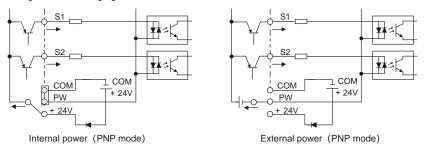

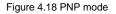

## 4.5 Wiring protection

### 4.5.1 Protecting the VFD and input power cable in short circuit

The VFD and input power cable can be protected during short-circuit to avoid thermal overload.

Carry out protective measures according to the following requirements.

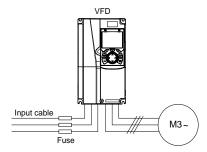

Figure 4.19 Fuse configuration

**Note:** Select the fuse according to operation manual. During short-circuit, the fuse will protect input power cables to avoid damage to the VFD; when internal short-circuit occurred to the VFD, it can protect neighboring equipment from being damaged.

### 4.5.2 Protecting the motor and motor cable in short circuit

If the motor cable is selected according to the VFD rated current, the VFD can perform short-circuit protection for the motor and motor cable, without the use of other protective devices.

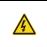

If the VFD is connected to multiple motors, an additional thermal overload switch or breaker must be used to protect the motor and motor cable. Such a device may use the fuse to cut off the short-circuit current.

### 4.5.3 Protecting the motor from thermal overload

According to the requirements, the motor must be protected to prevent thermal overload. Once overload is detected, you must cut off the current. The VFD is equipped with motor thermal overload protection function, which will block output and cut off the current (if necessary) to protect the motor.

### 4.5.4 Bypass connection

In critical occasions, power-variable frequency conversion circuit is necessary to ensure proper operation of the system when VFD fault occurs. In some special cases, for example, only soft startup is needed, it will convert to power-frequency operation directly after soft startup, corresponding bypass link is also needed.

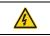

Do not connect the power supply to the VFD output terminals U, V and W. The voltage applied to the motor cable may cause permanent damage to the VFD.

If frequent switchover is needed, you can use the switch/contactor which carries mechanical interlock to ensure motor terminals are not connected to input power cables and VFD output ends simultaneously.

# **5 Basic operation guidelines**

## 5.1 What this chapter contains

This chapter describes how to operate the VFD by using the keypad.

## 5.2 Keypad introduction

The VFD has been equipped with the LCD keypad as a standard configuration part. You can use the keypad to control the start and stop, read status data, and set parameters of the VFD.

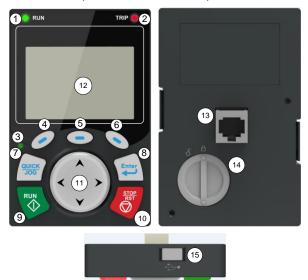

Figure 5.1 Keypad diagram

## Note:

- The LCD keypad is equipped with a real-time clock, which can run properly after being installed with batteries even if the power line is disconnected. The clock battery (type: CR2032) is user purchased.
- The LCD keypad has the parameter copying function.
- If you need install the keypad on another position rather than on the VFD, use M3 screws or a keypad installation bracket for fixing, and use a keypad extension cable with a standard RJ45 crystal head.

| Item      |             | Description |                               |  |  |  |  |
|-----------|-------------|-------------|-------------------------------|--|--|--|--|
| Status    | 1           | RUN         | VFD running status indicator. |  |  |  |  |
| indicator | indicator 1 |             | LED off: The VFD is stopped.  |  |  |  |  |

| Item     |   | Description  |               |                                                                                                    |  |  |  |
|----------|---|--------------|---------------|----------------------------------------------------------------------------------------------------|--|--|--|
|          |   |              |               | LED blinking: The VFD is autotuning parameters.                                                                                                    |  |  |  |
|          |   |              |               | LED on: The VFD is running.                                                                                                    |  |  |  |
|          |   |              |               | Fault indicator.                                                                                                    |  |  |  |
|          | 2 | TRIP         |               | LED on: in fault state                                                                                                    |  |  |  |
|          |   |              | KIP           | LED off: in normal state                                                                                                    |  |  |  |
|          |   |              |               | LED blinking: in pre-alarm state                                                                                                    |  |  |  |
|          |   |              |               | Short-cut key indicator, which displays                                                                                                    |  |  |  |
|          | 3 |              |               | different state under different functions, see                                                                                                    |  |  |  |
|          |   |              |               | definition of the QUICK/JOG key for details.                                                                                                    |  |  |  |
|          | 4 |              |               | The function of function key varies with the menu:                                                                                                    |  |  |  |
|          | 5 | -            | Function key  | The function of function key is displayed in the                                                                                                    |  |  |  |
|          | 6 |              |               | footer.                                                                                                    |  |  |  |
| Key area | 7 | QUICK<br>JOG | Short-cut key | <ul> <li>Re-definable. It is defined as JOG function by default, namely jogging. The function of short-cut key can be set by the ones of <u>P07.12</u>, as shown in the following.</li> <li>0: No function</li> <li>1: Jogging (linkage indicator 3; logic : NO);</li> <li>2: Reserved</li> <li>3: FWD/REV switch-over (linkage indicator 3; logic: NC)</li> <li>4: Clear <u>UP/DOWN</u> setting (linkage indicator 3; logic: NC)</li> <li>5: Coast to stop (linkage indicator 3; logic: NC);</li> <li>6: Switching running command reference mode in order (linkage indicator 3; logic: NC)</li> <li>7: Reserved</li> <li>Note: After restoring to default values, the default function of short-cut key 7 is 1.</li> </ul> |  |  |  |
|          | 0 | Enter        | Confirmation  | The function of the confirmation key varies                                                                                                    |  |  |  |
|          | 8 |              | key           | with menus, such as confirming parameter                                                                                                    |  |  |  |

| Item            |    | Description                             |                                                          |                                                                                                    |  |  |  |
|-----------------|----|-----------------------------------------|----------------------------------------------------------|----------------------------------------------------------------------------------------------------|--|--|--|
|                 |    |                                         |                                                          | setting, confirming parameter selection, and entering the next menu.                                                                                                    |  |  |  |
|                 | 9  |                                         | Run key                                                  | When the VFD is controlled by the keypad,<br>this key is used to run the VFD or perform<br>autotuning.                                                                                                    |  |  |  |
|                 | 10 | STOP<br>RST                             | Stop/<br>Reset key                                       | In running state, pressing this key can stop<br>running or autotuning; this key is limited by<br><u>P07.04</u> . In fault alarm state, all the control<br>modes can be reset by this key.                                                                                                    |  |  |  |
|                 | 11 | × , , , , , , , , , , , , , , , , , , , | Direction key<br>Up: A<br>Down: Y<br>Left: A<br>Right: A | Up: Its function varies with the interface<br>(Example: shifting up the displayed/selected<br>item and changing digits)<br>Down: Its function varies with the interface<br>(Example: shifting down the<br>displayed/selected item and changing digits)<br>Left: Its function varies with the interface<br>(Example: switching the monitoring interface,<br>shifting the cursor leftward, and returning to<br>the previous menu)<br>Right: Its function varies with the interface<br>(Example: switching the monitoring interface,<br>shifting the cursor rightward, and entering the<br>next menu) |  |  |  |
| Display<br>area | 12 | LCD                                     | Display<br>screen                                        | 240*160 dot-matrix LCD, able to display three monitoring parameters or six sub-menu items simultaneously.                                                                                                    |  |  |  |
|                 | 13 | RJ45<br>interface                       | RJ45 interface                                           | The RJ45 interface is used to connect to the VFD.                                                                                                    |  |  |  |
| Other           | 14 | Battery<br>cover                        | Clock battery cover                                      | To replace or mount the clock battery, remove<br>this cover, and then close the cover after the<br>battery is mounted.                                                                                                    |  |  |  |
|                 | 15 | USB<br>terminal                         | Mini USB<br>terminal                                     | The mini USB terminal is used to connect to the USB flash drive through an adapter.                                                                                                    |  |  |  |

The LCD has different display areas, which show different contents under different interfaces. The following figure shows the main interface in stop state.

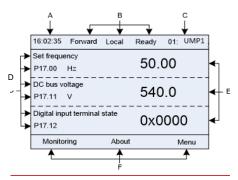

Figure 5.2 Main interface of LCD

| Area                   | Name                                   | Displayed contents                                                                                                    |
|------------------------|----------------------------------------|----------------------------------------------------------------------------------------------------|
| Header A               | Real-time display<br>area              | Display the real-time; clock battery is not included; the time needs to be reset when powering on the VFD.                                                                                                    |
| Header B               | VFD running state<br>display area      | <ol> <li>Display the running state of the VFD:</li> <li>1. Display motor rotating direction: "Forward" – Run forward during operation; Reverse – Run reversely during operation; "Forbid" – Reverse running is forbidden;</li> <li>2. Display VFD running command channel: "Local" – Keypad; "Terminal" – Terminal; "Remote" - Communication</li> <li>3. Display current running state of the VFD : "Ready" –</li> </ol> |
|                        |                                        | The VFD is in stop state (no fault); "Run" – The VFD is in running state; "Jog" – The VFD is in jogging state; "Pre-alarm" – the VFD is under pre-alarm state during running; "Fault" – VFD fault occurred.                                                                                                    |
| Header C               | VFD station no. and model display area | <ol> <li>Display VFD station no.: 01–99, applied in multi-drive<br/>applications (reserved function);</li> <li>VFD model display: "UMP1" – current VFD is UMP1<br/>series VFD</li> </ol>                                                                                                    |
| Display D<br>Display D |                                        | Display the parameter name and corresponding function code<br>monitored by the VFD; three monitoring parameters can be<br>displayed simultaneously. The monitoring parameter list can<br>be edited.                                                                                                    |
| Display E              | Parameter value monitored by the       | Display the parameter value monitoring by the VFD, the monitoring value will be refreshed in real time                                                                                                    |

| Area     | Name                                                  | Displayed contents                                                                                                    |
|----------|-------------------------------------------------------|----------------------------------------------------------------------------------------------------|
|          | VFD                                                   |                                                                                                    |
| Footer F | Corresponding<br>menus of function<br>keys 4, 5 and 6 | Corresponding menus of function keys 4, 5 and 6. The corresponding menus of function keys 4, 5 and 6 vary with interfaces, and the contents displayed in this area are also different. |

## 5.3 Keypad display

The VFD keypad can display the stopped-state parameters, running-state parameters, function parameter editing status, and fault alarm status.

## 5.3.1 Displaying stopped-state parameters

When the VFD is in stopped state, the keypad displays stopped state parameters, and this interface is the main interface during power-on by default. In stopped state, parameters in various states can be

displayed. Press A or Y to shift the displayed parameters upward or downward.

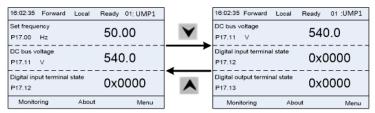

Figure 5.3 Stopped state parameters

Press S or b to switch between different display styles, including list display style and progress bar display style.

| 16:02:35 Forward Local                 | Ready 01: UMP1 |               | 16:02:35 Forward | Local Ready 01: UMP1 |
|----------------------------------------|----------------|---------------|------------------|----------------------|
| Set frequency                          | 50.00          | >             | Set frequency    | 50.00                |
| P17.00 Hz                              |                | $\rightarrow$ | Hz               |                      |
| DC bus voltage<br>P17.11 V             | 540.0          |               |                  |                      |
|                                        |                | ←             | 0.00             | 630.00               |
| Digital input terminal state<br>P17.12 | 0x0000         |               |                  | 000100               |
|                                        |                | <             |                  |                      |
| Monitoring About                       | Menu           |               | Return           | Homepage             |

Figure 5.4 Displaying a stopped state parameter

The stopped display parameter list is user defined, and each state variable function code can be added to the stop display parameter list as needed. The state variable which has been added to the stop display parameter list can also be deleted or shifted.

### 5.3.2 Displaying running-state parameters

After receiving valid running command, the VFD will enter running state, and the keypad displays running state parameter with RUN indicator on the keypad turning on. Under running state, multiple kinds of state parameters can be displayed. Press or to shift up or down.

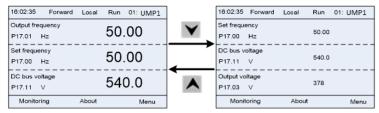

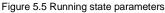

Press for both to switch between different display styles, including list display style and progress bar display style.

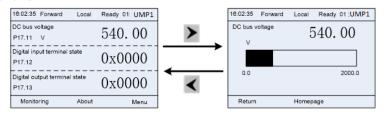

Figure 5.6 Displaying a running state parameter

Under running state, multiple kinds of state parameters can be displayed. The running display parameter list is defined by the user, and each state variable function code can be added to the running display parameter list as needed. The state variable which has been added to the running display parameter list can also be deleted or shifted.

## 5.3.3 Displaying fault information

The VFD enters fault alarm display state once fault signal is detected, and the keypad displays fault code and fault information with TRIP indicator on the keypad turning on. Fault reset operation can be carried out via STOP/RST key, control terminal or communication command.

The fault code will be kept displaying until fault is removed.

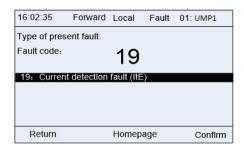

Figure 5.7 Displaying a fault

## 5.4 Operating the VFD by keypad

You can perform various operations on the VFD by using the keypad, including entering/exiting menus, parameter selection, list modification and parameter addition.

## 5.4.1 Enter/exit menu

Regarding the monitoring menu, the operation relation between enter and exit is shown below.

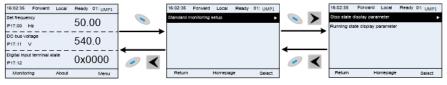

Figure 5.8 Enter/exit menu diagram 1

Regarding the system menu, the operation relation between enter and exit is shown below.

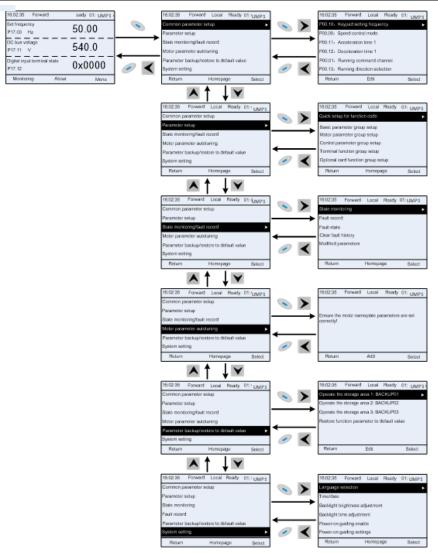

Figure 5.9 Enter/exit menu diagram 2

The keypad menu setup is shown in the following.

| Level 1 Level 2 Level 3 Level 4 |
|---------------------------------|
|---------------------------------|

| Level 1            | Level 2                             | Level 3                                  | Level 4                          |
|--------------------|-------------------------------------|------------------------------------------|----------------------------------|
| Common             |                                     |                                          | P00.10: Set frequency via keypad |
| parameter          | /                                   | /                                        | P00.00: Speed control mode       |
| setup              |                                     |                                          | Pxx.xx : Common parameter        |
|                    |                                     |                                          | setup xx                         |
|                    | Quick setup<br>for function<br>code | 1                                        | Pxx.xx                           |
|                    |                                     | P00: Basic function group                | P00.xx                           |
|                    |                                     | P07: HMI group                           | P07.xx                           |
|                    | Basic                               | P08: Enhance function group              | P08.xx                           |
|                    | parameter<br>group setup            | P11: Protection parameter group          | P11.xx                           |
|                    |                                     | P14: Serial communication function group | P14.xx                           |
|                    |                                     | P99: Factory function group              | P99.xx                           |
|                    | Motor<br>parameter<br>group setup   | P02: Motor 1 parameter group             | P02.xx                           |
|                    |                                     | P12: Motor 2 parameter group             | P12.xx                           |
|                    |                                     | P20: Motor 1 encoder group               | P20.xx                           |
| Parameter<br>setup |                                     | P24: Motor 2 encoder group               | P24.xx                           |
|                    |                                     | P01: Start/stop control group            | P01.xx                           |
|                    |                                     | P03: Motor 1 vector control group        | P03.xx                           |
|                    |                                     | P04: V/F control group                   | P04.xx                           |
|                    |                                     | P09: PID control group                   | P09.xx                           |
|                    | Control                             | P10: Simple PLC and                      |                                  |
|                    | parameter                           | multi-step speed control                 | P10.xx                           |
|                    | group setup                         | group                                    |                                  |
|                    |                                     | P13: Synchronous motor                   | D40                              |
|                    |                                     | control parameter group                  | P13.xx                           |
|                    |                                     | P21: Position control group              | P21.xx                           |
|                    |                                     | P22: Spindle positioning                 | P22.xx                           |
|                    |                                     | group                                    |                                  |
|                    |                                     | P23: Motor 2 vector control              | P23.xx                           |

| Level 1          | Level 2       | Level 3                    | Level 4                          |
|------------------|---------------|----------------------------|----------------------------------|
|                  |               | group                      |                                  |
|                  |               | P05: Input terminal group  | P05.xx                           |
|                  | Terminal      | P06: Output terminal group | P06.xx                           |
|                  | function      | P98: AIAO calibration      | 500                              |
|                  | group setup   | function group             | P98.xx                           |
|                  |               | P15: Communication         |                                  |
|                  |               | expansion card 1 function  | P15.xx                           |
|                  |               | group                      |                                  |
|                  |               | P16: Communication         |                                  |
|                  |               | expansion card 2 function  | P16.xx                           |
|                  | Optional card | group                      |                                  |
|                  | function      | P25: Expansion I/O card    | P25.xx                           |
|                  | group setup   | input function group       | F23.XX                           |
|                  |               | P26: Expansion I/O card    | P26.xx                           |
|                  |               | output function group      | F 20.88                          |
|                  |               | P27: PLC function group    | P27.xx                           |
|                  |               | P28: Master/slave function | P28.xx                           |
|                  |               | group                      | F 20.88                          |
|                  |               | P90: Customized function   | P90.xx                           |
|                  |               | group 1                    | 1 90.74                          |
|                  | Default       | P91: Customized function   | P91.xx                           |
|                  | function      | group 2                    |                                  |
|                  | group setup   | P92: Customized function   | P92.xx                           |
|                  | group ootup   | group 3                    | 1 52.74                          |
|                  |               | P93: Customized function   | P93.xx                           |
|                  |               | group 4                    |                                  |
|                  |               | P07: HMI group             | P07.xx                           |
|                  |               | P17: State-check function  | P17.xx                           |
|                  | State         | group                      |                                  |
|                  | monitoring    | P18: Closed-loop vector    | P18.xx                           |
| State            | g             | state check function group |                                  |
| monitoring/fault |               | P19: Expansion card state  | P19.xx                           |
| record           |               | check function group       |                                  |
|                  |               |                            | P07.27: Type of present fault    |
|                  |               |                            | P07.28: Type of the last fault   |
|                  | Fault record  | /                          | P07.29: Type of the last but one |
|                  |               |                            | fault                            |
|                  |               |                            | P07.30: Type of the last but two |

| Level 1        | Level 2            | Level 3                     | Level 4                             |  |  |  |
|----------------|--------------------|-----------------------------|-------------------------------------|--|--|--|
|                |                    |                             | fault                               |  |  |  |
|                |                    |                             | P07.31: Type of the last but three  |  |  |  |
|                |                    |                             | fault                               |  |  |  |
|                |                    |                             | P07.32: Type of the last but four   |  |  |  |
|                |                    |                             | fault                               |  |  |  |
|                |                    |                             | P07.33: Running frequency of        |  |  |  |
|                |                    |                             | present fault                       |  |  |  |
|                |                    | 1                           | P07.34: Ramps frequency of          |  |  |  |
|                | Fault state        | /                           | present fault                       |  |  |  |
|                |                    |                             | P07.xx: xx state of the last but xx |  |  |  |
|                |                    |                             | fault                               |  |  |  |
|                | Clear fault        |                             | Quere to also an facult bistory Q   |  |  |  |
|                | history            | /                           | Sure to clear fault history?        |  |  |  |
|                |                    |                             | Pxx.xx has modified parameter 1     |  |  |  |
|                | Modified parameter |                             | Pxx.xx has modified parameter 2     |  |  |  |
|                |                    | /                           | Pxx.xx has modified parameter       |  |  |  |
|                |                    |                             | xx                                  |  |  |  |
|                |                    |                             | Complete parameter rotary           |  |  |  |
|                |                    |                             | autotuning                          |  |  |  |
| Motor          | ,                  | 1                           | Complete parameter static           |  |  |  |
| parameter      | /                  | /                           | autotuning                          |  |  |  |
| autotuning     |                    |                             | Partial parameter static            |  |  |  |
|                |                    |                             | autotuning                          |  |  |  |
|                |                    |                             | Upload local function parameter     |  |  |  |
|                |                    |                             | to keypad                           |  |  |  |
|                |                    |                             | Download complete keypad            |  |  |  |
|                |                    |                             | function parameter                  |  |  |  |
|                |                    | Operate the storage area 1: | Download key function               |  |  |  |
|                |                    | BACKUP01                    | parameters which are not in         |  |  |  |
| Parameter      |                    |                             | motor group                         |  |  |  |
| backup/restore | /                  |                             | Download keypad function            |  |  |  |
| default value  |                    |                             | parameters which are in motor       |  |  |  |
|                |                    |                             | group                               |  |  |  |
|                |                    | Operate the storage area 2: |                                     |  |  |  |
|                |                    | BACKUP012                   |                                     |  |  |  |
|                |                    | Operate the storage area 3: |                                     |  |  |  |
|                |                    | BACKUP03                    |                                     |  |  |  |
|                |                    | Restore function parameter  | Ensure to restore function          |  |  |  |

| Level 1      | Level 2 | Level 3          | Level 4                         |
|--------------|---------|------------------|---------------------------------|
|              |         | to default value | parameters to default value?    |
|              |         |                  | Language selection              |
| System setup | 1       |                  | Time/date                       |
|              |         | /                | Backlight brightness regulation |
|              |         |                  | Backlight time adjustment       |
|              |         |                  | Power-on guiding enable         |
|              |         |                  | Power-on guiding settings       |
|              |         |                  | Keyboard burning selection      |
|              |         |                  | Fault time enable               |
|              |         |                  | Control board burning selection |

## 5.4.2 List edit

The monitoring items displayed in the parameter list of stop state can be added by users as needed (through the menu of the function code in state check group), and the list can also be edited by users e.g. "shift up", "shift down" and "delete from the list". The edit function is shown in the interface below.

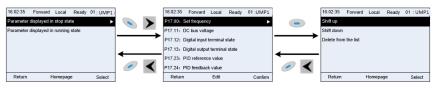

Figure 5.10 List edit diagram 1

Press key to enter edit interface, select the operation needed, and press key, key or key to confirm the edit operation and return to the previous menu (parameter list), the returned list is the list edited. If key or key or key is pressed in edit interface wihouth selecting edit operation, it will return to the previous menu (parameter list remain unchanged).

**Note:** For the parameter objects in the list header, shift-up operation will be invalid, and the same principle can be applied to the parameter objects in the list footer; after deleting a certain parameter, the parameter objects under it will be shifted up automatically.

The monitoring items displayed in the parameter list of running state can be added by users as needed (through the menu of the function code in state check group), and the list can also be edited by users e.g. "shift up", "shift down" and "delete from the list". The edit function is shown in the interface below.

| 16:02:35 Forward Local Ready 01:UMP1 |     | 16:02:35 Forward Local   | Ready 01: UMP1 |     | 16:02:35 Forward     | Local R  | eady 01: UMP1 |
|--------------------------------------|-----|--------------------------|----------------|-----|----------------------|----------|---------------|
| Parameter displayed in stop state    |     | P17.01: Output frequency | •              | -   | Shift up             |          |               |
| Parameter displayed in running state |     | P17.00: Set frequency    |                |     | Shift down           |          |               |
|                                      |     | P17.11: DC bus voltage   |                |     | Delete from the list |          |               |
|                                      |     | P17.03: Output voltage   |                |     |                      |          |               |
|                                      |     | P17.04: Output current   |                |     |                      |          |               |
|                                      | ∕ < | P17.05: Motor speed      |                | ∕ < |                      |          |               |
| Return Homepage Select               |     | Return Edit              | Confirm        |     | Return               | Homepage | Select        |

Figure 5.11 List edit diagram 2

The parameter list of common parameter setup can be added, deleted or adjusted by users as needed, including delete, shift-up and shift-down; the addition function can be set in a certain function code of a function group. The edit function is shown in the figure below.

| 16:02:35 Forward Local Ready 01: UMP1               | 1             | 16:02:35 Forward Local Ready 01: UMP1 |               | 16:02:35 Forward     | Local Ready | 01:UMP1 |
|-----------------------------------------------------|---------------|---------------------------------------|---------------|----------------------|-------------|---------|
| Common parameter setup                              |               | P00.10: Keypad setting frequency      | -             | Shift up             |             |         |
| Parameter setup                                     |               | P00.00: Speed control mode            |               | Shift down           |             |         |
| State monitoring/fault<br>record<br>Motor parameter | $\rightarrow$ | P00.11: Acceleration time 1           | $\rightarrow$ | Delete from the list |             |         |
| autotuning                                          |               | P00.12: Deceleration time 1           |               |                      |             |         |
| Parameter backup/restore<br>to default value        |               | P00.01: Running command channel       | -             |                      |             |         |
| System setting                                      | ∕ <           | P00.13: Running direction selection   | ∕ <           |                      |             |         |
| Return Homepage Select                              | ]             | Return Edit Select                    |               | Return               | Homepage    | Select  |

Figure 5.12 List edit diagram 3

## 5.4.3 Add parameters to the parameter list displayed in stop/running state

In the fourth-level menu of "State monitoring", the parameters in the list can be added to the "parameter displayed in stop state" list or "parameter displayed in running state" list as shown below.

| 16:02:35 Forward Local Ready 01: UMP1 | 1   | 16:02:35 Forwa    | ard Local         | Ready 01: UMP1      | 16:02:35 | Forward        | Local      | Ready 01: UMP1 |
|---------------------------------------|-----|-------------------|-------------------|---------------------|----------|----------------|------------|----------------|
| P17.00: Setting frequency             | -   | Add to the parame | eter list display | ed in stop state    |          |                |            |                |
| P17.01: Output frequency              |     | Add to the parame | eter list display | ed in running state |          | Sure to add to | o the nara | motor list     |
| P17.02: Ramps reference frequency     | -   |                   |                   |                     |          | displayed in s |            |                |
| P17.03: Output voltage                |     |                   |                   |                     |          |                |            |                |
| P17.04: Output current                |     |                   |                   |                     |          |                |            |                |
| P17.05: Motor speed                   | ∕ < |                   |                   |                     |          |                |            |                |
| Return Add Select                     |     | Return            | Homepage          | Confirm             | Return   | Ho             | omepage    | Confirm        |

Figure 5.13 Add parameter diagram 1

Press key to enter parameter addition interface, select the operation needed, and press key, key or key to confirm the addition operation. If this parameter is not included in the "parameter displayed in stop state" list or "parameter displayed in running state" list, the parameter added will be at the end of the list; if the parameter is already in the "parameter displayed in stop state" list, the addition operation operation will be invalid. If

key or key is pressed without selecting addition peration in "Addition" interface, it will return to monitoring parameter list menu.

Part of the monitoring parameters in P07 HMI group can be added to the "parameter displayed in stop state" list or "parameter displayed in running state" list; All the parameters in P17, P18 and P19 group can be added to the "parameter displayed in stop state" list or "parameter displayed in running state" list.

Up to 16 monitoring parameters can be added to the "parameter displayed in stop state" list; and up

to 32 monitoring parameters can be added to the "parameter displayed in running state" list.

#### 5.4.4 Add parameter to common parameter setup list

In fourth-level menu of "parameter setup" menu, the parameter in the list can be added to the "common parameter setup" list as shown below.

| 16:02:35    | Forward      | Local      | Ready     | 01:   | UMP1    |          | 16:02:35 | Forward | Local   | Ready 01: UMP1 |
|-------------|--------------|------------|-----------|-------|---------|----------|----------|---------|---------|----------------|
| P01.00: Ru  | nning mode   | e of star  | rt        |       | ►       | -        |          |         |         |                |
| P01.01: Sta | rting freque | ency of    | direct st | art   |         | <b>`</b> |          | 0       |         |                |
| P01.02: Hol | ld-up time o | of startir | ng freque | ency  |         |          |          | setup?  | to comn | non parameter  |
| P01.03: Bra | ike current  | before     | start     |       |         |          |          |         |         |                |
| P01.04: Bra | ike time be  | fore sta   | art       |       |         |          |          |         |         |                |
| P01.05: Acc | eleration/d  | lecelera   | ation mod | de se | lection | <        |          |         |         |                |
| Return      |              | Add        |           |       | Select  |          | Return   | ŀ       | lomepag | e Confirm      |

Figure 5.14 Add parameter diagram 2

Add ev to enter addition interface, and press 🔌 key. 🖊 key or 🔛 key to confirm the addition operation. If this parameter is not included in the original "common parameter setup" list, the newly-added parameter will be at the end of the list; if this parameter is already in the "common

parameter setup" list, the addition operation will be invalid. If kev or kev is pressed without selecting addition operation, it will return to parameter setup list menu.

All the function code groups under parameter setup sub-menu can be added to "common parameter setup" list. Up to 64 function codes can be added to the "common parameter setup" list.

#### 5.4.5 Parameter selection edit interface

P00.04: Upper limit of running frequency 200.05: Lower limit of running frequency

Add

Select

Return

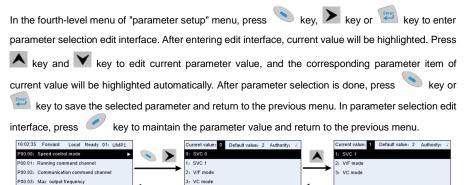

Homepage Figure 5.15 Parameter selection edit interface

Confirm

Return

Homepage

Confirm

In parameter selection edit interface, the "authority" on the top right indicates whether this parameter is editable or not.

"  $\checkmark$ " indicates the set value of this parameter can be modified under current state.

Return

"x" indicates the set value of this parameter cannot be modified under current state.

"Current value" indicates the value of current option.

"Default value" indicates the default value of this parameter.

### 5.4.6 Parameter setup edit interface

In the fourth-level menu in "parameter setup" menu, press 📎 key, 🕨 key or 📟 key to enter parameter setup edit interface. After entering edit interface, set the parameter from low bit to high bit,

and the bit under setting will be highlighted. Press A key or Key to increase or decrease the parameter value (this operation is valid until the parameter value exceeds the max. value or min.

value); press **K** or **b** to shift the edit bit. After parameters are set, press **key** or **m** kev

to save the set parameters and return to the previous parameter. In parameter setup edit interface,

press

to maintain the original parameter value and return to the previous menu.

| 16:02:35 Forward Local Ready 01: UMP1    |          | Current value: 50.0  | 0 Aut    | hority: √ |   | Current value: 50.0  | ) Au     | thority: 🗸 |
|------------------------------------------|----------|----------------------|----------|-----------|---|----------------------|----------|------------|
| P00.00: Speed control mode               |          | Max. output frequen  | cy Hz    |           | T | Max. output frequen  | y Hz     |            |
| P00.01: Running command channel          |          |                      | 050.00   |           |   |                      | 050.0    |            |
| P00.02: Communication command channel    |          | Max. value: 630.00   |          |           |   | Max. value: 630.00   |          |            |
| P00.03: Max. output frequency            | 1        | Min. value: 50.00    |          |           | - | Min. value: 50.00    |          |            |
| P00.04: Upper limit of running frequency |          | Default value: 50.00 |          |           |   | Default value: 50.00 |          |            |
| P00.05: Lower limit of running frequency | <i>•</i> |                      |          |           |   |                      |          |            |
| Return Add Select                        |          | Return               | Homepage | Confirm   |   | Return               | Homepage | Confirm    |

Figure 5.16 Parameter setup edit interface

In parameter selection edit interface, the "authority" on the top right indicates whether this parameter can be modified or not.

"  $\checkmark$ " indicates the set value of this parameter can be modified under current state.

"x" indicates the set value of this parameter cannot be modified under current state.

"Current value" indicates the value saved last time.

"Default value" indicates the default value of this parameter.

#### 5.4.7 State monitoring interface

In the fourth-level menu of "state monitoring/fault record" menu, press

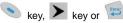

key to enter state monitoring interface. After entering state monitoring interface, the current parameter value will be displayed in real time, this value is the actually detected value which cannot be modified.

In state monitoring interface. press

key or 🔊 key to return to the previous menu.

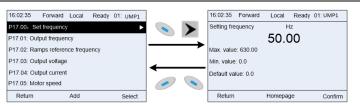

Figure 5.17 State monitoring interface

#### 5.4.8 Motor parameter autotuning

In "Motor parameter autotuning" menu, press Ney, Ney or

key to enter motor

parameter autotuning selection interface, however, before entering motor parameter autotuning interface, users must set the motor nameplate parameters correctly. After entering the interface, select motor autotuning type to carry out motor parameter autotuning. In motor parameter autotuning

| interface, press 🥏 key                    | / or 🧲 ke     | y to re                  | eturn to t         | he pr      | evious     | menu. |            |               |            |           |         |
|-------------------------------------------|---------------|--------------------------|--------------------|------------|------------|-------|------------|---------------|------------|-----------|---------|
| 16:02:35 Forward Local Ready 01: UMP1     |               | 16:02:35                 | Forward Local      | Ready      | 01: UMP1 . |       | 16:02:35   | Forward       | Local      | Ready 01: | UMP1    |
| Common parameter setup                    |               |                          |                    |            |            |       | Complete   | parameter re  | otary auto | otuning   |         |
| Parameter setup                           |               | _                        |                    |            |            |       | Complete   | parameter st  | latic auto | tuning    |         |
| State monitoring/fault record             | $\rightarrow$ | Ensure mot<br>correctly! | tor nameplate para | meters are | e set      |       | Partial pa | rameter stati | autotuni   | ing       |         |
| Motor parameter autotuning                |               |                          |                    |            |            | 4     |            |               |            |           |         |
| Parameter backup/restore to default value |               |                          |                    |            |            |       |            |               |            |           |         |
| System setting                            | ∕ <           |                          |                    |            |            | ∕ <   |            |               |            |           |         |
| Return Homepage Select                    |               | Return                   | Add                |            | Confirm    |       | Return     |               | Homepa     | ige       | Confirm |

Figure 5.18 Parameter autotuning operation diagram

After selecting motor autotuning type, enter motor parameter autotuning interface, and press RUN key to start motor parameter autotuning. After autotuning is done, a prompt will pop out indicating autotuning is succeeded, and then it will return to the main interface of stop. During autotuning, users can press STOP/RST key to terminate autotuning; if any fault occur during autotuning, the keypad will pop out a fault interface.

| 16:02:35   | Forward       | Local   | Run | 01: | UMP1 |
|------------|---------------|---------|-----|-----|------|
| Autotuning | g step: 1     |         |     |     |      |
| In parame  | ter autotunii | ıg      |     |     |      |
|            |               |         |     |     |      |
|            |               |         |     |     |      |
|            |               |         |     |     |      |
|            |               |         |     |     |      |
| Return     |               | Homepag | je  | 5   | Stop |

| 16:02:35   | Forward       | Local    | Run | 01: | UMP1 |
|------------|---------------|----------|-----|-----|------|
| Autotuning | step: 3       |          |     |     |      |
| In paramet | er autotuning | 1        |     |     |      |
|            |               |          |     |     |      |
|            |               |          |     |     |      |
|            |               |          |     |     |      |
|            |               |          |     |     |      |
| Return     | н             | lomepage | e   | :   | Stop |

Figure 5.19 Parameter autotuning finished

#### 5.4.9 Parameter backup

In "parameter backup" menu, press 📎 key, 📐 key or 🖼 key to enter function parameter

backup setting interface and function parameter restoration setup interface to upload/download VFD parameters, or restore VFD parameters to default value. The keypad has three different storage areas for parameter backup, and each storage area can save the parameters of one VFD, namely it can save parameters of three VFD in total.

| 16:02:35 Forward Local Ready 01: UMP1     | ]             | 16:02:35 Forward Local         | Ready 01: UMP1 | 1   | 16:02:35 Forwa           | rd Local R        | eady 01: UMP1       |
|-------------------------------------------|---------------|--------------------------------|----------------|-----|--------------------------|-------------------|---------------------|
| Common parameter setup                    |               | Operate the storage area 1: BA | CKUP01         |     | Upload local funct       | ion parameters to | o keypad            |
| Parameter setup                           |               | Operate the storage area 2: BA | CKUP02         |     | Download complet         | te keypad functio | n parameters        |
| State monitoring/fault record             | $\rightarrow$ | Operate the storage area 3: BA | CKUP03         |     | Download keypad<br>group | function parame   | ters not in motor   |
| Motor parameter autotuning                |               | Restore function parameter to  | default value  |     |                          | function parame   | ters in motor group |
| Parameter backup/restore to default value | < <u> </u>    |                                |                |     | •                        |                   |                     |
| System setting                            | ∕ ≺           |                                |                | ∕ ≺ |                          |                   |                     |
| Return Homepage Select                    |               | Return Edit                    | Select         |     | Return                   | Homepage          | Select              |

Figure 5.20 Parameter backup operation diagram

## 5.4.10 System setup

In "System setup" menu, press key, key or we key to enter system setup interface to set keypad language, time/date, backlight brightness, backlight time and restore parameters.

Note: Clock battery is not included, and the keypad time/date needs to be reset after power off. If time-keeping after power off is needed, users should purchase the clock batteries separately.

| 10.02.35 Forward Local Ready 01: UMP1     |     | 16:02:35     | Forward       | Local     | Ready | 01: UMP1 |
|-------------------------------------------|-----|--------------|---------------|-----------|-------|----------|
| Common parameter setup                    |     | Language     | selection     |           |       | •        |
| Parameter setup                           |     | Time/date    |               |           |       |          |
| State monitoring                          |     | Backlight b  | rightness a   | djustment |       |          |
| Fault record                              |     | Backlight ti | me adjustm    | ent       |       |          |
| Parameter backup/restore to default value |     | Power-on g   | guiding enal  | ble       |       |          |
| System setting                            | ∕ < | Power-on g   | guiding setti | ngs       |       |          |
| Return Homepage Select                    |     | Return       |               | Homepag   | je    | Select   |

Figure 5.21 System setup diagram

## 5.4.11 Power-on guiding settings

The keyboard supports the power-on guiding function, mainly for the first power-on situation, guiding the user to enter the setting menu, and gradually implementing basic functions such as basic parameter setting, direction judgment, mode setting and autotuning. The power-on guiding enable menu guides the user to enable power-on to boot each time. Power-on guiding setup menu guides the user to set step by step according to the functions.

The power-on guide is shown as below.

| Lev      | el 1                        | Le                      | vel 2                          | L                                    | evel 3    | Level                                    | 4   |
|----------|-----------------------------|-------------------------|--------------------------------|--------------------------------------|-----------|------------------------------------------|-----|
| Language | 0:<br>Simplified<br>Chinese | Power-<br>on<br>guiding | 0:<br>Power-on<br>each<br>time | enter the<br>power-on                | 0:Yes     | Whether to<br>test the motor<br>rotation | Yes |
|          | 1:English                   | enable                  | 1: Only<br>once                | guiding<br>settings?                 | 1:No      | direction?                               | No  |
|          |                             |                         |                                | P00.06                               | 0: Keypad | Press the                                | Yes |
|          |                             |                         |                                | Setting<br>channel of<br>A frequency |           | JOG button<br>first. It is<br>currently  | No  |

| Lev | el 1 | Lev | rel 2 | L       | evel 3                                                   | Leve                                                      | 4              |
|-----|------|-----|-------|---------|----------------------------------------------------------|-----------------------------------------------------------|----------------|
|     |      |     |       | command |                                                          | forward, Is it<br>consistent<br>with the<br>expectations? |                |
|     |      |     |       |         | 2: AI2<br>3: AI3                                         | P02.00 Type<br>of motor 1                                 | 0: AM<br>1: SM |
|     |      |     |       |         | 4: High-speed                                            | P02.01 Rated                                              | 1. 5101        |
|     |      |     |       |         | 5: Simple PLC<br>program                                 | P02.02 Rated<br>frequency of<br>AM 1                      |                |
|     |      |     |       |         | 6: Multi-step<br>speed running                           | P02.03 Rated speed of AM 1                                |                |
|     |      |     |       |         | 7: PID control                                           | <u>P02.04</u> Rated<br>voltage of AM<br>1                 |                |
|     |      |     |       |         | 8: Modbus/<br>Modbus TCP<br>communication                | P02.05 Rated<br>current of AM                             |                |
|     |      |     |       |         | 9:                                                       | P02.15 Rated power of SM 1                                |                |
|     |      |     |       |         | 10: Ethernet communication                               | P02.16 Rated<br>frequency of<br>SM 1                      |                |
|     |      |     |       |         | 11: High-speed<br>pulse HDIB                             | <u>P02.17</u><br>Number of<br>pole pairs of<br>SM 1       |                |
|     |      |     |       |         | 12: Pulse train<br>AB                                    | <u>P02.18</u> Rated<br>voltage of SM<br>1                 |                |
|     |      |     |       |         | 13:<br>EtherCat/Profin<br>et/EtherNetIP<br>communication | <u>P02.19</u> Rated<br>current of SM<br>1                 |                |
|     |      |     |       |         | 14: PLC card                                             | Whether to                                                | Yes            |

| Level | 1 | Level 2 | Le                                         | evel 3                                                   | Level                                         | 4  |
|-------|---|---------|--------------------------------------------|----------------------------------------------------------|-----------------------------------------------|----|
|       |   |         |                                            | 15: Reserved                                             | conduct<br>autotuning?                        | No |
|       |   |         | <u>P00.01</u><br>Running                   | 0: Keypad                                                | Motor<br>parameter<br>autotuning<br>interface |    |
|       |   |         | command                                    | 1: Terminal                                              |                                               |    |
|       |   |         | channel                                    | 2:<br>Communication<br>command                           |                                               |    |
|       |   |         |                                            | 0: Modbus/<br>Modbus TCP                                 |                                               |    |
|       |   |         |                                            | communication<br>1: PROFIBUS /<br>CANopen                |                                               |    |
|       |   |         |                                            | /Devicenet<br>communication                              |                                               |    |
|       |   |         |                                            | 2: Ethernet<br>Communication                             |                                               |    |
|       |   |         | tion running<br>command<br>channel         | 3: EtherCat<br>/Profinet/Ether<br>NetIP<br>communication |                                               |    |
|       |   |         |                                            | 4: PLC<br>programmable<br>card                           |                                               |    |
|       |   |         |                                            | 5: Wireless<br>communication<br>card                     |                                               |    |
|       |   |         | <u>P08.37</u>                              | 0: Disable                                               |                                               |    |
|       |   |         | Enable<br>energy-<br>consumptio<br>n brake | 1: Enable                                                |                                               |    |
|       |   |         | <u>P00.00</u><br>Speed<br>control          | 0: Sensorless<br>vector control<br>(SVC) mode 0          |                                               |    |
|       |   |         | mode                                       | 1: Sensorless                                            |                                               |    |

| Level 1 | Level 2 | L          | evel 3           | Level | 4 |
|---------|---------|------------|------------------|-------|---|
|         |         |            | vector control   |       |   |
|         |         |            | (SVC) mode 1     |       |   |
|         |         |            | 2: VF control    |       |   |
|         |         |            | 3: Closed-loop   |       |   |
|         |         |            | vector control   |       |   |
|         |         |            | mode             |       |   |
|         |         | 504.00     | 0: Decelerate to |       |   |
|         |         | P01.08     | stop             |       |   |
|         |         | Stop mode  | 1: Coast to stop |       |   |
|         |         | P00.11     |                  |       |   |
|         |         | ACC time 1 |                  |       |   |
|         |         | P00.12     |                  |       |   |
|         |         | DEC time 1 |                  |       |   |

## 5.5 Basic operations

## 5.5.1 What this section contains

This section introduces the function modules inside the VFD.

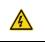

 $\diamond$  Ensure all the terminals are fixed and tightened firmly.

 $\diamond$  Ensure the motor matches with the VFD power.

## 5.5.2 Common commissioning procedure

The common operation procedure is shown in the following (taking motor 1 as an example).

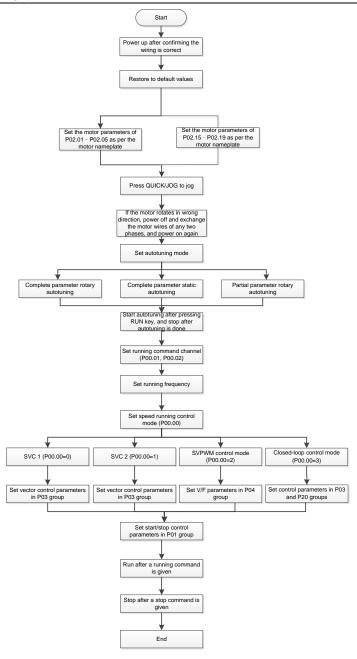

## Note: If fault occurred, rule out the fault cause according to "fault tracking".

| Current running<br>command channel<br>P00.01 | Multi-function<br>terminal function (36)<br>Command switches<br>to keypad | Multi-function terminal<br>function (37)<br>Command switches to<br>terminal | Multi-function terminal<br>function (38)<br>Command switches to<br>communication |
|----------------------------------------------|---------------------------------------------------------------------------|-----------------------------------------------------------------------------|----------------------------------------------------------------------------------|
| Keypad                                       | /                                                                         | Terminal                                                                    | Communication                                                                    |
| Terminal                                     | Keypad                                                                    | /                                                                           | Communication                                                                    |
| Communication                                | Keypad                                                                    | Terminal                                                                    | /                                                                                |

The running command channel can be set by terminal commands besides P00.01 and P00.02.

Note: "/" means this multi-function terminal is valid under current reference channel.

Related parameter list:

| Function code | Name                                         | Description                                                                                                    | Default |
|---------------|----------------------------------------------|----------------------------------------------------------------------------------------------------|---------|
| <u>P00.00</u> | Speed control<br>mode                        | <ul> <li>0: Sensorless vector control (SVC) mode 0</li> <li>1: Sensorless vector control (SVC) mode 1</li> <li>2: Space voltage vector control mode</li> <li>3: Closed-loop vector control mode</li> <li>Note: To select 0, 1, or 3 as the control mode, enable the VFD to perform motor parameter autotuning first.</li> </ul> | 2       |
| <u>P00.01</u> | Channel of<br>running<br>commands            | 0: Keypad<br>1: Terminal<br>2: Communication                                                                                                    | 0       |
| <u>P00.02</u> | Communication<br>mode of running<br>commands | 0: Modbus/Modbus TCP<br>1: Profibus/CANopen/DeviceNet<br>2: Ethernet<br>3: EtherCAT/Profinet/EtherNetIP<br>4: Programmable expansion card<br>5: Wireless communication card                                                                                                    | 0       |
| <u>P00.15</u> | Motor parameter<br>autotuning                | <ul> <li>0: No operation</li> <li>1: Rotary autotuning.</li> <li>Comprehensive motor parameter autotuning. It is recommended to use rotating autotuning when high control accuracy is needed.</li> <li>2: Static autotuning 1 (comprehensive autotuning); static autotuning 1 is used in cases</li> </ul>                       | 0       |

| Function code | Name                            | Description                                                                                                    | Default           |
|---------------|---------------------------------|----------------------------------------------------------------------------------------------------|-------------------|
|               |                                 | <ul> <li>where the motor cannot be disconnected from load.</li> <li>3: Static autotuning 2 (partial autotuning); when the present motor is motor 1, only <u>P02.06</u>, <u>P02.07</u> and <u>P02.08</u> are autotuned; when the present motor is motor 2, only <u>P12.06</u>, <u>P12.07</u> and <u>P12.08</u> are autotuned.</li> <li>4: Rotary autotuning 2, similar to rotary autotuning 1, but valid only to AMs</li> <li>5: Static autotuning 3 (partial autotuning), valid only to AMs</li> </ul> |                   |
| <u>P00.18</u> | Function<br>parameter restore   | <ul> <li>0: No operation</li> <li>1: Restore default values</li> <li>2: Clear fault records</li> <li>Note: After the selected operation is performed, the function code is automatically restored to 0.</li> <li>Restoring the default values may delete the user password. Exercise caution when using this function.</li> </ul>                                                                                                    | 0                 |
| <u>P02.00</u> | Type of motor 1                 | 0: Asynchronous motor (AM)<br>1: Synchronous motor (SM)                                                                                                    | 0                 |
| P02.01        | Rated power of<br>AM 1          | 0.1–3000.0kW                                                                                                    | Model<br>depended |
| P02.02        | Rated frequency<br>of AM 1      | 0.01Hz– <u>P00.03</u> (Max. output frequency)                                                                                                    | 50.00Hz           |
| P02.03        | Rated speed of<br>AM 1          | 1–60000rpm                                                                                                    | Model<br>depended |
| <u>P02.04</u> | Rated voltage of<br>AM 1        | 0–1200V                                                                                                    | Model<br>depended |
| P02.05        | Rated current of<br>AM 1        | 0.8–6000.0A                                                                                                    | Model<br>depended |
| P02.15        | Rated power of<br>SM 1          | 0.1–3000.0kW                                                                                                    | Model<br>depended |
| <u>P02.16</u> | Rated frequency<br>of SM 1      | 0.01Hz– <u>P00.03</u> (Max. output frequency)                                                                                                    | 50.00Hz           |
| <u>P02.17</u> | Number of pole<br>pairs of SM 1 | 1–50                                                                                                    | 2                 |

| UMP1 series | high-performance | multifunction | VFD |
|-------------|------------------|---------------|-----|
|-------------|------------------|---------------|-----|

| Function code                   | Name                                                                                        | Description                                                                                                    | Default           |
|---------------------------------|---------------------------------------------------------------------------------------------|----------------------------------------------------------------------------------------------------|-------------------|
| <u>P02.18</u>                   | Rated voltage of<br>SM 1                                                                    | 0–1200V                                                                                                    | Model<br>depended |
| <u>P02.19</u>                   | Rated current of SM 1                                                                       | 0.8–6000.0A                                                                                                    | Model<br>depended |
| <u>P05.01–P</u><br><u>05.06</u> | Function selection<br>of multifunction<br>digital input<br>terminals (S1–S4,<br>HDIA, HDIB) | <ul><li>36: Switch the running command channel to keypad</li><li>37: Switch the running command channel to terminal</li><li>38: Switch the running command channel to communication</li></ul>                                                                                           |                   |
| P07.01                          | Reserved                                                                                    |                                                                                                    |                   |
| <u>P07.02</u>                   | QUICK/JOG key<br>function selection                                                         | Range: 0x00–0x27<br>Ones place: Function of QUICK/JOG<br>0: No function<br>1: Jog<br>2: Reserved<br>3: Switch between forward and reverse rotating<br>4: Clear the UP/DOWN setting<br>5: Coast to stop<br>6: Switch command channels in sequence<br>7: Reserved<br>Tens place: Reserved | 0x01              |

#### 5.5.3 Vector control

AMs feature high order, nonlinearity, strong coupling and multi-variables, which increase difficulty to control AMs during actual application. The vector control technology solves this situation as follows: measures and controls the stator current vector of the AM, and then decomposes the stator current vector into exciting current (current component that generates internal magnet field) and torque current (current component that generates torque) based on field orientation principle, and therefore controls the amplitude values and phase positions of the two components (namely, controls the stator current vector of the AM) to realize decoupled control on exciting current and torque current, thus achieving high-performance speed regulation of the AM.

The VFD uses the sensor-less vector control algorithm, which can be used to drive AMs and permanent-magnet SMs simultaneously. As the core algorithm of vector control is based on accurate motor parameter models, the accuracy of motor parameters affects vector control performance. It is recommended to enter accurate motor parameters and autotune motor parameters before executing vector control.

As the vector control algorithm is complicated, exercise caution before modifying vector control

function parameters.

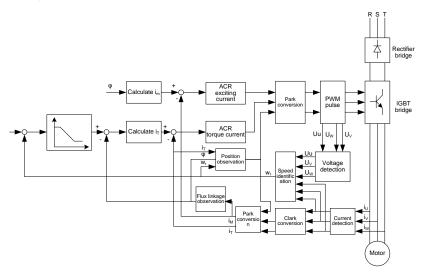

| Function code | Name                             | Description                                                                                                    | Default |
|---------------|----------------------------------|----------------------------------------------------------------------------------------------------|---------|
| <u>P00.00</u> | Speed control<br>mode            | <ul> <li>0: Sensorless vector control (SVC) mode 0</li> <li>1: Sensorless vector control (SVC) mode 1</li> <li>2: Space voltage vector control mode</li> <li>3: Closed-loop vector control mode</li> <li>Note: To select 0, 1, or 3 as the control mode, enable</li> <li>the VFD to perform motor parameter autotuning first.</li> </ul>                                                                                                    | 2       |
| <u>P00.15</u> | Motor<br>parameter<br>autotuning | <ul> <li>0: No operation</li> <li>1: Rotary autotuning 1.</li> <li>Comprehensive motor parameter autotuning. It is recommended to use rotating autotuning when high control accuracy is needed.</li> <li>2: Static autotuning 1 (comprehensive autotuning); static autotuning 1 is used in cases where the motor cannot be disconnected from load.</li> <li>3: Static autotuning 2 (partial autotuning); when the present motor is motor 1, only P02.06, P02.07 and P02.08 are autotuned; when the present motor is motor 2, only P12.06, P12.07 and P12.08 are autotuned.</li> </ul> | 0       |

| Function code | Name                                                                      | Description                                                                                                    | Default |
|---------------|---------------------------------------------------------------------------|----------------------------------------------------------------------------------------------------|---------|
|               |                                                                           | <ul><li>4: Rotary autotuning 2. Similar to rotary autotuning 1, but it is valid only for AMs.</li><li>5: Static autotuning 3 (partial autotuning), valid only for AMs.</li></ul> |         |
| <u>P02.00</u> | Type of motor<br>1                                                        | 0: Asynchronous motor (AM)<br>1: Synchronous motor (SM)                                                                                                    | 0       |
| <u>P03.00</u> | Speed-loop<br>proportional<br>gain 1                                      | 0–200.0                                                                                                    | 20.0    |
| <u>P03.01</u> | Speed-loop<br>integral time 1                                             | 0.000-10.000s                                                                                                    | 0.200s  |
| <u>P03.02</u> | Low-point<br>frequency for<br>switching                                   | 0.00Hz– <u>P03.05</u>                                                                                                    | 5.00Hz  |
| <u>P03.03</u> | Speed-loop<br>proportional<br>gain 2                                      | 0–200.0                                                                                                    | 20.0    |
| <u>P03.04</u> | Speed-loop<br>integral time 2                                             | 0.000-10.000s                                                                                                    | 0.200s  |
| <u>P03.05</u> | High-point<br>frequency for<br>switching                                  | P03.02-P00.03 (Max. output frequency)                                                                                                    | 10.00Hz |
| P03.06        | Speed-loop<br>output filter                                               | 0–8 (0–2 <sup>8</sup> /10ms)                                                                                                    | 0       |
| <u>P03.07</u> | Electromotive<br>slip<br>compensation<br>coefficient of<br>vector control | 50%–200%                                                                                                    | 100%    |
| <u>P03.08</u> | Braking slip<br>compensation<br>coefficient of<br>vector control          | 50%–200%                                                                                                    | 100%    |
| <u>P03.09</u> | Current-loop<br>proportional<br>coefficient P                             | 0–65535                                                                                                    | 1000    |
| P03.10        | Current-loop                                                              | 0–65535                                                                                                    | 1000    |

| Function code | Name                                                                                      | Description                                                                                                    | Default |
|---------------|-------------------------------------------------------------------------------------------|----------------------------------------------------------------------------------------------------|---------|
|               | integral<br>coefficient I                                                                 |                                                                                                    |         |
| <u>P03.11</u> | Torque setting<br>method                                                                  | <ul> <li>11: Keypad (P03.12)</li> <li>2: Al1 (100% corresponding to three times the motor rated current)</li> <li>3: Al2 (same as the above)</li> <li>4: Al3 (same as the above)</li> <li>5: Pulse frequency HDIA (same as the above)</li> <li>6: Multi-step torque (same as the above)</li> <li>7: Modbus/Modbus TCP communication (same as the above)</li> <li>8: Profibus/CANopen/DeviceNet communication (same as the above)</li> <li>9: Ethernet communication (same as the above)</li> <li>10: Pulse frequency HDIB (same as the above)</li> <li>11: EtherCat/Profinet/EtherNetIP communication</li> <li>12: Programmable expansion card</li> <li>Note: For setting methods 2–12, 100% corresponds to three times the motor rated current.</li> </ul> | 1       |
| <u>P03.12</u> | Torque set<br>through<br>keypad                                                           | -300.0%–300.0% (of the motor rated current)                                                                                                    | 50.0%   |
| <u>P03.13</u> | Torque<br>reference filter<br>time                                                        | 0.000–10.000s                                                                                                    | 0.010s  |
| <u>P03.14</u> | Setting source<br>of forward<br>rotation<br>upper-limit<br>frequency in<br>torque control | 0: Keypad (P03.16)<br>1: Al1 (100% corresponding to the max. frequency)<br>2: Al2 (same as the above)<br>3: Al3 (same as the above)<br>4: Pulse frequency HDIA (same as the above)<br>5: Multi-step setting (same as the above)<br>6: Modbus/Modbus TCP communication (same as the above)<br>above)<br>7: Profibus/CANopen/DeviceNet communication                                                                                                    | 0       |

| Function code | Name                                                                                          | Description                                                                                                    | Default |
|---------------|-----------------------------------------------------------------------------------------------|----------------------------------------------------------------------------------------------------|---------|
|               |                                                                                               | <ul> <li>(same as the above)</li> <li>8: Ethernet communication (same as the above)</li> <li>9: Pulse frequency HDIB (same as the above)</li> <li>10: EtherCat/Profinet/EtherNetIP communication</li> <li>11: Programmable expansion card</li> <li>12: Reserved</li> <li>Note: For setting methods 1–11, 100% corresponds to the maximum frequency.</li> </ul> |         |
| <u>P03.15</u> | Setting source<br>of reverse<br>rotation<br>upper-limit<br>frequency in<br>torque control     | 0: Keypad (set by <u>P03.17)</u><br>1–11: Same as those of <u>P03.14</u>                                                                                                    | 0       |
| <u>P03.16</u> | Forward<br>rotation<br>upper-limit<br>frequency set<br>through<br>keypad in<br>torque control | Setting range: 0.00 Hz–P00.03 (Max. output                                                                                                    | 50.00Hz |
| <u>P03.17</u> | Reverse<br>rotation<br>upper-limit<br>frequency set<br>through<br>keypad in<br>torque control | frequency)                                                                                                    | 50.00Hz |
| <u>P03.18</u> | Setting source<br>of<br>electromotive<br>torque upper<br>limit                                | <ul> <li>0: Keypad (<u>P03.20</u>)</li> <li>1: Al1 (100% corresponding to three times the motor rated current)</li> <li>2: Al2 (same as the above)</li> <li>3: Al3 (same as the above)</li> <li>4: Pulse frequency HDIA (same as the above)</li> </ul>                                                                                                    | 0       |

| Function code | Name                                                      | Description                                                                                     | Default |
|---------------|-----------------------------------------------------------|-------------------------------------------------------------------------------------------------|---------|
|               |                                                           | 5: Modbus/Modbus TCP communication (same as the above)                                          |         |
|               |                                                           | 6: Profibus/CANopen/DeviceNet communication (same as the above)                                 |         |
|               |                                                           | 7: Ethernet communication (same as the above)                                                   |         |
|               |                                                           | 8: Pulse frequency HDIB (same as the above)                                                     |         |
|               |                                                           | 9: EtherCAT/Profinet communication                                                              |         |
|               |                                                           | 10: Programmable expansion card                                                                 |         |
|               |                                                           | 11: Reserved                                                                                    |         |
|               |                                                           | <b>Note:</b> For setting methods 1–10, 100% corresponds to three times the motor rated current. |         |
| <u>P03.19</u> | Setting source<br>of braking<br>torque upper<br>limit     | 0: Keypad (set by <u>P03.21)</u><br>1–10: Same as those for <u>P03.18</u>                       | 0       |
| <u>P03.20</u> | Electromotive<br>torque upper<br>limit<br>set through     |                                                                                                 | 180.0%  |
|               | keypad                                                    | 0.0-300.0% (of the motor rated current)                                                         |         |
| <u>P03.21</u> | Braking<br>torque upper<br>limit set<br>through<br>keypad |                                                                                                 | 180.0%  |
| <u>P03.22</u> | Weakening<br>coefficient in<br>constant<br>power zone     | 0.1–2.0                                                                                         | 0.3     |
| <u>P03.23</u> | Lowest<br>weakening<br>point in                           | 10%–100%                                                                                        | 20%     |

| Function code | Name                                                           | Description                                                                                                    | Default |
|---------------|----------------------------------------------------------------|----------------------------------------------------------------------------------------------------|---------|
|               | constant<br>power zone                                         |                                                                                                    |         |
| <u>P03.24</u> | Max. voltage<br>limit                                          | 0.0–120.0%                                                                                                    | 100.0%  |
| <u>P03.25</u> | Pre-exciting<br>time                                           | 0.000–10.000s                                                                                                    | 0.300s  |
| <u>P03.32</u> | Enabling<br>torque control                                     | 0: Disable<br>1: Enable                                                                                                    | 0       |
| P03.33        | Flux<br>weakening<br>integral gain                             | 0-8000                                                                                                    | 1200    |
| <u>P03.35</u> | Control<br>optimization<br>setting                             | 00x1111<br>Ones place: Torque command selection<br>0: Torque reference<br>1: Torque current reference<br>Tens place: Reserved<br>0: Reserved<br>1: Reserved<br>Hundreds place: indicates whether to enable<br>speed-loop integral separation<br>0: Disable<br>1: Enable<br>Thousands place: Reserved<br>0: Reserved<br>1: Reserved<br>Range: 0x0000-0x1111 | 0x0000  |
| <u>P03.36</u> | Speed-loop<br>differential<br>gain                             | 0.00–10.00s                                                                                                    | 0.00s   |
| <u>P03.37</u> | High-frequenc<br>y current-loop<br>proportional<br>coefficient | In the closed-loop vector control mode ( <u>P00.00</u> =3),<br>when the frequency is lower than the current-loop<br>high-frequency switching threshold ( <u>P03.39</u> ), the<br>current-loop PI parameters are <u>P03.09</u> and <u>P03.10</u> ;                                                                                                    | 1000    |

| Function code | Name                                                       | Description                                                                                                    | Default |
|---------------|------------------------------------------------------------|----------------------------------------------------------------------------------------------------|---------|
| <u>P03.38</u> | High-frequenc<br>y current-loop<br>integral<br>coefficient | and when the frequency is higher than the current-loop<br>high-frequency switching threshold ( <u>P03.39</u> ), the<br>current-loop PI parameters are <u>P03.37</u> and <u>P03.38</u> .<br>Setting range of <u>P03.37</u> : 0–20000 | 1000    |
| <u>P03.39</u> | Current-loop<br>high-frequenc<br>y switching<br>threshold  | Setting range of <u>P03.38</u> : 0–20000<br>Setting range of <u>P03.39</u> : 0.0–100.0% (of the maximum frequency)                                                                                                    | 100.0%  |
| <u>P17.32</u> | Flux linkage                                               | 0.0–200.0%                                                                                                    | 0.0%    |

## 5.5.4 Space voltage vector control mode

The VFD also provides the space voltage control function. The space voltage control mode can be used in cases where mediocre control precision is enough and in cases where the VFD needs to drive multiple motors.

The VFD provides multiple V/F curve modes to meet different requirements. You can select V/F curves or set V/F curves as required.

#### Suggestions:

- For the load featuring constant moment, such as conveyor belt which runs in straight line, as the whole running process requires constant moment, it is recommended to adopt the straight line V/F curve.
- For the load featuring decreasing moment, such as fan and water pumps, as there is a power (square or cube) relation between its actual torque and speed, it is recommended to adopt the V/F curve corresponding to the power of 1.3, 1.7 or 2.0.

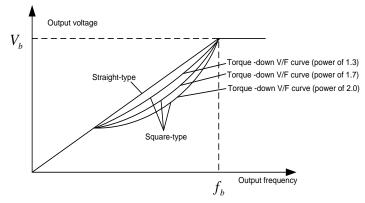

The VFD also provides multi-point V/F curves. You can change the V/F curves output by the VFD by setting the voltage and frequency of the three points in the middle. A whole curve consists of five points starting from (0Hz, 0V) and ending at (motor fundamental frequency, motor rated voltage). During setting, follow the rule:  $0 \le f1 \le f2 \le f3 \le$  Motor fundamental frequency, and,  $0 \le V1 \le V2 \le V3 \le$  Motor rated voltage

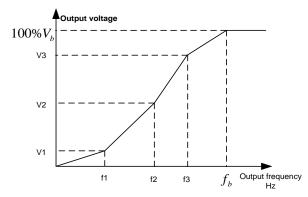

The VFD provides dedicated function codes for the space voltage control mode. You can improve the space voltage control performance by means of setting.

The VFD provides dedicated function codes for the space voltage control mode. You can improve the space voltage control performance by means of setting.

## (1) Torque boost

The torque boost function can effectively compensate for the low-speed torque performance in space voltage control. Automatic torque boost has been set by default, which enables the VFD to adjust the torque boost value based on actual load conditions.

## Note:

- Torque boost takes effect only at the torque boost cut-off frequency.
- If torque boost is too large, the motor may encounter low-frequency vibration or overcurrent. If such a situation occurs, reduce the torque boost value.

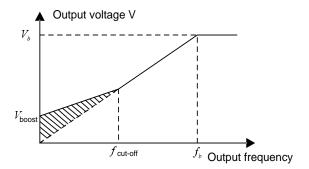

## (2) Energy-saving run

During actual running, the VFD can search for the max. efficiency point to keep running in the most efficient state to save energy.

## Note:

- This function is generally used in light load or no-load cases.
- This function is no applicable to the cases where sudden load changes often occur.

## (3) V/F slip compensation gain

Space voltage vector control belongs to an open-loop mode. Sudden motor load changes cause motor speed fluctuation. In cases where strict speed requirements must be met, you can set the slip compensation gain to compensate for the speed change caused by load fluctuation through VFD internal output adjustment.

The setting range of slip compensation gain is 0–200%, in which 100% corresponds to the rated slip frequency.

**Note:** Rated slip frequency = (Rated synchronous rotation speed of motor – Rated rotation speed of motor) x (Number of motor pole pairs)/60

#### (4) Oscillation control

Motor oscillation often occurs in space voltage vector control in large-power driving applications. To solve this problem, the VFD provides two oscillation factor function codes. You can set the function codes based on the oscillation occurrence frequency.

**Note:** A greater value indicates better control effect. However, if the value is too large, the VFD output current may be too large.

## (5) AM IF control

Generally, the IF control mode is valid for AMs. It can be used for SMs only when the frequency is extremely low. Therefore, the IF control mode described in this manual is only involved with AMs. IF control is implemented by performing closed-loop control on the total output current of the VFD. The output voltage adapts to the current reference, and open-loop control is separately performed over the frequency of the voltage and current.

Customized V/F curve (V/F separation) function:

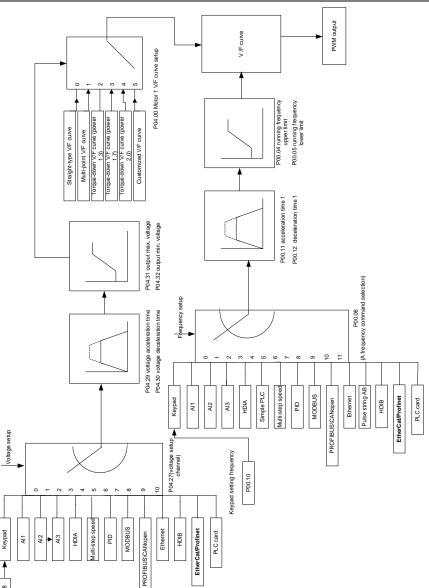

When selecting the customized V/F curve function, you can specify the setting channels and acceleration/deceleration time of voltage and frequency respectively, which form a real-time V/F

P04.28

curve in combination manner.

**Note:** This type of V/F curve separation can be applied in various variable-frequency power sources. However, exercise caution when setting parameters as improper settings may cause equipment damage.

| Function code | Name                                | Description                                                                                                    | Default           |
|---------------|-------------------------------------|----------------------------------------------------------------------------------------------------|-------------------|
| <u>P00.00</u> | Speed control<br>mode               | <ul> <li>0: Sensorless vector control (SVC) mode 0</li> <li>1: Sensorless vector control (SVC) mode 1</li> <li>2: Space voltage vector control mode</li> <li>3: Closed-loop vector control mode</li> <li>Note: To select 0, 1, or 3 as the control mode, enable the VFD to perform motor parameter autotuning first.</li> </ul> | 2                 |
| P00.03        | Max. output<br>frequency            | <u>P00.04</u> –400.00Hz                                                                                                    | 50.00Hz           |
| <u>P00.04</u> | Upper limit of<br>running frequency | <u>P00.05-P00.03</u>                                                                                                    | 50.00Hz           |
| <u>P00.05</u> | Lower limit of<br>running frequency | 0.00Hz– <u>P00.04</u>                                                                                                    | 0.00Hz            |
| <u>P00.11</u> | ACC time 1                          | 0.0–3600.0s                                                                                                    | Model<br>depended |
| P00.12        | DEC time 1                          | 0.0–3600.0s                                                                                                    | Model<br>depended |
| <u>P02.00</u> | Type of motor 1                     | 0: Asynchronous motor (AM)<br>1: Synchronous motor (SM)                                                                                                    | 0                 |
| <u>P02.02</u> | Rated frequency of<br>AM 1          | 0.01Hz- <u>P00.03</u> (Max. output frequency)                                                                                                    | 50.00Hz           |
| <u>P02.04</u> | Rated voltage of<br>AM 1            | 0–1200V                                                                                                    | Model<br>depended |
| <u>P04.00</u> | V/F curve setting of<br>motor 1     | <ol> <li>Straight-line V/F curve</li> <li>Multi-point V/F curve</li> <li>Torque-down V/F curve (power of 1.3)</li> <li>Torque-down V/F curve (power of 1.7)</li> <li>Torque-down V/F curve (power of 2.0)</li> <li>Customized V/F curve (V/F separation)</li> </ol>                                                             | 0                 |
| <u>P04.01</u> | Torque boost of<br>motor 1          | 0.0%: (automatic); 0.1%-10.0%                                                                                                    | 0.0%              |
| <u>P04.02</u> | Torque boost<br>cut-off of motor 1  | 0.0%–50.0% (of the rated frequency of motor 1)                                                                                                    | 20.0%             |

| Function code | Name                                                       | Description                                                                                                    | Default |
|---------------|------------------------------------------------------------|----------------------------------------------------------------------------------------------------|---------|
| <u>P04.03</u> | V/F frequency<br>point 1 of motor 1                        | 0.00Hz– <u>P04.05</u>                                                                                                    | 0.00Hz  |
| <u>P04.04</u> | V/F voltage point 1<br>of motor 1                          | 0.0%–110.0%                                                                                                    | 0.0%    |
| <u>P04.05</u> | V/F frequency<br>point 2 of motor 1                        | <u>P04.03</u> – <u>P04.07</u>                                                                                                    | 0.00Hz  |
| <u>P04.06</u> | V/F voltage point 2<br>of motor 1                          | 0.0%–110.0%                                                                                                    | 0.0%    |
| <u>P04.07</u> | V/F frequency<br>point 3 of motor 1                        | <u>P04.05</u> – <u>P02.02</u> or <u>P04.05</u> – <u>P02.16</u>                                                                                                    | 0.00Hz  |
| <u>P04.08</u> | V/F voltage point 3<br>of motor 1                          | 0.0%–110.0%                                                                                                    | 0.0%    |
| <u>P04.09</u> | V/F slip<br>compensation gain<br>of motor 1                | 0.0–200.0%                                                                                                    | 100.0%  |
| <u>P04.10</u> | Low-frequency<br>oscillation control<br>factor of motor 1  | 0–100                                                                                                    | 10      |
| <u>P04.11</u> | High-frequency<br>oscillation control<br>factor of motor 1 | 0–100                                                                                                    | 10      |
| <u>P04.12</u> | Oscillation control<br>threshold of motor<br>1             | 0.00Hz– <u>P00.03</u> (Max. output frequency)                                                                                                    | 30.00Hz |
| <u>P04.13</u> | V/F curve setting of<br>motor 2                            | <ul> <li>0: Straight-line V/F curve</li> <li>1: Multi-point V/F curve</li> <li>2: Torque-down V/F curve (power of 1.3)</li> <li>3: Torque-down V/F curve (power of 1.7)</li> <li>4: Torque-down V/F curve (power of 2.0)</li> <li>5: Customized V/F curve (V/F separation)</li> </ul> | 0       |
| <u>P04.14</u> | Torque boost of motor 2                                    | 0.0%: (automatic); 0.1%-10.0%                                                                                                    | 0.0%    |
| <u>P04.15</u> | Torque boost<br>cut-off of motor 2                         | 0.0%–50.0%(of the rated frequency of motor 1)                                                                                                    | 20.0%   |
| <u>P04.16</u> | V/F frequency<br>point 1 of motor 2                        | 0.00Hz– <u>P04.18</u>                                                                                                    | 0.00Hz  |
| P04.17        | V/F voltage point 1                                        | 0.0%–110.0%                                                                                                    | 0.0%    |

| Function code | Name                                                       | Description                                                                                                    | Default |
|---------------|------------------------------------------------------------|----------------------------------------------------------------------------------------------------|---------|
|               | of motor 2                                                 |                                                                                                    |         |
| <u>P04.18</u> | V/F frequency<br>point 2 of motor 2                        | <u>P04.16</u> – <u>P04.20</u>                                                                                                    | 0.00Hz  |
| <u>P04.19</u> | V/F voltage point 2<br>of motor 2                          | 0.0%–110.0%                                                                                                    | 0.0%    |
| <u>P04.20</u> | V/F frequency point 3 of motor 2                           | <u>P04.18– P02.02</u> or <u>P04.18</u> – <u>P02.16</u>                                                                                                    | 0.00Hz  |
| <u>P04.21</u> | V/F voltage point 3<br>of motor 2                          | 0.0%–110.0%                                                                                                    | 0.0%    |
| <u>P04.22</u> | V/F slip<br>compensation gain<br>of motor 2                | 0.0–200.0%                                                                                                    | 100.0%  |
| <u>P04.23</u> | Low-frequency<br>oscillation control<br>factor of motor 2  | 0–100                                                                                                    | 10      |
| <u>P04.24</u> | High-frequency<br>oscillation control<br>factor of motor 2 | 0–100                                                                                                    | 10      |
| <u>P04.25</u> | Oscillation control<br>threshold of motor<br>2             | 0.00Hz– <u>P00.03</u> (Max. output frequency)                                                                                                    | 30.00Hz |
| <u>P04.26</u> | Energy-saving run                                          | 0: Disable<br>1: Automatic energy-saving run                                                                                                    | 0       |
| <u>P04.27</u> | Voltage setting<br>channel                                 | 0: Keypad; Output voltage is determined by<br><u>P04.28</u><br>1: Al1<br>2: Al2<br>3: Al3<br>4: HDIA<br>5: Multi-step running<br>6: PID<br>7: Modbus/Modbus TCP communication<br>8: Profibus/CANopen/DeviceNet<br>communication<br>9: Ethernet communication<br>10: HDIB<br>11: EtherCat/Profinet/EtherNetIP | 0       |

| Function code | Name                                                                         | Description                                                                                                    | Default |
|---------------|------------------------------------------------------------------------------|----------------------------------------------------------------------------------------------------|---------|
|               |                                                                              | communication<br>12: Programmable expansion card<br>13: Reserved                                                                                                    |         |
| <u>P04.28</u> | Voltage set through<br>keypad                                                | 0.0%-100.0%(of the motor rated voltage)                                                                                                    | 100.0%  |
| <u>P04.29</u> | Voltage increase<br>time                                                     | 0.0–3600.0s                                                                                                    | 5.0s    |
| <u>P04.30</u> | Voltage decrease time                                                        | 0.0–3600.0s                                                                                                    | 5.0s    |
| <u>P04.31</u> | Max. output<br>voltage                                                       | P04.32–100.0% (of the motor rated voltage)                                                                                                    | 100.0%  |
| P04.32        | Min. output voltage                                                          | 0.0%-P04.31 (the motor rated voltage)                                                                                                    | 0.0%    |
| <u>P04.33</u> | Weakening<br>coefficient in<br>constant power<br>zone                        | 1.00–1.30                                                                                                    | 1.00    |
| <u>P04.34</u> | Pull-in current 1 in<br>SM V/F control                                       | When the SM V/F control mode is enabled, the function code is used to set the reactive current of the motor when the output frequency is lower than the frequency specified by <u>P04.36</u> . Setting range:-100.0%–100.0% (of the motor rated current)  | 20.0%   |
| <u>P04.35</u> | Pull-in current 2 in<br>SM V/F control                                       | When the SM V/F control mode is enabled, the function code is used to set the reactive current of the motor when the output frequency is higher than the frequency specified by <u>P04.36</u> . Setting range:-100.0%–100.0% (of the motor rated current) | 10.0%   |
| <u>P04.36</u> | Frequency<br>threshold for pull-in<br>current switching in<br>SM V/F control | When the SM V/F control mode is enabled, the function code is used to set the frequency threshold for the switching between pull-in current 1 and pull-in current 2.<br>Setting range: 0.00Hz- <u>P00.03</u> (Max. output frequency)                      | 50.00Hz |
| <u>P04.37</u> | Reactive current<br>closed-loop<br>proportional                              | When the SM V/F control mode is enabled, the function code is used to set the proportional coefficient of reactive current closed-loop                                                                                                    | 50      |

| Function code  | Name                                                                              | Description                                                                                                    | Default |
|----------------|-----------------------------------------------------------------------------------|----------------------------------------------------------------------------------------------------|---------|
|                | coefficient in SM                                                                 | control.                                                                                                    |         |
|                | V/F control                                                                       | Setting range: 0–3000                                                                                                    |         |
| <u>P04.38</u>  | Reactive current<br>closed-loop<br>integral time in SM<br>V/F control             | When the SM V/F control mode is enabled, the function code is used to set the integral coefficient of reactive current closed-loop control.<br>Setting range: 0–3000                                                                                                    | 30      |
| <u>P04.39</u>  | Reactive current<br>closed-loop output<br>limit in SM V/F<br>control              | When the SM V/F control mode is enabled, the function code is used to set the output limit of the reactive current closed-loop control. A greater value indicates a higher reactive closed-loop compensation voltage and higher output power of the motor. In general, you do not need to modify the function code. Setting range: 0–16000 | 8000    |
| P04.40         | Enabling IF mode                                                                  | 0: Disable                                                                                                    | 0       |
| <u>1 04.40</u> | of AM 1                                                                           | 1: Enable                                                                                                    | 0       |
| <u>P04.41</u>  | Current setting in<br>IF mode for AM 1                                            | When IF control is adopted for AM 1, the<br>function code is used to set the output current.<br>The value is a percentage in relative to the<br>rated current of the motor.<br>Setting range: 0.0–200.0%                                                                                                    | 120.0%  |
| <u>P04.42</u>  | Proportional<br>coefficient in IF<br>mode for AM 1<br>proportional<br>coefficient | When IF control is adopted for AM 1, the<br>function code is used to set the proportional<br>coefficient of the output current closed-loop<br>control.<br>Setting range: 0–5000                                                                                                    | 650     |
| <u>P04.43</u>  | Integral coefficient<br>in IF mode for AM<br>1<br>integral coefficient            | When IF control is adopted for AM 1, the function code is used to set the integral coefficient of the output current closed-loop control.<br>Setting range: 0–5000                                                                                                    | 350     |
| <u>P04.44</u>  | Frequency<br>threshold for<br>switching off IF<br>mode for AM 1                   | 0.00–P04.50                                                                                                    | 10.00Hz |
| P04.45         | Enabling IF mode                                                                  | 0: Disable                                                                                                    | 0       |

| Function code | Name                                                                              | Description                                                                                                    | Default |
|---------------|-----------------------------------------------------------------------------------|----------------------------------------------------------------------------------------------------|---------|
|               | for AM 2                                                                          | 1: Enable                                                                                                    |         |
| <u>P04.46</u> | Current setting in<br>IF mode for AM 2                                            | When IF control is adopted for AM 2, the<br>function code is used to set the output current.<br>The value is a percentage in relative to the<br>rated current of the motor.<br>Setting range: 0.0–200.0% | 120.0%  |
| <u>P04.47</u> | Proportional<br>coefficient in IF<br>mode for AM 2<br>proportional<br>coefficient | When IF control is adopted for AM 2, the function code is used to set the proportional coefficient of output current closed-loop control. Setting range: 0–5000                                          | 650     |
| <u>P04.48</u> | Integral coefficient<br>in IF mode for AM<br>2<br>integral coefficient            | When IF control is adopted for AM 2, the<br>function code is used to set the integral<br>coefficient of output current closed-loop control.<br>Setting range: 0–5000                                     | 350     |
| <u>P04.49</u> | Frequency<br>threshold for<br>switching off IF<br>mode for AM 2                   | 0.00–P04.51                                                                                                    | 10.00Hz |
| P04.50        | End frequency<br>point for switching<br>off IF mode for AM<br>1                   | P04.44–P00.03                                                                                                    | 25.00Hz |
| P04.51        | End frequency<br>point for switching<br>off IF mode for AM<br>2                   | P04.49 – P00.03                                                                                                    | 25.00Hz |

## 5.5.5 Torque control

The VFD supports torque control and speed control. Speed control aims to stabilize the speed to keep the set speed consistent with the actual running speed, meanwhile, the max. load-carrying capacity is restricted by the torque limit. Torque control aims to stabilize the torque to keep the set torque consistent with the actual output torque, meanwhile, the output frequency is restricted by the upper and lower limits.

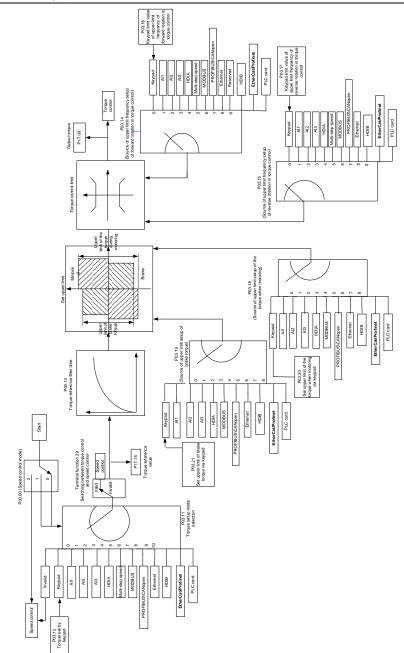

-73-

| Function code | Name                                                                                   | Description                                                                                                    | Default |
|---------------|----------------------------------------------------------------------------------------|----------------------------------------------------------------------------------------------------|---------|
| <u>P00.00</u> | Speed control<br>mode                                                                  | <ul> <li>0: Sensorless vector control (SVC) mode 0</li> <li>1: Sensorless vector control (SVC) mode 1</li> <li>2: Space voltage vector control mode</li> <li>3: Closed-loop vector control mode</li> <li>Note: To select 0, 1, or 3 as the control mode, enable the VFD to perform motor parameter autotuning first.</li> </ul>                                                                                                    | 2       |
| P03.32        | Enabling torque control                                                                | 0: Disable<br>1: Enable                                                                                                    | 0       |
| <u>P03.11</u> | Torque setting<br>method                                                               | <ol> <li>Keypad (<u>P03.12</u>)</li> <li>All (100% corresponding to three times the<br/>motor rated current)</li> <li>Al2 (same as the above)</li> <li>Al3 (same as the above)</li> <li>Pulse frequency HDIA (same as the above)</li> <li>Multi-step torque (same as the above)</li> <li>Multi-step torque (same as the above)</li> <li>Modbus/Modbus TCP communication (same as<br/>the above)</li> <li>Profibus/CANopen/DeviceNet communication<br/>(same as the above)</li> <li>Ethernet communication (same as the above)</li> <li>Pulse frequency HDIB (same as the above)</li> <li>Pulse frequency HDIB (same as the above)</li> <li>Pulse frequency HDIB (same as the above)</li> <li>Programmable expansion card</li> <li>Note: For setting methods 2–12, 100%<br/>corresponds to three times the motor rated current.</li> </ol> | 0       |
| <u>P03.12</u> | Torque set<br>through keypad                                                           | -300.0%–300.0% (of the motor rated current)                                                                                                    | 50.0%   |
| <u>P03.13</u> | Torque reference<br>filter time                                                        | 0.000-10.000s                                                                                                    | 0.010s  |
| <u>P03.14</u> | Setting source of<br>forward rotation<br>upper-limit<br>frequency in<br>torque control | <ul> <li>0: Keypad (<u>P03.16</u>)</li> <li>1: Al1 (100% corresponding to the max. frequency)</li> <li>2: Al2 (same as the above)</li> <li>3: Al3 (same as the above)</li> <li>4: Pulse frequency HDIA (same as the above)</li> <li>5: Multi-step setting (same as the above)</li> <li>6: Modbus/Modbus TCP communication (same as the above)</li> </ul>                                                                                                    | 0       |

| Function code | Name                                                                                    | Description                                                                                                    | Default  |
|---------------|-----------------------------------------------------------------------------------------|----------------------------------------------------------------------------------------------------|----------|
|               |                                                                                         | <ul> <li>7: Profibus/CANopen/DeviceNet communication (same as the above)</li> <li>8: Ethernet communication (same as the above)</li> <li>9: Pulse frequency HDIB (same as the above)</li> <li>10: EtherCat/Profinet/EtherNetIP communication</li> <li>11: Programmable expansion card</li> <li>12: Reserved</li> <li>Note: For setting methods 1–11, 100% corresponds to the maximum frequency.</li> </ul>                                                                                                    |          |
| <u>P03.15</u> | Setting source of<br>reverse rotation<br>upper-limit<br>frequency in<br>torque control  | <ul> <li>0: Keypad (<u>P03.17</u>)</li> <li>1: Al1 (100% corresponding to the max. frequency)</li> <li>2: Al2 (same as the above)</li> <li>3: Al3 (same as the above)</li> <li>4: Pulse frequency HDIA (same as the above)</li> <li>5: Multi-step setting (same as the above)</li> <li>6: Modbus/Modbus TCP communication (same as the above)</li> <li>6: Modbus/Modbus TCP communication (same as the above)</li> <li>7: Profibus/CANopen/DeviceNet communication (same as the above)</li> <li>8: Ethernet communication (same as the above)</li> <li>9: Pulse frequency HDIB (same as the above)</li> <li>9: Pulse frequency HDIB (same as the above)</li> <li>10: EtherCat/Profinet/EtherNetIP communication</li> <li>11: Programmable expansion card</li> <li>12: Reserved</li> <li>Note: For setting methods 1–11, 100% corresponds to the maximum frequency.</li> </ul> | 0        |
| <u>P03.16</u> | Forward rotation<br>upper-limit<br>frequency set<br>through keypad<br>in torque control | 0.00Hz- <u>P00.03</u> (Max. output frequency)                                                                                                    | 50.00 Hz |
| <u>P03.17</u> | Reverse rotation<br>upper-limit<br>frequency set<br>through keypad<br>in torque control | 0.00Hz– <u>P00.03</u> (Max. output frequency)                                                                                                    | 50.00 Hz |
| <u>P03.18</u> | Setting source of<br>electromotive                                                      | 0: Keypad ( <u>P03.20</u> )<br>1: AI1 (100% corresponding to three times the                                                                                                    | 0        |

| Function code | Name               | Description                                         | Default |
|---------------|--------------------|-----------------------------------------------------|---------|
|               | torque upper limit | motor rated current)                                |         |
|               |                    | 2: AI2 (same as the above)                          |         |
|               |                    | 3: AI3 (same as the above)                          |         |
|               |                    | 4: Pulse frequency HDIA (same as the above)         |         |
|               |                    | 5: Modbus/Modbus TCP communication (same as         |         |
|               |                    | the above)                                          |         |
|               |                    | 6: Profibus/CANopen/DeviceNet communication         |         |
|               |                    | (same as the above)                                 |         |
|               |                    | 7: Ethernet communication (same as the above)       |         |
|               |                    | 8: Pulse frequency HDIB (same as the above)         |         |
|               |                    | 9: EtherCat/Profinet/EtherNetIP communication       |         |
|               |                    | 10: Programmable expansion card                     |         |
|               |                    | 11: Reserved                                        |         |
|               |                    | Note: For setting methods 1-10, 100%                |         |
|               |                    | corresponds to three times the motor rated current. |         |
|               |                    | 0: Keypad ( <u>P03.21</u> )                         |         |
|               |                    | 1: Al1 (100% corresponding to three times the       |         |
|               |                    | motor rated current)                                |         |
|               |                    | 2: Al2 (same as the above)                          |         |
|               |                    | 3: AI3 (same as the above)                          |         |
|               |                    | 4: Pulse frequency HDIA (same as the above)         |         |
|               |                    | 5: Modbus/Modbus TCP communication (same as         |         |
|               | Setting source of  | the above)                                          |         |
| P03.19        | braking torque     | 6: Profibus/CANopen/DeviceNet communication         | 0       |
|               | upper limit        | (same as the above)                                 |         |
|               |                    | 7: Ethernet communication (same as the above)       |         |
|               |                    | 8: Pulse frequency HDIB (same as the above)         |         |
|               |                    | 9: EtherCat/Profinet/EtherNetIP communication       |         |
|               |                    | 10: Programmable expansion card                     |         |
|               |                    | 11: Reserved                                        |         |
|               |                    | Note: For setting methods 1-10, 100%                |         |
|               |                    | corresponds to three times the motor rated current. |         |
| P03.20        | Electromotive      |                                                     |         |
|               | torque upper limit | 0.0–300.0% (of the motor rated current)             | 180.0%  |
| 1.00.20       | set through        |                                                     | .00.070 |
|               | keypad             |                                                     |         |
| P03.21        | Braking torque     | 0.0–300.0% (of the motor rated current)             | 180.0%  |
| <u></u>       | upper limit set    |                                                     |         |

| Function code | Name                      | Description                                | Default |
|---------------|---------------------------|--------------------------------------------|---------|
|               | through keypad            |                                            |         |
| <u>P17.09</u> | Output torque             | -250.0–250.0%                              | 0.0%    |
| <u>P17.15</u> | Torque reference<br>value | -300.0–300.0% (of the motor rated current) | 0.0%    |

# 5.5.6 Motor parameters

| A | <ul> <li>Check the safety conditions surrounding the motor and load machineries before autotuning as physical injury may occur due to sudden start of motor during autotuning.</li> <li>Although the motor does not run during static autotuning, the motor is still supplied with power. Do not touch the motor during autotuning; otherwise, electric shock may occur. Do not touch the motor before autotuning is completed.</li> </ul> |
|---|----------------------------------------------------------------------------------------------------|
|   | If the motor has been connected to a load, do not carry out rotary autotuning.<br>Otherwise, the VFD may malfunction or may be damaged. If rotary autotuning is<br>carried out on a motor which has been connected to a load, incorrect motor<br>parameter settings and motor action exceptions may occur. Disconnect from the<br>load to carry out autotuning if necessary.                                                               |

The VFD can drive both asynchronous motors and synchronous motors, and it supports two sets of motor parameters, which can be switched over by multifunction digital input terminals or communication modes.

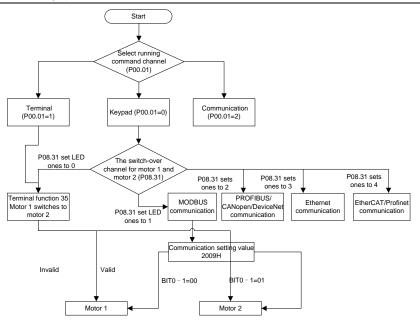

The control performance of the VFD is based on accurate motor models. Therefore, you need to carry out motor parameter autotuning before running a motor for the first time (taking motor 1 as an example).

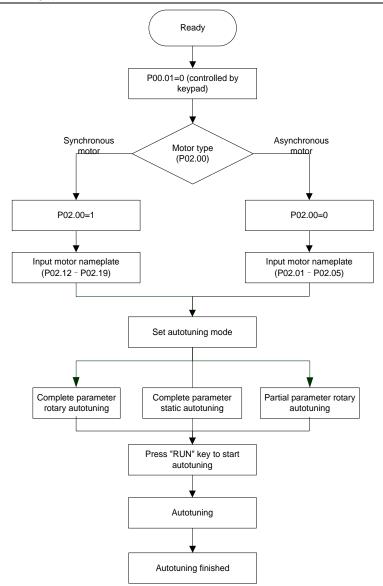

#### Note:

- Motor parameters must be set correctly according to the motor nameplate.
- If rotary autotuning is selected during motor autotuning, disconnect the motor from the load to put

the motor in static and no-load state. Otherwise, the motor parameter autotuning results may be incorrect. In addition, autotune <u>P02.06</u>–<u>P02.10</u> for AMs and autotune <u>P02.20–P02.23</u> for SMs.

- If static autotuning is selected for motor autotuning, there is no need to disconnect the motor from the load, but the control performance may be impacted as only a part of the motor parameters have been autotuned. In addition, autotune <u>P02.06</u>–<u>P02.10</u> for AMs and autotune <u>P02.20</u>–<u>P02.22</u> for SMs. <u>P02.23</u> can be obtained through calculation.
- Motor autotuning can be carried out on the present motor only. If you need to perform autotuning on the other motor, switch the motor through selecting the switchover channel of motor 1 and motor 2 by setting the ones place of <u>P08.31</u>.

| Function code | Name                           | Description                                                                                                    | Default |
|---------------|--------------------------------|----------------------------------------------------------------------------------------------------|---------|
| <u>P00.01</u> | Channel of running<br>commands | 0: Keypad<br>1: Terminal<br>2: Communication                                                                                                    | 0       |
| <u>P00.15</u> | Motor parameter<br>autotuning  | <ul> <li>0: No operation</li> <li>1: Rotary autotuning 1.</li> <li>Comprehensive motor parameter autotuning. It is recommended to use rotating autotuning when high control accuracy is needed.</li> <li>2: Static autotuning 1 (comprehensive autotuning); static autotuning 1 is used in cases where the motor cannot be disconnected from load.</li> <li>3: Static autotuning 2 (partial autotuning); when the present motor is motor 1, only P02.06, P02.07 and P02.08 are autotuned; when the present motor is motor 2, only P12.06, P12.07 and P12.08 are autotuned.</li> <li>4: Rotary autotuning 2. Similar to rotary autotuning 1, but it is valid only for AMs.</li> <li>5: Static autotuning 3 (partial autotuning), valid only for AMs.</li> </ul> | 0       |
| P02.00        | Type of motor 1                | 0: Asynchronous motor (AM)                                                                                                    | 0       |

| Function code | Name                            | Description                                   | Default           |
|---------------|---------------------------------|-----------------------------------------------|-------------------|
|               |                                 | 1: Synchronous motor (SM)                     |                   |
| <u>P02.01</u> | Rated power of AM 1             | 0.1–3000.0kW                                  | Model<br>depended |
| <u>P02.02</u> | Rated frequency of<br>AM 1      | 0.01Hz– <u>P00.03</u> (Max. output frequency) | 50.00Hz           |
| <u>P02.03</u> | Rated speed of AM 1             | 1–60000rpm                                    | Model<br>depended |
| <u>P02.04</u> | Rated voltage of AM 1           | 0–1200V                                       | Model<br>depended |
| <u>P02.05</u> | Rated current of AM 1           | 0.8–6000.0A                                   | Model<br>depended |
| <u>P02.06</u> | Stator resistance of<br>AM 1    | 0.001–65.535Ω                                 | Model<br>depended |
| <u>P02.07</u> | Rotor resistance of AM<br>1     | 0.001–65.535Ω                                 | Model<br>depended |
| <u>P02.08</u> | Leakage inductance of<br>AM 1   | 0.1–6553.5mH                                  | Model<br>depended |
| <u>P02.09</u> | Mutual inductance of<br>AM 1    | 0.1–6553.5mH                                  | Model<br>depended |
| <u>P02.10</u> | No-load current of AM<br>1      | 0.1–6553.5A                                   | Model<br>depended |
| <u>P02.15</u> | Rated power of SM 1             | 0.1–3000.0kW                                  | Model<br>depended |
| <u>P02.16</u> | Rated frequency of<br>SM 1      | 0.01Hz– <u>P00.03</u> (Max. output frequency) | 50.00Hz           |
| <u>P02.17</u> | Number of pole pairs<br>of SM 1 | 1–50                                          | 2                 |
| P02.18        | Rated voltage of SM 1           | 0–1200V                                       | Model<br>depended |
| <u>P02.19</u> | Rated current of SM 1           | 0.8–6000.0A                                   | Model<br>depended |
| <u>P02.20</u> | Stator resistance of            | 0.001–65.535Ω                                 | Model             |

| Function code                            | Name                                                                                     | Description                                                                                                    | Default           |
|------------------------------------------|------------------------------------------------------------------------------------------|----------------------------------------------------------------------------------------------------|-------------------|
|                                          | SM 1                                                                                     |                                                                                                    | depended          |
| <u>P02.21</u>                            | Direct-axis inductance<br>of SM 1                                                        | 0.01–655.35mH                                                                                                    | Model<br>depended |
| <u>P02.22</u>                            | Quadrature-axis inductance of SM 1                                                       | 0.01–655.35mH                                                                                                    | Model<br>depended |
| <u>P02.23</u>                            | Counter-emf constant<br>of SM 1                                                          | 0–10000                                                                                                    | 300               |
| <u>P05.01</u> – <u>P</u><br><u>05.06</u> | Function selection of<br>multifunction digital<br>input terminals<br>(S1–S4, HDIA, HDIB) | 35: Switch from motor 1 to motor 2                                                                                                    |                   |
| <u>P08.31</u>                            | Switching between<br>motor 1 and motor 2                                                 | 0x00–0x14<br>Ones place: Switchover channel<br>0: Terminal<br>1: Modbus/Modbus TCP communication<br>2: Profibus/CANopen/DeviceNet<br>communication<br>3: Ethernet communication<br>4: EtherCat/Profinet/EtherNetIP<br>communication<br>Tens place: indicates whether to enable<br>switchover during running<br>0: Disable<br>1: Enable | 00                |
| <u>P12.00</u>                            | Type of motor 2                                                                          | 0: Asynchronous motor (AM)<br>1: Synchronous motor (SM)                                                                                                    | 0                 |
| <u>P12.01</u>                            | Rated power of AM 2                                                                      | 0.1–3000.0kW                                                                                                    | Model<br>depended |
| <u>P12.02</u>                            | Rated frequency of<br>AM 2                                                               | 0.01Hz- <u>P00.03</u> (Max. output frequency)                                                                                                    | 50.00Hz           |

| Function code | Name                              | Description                                   | Default           |
|---------------|-----------------------------------|-----------------------------------------------|-------------------|
| <u>P12.03</u> | Rated speed of AM 2               | 1–60000rpm                                    | Model<br>depended |
| <u>P12.04</u> | Rated voltage of AM 2             | 0–1200V                                       | Model<br>depended |
| <u>P12.05</u> | Rated current of AM 2             | 0.8–6000.0A                                   | Model<br>depended |
| <u>P12.06</u> | Stator resistance of AM 2         | 0.001–65.535Ω                                 | Model<br>depended |
| <u>P12.07</u> | Rotor resistance of AM<br>2       | 0.001–65.535Ω                                 | Model<br>depended |
| <u>P12.08</u> | Leakage inductance of<br>AM 2     | 0.1–6553.5mH                                  | Model<br>depended |
| <u>P12.09</u> | Mutual inductance of AM 2         | 0.1–6553.5mH                                  | Model<br>depended |
| <u>P12.10</u> | No-load current of AM<br>2        | 0.1–6553.5A                                   | Model<br>depended |
| <u>P12.15</u> | Rated power of SM 2               | 0.1–3000.0kW                                  | Model<br>depended |
| <u>P12.16</u> | Rated frequency of SM 2           | 0.01Hz– <u>P00.03</u> (Max. output frequency) | 50.00Hz           |
| <u>P12.17</u> | Number of pole pairs<br>of SM 2   | 1–50                                          | 2                 |
| <u>P12.18</u> | Rated voltage of SM 2             | 0–1200V                                       | Model<br>depended |
| <u>P12.19</u> | Rated current of SM 2             | 0.8–6000.0A                                   | Model<br>depended |
| <u>P12.20</u> | Stator resistance of SM 2         | 0.001–65.535Ω                                 | Model<br>depended |
| <u>P12.21</u> | Direct-axis inductance<br>of SM 2 | 0.01–655.35mH                                 | Model<br>depended |
| <u>P12.22</u> | Quadrature-axis                   | 0.01–655.35mH                                 | Model<br>depended |

| Function code | Name                            | Description | Default |
|---------------|---------------------------------|-------------|---------|
|               | inductance of SM 2              |             |         |
| <u>P12.23</u> | Counter-emf constant<br>of SM 2 | 0–10000     | 300     |

### 5.5.7 Start/stop control

The start/stop control of the VFD involves three states: start after a running command is given at power-on; start after power-off restart is effective; start after automatic fault reset. The three start/stop control states are described in the following.

There are three start modes for the VFD, which are start at starting frequency, start after DC braking, and start after speed tracking. You can select the proper start mode based on actual conditions.

For large-inertia load, especially in cases where reversal may occur, you can choose to start after DC braking or start after speed tracking.

### Note: It is recommended to drive SMs in direct start mode.

(1) Logic diagram for start after a running command is given at power-on

UMP1 series high-performance multifunction VFD

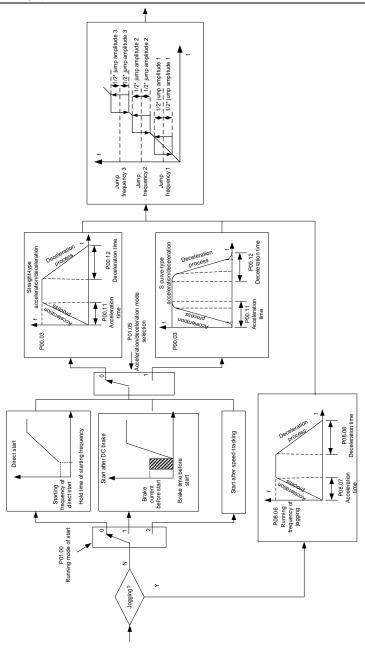

#### (2) Logic diagram for start after power-off restart is effective

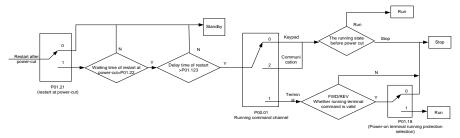

(3) Logic diagram for start after automatic fault reset

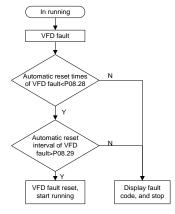

| Function code | Name                         | Description                                                                                                    | Default           |
|---------------|------------------------------|----------------------------------------------------------------------------------------------------|-------------------|
| <u>P00.01</u> | Channel of running commands  | 0: Keypad<br>1: Terminal<br>2: Communication                                                                                         | 0                 |
| <u>P00.11</u> | ACC time 1                   | 0.0–3600.0s                                                                                                    | Model<br>depended |
| <u>P00.12</u> | DEC time 1                   | 0.0–3600.0s                                                                                                    | Model<br>depended |
| <u>P01.00</u> | Start mode                   | <ol> <li>Direct start</li> <li>Start after DC braking</li> <li>Speed tracking restart 1</li> <li>Speed tracking restart 2</li> </ol> | 0                 |
| P01.01        | Starting frequency of direct | 0.00–50.00Hz                                                                                                    | 0.50Hz            |

| Function code | Name                                                                         | Description                                                                                                    | Default |
|---------------|------------------------------------------------------------------------------|----------------------------------------------------------------------------------------------------|---------|
|               | start                                                                        |                                                                                                    |         |
| <u>P01.02</u> | Starting frequency hold time                                                 | 0.0–50.0s                                                                                                    | 0.0s    |
| <u>P01.03</u> | Braking current before start                                                 | 0.0–100.0%                                                                                                    | 0.0%    |
| <u>P01.04</u> | DC braking time before<br>start                                              | 0.00–50.00s                                                                                                    | 0.00s   |
| <u>P01.05</u> | ACC and DEC mode                                                             | 0: Linear<br>1: S curve<br><b>Note:</b> If mode 1 is selected, set <u>P01.06</u> ,<br><u>P01.07</u> , <u>P01.27</u> , and <u>P01.28</u><br>accordingly.         | 0       |
| <u>P01.08</u> | Stop mode                                                                    | 0: Decelerate to stop<br>1: Coast to stop                                                                                                    | 0       |
| <u>P01.09</u> | Starting frequency of DC<br>braking for stop                                 | 0.00Hz– <u>P00.03</u> (Max. output frequency)                                                                                                    | 0.00Hz  |
| <u>P01.10</u> | Wait time before DC<br>braking for stop                                      | 0.00–50.00s                                                                                                    | 0.00s   |
| P01.11        | DC braking current for stop                                                  | 0.0–100.0%                                                                                                    | 0.0%    |
| P01.12        | DC braking time for stop                                                     | 0.00–50.00s                                                                                                    | 0.00s   |
| <u>P01.13</u> | FWD/REV running<br>deadzone time                                             | 0.0–3600.0s                                                                                                    | 0.0s    |
| <u>P01.14</u> | FWD/REV running switching mode                                               | <ul><li>0: Switch at zero frequency</li><li>1: Switch at the starting frequency</li><li>2: Switch after the speed reaches the stop speed with a delay</li></ul> | 0       |
| P01.15        | Stop speed                                                                   | 0.00–100.00Hz                                                                                                    | 0.50 Hz |
| <u>P01.16</u> | Stop speed detection mode                                                    | <ul><li>0: Detect by the set speed (unique in space voltage vector control mode)</li><li>1: Detect by the feedback speed</li></ul>                              | 1       |
| <u>P01.18</u> | Terminal-based running<br>command protection at<br>power-on                  | <ul><li>0: The terminal running command is invalid at power-on</li><li>1: The terminal running command is valid at power-on</li></ul>                           | 0       |
| <u>P01.19</u> | Action selected when<br>running frequency less<br>than frequency lower limit | 0: Run at the frequency lower limit<br>1: Stop<br>2: Sleep                                                                                                    | 0       |

| Function code                            | Name                                                 | Description                                                                                                    | Default |
|------------------------------------------|------------------------------------------------------|----------------------------------------------------------------------------------------------------|---------|
|                                          | (valid when frequency lower limit greater than 0)    |                                                                                                    |         |
| P01.20                                   | Wake-up-from-sleep delay                             | 0.0–3600.0s (valid when <u>P01.19</u> =2)                                                                                         | 0.0s    |
| <u>P01.21</u>                            | Power-off restart selection                          | 0: Disable<br>1: Enable                                                                                                    | 0       |
| <u>P01.22</u>                            | Wait time for power-on<br>restart                    | 0.0–3600.0s (valid when <u>P01.21</u> =1)                                                                                         | 1.0s    |
| P01.23                                   | Start delay                                          | 0.0–60.0s                                                                                                    | 0.0s    |
| P01.24                                   | Stop speed delay                                     | 0.0–100.0s                                                                                                    | 0.0s    |
| <u>P01.25</u>                            | Open-loop 0Hz output<br>selection                    | <ul><li>0: Output without voltage</li><li>1: Output with voltage</li><li>2: Output with the DC braking current for stop</li></ul> | 0       |
| <u>P01.26</u>                            | DEC time for emergency<br>stop                       | 0.0–60.0s                                                                                                    | 2.0s    |
| <u>P01.27</u>                            | Time of starting segment<br>of DEC S curve           | 0.0–50.0s                                                                                                    | 0.1s    |
| <u>P01.28</u>                            | Time of ending segment of<br>DEC S curve             | 0.0–50.0s                                                                                                    | 0.1s    |
| <u>P01.29</u>                            | Short-circuit braking<br>current                     | 0.0–150.0% (of the VFD rated current)                                                                                             | 0.0%    |
| <u>P01.30</u>                            | Hold time of short-circuit<br>braking for start      | 0.00–50.00s                                                                                                    | 0.00s   |
| <u>P01.31</u>                            | Hold time of short-circuit<br>braking for stop       | 0.00–50.00s                                                                                                    | 0.00s   |
| P01.32                                   | Pre-exciting time of jog                             | 0–10.000s                                                                                                    | 0.000s  |
| <u>P01.33</u>                            | Starting frequency of<br>braking for jogging to stop | 0–P00.03                                                                                                    | 0.00Hz  |
| P01.34                                   | Delay to enter sleep                                 | 0–3600.0s                                                                                                    | 0.0s    |
|                                          |                                                      | 1: Run forward<br>2: Run reversely<br>4: Jog forward                                                                              |         |
| <u>P05.01</u> – <u>P</u><br><u>05.06</u> | Digital input function<br>selection                  | 5: Jog reversely<br>6: Coast to stop<br>7: Reset faults<br>8: Pause running<br>21: ACC/DEC time selection 1                       |         |

| Function code | Name                                   | Description                                                                                                    | Default           |
|---------------|----------------------------------------|----------------------------------------------------------------------------------------------------|-------------------|
|               |                                        | 22: ACC/DEC time selection 2<br>30: Disable ACC/DEC                                                                                                    |                   |
| <u>P08.00</u> | ACC time 2                             | 0.0–3600.0s                                                                                                    | Model<br>depended |
| <u>P08.01</u> | DEC time 2                             | 0.0–3600.0s                                                                                                    | Model<br>depended |
| <u>P08.02</u> | ACC time 3                             | 0.0–3600.0s                                                                                                    | Model<br>depended |
| <u>P08.03</u> | DEC time 3                             | 0.0–3600.0s                                                                                                    | Model<br>depended |
| <u>P08.04</u> | ACC time 4                             | 0.0–3600.0s                                                                                                    | Model<br>depended |
| <u>P08.05</u> | DEC time 4                             | 0.0–3600.0s                                                                                                    | Model<br>depended |
| P08.06        | Running frequency of jog               | 0.00Hz– <u>P00.03</u> (Max. output frequency)                                                                                                    | 5.00Hz            |
| <u>P08.07</u> | ACC time for jog                       | 0.0–3600.0s                                                                                                    | Model<br>depended |
| <u>P08.08</u> | DEC time for jog                       | 0.0–3600.0s                                                                                                    | Model<br>depended |
| <u>P08.19</u> | Switching frequency of<br>ACC/DEC time | 0.00– <u>P00.03</u> (Max. output frequency)<br>0.00Hz: No switchover<br>If the running frequency is greater than<br><u>P08.19</u> , switch to ACC/DEC time 2. | 0                 |
| <u>P08.21</u> | Reference frequency of<br>ACC/DEC time | 0: Max. output frequency<br>1: Set frequency<br>2: 100Hz<br>Note: Valid only for straight-line<br>ACC/DEC                                                     | 0                 |
| P08.28        | Auto fault reset count                 | 0–10                                                                                                    | 0                 |
| <u>P08.29</u> | Auto fault reset interval              | 0.1–3600.0s                                                                                                    | 1.0s              |

## 5.5.8 Frequency setting

The VFD supports multiple frequency setting methods, which can be divided into two types: main reference channel and auxiliary reference channel.

There are two main reference channels, namely frequency reference channel A and frequency reference channel B. These two channels support simple arithmetical operation between each other, and they can be switched dynamically by setting multi-function terminals.

There is one input mode for auxiliary reference channel, namely terminal <u>UP/DOWN</u> switch input. By setting function codes, you can enable the corresponding reference mode and the impact made on the VFD frequency reference by this reference mode.

The actual reference of VFD is comprised of the main reference channel and auxiliary reference channel.

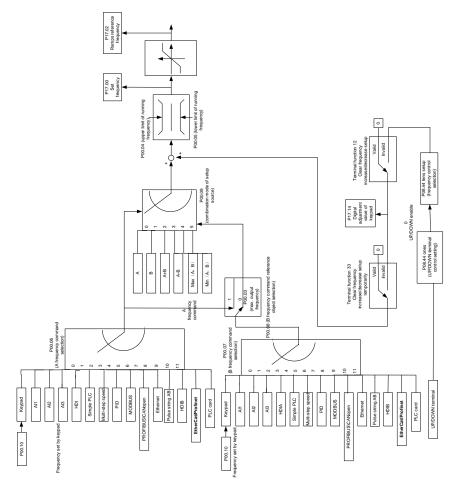

The VFD supports switchover between different reference channels, and the rules for channel switchover are shown in the following.

| Present<br>reference<br>channel<br><u>P00.09</u> | Multifunction<br>terminal function 13<br>Channel A switched<br>to channel B | Multifunction<br>terminal function 14<br>Combination setting<br>switched to channel<br>A | Multifunction<br>terminal function 15<br>Combination setting<br>switched to channel<br>B |
|--------------------------------------------------|-----------------------------------------------------------------------------|------------------------------------------------------------------------------------------|------------------------------------------------------------------------------------------|
| A                                                | В                                                                           | /                                                                                        | /                                                                                        |
| В                                                | А                                                                           | /                                                                                        | /                                                                                        |
| A+B                                              | /                                                                           | А                                                                                        | В                                                                                        |
| A-B                                              | /                                                                           | А                                                                                        | В                                                                                        |
| Max(A,B)                                         | /                                                                           | А                                                                                        | В                                                                                        |
| Min(A,B)                                         | /                                                                           | А                                                                                        | В                                                                                        |

Note: "/" indicates this multifunction terminal is invalid under present reference channel.

When setting the auxiliary frequency inside the VFD via multi-function terminal UP (10) and DOWN (11), you can increase/decrease the frequency quickly by setting <u>P08.45</u> (UP terminal frequency incremental change rate) and <u>P08.46</u> (DOWN terminal frequency decrement change rate).

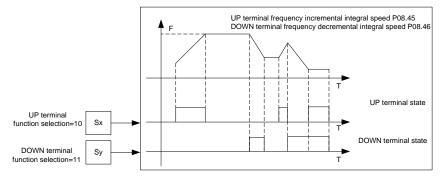

| Function code | Name                                   | Description             | Default |
|---------------|----------------------------------------|-------------------------|---------|
| P00.03        | Max. output frequency                  | <u>P00.04</u> –400.00Hz | 50.00Hz |
| <u>P00.04</u> | Upper limit of running<br>frequency    | <u>P00.05–P00.03</u>    | 50.00Hz |
| <u>P00.05</u> | Lower limit of running<br>frequency    | 0.00Hz– <u>P00.04</u>   | 0.00Hz  |
| <u>P00.06</u> | Setting channel of A frequency command | 0: Keypad<br>1: Al1     | 0       |
| P00.07        | Setting channel of B                   | 2: AI2                  | 15      |

| Function code   | Name                        | Description                             | Default |
|-----------------|-----------------------------|-----------------------------------------|---------|
|                 | frequency command           | 3: AI3                                  |         |
|                 |                             | 4: High-speed pulse HDIA                |         |
|                 |                             | 5: Simple PLC program                   |         |
|                 |                             | 6: Multi-step speed running             |         |
|                 |                             | 7: PID control                          |         |
|                 |                             | 8: Modbus/Modbus TCP communication      |         |
|                 |                             | 9: Profibus/CANopen/DeviceNet           |         |
|                 |                             | communication                           |         |
|                 |                             | 10: Ethernet communication              |         |
|                 |                             | 11: High-speed pulse HDIB               |         |
|                 |                             | 12: Pulse train AB                      |         |
|                 |                             | 13: EtherCat/Profinet/EtherNetIP        |         |
|                 |                             | communication                           |         |
|                 |                             | 14: Programmable expansion card         |         |
|                 |                             | 15: Reserved                            |         |
| D00.00          | Reference object of B       | 0: Max. output frequency                | 0       |
| <u>P00.08</u>   | frequency command           | 1: A frequency command                  | 0       |
|                 |                             | 0: A                                    |         |
|                 |                             | 1: B                                    |         |
| P00.09          | Combination mode of         | 2: (A+B)                                | 0       |
| <u>P00.09</u>   | setting source              | 3: (A-B)                                | 0       |
|                 |                             | 4: Max(A, B)                            |         |
|                 |                             | 5: Min. (A, B)                          |         |
|                 |                             | 10: Increase frequency setting (UP)     |         |
|                 |                             | 11: Decrease frequency setting (DOWN)   |         |
|                 |                             | 12: Clear the frequency                 |         |
|                 | Function selection of       | increase/decrease setting               |         |
| <u>P05.01–P</u> | multifunction digital input | 13: Switch between A setting and B      |         |
| 05.06           | terminals (S1–S4, HDIA,     | setting                                 |         |
|                 | HDIB)                       | 14: Switch between combination setting  |         |
|                 |                             | and A setting                           |         |
|                 |                             | 15: Switch between combination setting  |         |
|                 |                             | and B setting                           |         |
| P08.42          | Reserved                    |                                         |         |
| P08.43          | Reserved                    |                                         |         |
| P08.44          | UP/DOWN terminal control    | 0x000–0x221                             | 0x000   |
| <u>PU8.44</u>   | setting                     | Ones place: Frequency setting selection | 0,000   |

| Function code | Name                                                       | Description                                                                                                    | Default   |
|---------------|------------------------------------------------------------|----------------------------------------------------------------------------------------------------|-----------|
| code          |                                                            | 0: The setting made through UP/DOWN<br>is valid.<br>1: The setting made through UP/DOWN<br>is invalid.<br>Ones place: Frequency control selection<br>0: Valid only when P00.06=0 or P00.07=0<br>1: Valid for all frequency setting methods<br>2: Invalid for multi-step speed running<br>when multi-step speed running has the<br>priority<br>Hundreds place: Action selection for stop<br>0: Setting is valid. |           |
|               |                                                            | <ol> <li>Valid during running, cleared after stop</li> <li>Valid during running, cleared after a<br/>stop command is received</li> </ol>                                                                                                    |           |
| <u>P08.45</u> | Frequency increment<br>change rate of the UP<br>terminal   | 0.01–50.00 Hz/s                                                                                                    | 0.50 Hz/s |
| <u>P08.46</u> | Frequency decrement<br>change rate of the DOWN<br>terminal | 0.01–50.00 Hz/s                                                                                                    | 0.50 Hz/s |
| <u>P17.00</u> | Set frequency                                              | 0.00Hz-P00.03 (Max. output frequency)                                                                                                    | 0.00Hz    |
| P17.02        | Ramp reference frequency                                   | 0.00Hz-P00.03 (Max. output frequency)                                                                                                    | 0.00Hz    |
| P17.14        | Digital adjustment value                                   | 0.00Hz- <u>P00.03</u>                                                                                                    | 0.00Hz    |

# 5.5.9 Analog input

The VFD provides two analog input terminals, which are Al1 supporting 0–10V/0–20mA, (whether the input is voltage or current can be set by <u>P05.50</u>), and Al2 supporting -10–10V, and two high-speed pulse input terminals. Each input can be filtered separately, and the corresponding reference curve can be set by adjusting the reference corresponds to the max. value and min. value.

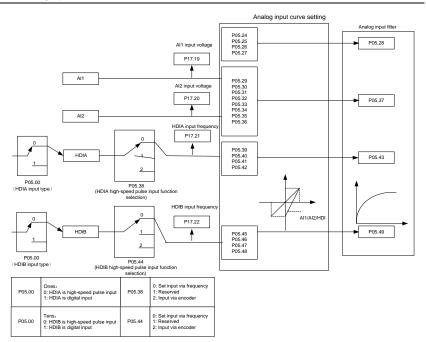

| Function code | Name                                        | Description                                                                                                    | Default |
|---------------|---------------------------------------------|----------------------------------------------------------------------------------------------------|---------|
| <u>P05.00</u> | HDI input type                              | 0x00–0x11<br>Ones place: HDIA input type<br>0: HDIA is high-speed pulse input<br>1: HDIA is digital input<br>Tens place: HDIB input type<br>0: HDIB is high-speed pulse input<br>1: HDIB is digital input | 0x00    |
| P05.24        | AI1 lower limit                             | 0.00V- <u>P05.26</u>                                                                                                    | 0.00V   |
| <u>P05.25</u> | Corresponding setting of<br>AI1 lower limit | -300.0%–300.0%                                                                                                    | 0.0%    |
| P05.26        | Al1 upper limit                             | <u>P05.24</u> –10.00V                                                                                                    | 10.00V  |
| <u>P05.27</u> | Corresponding setting of<br>AI1 upper limit | -300.0%–300.0%                                                                                                    | 100.0%  |
| P05.28        | AI1 input filter time                       | 0.000s–10.000s                                                                                                    | 0.100s  |
| P05.29        | AI2 lower limit                             | -10.00V– <u>P05.31</u>                                                                                                    | -10.00V |

| Function code | Name                                                   | Description                                                                                                    | Default   |
|---------------|--------------------------------------------------------|----------------------------------------------------------------------------------------------------|-----------|
| <u>P05.30</u> | Corresponding setting of<br>AI2 lower limit            | -300.0%–300.0%                                                                                                    | -100.0%   |
| P05.31        | AI2 middle value 1                                     | <u>P05.29</u> – <u>P05.33</u>                                                                                                    | 0.00V     |
| <u>P05.32</u> | Corresponding setting of<br>AI2 middle value 1         | -300.0%–300.0%                                                                                                    | 0.0%      |
| P05.33        | AI2 middle value 2                                     | <u>P05.31–P05.35</u>                                                                                                    | 0.00V     |
| <u>P05.34</u> | Corresponding setting of<br>Al2 middle value 2         | -300.0%–300.0%                                                                                                    | 0.0%      |
| P05.35        | AI2 upper limit                                        | <u>P05.33</u> –10.00V                                                                                                    | 10.00V    |
| <u>P05.36</u> | Corresponding setting of<br>Al2 upper limit            | -300.0%–300.0%                                                                                                    | 100.0%    |
| P05.37        | AI2 input filter time                                  | 0.000s-10.000s                                                                                                    | 0.100s    |
| <u>P05.38</u> | HDIA high-speed pulse<br>input function selection      | <ul><li>0: Input set through frequency</li><li>1: Reserved</li><li>2: Input set through encoder, used together with HDIB</li></ul> | 0         |
| P05.39        | HDIA lower limit frequency                             | 0.000 kHz – <u>P05.41</u>                                                                                                    | 0.000kHz  |
| P05.40        | Corresponding setting of<br>HDIA lower limit frequency | -300.0%-300.0%                                                                                                    | 0.0%      |
| P05.41        | HDIA upper limit frequency                             | <u>P05.39</u> –50.000kHz                                                                                                    | 50.000kHz |
| <u>P05.42</u> | Corresponding setting of<br>HDIA upper limit frequency | -300.0%–300.0%                                                                                                    | 100.0%    |
| <u>P05.43</u> | HDIA frequency input filter<br>time                    | 0.000s–10.000s                                                                                                    | 0.030s    |
| <u>P05.44</u> | HDIB high-speed pulse<br>input function selection      | <ul><li>0: Input set through frequency</li><li>1: Reserved</li><li>2: Input set through encoder, used together with HDIA</li></ul> | 0         |
| P05.45        | HDIB lower limit frequency                             | 0.000 kHz – <u>P05.47</u>                                                                                                    | 0.000kHz  |
| <u>P05.46</u> | Corresponding setting of<br>HDIB lower limit frequency | -300.0%–300.0%                                                                                                    | 0.0%      |
| P05.47        | HDIB upper limit frequency                             | <u>P05.45</u> –50.000kHz                                                                                                    | 50.000kHz |
| <u>P05.48</u> | Corresponding setting of<br>HDIB upper limit frequency | -300.0%–300.0%                                                                                                    | 100.0%    |
| <u>P05.49</u> | HDIB frequency input filter<br>time                    | 0.000s–10.000s                                                                                                    | 0.030s    |
| P05.50        | Al1 input signal type                                  | 0–1                                                                                                    | 0         |

| Function code | Name | Description | Default |
|---------------|------|-------------|---------|
|               |      | 0: Voltage  |         |
|               |      | 1: Current  |         |

## 5.5.10 Analog output

The VFD provides one analog output terminal (supporting 0–10V/0–20mA) and one high-speed pulse output terminal. Analog output signals can be filtered separately, and the proportional relation can be adjusted by setting the max. value, min. value, and the percentage of their corresponding output. Analog output signals can output the motor speed, output frequency, output current, motor torque and motor power at a certain proportion.

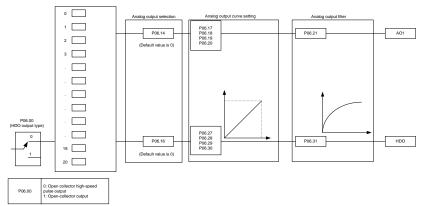

Terminal output is described as follows:

| Setting | Function                           | Description                               |
|---------|------------------------------------|-------------------------------------------|
| 0       | Running frequency                  | 0–Max. output frequency                   |
| 1       | Set frequency                      | 0–Max. output frequency                   |
| 2       | Ramp reference frequency           | 0–Max. output frequency                   |
| 3       | Running speed                      | 0-Synchronous speed corresponding to      |
| 3       |                                    | max. output frequency                     |
| 4       | Output current (relative to VFD)   | 0-Twice the VFD rated current             |
| 5       | Output current (relative to motor) | 0-Twice the motor rated current           |
| 6       | Output voltage                     | 0-1.5 times the VFD rated voltage         |
| 7       | Output power                       | 0-Twice the rated power                   |
| 0       | Set torque value (bipolar)         | 0-Twice the VFD rated current. A negative |
| 8       |                                    | value corresponds to 0.0% by default.     |
| 9       | Output torque (absolute value)     | 0 - +/-(Twice the motor rated torque)     |
| 10      | AI1 input                          | 0–10V/0–20mA                              |
| 11      | AI2 input                          | 0V–10V. A negative value corresponds to   |

| Setting | Function                                                             | Description                                                                                                    |  |
|---------|----------------------------------------------------------------------|----------------------------------------------------------------------------------------------------|--|
|         |                                                                      | 0.0% by default.                                                                                                  |  |
| 12      | AI3 input                                                            | 0–10V/0–20mA                                                                                                    |  |
| 13      | High-speed pulse HDIA input                                          | 0.00–50.00kHz                                                                                                    |  |
| 14      | Value 1 set through Modbus/Modbus TCP communication                  | 0–1000                                                                                                    |  |
| 15      | Value 2 set through Modbus/Modbus TCP communication                  | 0–1000                                                                                                    |  |
| 16      | Value 1 set through<br>PROFIBUS/CANopen/DeviceNet<br>communication   | 0–1000                                                                                                    |  |
| 17      | Value 2 set through<br>PROFIBUS/CANopen/DeviceNet<br>communication   | 0–1000                                                                                                    |  |
| 18      | Value 1 set through Ethernet<br>communication                        | 0–1000                                                                                                    |  |
| 19      | Value 2 set through Ethernet<br>communication                        | 0–1000                                                                                                    |  |
| 20      | High-speed pulse HDIA input                                          | 0.00–50.00kHz                                                                                                    |  |
| 21      | Value 1 set through<br>EtherCAT/Profinet/EtherNetIP<br>communication | 0–1000. A negative value corresponds to 0.0% by default.                                                          |  |
| 22      | Torque current (bipolar)                                             | 0-Three times the motor rated current. A negative value corresponds to 0.0% by default.                           |  |
| 23      | Exciting current                                                     | 0–Three times the motor rated current. A negative value corresponds to 0.0% by default.                           |  |
| 24      | Set frequency (bipolar)                                              | 0–Max. output frequency. A negative value<br>corresponds to 0.0% by default.                                      |  |
| 25      | Ramp reference frequency (bipolar)                                   | 0–Max. output frequency. A negative value<br>corresponds to 0.0% by default.                                      |  |
| 26      | Rotational speed (bipolar)                                           | 0–Synchronous speed corresponding to<br>max. output frequency A negative value<br>corresponds to 0.0% by default. |  |
| 27      | Value 2 set through<br>EtherCat/Profinet/EtherNetIP<br>communication | 0–1000                                                                                                    |  |
| 28      | C_AO1 from PLC                                                       | 0–1000                                                                                                    |  |

| Setting | Function                | Description                                                                  |
|---------|-------------------------|------------------------------------------------------------------------------|
| 29      | C_AO2 from PLC          | 0–1000                                                                       |
| 30      | Rotational speed        | 0–Twice the motor rated synchronous speed                                    |
| 31      | Output torque (bipolar) | 0–Twice motor rated torque. A negative value corresponds to 0.0% by default. |
| 31–47   | Reserved                |                                                                              |

| Function code | Name                           | Description                                                                                                    | Default |
|---------------|--------------------------------|----------------------------------------------------------------------------------------------------|---------|
| <u>P06.00</u> | HDO output type                | <ul><li>0: Open collector high-speed pulse</li><li>output</li><li>1: Open collector output</li></ul>                                                                                                    | 0       |
| P06.14        | AO1 output                     | 0: Running frequency (0-Max. output                                                                                                    | 0       |
| P06.15        | Reserved                       | frequency)                                                                                                    | 0       |
| <u>P06.16</u> | HDO high-speed pulse<br>output | <ol> <li>Set frequency (0–Max. output<br/>frequency)</li> <li>Ramp reference frequency (0–Max.<br/>output frequency)</li> <li>Rotational speed (0–Speed<br/>corresponding to max. output<br/>frequency)</li> <li>Output current (0–Twice the VFD<br/>rated current)</li> <li>Output current (0–Twice the motor<br/>rated current)</li> <li>Output voltage (0–1.5 times the VFD<br/>rated voltage)</li> <li>Output voltage (0–1.5 times the VFD<br/>rated voltage)</li> <li>Output power (0–Twice the motor<br/>rated power)</li> <li>Set torque (0–Twice the motor rated<br/>current)</li> <li>Output torque (Absolute value, 0–+/-<br/>Twice the motor rated torque)</li> <li>Al1 input (0–10V/0–20mA)</li> <li>HDIA input(0.00–50.00kHz)</li> <li>Value 1 set through</li> </ol> | 0       |

| Function code | Name                        | Description                             | Default |
|---------------|-----------------------------|-----------------------------------------|---------|
|               |                             | Modbus/Modbus TCP (0–1000)              |         |
|               |                             | 15: Value 2 set through                 |         |
|               |                             | Modbus/Modbus TCP (0–1000)              |         |
|               |                             | 16: Value 1 set through                 |         |
|               |                             | PROFIBUS/CANopen/DeviceNet              |         |
|               |                             |                                         |         |
|               |                             | 17: Value 2 set through                 |         |
|               |                             | PROFIBUS/CANopen/DeviceNet              |         |
|               |                             | (0–1000)                                |         |
|               |                             | 18: Value 1 set through Ethernet 1      |         |
|               |                             | (0–1000)                                |         |
|               |                             | 19: Value 2 set through Ethernet 2      |         |
|               |                             | (0-1000)                                |         |
|               |                             | 20: HDIB input (0.00–50.00kHz)          |         |
|               |                             | 21: Value 1 set through                 |         |
|               |                             | EtherCat/Profinet/EtherNetIP (0–1000)   |         |
|               |                             | 22: Torque current (bipolar, 0–Triple   |         |
|               |                             | the motor rated current)                |         |
|               |                             | 23: Exciting current (bipolar, 0-Triple |         |
|               |                             | the motor rated current)                |         |
|               |                             | 24: Set frequency (bipolar, 0-Max.      |         |
|               |                             | output frequency)                       |         |
|               |                             | 25: Ramp reference frequency (bipolar,  |         |
|               |                             | 0–Max. output frequency)                |         |
|               |                             | 26: Rotational speed (bipolar, 0–Speed  |         |
|               |                             | corresponding to max. output            |         |
|               |                             | frequency)                              |         |
|               |                             | 27: Value 2 set through                 |         |
|               |                             | EtherCat/Profinet/EtherNetIP (0–1000)   |         |
|               |                             | 28: C_AO1 (Set P27.00 to 1. 0–1000)     |         |
|               |                             | 29: C_AO2 (Set P27.00 to 1. 0–1000)     |         |
|               |                             | 30: Rotational speed (0-Twice the       |         |
|               |                             | motor rated synchronous speed)          |         |
|               |                             | 31: Output torque (Actual value,        |         |
|               |                             | 0–Twice the motor rated torque)         |         |
|               |                             | 32–47: Reserved                         |         |
| P06.17        | AO1 output lower limit      | -300.0%– <u>P06.19</u>                  | 0.0%    |
| P06.18        | AO1 output corresponding to | 0.00V-10.00V                            | 0.00V   |

| Function code                    | Name                                       | Description            | Default  |
|----------------------------------|--------------------------------------------|------------------------|----------|
|                                  | lower limit                                |                        |          |
| P06.19                           | AO1 output upper limit                     | <u>P06.17</u> –300.0%  | 100.0%   |
| <u>P06.20</u>                    | AO1 output corresponding to<br>upper limit | 0.00V–10.00V           | 10.00V   |
| P06.21                           | AO1 output filter time                     | 0.000s-10.000s         | 0.000s   |
| <u>P06.22</u> –<br><u>P06.26</u> | Reserved                                   | 0–65535                | 0        |
| P06.27                           | HDO output lower limit                     | -300.0%– <u>P06.29</u> | 0.0%     |
| <u>P06.28</u>                    | HDO output corresponding<br>to lower limit | 0.00–50.00kHz          | 0.0kHz   |
| P06.29                           | HDO output upper limit                     | <u>P06.27</u> –300.0%  | 100.0%   |
| <u>P06.30</u>                    | HDO output corresponding<br>to upper limit | 0.00–50.00kHz          | 50.00kHz |
| P06.31                           | HDO output filter time                     | 0.000s-10.000s         | 0.000s   |

## 5.5.11 Digital input

The VFD provides four programmable digital input terminals and two HDI input terminals. All the digital input terminal functions can be programmed by function codes. HDI input terminal can be set to act as high-speed pulse input terminal or common digital input terminal; if it is set to act as high-speed pulse input terminal, you can also set HDIA or HDIB high-speed pulse input to serve as the frequency reference and encoder signal input.

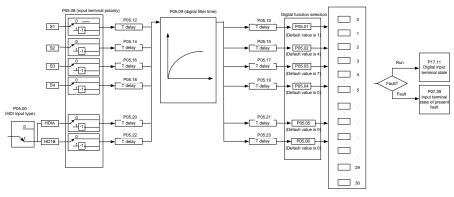

Note: Two different multifunction input terminals cannot be set as the same function.

| Setting | Function    | Description                                             |
|---------|-------------|---------------------------------------------------------|
| 0       | No function | The VFD does not act even if there is signal input. Set |

| Setting | Function                                      | Description                                                                                                    |
|---------|-----------------------------------------------|----------------------------------------------------------------------------------------------------|
|         |                                               | unused terminals without functions to avoid misaction.                                                                                                    |
| 1       | Run forward (FWD)                             | Control the forward/reverse running of the VFD by external                                                                                                    |
| 2       | Run reversely (REV)                           | terminals.                                                                                                    |
| 3       | Three-wire running control                    | Set the VFD running mode to 3-wire control mode by this terminal. See <u>P05.13</u> for details.                                                                                                    |
| 4       | Jog forward                                   | For details about the frequency and ACC/DEC time at                                                                                                    |
| 5       | Jog reversely                                 | jogging, see <u>P08.06</u> , <u>P08.07</u> and <u>P08.08</u> .                                                                                                    |
| 6       | Coast to stop                                 | The VFD blocks output, and the stop process of motor is uncontrolled by the VFD. This mode is applied in cases of large-inertia load and free stop time; its definition is the same as <u>P01.08</u> , and it is mainly used in remote control.                                                                                                    |
| 7       | Fault reset                                   | External fault reset function, same as the reset function of the STOP/RST key on the keypad. You can use this function to reset faults remotely.                                                                                                    |
| 8       | Pause running                                 | When the VFD decelerates to stop, however, all the running parameters are in memory state, including PLC parameter, wobbling frequency, and PID parameter. After this signal disappears, the VFD restores to the state before stop.                                                                                                    |
| 9       | External fault input                          | When an external fault signal is transmitted to the VFD, the VFD releases a fault alarm and stops.                                                                                                    |
| 10      | Increase frequency setting<br>(UP)            | Used to change the frequency increase/decrease command when the frequency is given by external                                                                                                    |
| 12      | Decrease frequency setting (DOWN)             | UP terminal                                                                                                    |
| 12      | Clear the frequency increase/decrease setting | K2       DOWN terminal         UP/DOWN       clearing terminal         COM       COM         The terminal used to clear frequency increase/decrease         setting can clear the frequency value of auxiliary channel         set by UP/DOWN, thus restoring the reference frequency         to the frequency given by main reference frequency         command channel. |

| Setting | Function                                               |                                                                                                    |                                                        | Descr                            | iption                             |                                         |  |
|---------|--------------------------------------------------------|----------------------------------------------------------------------------------------------------|--------------------------------------------------------|----------------------------------|------------------------------------|-----------------------------------------|--|
| 13      | Switch between A setting and B setting                 | Used to s                                                                                                    | Used to switch between the frequency setting channels. |                                  |                                    | etting channels.                        |  |
| 14      | Switch between<br>combination setting and A<br>setting | A frequency reference channel and B frequency reference channel can be switched by no. 13 function; the combination channel set by <u>P00.09</u> and the A frequer reference channel can be switched by no. 14 function; the combination channel set by <u>P00.09</u> and the B frequer reference channel can be switched by no. 15 function. |                                                        |                                  | 13 function; the d the A frequency |                                         |  |
| 15      | Switch between<br>combination setting and B<br>setting |                                                                                                    |                                                        |                                  | d the B frequency                  |                                         |  |
| 16      | Multi-step speed terminal<br>1                         |                                                                                                    |                                                        | p speeds ca<br>our terminals.    |                                    | y combining digital                     |  |
| 17      | Multi-step speed terminal 2                            |                                                                                                    | •                                                      | speed 1 is gh-order bit.         | the low-o                          | rder bit, multi-step                    |  |
| 18      | Multi-step speed terminal 3                            | Mu                                                                                                    |                                                        | Multi-<br>step                   | Multi-<br>step                     | Multi-<br>step                          |  |
| 19      | Multi-step speed terminal                              | spee<br>BI                                                                                                    | ed 4                                                   | speed 3<br>BIT2                  | speed 2<br>BIT1                    | -                                       |  |
| 20      | Pause multi-step speed<br>running                      | •                                                                                                    |                                                        | nulti-step spe<br>present state. |                                    | on function to keep                     |  |
| 21      | ACC/DEC time selection 1                               |                                                                                                    |                                                        |                                  |                                    | ct four groups of<br>es Terminal in the |  |
|         |                                                        | following                                                                                                    |                                                        |                                  | (                                  |                                         |  |
|         |                                                        | T1                                                                                                    | T2                                                     | ACC/DE                           | EC time                            | Parameter                               |  |
| 22      | ACC/DEC time selection 2                               | OFF                                                                                                    | OFF                                                    | ACC/DE                           | C time 1                           | P00.11/P00.12                           |  |
| ~~~     |                                                        | ON                                                                                                    | OFF                                                    | ACC/DE                           | C time 2                           | P08.00/P08.01                           |  |
|         |                                                        | OFF                                                                                                    | ON                                                     | ACC/DE                           | C time 3                           | P08.02/P08.03                           |  |
|         |                                                        | ON                                                                                                    | ON                                                     | ACC/DE                           | C time 4                           | P08.04/P08.05                           |  |
| 23      | Simple PLC stop reset                                  |                                                                                                    |                                                        | • •                              | rocess and                         | clear previous                          |  |
| 24      | Pause simple PLC                                       | PLC state information.<br>The program pauses during PLC execution, and keeps<br>running in present speed step. After this function is<br>cancelled, simple PLC keeps running.                                                                                                    |                                                        |                                  | <i>,</i> ,                         |                                         |  |
| 25      | Pause PID control                                      | PID is ineffective temporarily, and the VFD maintains present frequency output.                                                                                                    |                                                        |                                  | D maintains                        |                                         |  |
| 26      | Pause wobbling frequency<br>(stopped at the current    | The VFD                                                                                                    | pauses                                                 | at current o                     | •                                  | this function is<br>cy operation at     |  |
|         | frequency)                                             | current fro                                                                                                    | current frequency.                                     |                                  |                                    |                                         |  |

| Setting | Function                                                        | Description                                                                                                    |
|---------|-----------------------------------------------------------------|----------------------------------------------------------------------------------------------------|
| 27      | Reset wobbling frequency<br>(back to the central<br>frequency)  | The set frequency of VFD returns to the center frequency.                                                                                                    |
| 28      | Counter reset                                                   | The counter is cleared.                                                                                                    |
| 29      | Switch between speed control and torque control                 | The VFD switches from torque control mode to speed control mode, or vice versa.                                                                                                    |
| 30      | Disable ACC/DEC                                                 | Used to ensure the VFD is not be impacted by external signals (except for stop command), and the VFD maintains the present output frequency.                                                                                                    |
| 31      | Trigger the counter                                             | Used to enable the counter to cunt pulses.                                                                                                    |
| 33      | Clear the frequency<br>increase/decrease setting<br>temporarily | When the terminal is closed, the frequency value set by<br><u>UP/DOWN</u> can be cleared to restore the reference frequency to the frequency given by frequency command channel; when terminal is disconnected, it will revert to the frequency value after frequency increase/decrease setting. |
| 34      | DC braking                                                      | The VFD immediately starts DC braking once after the command is valid.                                                                                                    |
| 35      | Switch between motor 1<br>and motor 2                           | When the function is valid, the switchover between the two motors can be controlled.                                                                                                    |
| 36      | Switch the running<br>command channel to<br>keypad              | When the function is enabled, the running command<br>channel is switched to keypad. When the function is<br>disabled, the running command channel is restored to the<br>previous setting.                                                                                                    |
| 37      | Switch the running<br>command channel to<br>terminal            | When the function is enabled, the running command<br>channel is switched to terminal. When the function is<br>disabled, the running command channel is restored to the<br>previous setting.                                                                                                    |
| 38      | Switch the running<br>command channel to<br>communication       | When the function is enabled, the running command<br>channel is switched to communication. When the function<br>is disabled, the running command channel is restored to<br>the previous setting.                                                                                                 |
| 39      | Pre-exciting command                                            | When this terminal is valid, motor pre-exciting is started and continues until this terminal becomes invalid.                                                                                                    |
| 40      | Clear electricity consumption                                   | When this command becomes valid, the electricity consumption quantity of the VFD is cleared.                                                                                                    |
| 41      | Keep electricity consumption                                    | When this command is valid, the present running of the VFD has no impact on the electricity consumption quantity.                                                                                                    |

| Setting | Function                                                                | Description                                                                                                    |
|---------|-------------------------------------------------------------------------|----------------------------------------------------------------------------------------------------|
| 42      | Switch the setting source<br>of braking torque upper<br>limit to keypad | When this command is valid, the upper limit of the torque is set through the keypad.                             |
| 43      | Position reference point<br>input                                       | Valid only for S1, S2, and S3.                                                                                   |
| 44      | Disable spindle orientation                                             | Used to disable spindle orientation.                                                                             |
| 45      | Spindle zeroing / Local<br>positioning zeroing                          | Used to trigger and enable spindle orientation.                                                                  |
| 46      | Spindle zero position<br>selection 1                                    | Spindle zero position selection 1 made through terminals                                                         |
| 47      | Spindle zero position selection 2                                       | Spindle zero position selection 2 made through terminals                                                         |
| 48      | Spindle scale division<br>selection 1                                   | Spindle scale division selection 1 made through terminals                                                        |
| 49      | Spindle scale division<br>selection 2                                   | Spindle scale division selection 2 made through terminals                                                        |
| 50      | Spindle scale division selection 3                                      | Spindle scale division selection 3 made through terminals                                                        |
| 51      | Terminal for switching<br>between position control<br>and speed control | Used to switch between position control and speed control                                                        |
| 52      | Disable pulse input                                                     | When this function is valid, pulse input is invalid.                                                             |
| 53      | Clear position deviation                                                | Used to clear the input deviation of the position loop.                                                          |
| 54      | Switch position proportional gains                                      | Used to switch position proportional gains.                                                                      |
| 55      | Enable cyclic digital<br>positioning                                    | When the digital positioning mode is valid, the cyclic digital positioning function can be enabled.              |
| 56      | Emergency stop                                                          | When this command is valid, the motor decelerates to emergency stop according to the time set by <u>P01.25</u> . |
| 57      | Motor overtemperature<br>fault input                                    | The motor stops at motor over-temperature fault input.                                                           |
| 50      | Switch from FVC to space                                                | When this terminal is valid in stop state, the space voltage                                                     |
| 59      | voltage vector control                                                  | vector control mode is used.                                                                                     |
| 60      | Switch to FVC control                                                   | When this terminal is valid in stop state, the FVC mode is used.                                                 |
| 61      | Switch PID polarities                                                   | Used together with P09.03.                                                                                       |
| 62      | Reserved                                                                |                                                                                                    |

| Setting | Function                   | Description                                                                                                    |
|---------|----------------------------|----------------------------------------------------------------------------------------------------|
| 63      | Enable servo               | When the thousands place of <u>P21.00</u> determines to enable servo, the servo enabling terminal is valid, which controls to VFD to enter zero servo control. At this time, a start command is not required. |
| 64      | Limit on forward running   | Used to specify the limit on forward running.                                                                                                    |
| 65      | Limit on reverse running   | Used to specify the limit on reverse running.                                                                                                    |
| 66      | Clear encoder counting     | Used to clear encoder counting.                                                                                                    |
| 67      | Increase pulses            | When the terminal function is valid, the pulse input is increased according to the <u>P21.27</u> pulse speed.                                                                                                 |
| 68      | Enable pulse superposition | When the pulse superimposition is enabled, pulse increase and pulse decrease are effective.                                                                                                    |
| 69      | Decrease pulses            | When the terminal function is valid, the pulse input is decreased according to the <u>P21.27</u> pulse speed.                                                                                                 |
| 70      | Electronic gear selection  | When the terminal is valid, the proportional numerator is switched to the <u>P21.30</u> numerator of the 2nd command ratio.                                                                                   |
| 71      | Switch to mater            | In stopped state, if the function is valid, the master is used.                                                                                                    |
| 72      | Switch to slave            | In stopped state, if the function is valid, the slave is used.                                                                                                    |
| 73      | Trigger fire mode control  | If fire mode control is triggered, P28.25 is valid.                                                                                                    |
| 74–79   | Reserved                   |                                                                                                    |

Related parameter list:

| Function code | Name                    | Description                                                                                                    | Default |
|---------------|-------------------------|----------------------------------------------------------------------------------------------------|---------|
| <u>P05.00</u> | HDI input type          | 0x00–0x11<br>Ones: HDIA input type<br>0: HDIA is high-speed pulse input<br>1: HDIA is digital input<br>Tens: HDIB input type<br>0: HDIB is high-speed pulse input<br>1: HDIB is digital input | 0x00    |
| P05.01        | Function of S1 terminal | 0: No function                                                                                                    | 1       |
| <u>P05.02</u> | Function of S2 terminal | 1: Forward running<br>2: Reverse running                                                                                                    | 4       |
| <u>P05.03</u> | Function of S3 terminal | 3: 3-wire control/Sin                                                                                                    | 7       |
| <u>P05.04</u> | Function of S4 terminal | 4: Forward jogging<br>5: Reverse jogging                                                                                                    | 0       |

| Function code | Name                                                                                             | Description                               | Default |
|---------------|--------------------------------------------------------------------------------------------------|-------------------------------------------|---------|
|               | Function of HDIA                                                                                 | 6: Coast to stop                          |         |
| <u>P05.05</u> | terminal                                                                                         | 7: Fault reset                            | 0       |
|               |                                                                                                  | 8: Running pause                          |         |
| P05.06        | Function of HDIB                                                                                 | 9: External fault input                   | 0       |
|               | terminal                                                                                         | 10: Frequency increase (UP)               | -       |
|               |                                                                                                  | 11: Frequency decrease (DOWN)             |         |
|               |                                                                                                  | 12: Clear frequency increase/decrease     |         |
|               |                                                                                                  | setting                                   |         |
|               |                                                                                                  | 13: Switch-over between setup A and setup |         |
|               |                                                                                                  | В                                         |         |
|               |                                                                                                  | 14: Switch-over between combination       |         |
|               |                                                                                                  | setting and A setting                     |         |
|               |                                                                                                  | 15: Switch-over between combination       |         |
|               |                                                                                                  | setting and setup B                       |         |
|               |                                                                                                  | 16: Multi-step speed terminal 1           |         |
|               |                                                                                                  | 17: Multi-step speed terminal 2           |         |
|               | 18: Multi-step speed terminal 3<br>19: Multi-step speed terminal 4<br>20: Multi-step speed pause |                                           |         |
|               |                                                                                                  | 19: Multi-step speed terminal 4           |         |
|               |                                                                                                  | 20: Multi-step speed pause                |         |
|               |                                                                                                  | 21: ACC/DEC time selection 1              |         |
|               |                                                                                                  | 22: ACC/DEC time selection 2              |         |
| P05.07        | Reserved                                                                                         | 23: Simple PLC stop reset                 | 0       |
|               |                                                                                                  | 24: Simple PLC pause                      |         |
|               |                                                                                                  | 25: PID control pause                     |         |
|               |                                                                                                  | 26: Wobbling frequency pause              |         |
|               |                                                                                                  | 27: Wobbling frequency reset              |         |
|               |                                                                                                  | 28: Counter reset                         |         |
|               |                                                                                                  | 29: Switching between speed control and   |         |
|               |                                                                                                  | torque control                            |         |
|               |                                                                                                  | 30: ACC/DEC disabled                      |         |
|               |                                                                                                  | 31: Counter trigger                       |         |
|               |                                                                                                  | 32: Reserved                              |         |
|               |                                                                                                  | 33: Clear frequency increase/decrease     |         |
|               |                                                                                                  | setting temporarily                       |         |
|               |                                                                                                  | 34: DC brake                              |         |
|               |                                                                                                  | 35: Switching between motor 1 and motor 2 |         |
|               |                                                                                                  | 36: Command switches to keypad            |         |
|               |                                                                                                  | 37: Command switches to terminal          |         |

| UMP1 series high-pe | rformance multifunction VFD |
|---------------------|-----------------------------|
|---------------------|-----------------------------|

| Function<br>code | Name                         | Description                                  | Default |
|------------------|------------------------------|----------------------------------------------|---------|
|                  |                              | 38: Command switches to communication        |         |
|                  |                              | 39: Pre-exciting command                     |         |
|                  |                              | 40: Zero out power consumption quantity      |         |
|                  |                              | 41: Maintain power consumption quantity      |         |
|                  |                              | 42: Source of upper torque limit switches to |         |
|                  |                              | keypad                                       |         |
|                  |                              | 56: Emergency stop                           |         |
|                  |                              | 57: Motor over-temperature fault input       |         |
|                  |                              | 59: Switch to V/F control                    |         |
|                  |                              | 60: Switch to FVC control                    |         |
|                  |                              | 61: PID polarity switch-over                 |         |
|                  |                              | 66: Zero out encoder counting                |         |
|                  |                              | 67: Pulse increase                           |         |
|                  |                              | 68: Enable pulse superimposition             |         |
|                  |                              | 69: Pulse decrease                           |         |
|                  |                              | 70: Electronic gear selection                |         |
|                  |                              | 71: Switch to the master                     |         |
|                  |                              | 72: Switch to the slave                      |         |
|                  |                              | 73: Trigger fire mode control                |         |
|                  |                              | 74–79: Reserved                              |         |
| P05.08           | Polarity of input terminal   | 0x00–0x3F                                    | 0x00    |
| P05.09           | Digital filter time          | 0.000–1.000s                                 | 0.010s  |
|                  |                              | 0x00–0x3F (0: Disable; 1: Enable)            |         |
|                  | Virtual terminal setting     | BIT0: S1 virtual terminal                    |         |
|                  |                              | BIT1: S2 virtual terminal                    |         |
| P05.10           |                              | BIT2: S3 virtual terminal                    | 0x00    |
|                  |                              | BIT3: S4 virtual terminal                    |         |
|                  |                              | BIT4: HDIA virtual terminal                  |         |
|                  |                              | BIT8: HDIB virtual terminal                  |         |
|                  |                              | 0: 2-wire control 1                          |         |
| <u>P05.11</u>    |                              | 1: 2-wire control 2                          | 0       |
|                  | 2/3-wire control mode        | 2: 3-wire control 1                          | 0       |
|                  |                              | 3: 3-wire control 2                          |         |
| <u>P05.12</u>    | S1 terminal switch-on delay  | 0.000–50.000s                                | 0.000s  |
| <u>P05.13</u>    | S1 terminal switch-off delay | 0.000–50.000s                                | 0.000s  |

| UMP1 series high-performance multifunctio | n VFD |
|-------------------------------------------|-------|
|-------------------------------------------|-------|

| Function code | Name                                     | Description   | Default |
|---------------|------------------------------------------|---------------|---------|
| <u>P05.14</u> | S2 terminal switch-on delay              | 0.000–50.000s | 0.000s  |
| <u>P05.15</u> | S2 terminal switch-off delay             | 0.000–50.000s | 0.000s  |
| <u>P05.16</u> | S3 terminal switch-on delay              | 0.000–50.000s | 0.000s  |
| <u>P05.17</u> | S3 terminal switch-off delay             | 0.000–50.000s | 0.000s  |
| <u>P05.18</u> | S4 terminal switch-on delay              | 0.000–50.000s | 0.000s  |
| <u>P05.19</u> | S4 terminal switch-off delay             | 0.000–50.000s | 0.000s  |
| <u>P05.20</u> | HDIA terminal switch-on delay            | 0.000–50.000s | 0.000s  |
| <u>P05.21</u> | HDIA terminal switch-off delay           | 0.000–50.000s | 0.000s  |
| <u>P05.22</u> | HDIB terminal switch-on delay            | 0.000–50.000s | 0.000s  |
| <u>P05.23</u> | HDIB terminal switch-off delay           | 0.000–50.000s | 0.000s  |
| <u>P07.39</u> | Input terminal state of<br>present fault |               | 0       |
| <u>P17.12</u> | Digital input terminal state             |               | 0       |

# 5.5.12 Digital output

The VFD provides two groups of relay output terminals, one open collector Y output terminal and one high-speed pulse output (HDO) terminal. All the digital output terminal functions can be programmed by function codes, of which the high-speed pulse output terminal HDO can also be set to high-speed pulse output or digital output by function code.

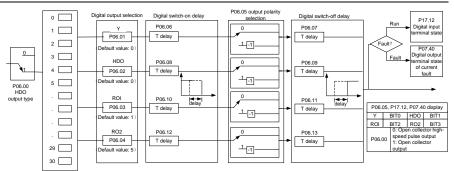

The following table lists the function code options. A same output terminal function can be repeatedly selected.

| Setting | Function                                                                                                    | Description                                       |
|---------|----------------------------------------------------------------------------------------------------|---------------------------------------------------|
| 0       | Invalid                                                                                                    | Output terminal has no function                   |
| 1       |                                                                                                    | Output ON signal when there is frequency output   |
| 1       |                                                                                                    | during running                                    |
| 2       | In forward running                                                                                                    | Output ON signal when there is frequency output   |
| _       | in forward running                                                                                                    | during forward running                            |
| 3       | 4 In jogging                                                                                                    | Output ON signal when there is frequency output   |
| Ŭ       | in reverse running                                                                                                    | during reverse running                            |
| 4       |                                                                                                    | Output ON signal when there is frequency output   |
| 4       | in jogging                                                                                                    | during jogging                                    |
| 5       | VFD fault                                                                                                    | Output ON signal when VFD fault occurred          |
| 6       | Frequency level detection FDT1                                                                                                    | Refer to P08.32 and P08.33.                       |
| 7       | Frequency level detection FDT2                                                                                                    | Refer to <u>P08.34</u> and <u>P08.35</u> .        |
| 8       | Frequency reached                                                                                                    | Refer to <u>P08.36</u> .                          |
| 9       | Bupping in zero speed                                                                                                    | Output ON signal when the VFD output frequency    |
| 9       | Running in zero speed                                                                                                    | and reference frequency are both zero.            |
| 10      | Invalid<br>In running<br>In forward running<br>In reverse running<br>In jogging<br>VFD fault<br>Frequency level detection FDT1<br>Frequency level detection FDT2 | Output ON signal when the running frequency       |
| 10      | Reach upper limit frequency                                                                                                    | reaches upper limit frequency                     |
| 11      | Popph lower limit frequency                                                                                                    | Output ON signal when the running frequency       |
| 11      | Reach lower limit frequency                                                                                                    | reached lower limit frequency                     |
|         |                                                                                                    | Main circuit and control circuit powers are       |
| 12      | Ready to run                                                                                                    | established, the protection functions do not act; |
|         |                                                                                                    | when the VFD is ready to run, output ON signal.   |
| 13      | In pre-exciting                                                                                                    | Output ON signal during pre-exciting of the VFD   |
| 14      | Overload pre-alarm                                                                                                    | Output ON signal after the pre-alarm time         |

| Setting | Function                                                                    | Description                                                                                                    |
|---------|-----------------------------------------------------------------------------|----------------------------------------------------------------------------------------------------|
|         |                                                                             | elapsed based on the pre-alarm threshold; see <u>P11.08–P11.10</u> for details.                                                                                                    |
| 15      | Underload pre-alarm                                                         | Output ON signal after the pre-alarm time<br>elapsed based on the pre-alarm threshold; see<br><u>P11.11–P11.12</u> for details.                                                                    |
| 16      | Simple PLC state completed                                                  | Output signal when current stage of simple PLC is completed                                                                                                    |
| 17      | Simple PLC cycle completed                                                  | Output signal when a single cycle of simple PLC operation is completed                                                                                                    |
| 23      | Virtual terminal output of<br>Modbus/Modbus TCP<br>communication            | Output corresponding signal based on the set value of Modbus/Modbus TCP; output ON signal when it is set to 1, output OFF signal when it is set to 0                                               |
| 24      | Virtual terminal output of<br>POROFIBUS/CANopen/DeviceNET<br>communication  | Output corresponding signal based on the set value of PROFIBUS\CANopen; output ON signal when it is set to 1, output OFF signal when it is set to 0                                                |
| 25      | Virtual terminal output of Ethernet communication                           | Output corresponding signal based on the set value of Ethernet; output ON signal when it is set to 1, output OFF signal when it is set to 0.                                                       |
| 26      | DC bus voltage established                                                  | Output is valid when the bus voltage is above the<br>undervoltage threshold of the inverter                                                                                                    |
| 27      | Z pulse output                                                              | Output is valid when the encoder Z pulse is arrived, and is invalid after 10 ms.                                                                                                    |
| 28      | During pulse superposition                                                  | Output is valid when the pulse superposition terminal input function is valid                                                                                                    |
| 29      | STO action                                                                  | Output when STO fault occurred                                                                                                    |
| 30      | Positioning completed                                                       | Output is valid when position control positioning is<br>completed                                                                                                    |
| 31      | Spindle zeroing completed                                                   | Output is valid when spindle zeroing is completed                                                                                                    |
| 32      | Spindle scale-division completed                                            | Output is valid when spindle scale-division is completed                                                                                                    |
| 33      | In speed limit                                                              | Output is valid when the frequency is limited                                                                                                    |
| 34      | Virtual terminal output of<br>EtherCat/Profinet/EtherNetIP<br>communication | The corresponding signal is output according to<br>the set value of Profinet communication. When it<br>is set to 1, the ON signal is output, and when it is<br>set to 0, the OFF signal is output. |

| Setting | Function                                     | Description                                               |
|---------|----------------------------------------------|-----------------------------------------------------------|
| 35      | Reserved                                     |                                                           |
| 36      | Speed/position control switch-over completed | Output is valid when the mode switch-over is<br>completed |
| 37–40   | Reserved                                     |                                                           |
| 41      | C_Y1                                         | C_Y1 from PLC (You need to set P27.00 to 1.)              |
| 42      | C_Y2                                         | C_Y2 from PLC (You need to set P27.00 to 1.)              |
| 43      | C_HDO                                        | C_HDO from PLC (You need to set P27.00 to 1.)             |
| 44      | C_RO1                                        | C_RO1 from PLC(You need to set P27.00 to 1.)              |
| 45      | C_RO2                                        | C_RO2 from PLC (You need to set P27.00 to 1.)             |
| 46      | C_RO3                                        | C_RO3 from PLC (You need to set P27.00 to 1.)             |
| 47      | C_RO4                                        | C_RO4 from PLC (You need to set P27.00 to 1.)             |
| 48–63   | Reserved                                     |                                                           |

Related parameter list:

| Function code | Name                 | Description                                                                                                    | Default |
|---------------|----------------------|----------------------------------------------------------------------------------------------------|---------|
| <u>P06.00</u> | HDO output type      | 0: Open collector high-speed pulse output<br>1: Open collector output                                                                                                    | 0       |
| P06.01        | Y1 output selection  | 0: Invalid                                                                                                    | 0       |
| P06.02        | HDO output selection | 1: In running                                                                                                    | 0       |
| P06.03        | RO1 output selection | 2: In forward running                                                                                                    | 1       |
|               |                      | 3: In reverse running                                                                                                    |         |
|               |                      | 4: In jogging                                                                                                    |         |
|               |                      | 5: VFD fault                                                                                                    |         |
|               |                      | 6: Frequency level detection FDT1                                                                                                    |         |
|               |                      | 7: Frequency level detection FDT2                                                                                                    |         |
|               |                      | 8: Frequency reached                                                                                                    |         |
|               |                      | 1: Open collector output         0: Invalid         1: In running         2: In forward running         3: In reverse running         4: In jogging         5: VFD fault         6: Frequency level detection FDT1         7: Frequency level detection FDT2         8: Frequency reached         9: Running in zero speed         10: Reach upper limit frequency         11: Reach lower limit frequency         12: Ready to run         13: In pre-exciting         14: Overload pre-alarm         15: Underload pre-alarm         16: Simple PLC stage completed         17: Simple PLC cycle completed |         |
| D00.04        | DO0 sutsut salestics | 10: Reach upper limit frequency                                                                                                    | -       |
| <u>P06.04</u> | RO2 output selection | 11: Reach lower limit frequency                                                                                                    | 5       |
|               |                      | 12: Ready to run                                                                                                    |         |
|               |                      | 13: In pre-exciting                                                                                                    |         |
|               |                      | 14: Overload pre-alarm                                                                                                    |         |
|               |                      | 15: Underload pre-alarm                                                                                                    |         |
|               |                      | 16: Simple PLC stage completed                                                                                                    |         |
|               |                      | 17: Simple PLC cycle completed                                                                                                    |         |
|               |                      | 18: Reach set counting value                                                                                                    |         |

| Function code | Name | Description                               | Default |
|---------------|------|-------------------------------------------|---------|
|               |      | 19: Reach designated counting value       |         |
|               |      | 20: External fault is valid               |         |
|               |      | 21: Reserved                              |         |
|               |      | 22: Reach running time                    |         |
|               |      | 23: Virtual terminal output of            |         |
|               |      | Modbus/Modbus TCP communication           |         |
|               |      | 24: Virtual terminal output of            |         |
|               |      | PROFIBUS/CANopen/DeviceNET                |         |
|               |      | communication                             |         |
|               |      | 25: Virtual terminal output of Ethernet   |         |
|               |      | communication                             |         |
|               |      | 26: DC bus voltage established            |         |
|               |      | 27: Z pulse output                        |         |
|               |      | 28: In pulse superposition                |         |
|               |      | 29: STO action                            |         |
|               |      | 30: Positioning completed                 |         |
|               |      | 31: Spindle zeroing completed             |         |
|               |      | 32: Spindle scale-division completed      |         |
|               |      | 33: In speed limit                        |         |
|               |      | 34: Virtual terminal output of            |         |
|               |      | EtherCat/Profinet/EtherNetIP              |         |
|               |      | communication                             |         |
|               |      | 35: Reserved                              |         |
|               |      | 36: Speed/position control switch-over    |         |
|               |      | completed                                 |         |
|               |      | 37: Reach any frequency                   |         |
|               |      | 38–40: Reserved                           |         |
|               |      | 41: C_Y1 from PLC (You need to set P27.00 |         |
|               |      | to 1.)                                    |         |
|               |      | 42: C_Y2 from PLC (You need to set P27.00 |         |
|               |      | to 1.)                                    |         |
|               |      | 43: C_HDO from PLC (You need to set       |         |
|               |      | P27.00 to 1.)                             |         |
|               |      | 44: C_RO1 from PLC (You need to set       |         |
|               |      | P27.00 to 1.)                             |         |
|               |      | 45: C_RO2 from PLC (You need to set       |         |
|               |      | P27.00 to 1.)                             |         |
|               |      | 46: C_RO3 from PLC (You need to set       |         |

| Function code | Name                               | Description                                      | Default |
|---------------|------------------------------------|--------------------------------------------------|---------|
|               |                                    | P27.00 to 1.)                                    |         |
|               |                                    | 47: C_RO4 from PLC (You need to set              |         |
|               |                                    | P27.00 to 1.)                                    |         |
|               |                                    | 48–63: Reserved                                  |         |
| <u>P06.05</u> | Output terminal polarity selection | 0x00-0x0F                                        | 0x00    |
| P06.06        | Y switch-on delay                  | 0.000–50.000s                                    | 0.000s  |
| P06.07        | Y switch-off delay                 | 0.000–50.000s                                    | 0.000s  |
| P06.08        | HDO switch-on delay                | 0.000–50.000s (valid only when <u>P06.00</u> =1) | 0.000s  |
| P06.09        | HDO switch-off delay               | 0.000–50.000s (valid only when <u>P06.00</u> =1) | 0.000s  |
| P06.10        | RO1 switch-on delay                | 0.000–50.000s                                    | 0.000s  |
| P06.11        | RO1 switch-off delay               | 0.000–50.000s                                    | 0.000s  |
| P06.12        | RO2 switch-on delay                | 0.000–50.000s                                    | 0.000s  |
| P06.13        | RO2 switch-off delay               | 0.000–50.000s                                    | 0.000s  |
| D07.40        | Output terminal status at          |                                                  | 0       |
| <u>P07.40</u> | present fault                      |                                                  | 0       |
| D17.40        | Digital output terminal            |                                                  | 0       |
| <u>P17.13</u> | status                             |                                                  | 0       |

# 5.5.13 Simple PLC

Simple PLC is a multi-step speed generator, and the VFD can change the running frequency and direction automatically based on the running time to fulfill process requirements. Previously, such function was realized with external PLC, while now, the VFD itself can achieve this function.

The VFD can realize 16-step speeds control, and provide four groups of acceleration/deceleration time for you to choose.

After the set PLC completes one cycle (or one segment), one ON signal can be output by the multifunction relay.

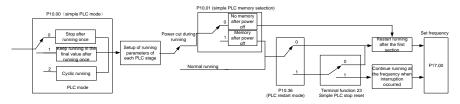

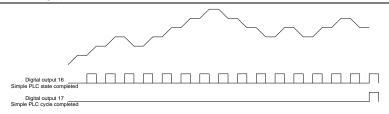

Related parameter list:

| Function code            | Name                    | Description                              | Default |
|--------------------------|-------------------------|------------------------------------------|---------|
|                          | Digital input function  | 23: Simple PLC stop reset                |         |
| <u>P05.01–P</u><br>05.06 | selection               | 24: Pause simple PLC                     |         |
| 05.00                    | Selection               | 25: Pause PID control                    |         |
| <u>P06.01-P</u>          | Digital output function | 16: Simple PLC stage reached             |         |
| <u>06.04</u>             | selection               | 17: Simple PLC cycle reached             |         |
|                          |                         | 0: Stop after running once               |         |
| P10.00                   | Simple PLC mode         | 1: Keep running in the final value after | 0       |
| <u>F 10.00</u>           | Simple FLC mode         | running once                             | 0       |
|                          |                         | 2: Cyclic running                        |         |
| P10.01                   | Simple PLC memory       | 0: No memory after power off             | 0       |
| <u>P10.01</u>            | selection               | 1: Memory after power off                | 0       |
| P10.02                   | Multi-step speed 0      | -100.0–100.0%                            | 0.0%    |
| <u>P10.03</u>            | Running time of step 0  | 0.0–6553.5s (min)                        | 0.0s    |
| <u>P10.04</u>            | Multi-step speed 1      | -100.0–100.0%                            | 0.0%    |
| <u>P10.05</u>            | Running time of step 1  | 0.0–6553.5s (min)                        | 0.0s    |
| <u>P10.06</u>            | Multi-step speed 2      | -100.0–100.0%                            | 0.0%    |
| <u>P10.07</u>            | Running time of step 2  | 0.0–6553.5s (min)                        | 0.0s    |
| <u>P10.08</u>            | Multi-step speed 3      | -100.0–100.0%                            | 0.0%    |
| P10.09                   | Running time of step 3  | 0.0–6553.5s (min)                        | 0.0s    |
| P10.10                   | Multi-step speed 4      | -100.0–100.0%                            | 0.0%    |
| P10.11                   | Running time of step 4  | 0.0–6553.5s (min)                        | 0.0s    |
| P10.12                   | Multi-step speed 5      | -100.0–100.0%                            | 0.0%    |
| P10.13                   | Running time of step 5  | 0.0–6553.5s (min)                        | 0.0s    |
| P10.14                   | Multi-step speed 6      | -100.0–100.0%                            | 0.0%    |
| P10.15                   | Running time of step 6  | 0.0–6553.5s (min)                        | 0.0s    |
| P10.16                   | Multi-step speed 7      | -100.0–100.0%                            | 0.0%    |
| P10.17                   | Running time of step 7  | 0.0–6553.5s (min)                        | 0.0s    |
| P10.18                   | Multi-step speed 8      | -100.0–100.0%                            | 0.0%    |

| UMP1 series | s high-performance | multifunction | VFD |
|-------------|--------------------|---------------|-----|
|-------------|--------------------|---------------|-----|

| Function<br>code | Name                                                          | Description                                              | Default |
|------------------|---------------------------------------------------------------|----------------------------------------------------------|---------|
| P10.19           | Running time of step 8                                        | 0.0–6553.5s (min)                                        | 0.0s    |
| P10.20           | Multi-step speed 9                                            | -100.0–100.0%                                            | 0.0%    |
| P10.21           | Running time of step 9                                        | 0.0–6553.5s (min)                                        | 0.0s    |
| P10.22           | Multi-step speed 10                                           | -100.0–100.0%                                            | 0.0%    |
| P10.23           | Running time of step 10                                       | 0.0–6553.5s (min)                                        | 0.0s    |
| P10.24           | Multi-step speed 11                                           | -100.0–100.0%                                            | 0.0%    |
| P10.25           | Running time of step 11                                       | 0.0–6553.5s (min)                                        | 0.0s    |
| P10.26           | Multi-step speed 12                                           | -100.0–100.0%                                            | 0.0%    |
| P10.27           | Running time of step 12                                       | 0.0–6553.5s (min)                                        | 0.0s    |
| P10.28           | Multi-step speed 13                                           | -100.0–100.0%                                            | 0.0%    |
| P10.29           | Running time of step 13                                       | 0.0–6553.5s (min)                                        | 0.0s    |
| P10.30           | Multi-step speed 14                                           | -100.0–100.0%                                            | 0.0%    |
| P10.31           | Running time of step 14                                       | 0.0–6553.5s (min)                                        | 0.0s    |
| P10.32           | Multi-step speed 15                                           | -100.0–100.0%                                            | 0.0%    |
| P10.33           | Running time of step 15                                       | 0.0–6553.5s (min)                                        | 0.0s    |
| <u>P10.34</u>    | ACC/DEC time of steps 0–7<br>of simple PLC                    | 0x0000-0XFFFF                                            | 0000    |
| <u>P10.35</u>    | ACC/DEC time of steps<br>8–15 of simple PLC                   | 0x0000-0XFFFF                                            | 0000    |
| <u>P10.36</u>    | PLC restart mode                                              | 0: Restart from step 1<br>1: Resume from the paused step | 0       |
| <u>P17.00</u>    | Set frequency                                                 | 0.00Hz-P00.03 (Max. output frequency)                    | 0.00Hz  |
| <u>P17.27</u>    | Simple PLC and present<br>stage number of multi-step<br>speed | Displays the present stage of the simple PLC function.   | 0       |

#### 5.5.14 Multi-step speed running

The VFD can set 16-step speeds, which are selectable by multi-step speed terminals 1–4, corresponding to multi-step speed 0 to multi-step speed 15.

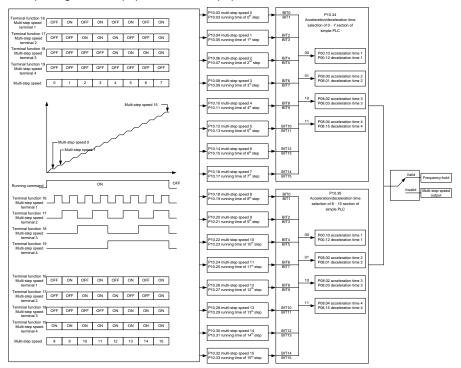

Related parameter list:

| Function code Name                                          |                        | Description                                                                                                    | Default |
|-------------------------------------------------------------|------------------------|----------------------------------------------------------------------------------------------------|---------|
| Digital input function<br><u>P05.01–P05.06</u><br>selection |                        | 16: Multi-step speed terminal 1<br>17: Multi-step speed terminal 2<br>18: Multi-step speed terminal 3<br>19: Multi-step speed terminal 4<br>20: Pause multi-step speed<br>running |         |
| <u>P10.02</u>                                               | Multi-step speed 0     | -100.0–100.0%                                                                                                    | 0.0%    |
| <u>P10.03</u>                                               | Running time of step 0 | 0.0–6553.5s (min)                                                                                                    | 0.0s    |
| <u>P10.04</u>                                               | Multi-step speed 1     | -100.0–100.0%                                                                                                    | 0.0%    |
| <u>P10.05</u>                                               | Running time of step 1 | 0.0–6553.5s (min)                                                                                                    | 0.0s    |

| UMP1 series high-performance multifunction VFD |
|------------------------------------------------|
|                                                |

| Function code               | Name                                        | Description       | Default |
|-----------------------------|---------------------------------------------|-------------------|---------|
| <u>P10.06</u>               | Multi-step speed 2                          | -100.0–100.0%     | 0.0%    |
| P10.07                      | Running time of step 2                      | 0.0–6553.5s (min) | 0.0s    |
| P10.08 Multi-step speed 3 - |                                             | -100.0–100.0%     | 0.0%    |
| <u>P10.09</u>               | Running time of step 3                      | 0.0–6553.5s (min) | 0.0s    |
| <u>P10.10</u>               | Multi-step speed 4                          | -100.0–100.0%     | 0.0%    |
| <u>P10.11</u>               | Running time of step 4                      | 0.0–6553.5s (min) | 0.0s    |
| P10.12                      | Multi-step speed 5                          | -100.0–100.0%     | 0.0%    |
| <u>P10.13</u>               | Running time of step 5                      | 0.0–6553.5s (min) | 0.0s    |
| <u>P10.14</u>               | Multi-step speed 6                          | -100.0–100.0%     | 0.0%    |
| <u>P10.15</u>               | Running time of step 6                      | 0.0–6553.5s (min) | 0.0s    |
| <u>P10.16</u>               | Multi-step speed 7                          | -100.0–100.0%     | 0.0%    |
| <u>P10.17</u>               | Running time of step 7                      | 0.0–6553.5s (min) | 0.0s    |
| <u>P10.18</u>               | Multi-step speed 8                          | -100.0–100.0%     | 0.0%    |
| <u>P10.19</u>               | Running time of step 8                      | 0.0–6553.5s (min) | 0.0s    |
| <u>P10.20</u>               | Multi-step speed 9                          | -100.0–100.0%     | 0.0%    |
| <u>P10.21</u>               | Running time of step 9                      | 0.0–6553.5s (min) | 0.0s    |
| <u>P10.22</u>               | Multi-step speed 10                         | -100.0–100.0%     | 0.0%    |
| P10.23                      | Running time of step 10                     | 0.0–6553.5s (min) | 0.0s    |
| <u>P10.24</u>               | Multi-step speed 11                         | -100.0–100.0%     | 0.0%    |
| P10.25                      | Running time of step 11                     | 0.0–6553.5s (min) | 0.0s    |
| P10.26                      | Multi-step speed 12                         | -100.0–100.0%     | 0.0%    |
| P10.27                      | Running time of step 12                     | 0.0–6553.5s (min) | 0.0s    |
| P10.28                      | Multi-step speed 13                         | -100.0–100.0%     | 0.0%    |
| P10.29                      | Running time of step 13                     | 0.0–6553.5s (min) | 0.0s    |
| P10.30                      | Multi-step speed 14                         | -100.0–100.0%     | 0.0%    |
| <u>P10.31</u>               | Running time of step 14                     | 0.0–6553.5s (min) | 0.0s    |
| P10.32                      | Multi-step speed 15                         | -100.0–100.0%     | 0.0%    |
| P10.33                      | Running time of step 15                     | 0.0–6553.5s (min) | 0.0s    |
| <u>P10.34</u>               | ACC/DEC time of steps 0–7<br>of simple PLC  | 0x0000-0XFFFF     | 0000    |
| <u>P10.35</u>               | ACC/DEC time of steps 8–15<br>of simple PLC | 0x0000-0XFFFF     | 0000    |

| Function    | n code    | Name                                                          | Description                                            | Default |
|-------------|-----------|---------------------------------------------------------------|--------------------------------------------------------|---------|
| <u>P17.</u> | <u>27</u> | Simple PLC and present<br>stage number of multi-step<br>speed | Displays the present stage of the simple PLC function. | 0       |

#### 5.5.15 PID control

PID control, a common mode for process control, is mainly used to adjust the VFD output frequency or output voltage through performing scale-division, integral and differential operations on the difference between feedback signal of controlled variables and signal of the target, thus forming a negative feedback system to keep the controlled variables above the target. It is suitable for flow control, pressure control, temperature control, etc. Diagram of basic principles for output frequency regulation is shown in the figure below.

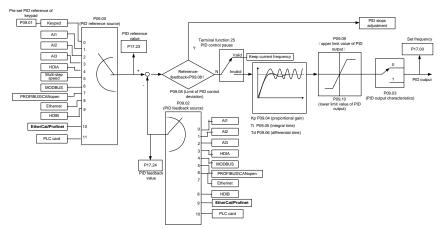

Introduction to the working principles and control methods for PID control

Proportional control (Kp): When the feedback deviates from the reference, the output will be proportional to the deviation, if such deviation is constant, the regulating variable will also be constant. Proportional control can respond to feedback changes rapidly, however, it cannot eliminate the error by itself. The larger the proportional gain, the faster the regulating speed, but too large gain will result in oscillation. To solve this problem, first, set the integral time to a large value and the derivative time to 0, and run the system by proportional control, and then change the reference to observe the deviation between feedback signal and the reference (static difference), if the static difference is (e.g., increase the reference, and the feedback variable is always less than the reference after system stabilizes), continue increasing the proportional gain, otherwise, decrease the proportional gain; repeat such process until the static error becomes small.

Integral time (Ti): When feedback deviates from reference, the output regulating variable accumulates continuously, if the deviation persists, the regulating variable will increase continuously until deviation

disappears. Integral regulator can be used to eliminate static difference; however, too large regulation may lead to repetitive overshoot, which will cause system instability and oscillation. The feature of oscillation caused by strong integral effect is that the feedback signal fluctuates up and down based on the reference variable, and fluctuation range increases gradually until oscillation occurred. Integral time parameter is generally regulated gradually from large to small until the stabilized system speed fulfills the requirement.

Derivative time (Td): When the deviation between feedback and reference changes, output the regulating variable which is proportional to the deviation variation rate, and this regulating variable is only related to the direction and magnitude of the deviation variation rather than the direction and magnitude of the deviation variation rather than the direction and magnitude of the deviation itself. Differential control is used to control the feedback signal variation based on the variation trend. Differential regulator should be used with caution as it may easily enlarge the system interferences, especially those with high variation frequency.

When the frequency command selection (<u>P00.06</u>, <u>P00.07</u>) is 7 or the voltage setting channel selection (<u>P04.27</u>) is 6, the VFD is process PID controlled.

#### 5.5.15.1 General procedures for PID parameter settings

a. Determining proportional gain P

When determining proportional gain P, first, remove the integral term and derivative term of PID by making Ti=0 and Td=0 (see PID parameter setup for details), thus turning PID into pure proportional control. Set the input to 60%–70% of the max. allowable value, and increase proportional gain P gradually from 0 until system oscillation occurred, and then in turn, decrease proportional gain P gradually from current value until system oscillation disappears, record the proportional gain P at this point and set the proportional gain P of PID to 60%–70% of current value. This is whole commissioning process of proportional gain P.

b. Determine integral time Ti

After proportional gain P is determined, set the initial value of a larger integral time Ti, and decrease Ti gradually until system oscillation occurred, and then in turn, increase Ti until system oscillation disappears, record the Ti at this point, and set the integral time constant Ti of PID to 150%–180% of current value. This is the commissioning process of integral time constant Ti.

#### c. Determining derivative time Td

The derivative time Td is generally set to 0.

If you need to set Td to another value, set in the same way with P and Ti, namely set Td to 30% of the value when there is no oscillation.

d. Empty system load, perform load-carrying joint debugging, and then fine-tune PID parameter until fulfilling the requirement.

#### 5.5.15.2 PID adjusting methods

After setting the parameters controlled by PID, you can adjust these parameters by the following means.

Control overshoot: When overshoot occurred, shorten the derivative time (Td) and prolong integral time (Ti).

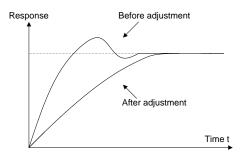

**Stabilize the feedback value as fast as possible:** when overshoot occurred, shorten integral time (Ti) and prolong derivative time (Td) to stabilize control as fast as possible.

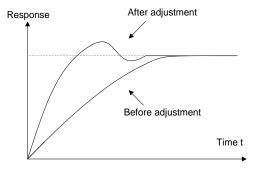

**Control long-term vibration:** If the cycle of periodic vibration is longer than the set value of integral time (Ti), it indicates the integral action is too strong, prolong the integral time (Ti) to control vibration.

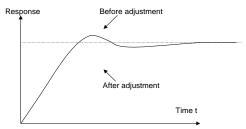

**Control short-term vibration**: If the vibration cycle is short is almost the same with the set value of derivative time (Td), it indicates derivative action is too strong, shorten the derivative time (Td) to control vibration. When derivative time (Td) is set to 0.00 (namely no derivative control), and there is no way to control vibration, decrease the proportional gain.

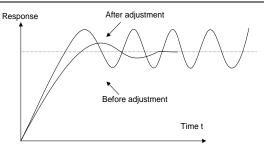

# Related parameter list:

| Function code | Name                                      | Description                                                                                                    | Default |
|---------------|-------------------------------------------|----------------------------------------------------------------------------------------------------|---------|
| <u>P09.00</u> | PID reference<br>source                   | 0: Keypad ( <u>P09.01</u> )<br>1: Al1<br>2: Al2<br>3: Al3<br>4: High-speed pulse HDIA<br>5: Multi-step running<br>6: Modbus/Modbus TCP communication<br>7: PROFIBUS/CANopen/DevicneNET<br>communication<br>8: Ethernet communication<br>9: High-speed pulse HDIB communication<br>10: EtherCat/Profinet/EtherNetIP communication<br>11: Programmable expansion card<br>12: Reserved | 0       |
| <u>P09.01</u> | PID reference<br>preset through<br>keypad | -100.0%–100.0%                                                                                                    | 0.0%    |
| <u>P09.02</u> | PID feedback<br>source                    | 0: Al1<br>1: Al2<br>2: Al3<br>3: High-speed pulse HDIA<br>4: Modbus/Modbus TCP communication<br>5: PROFIBUS/CANopen/DevicneNET<br>communication<br>6: Ethernet communication<br>7: High-speed pulse HDIB                                                                                                    | 0       |

| Function code | Name                                       | Description                                                                                                    | Default |
|---------------|--------------------------------------------|----------------------------------------------------------------------------------------------------|---------|
|               |                                            | 8: EtherCat/Profinet/EtherNetIP communication<br>9: Programmable expansion card<br>10: Reserved                                                                                                    |         |
| <u>P09.03</u> | PID output<br>characteristics<br>selection | 0: PID output is positive characteristic<br>1: PID output is negative characteristic                                                                                                    | 0       |
| <u>P09.04</u> | Proportional gain<br>(Kp)                  | 0.00–100.00                                                                                                    | 1.80    |
| P09.05        | Integral time (Ti)                         | 0.01–10.00s                                                                                                    | 0.90s   |
| P09.06        | Differential time (Td)                     | 0.00–10.00s                                                                                                    | 0.00s   |
| P09.07        | Sampling period (T)                        | 0.000–10.000s                                                                                                    | 0.100s  |
| <u>P09.08</u> | PID control deviation limit                | 0.0–100.0%                                                                                                    | 0.0%    |
| <u>P09.09</u> | PID output upper<br>limit                  | P09.10-100.0% (max. frequency or voltage)                                                                                                    | 100.0%  |
| <u>P09.10</u> | PID output lower<br>limit                  | -100.0%– <u>P09.09</u> (max. frequency or voltage)                                                                                                    | 0.0%    |
| <u>P09.11</u> | Feedback offline detection value           | 0.0–100.0%                                                                                                    | 0.0%    |
| P09.12        | Feedback offline detection time            | 0.0–3600.0s                                                                                                    | 1.0s    |
| <u>P09.13</u> | PID control selection                      | 0x0000–0x1111<br>Ones place:<br>0: Continue integral control after the frequency<br>reaches upper/lower limit<br>1: Stop integral control after the frequency<br>reaches upper/lower limit<br>Tens place:<br>0: The same with the main reference direction<br>1: Contrary to the main reference direction<br>Hundreds place:<br>0: Limit as per the max. frequency<br>1: Limit as per A frequency<br>Thousands place:<br>0: A+B frequency, acceleration /deceleration of<br>main reference A frequency source buffering is<br>invalid | 0x0001  |

| Function code | Name                                                   | Description                                                                                                    | Default |
|---------------|--------------------------------------------------------|----------------------------------------------------------------------------------------------------|---------|
|               |                                                        | 1: A+B frequency, acceleration/ deceleration of main reference A frequency source buffering is valid, acceleration/deceleration is determined by <u>P08.04</u> (acceleration time 4). |         |
| P09.14        | Low frequency<br>proportional gain<br>(Kp)             | 0.00–100.00                                                                                                    | 1.00    |
| P09.15        | ACC/DEC time of<br>PID command                         | 0.0–1000.0s                                                                                                    | 0.0s    |
| P09.16        | PID output filter time                                 | 0.000–10.000s                                                                                                    | 0.000s  |
| P09.17        | Reserved                                               | -100.0–100.0%                                                                                                    | 0.0%    |
| P09.18        | Low frequency<br>integral time (Ti)                    | 0.00–10.00s                                                                                                    | 0.90s   |
| P09.19        | Low frequency<br>differential time (Td)                | 0.00–10.00s                                                                                                    | 0.00s   |
| P09.20        | Low frequency point<br>for PID parameter<br>switching  | 0.00–P09.21                                                                                                    | 5.00Hz  |
| P09.21        | High frequency<br>point for PID<br>parameter switching | P09.20-P00.04                                                                                                    | 10.00Hz |
| <u>P17.00</u> | Set frequency                                          | 0.00Hz-P00.03 (Max. output frequency)                                                                                                    | 0.00Hz  |
| P17.23        | PID reference value                                    | -100.0–100.0%                                                                                                    | 0.0%    |
| P17.24        | PID feedback value                                     | -100.0–100.0%                                                                                                    | 0.0%    |

## 5.5.16 Running at wobbling frequency

Wobbling frequency is mainly applied in cases where transverse movement and winding functions are needed like textile and chemical fiber industries. The typical working process is shown as below.

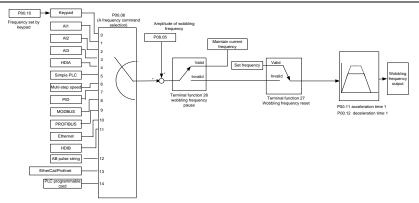

| Function code                            | Name                                   | Description                                                                                                    | Default           |
|------------------------------------------|----------------------------------------|----------------------------------------------------------------------------------------------------|-------------------|
| P00.03                                   | Max. output frequency                  | <u>P00.03</u> –400.00Hz                                                                                                    | 50.00Hz           |
| <u>P00.06</u>                            | Setting channel of A frequency command | 0: Keypad<br>1: Al1<br>2: Al2<br>3: Al3<br>4: High-speed pulse HDIA<br>5: Simple PLC program<br>6: Multi-step speed running<br>7: PID control<br>8: Modbus/Modbus TCP communication<br>9: PROFIBUS/CANopen/DeviceNet<br>communication<br>10: Ethernet communication<br>11: High-speed pulse HDIB<br>12: Pulse train AB<br>13: EtherCat/Profinet/EtherNetIP<br>communication<br>14: Programmable expansion card | 0                 |
| <u>P00.11</u>                            | ACC time 1                             | 0.0–3600.0s                                                                                                    | Model<br>depended |
| <u>P00.12</u>                            | DEC time 1                             | 0.0–3600.0s                                                                                                    | Model<br>depended |
| <u>P05.01</u> – <u>P</u><br><u>05.06</u> | Digital input function selection       | <ul><li>26: Wobbling frequency pause (stop at current frequency)</li><li>27: Wobbling frequency reset (revert to</li></ul>                                                                                                    |                   |

| Function code | Name                               | Description                                             | Default |
|---------------|------------------------------------|---------------------------------------------------------|---------|
|               |                                    | center frequency)                                       |         |
| <u>P08.15</u> | Amplitude of wobbling<br>frequency | 0.0–100.0% (relative to set frequency)                  | 0.0%    |
| <u>P08.16</u> | Amplitude of jump<br>frequency     | 0.0–50.0% (relative to amplitude of wobbling frequency) | 0.0%    |
| P08.17        | Wobbling frequency<br>rise time    | 0.1–3600.0s                                             | 5.0s    |
| <u>P08.18</u> | Wobbling frequency fall time       | 0.1–3600.0s                                             | 5.0s    |

## 5.5.17 Local encoder input

The VFD supports pulse count function by inputting the count pulse from HDI high-speed pulse port. When the actual count value is no less than the set value, digital output terminal will output count-value-reached pulse signal, and the corresponding count value will be zeroed out.

| Function code | Name Description                                  |                                                                                                    | Default |
|---------------|---------------------------------------------------|----------------------------------------------------------------------------------------------------|---------|
| <u>P05.00</u> | HDI input type                                    | 0x00–0x11<br>Ones: HDIA input type<br>0: HDIA is high-speed pulse input<br>1: HDIA is digital input<br>Tens: HDIB input type<br>0: HDIB is high-speed pulse input<br>1: HDIB is digital input | 0x00    |
| <u>P05.38</u> | HDIA high-speed pulse<br>input function           | <ul><li>0: Set input via frequency</li><li>1: Reserved</li><li>2: Input via encoder, used in combination with HDIB</li></ul>                                                                  | 0       |
| <u>P05.44</u> | HDIB high-speed pulse<br>input function selection | <ul><li>0: Set input via frequency</li><li>1: Reserved</li><li>2: Input via encoder, used in combination with HDIA</li></ul>                                                                  | 0       |
| <u>P18.00</u> | Actual frequency of<br>encoder                    | -999.9–3276.7Hz                                                                                                    | 0.0Hz   |
| <u>P20.15</u> | Speed measurement mode                            | 0: PG card<br>1: Local; realized by HDIA and HDIB;<br>supports incremental 24V encoder only                                                                                                   | 0       |

# 5.5.18 Commissioning procedures for closed-loop control, position control and spindle positioning

#### 1. Commissioning procedures for closed-loop vector control of asynchronous motor

Step 1: Restore to default value via keypad

Step 2: Set P00.03, P00.04 and P02 group motor nameplate parameters

Step 3: Motor parameter autotuning

Carry out rotary parameter autotuning or static parameter autotuning via keypad, if the motor can be disconnected from load, then it is users can carry out rotary parameter autotuning; otherwise, carry out static parameter autotuning, the parameter obtained from autotuning will be saved in P02 motor parameter group automatically.

Step 4: Verify whether the encoder is installed and set properly

a) Confirm the encoder direction and parameter setup

Set <u>P20.01</u> (encoder pulse-per-revolution), set <u>P00.00</u>=2 and <u>P00.10</u>=20Hz, and run the VFD, at this point, the motor rotates at 20Hz, observe whether the speed measurement value of <u>P18.00</u> is correct, if the value is negative, it indicates the encoder direction is reversed, under such situation, set <u>P20.02</u> to 1; if the speed measurement value deviates greatly, it indicates <u>P20.01</u> is set improperly. Observe whether <u>P18.02</u> (encoder Z pulse count value) fluctuates, if yes, it indicates the encoder suffers interference or <u>P20.01</u> is set improperly, requiring users to check the wiring and the shielding layer.

b) Determine Z pulse direction

Set <u>P00.10</u>=20Hz, and set <u>P00.13</u> (running direction) to forward and reverse direction respectively to observe whether the difference value of <u>P18.02</u> is less than 5, if the difference value remains to be larger than 5 after setting Z pulse reversal function of <u>P20.02</u>, power off and exchange phase A and phase B of the encoder, and then observe the difference between the value of <u>P18.02</u> during forward and reverse rotation. Z pulse direction only affects the forward/reverse positioning precision of the spindle positioning carried out with Z pulse.

Step 5: Closed-loop vector pilot-run

Set <u>P00.00</u>=3, and carry out closed-loop vector control, adjust <u>P00.10</u> and speed loop and current loop PI parameter in P03 group to make it run stably in the whole range.

Step 6: Flux-weakening control

Set flux-weakening regulator gain <u>P03.26</u>=0–8000, and observe the flux-weakening control effect. <u>P03.22</u>–<u>P03.24</u> can be adjusted as needed.

#### 2. Commissioning procedures for closed-loop vector control of synchronous motor

Step 1: Set P00.18=1, restore to default value

Step 2: Set P00.00=3 (FVC), set P00.03, P00.04, and motor nameplate parameters in P02 group.

Step 3: Set P20.01 encoder parameter.

When the encoder is resolver-type encoder, set the encoder pulse count value to (resolver pole pair number x 1024), e.g., if pole pair number is 4, set  $\underline{P20.01}$  to 4096.

Step 4: Ensure the encoder is installed and set correctly

When motor stops, observe whether <u>P18.21</u> (resolver angle) fluctuates, if it fluctuates sharply, check the wiring and grounding. Rotates the motor slowly, observe whether <u>P18.21</u> changes accordingly. If yes, it indicates motor is connected correctly; if the value of <u>P18.02</u> keeps constant at a non-zero value after rotating for multiple circles, it indicates encoder Z signal is correct.

Step 5: Autotuning of initial position of magnetic pole

Set P20.11=2 or 3 (3: rotary autotuning; 2: static autotuning), press RUN key to run the VFD.

a) Rotary autotuning (P20.11 = 3)

Detect the position of current magnetic pole when autotuning starts, and then accelerates to 10Hz, autotuning corresponding magnetic pole position of encoder Z pulse, and decelerate to stop.

During running, if ENC1O or ENC1D fault occurred, set P20.02=1 and carry out autotuning again.

After autotuning is done, the angle obtained from autotuning will be saved in <u>P20.09</u> and <u>P20.10</u> automatically.

b) Static autotuning

In cases where the load can be disconnected, it is recommended to adopt rotary autotuning (<u>P20.11</u>=3) as it has high angle precision. If the load cannot be disconnected, users can adopt static autotuning (<u>P20.11</u>=2). The magnetic pole position obtained from autotuning will be saved in <u>P20.09</u> and <u>P20.10</u>.

Step 6: Closed-loop vector pilot-run

Adjust <u>P00.10</u> and speed loop and current loop PI parameter in P03 group to make it run stably in the whole range. If oscillation occurred, reduce the value of <u>P03.00</u>, <u>P03.03</u>, <u>P03.09</u> and <u>P03.10</u>. If current oscillation noise occurred during low speed, adjust <u>P20.05</u>.

**Note:** It is necessary to re-determine <u>P20.02</u> (encoder direction) and carry out magnetic pole position autotuning again if the wiring of motor or encoder is changed.

#### 3. Commissioning procedures for pulse string control

Pulse input is operated based on closed-loop vector control; speed detection is needed in the subsequent spindle positioning, zeroing operation and division operation.

Step 1: Restore to default value by keypad

Step 2: Set P00.03, P00.04 and motor nameplate parameters in P02 group

Step 3: Motor parameter autotuning: rotary parameter autotuning or static parameter autotuning

Step 4: Verity the installation and settings of encoder. Set <u>P00.00</u>=3 and <u>P00.10</u>=20Hz to run the system, and check the control effect and performance of the system.

Step 5: Set <u>P21.00</u>=0001 to set positioning mode to position control, namely pulse-string control. There are four kinds of pulse command modes, which can be set by <u>P21.01</u> (pulse command mode).

Under position control mode, you can check high-order bit and low-order bit of position reference and feedback, <u>P18.02</u> (count value of Z pulse), <u>P18.00</u> (actual frequency of encoder), <u>P18.17</u> (pulse command frequency) and <u>P18.19</u> (position regulator output) via P18, through which users can figure out the relation between <u>P18.08</u> (position of position reference point) and P18.02, pulse command frequency <u>P18.17</u>, feedforward <u>P18.18</u> and position regulator output <u>P18.19</u>.

Step 6: The position regulator has two gains, namely <u>P21.02</u> and <u>P21.03</u>, and they can be switched by speed command, torque command and terminals.

Step 7: When <u>P21.08</u> (output limit of position controller) is set to 0, the position control will be invalid, and at this point, the pulse string acts as frequency source, <u>P21.13</u> (position feedforward gain) should be set to 100%, and the speed acceleration/deceleration time is determined by the acceleration /deceleration time of pulse string, the pulse string acceleration/deceleration time of the system can be adjusted. If the pulse string acts as the frequency source in speed control, users can also set <u>P21.00</u> to 0000, and set the frequency source reference <u>P00.06</u> or <u>P00.07</u> to 12 (set by pulse string AB), at this point, the acceleration/deceleration time is determined by the acceleration time of the VFD, meanwhile, the parameters of pulse string AB is still set by P21 group. In speed mode, the filter time of pulse string AB is determined by <u>P21.29</u>.

Step 8: The input frequency of pulse string is the same with the feedback frequency of encoder pulse, the relation between them can be changed by altering <u>P21.11</u> (numerator of position command ratio) and <u>P21.12</u> (denominator of position command ratio)

Step 9: When running command or servo enabling is valid (by setting <u>P21.00</u> or terminal function 63), it will enter pulse string servo running mode.

#### 4. Commissioning procedures for spindle positioning

Spindle orientation is to realize orientation functions like zeroing and division based on closed-loop

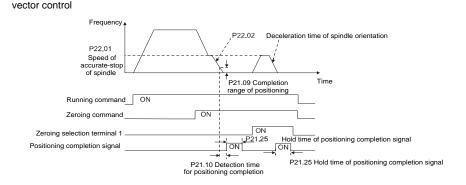

Step 1–4: These four steps are the same with the first four steps of the commissioning procedures for closed-loop vector control, which aim to fulfill the control requirements of closed-loop vector control, thus realizing spindle positioning function in either position control or speed control mode.

Step 5: Set <u>P22.00</u>.bit0=1 to enable spindle positioning, set <u>P22.00</u>.bit1 to select spindle zero input. If the system adopts encoder for speed measurement, set <u>P22.00</u>.bit1 to 0 to select Z pulse input; if the system adopts photoelectric switch for speed measurement, set <u>P22.00</u>.bit1 to 1 to select photoelectric switch as zero input; set <u>P22.00</u>.bit2 to select zero search mode, set <u>P22.00</u>.bit3 to enable or disable zero calibration, and select zero calibration mode by setting <u>P22.00</u>.bit7.

Step 6: Spindle zeroing operation

a) Select the positioning direction by setting P22.00.bit4.

b) There are four zero positions in P22 group, users can choose one out of four zeroing positions by setting zeroing input terminal selection (46, 47) in P05 group. When executing zeroing function, the motor will stop accurately at corresponding zeroing position according to the set positioning direction, which can be viewed via <u>P18.10</u>.

c) The positioning length of spindle zeroing is determined by the deceleration time of accurate-stop and the speed of accurate-stop.

Step 7: Spindle division operation

There are seven scale-division positions in P22 group, users can choose one out of seven scale-division positions by setting scale-division input terminal selection (48, 49, 50) in P05 group. Enable corresponding scale-division terminal after the motor stops accurately, and the motor will check the scale-division position state and switch to corresponding position incrementally, at this point,

users can check P18.09.

Step 8: Priority level of speed control, position control and zeroing

The priority level of speed running is higher than that of the scale division, when the system runs in scale-division mode, if spindle orientation is prohibited, the motor will turn to speed mode or position mode.

The priority level of zeroing is higher than that of the scale division.

Scale-division command is valid when the scale-division terminal is from 000 state to non-000 state, e.g., in 000–011, the spindle executes scale division 3. The transition time during terminal switchover needs to be less than 10ms; otherwise, wrong scale division command may be executed.

#### Step 9: Hold positioning

The position loop gain during positioning is <u>P21.03</u>; while the position loop gain in positioning-completion-hold state is <u>P21.02</u>. In order to keep sufficient position-hold force and ensure no system oscillation occurred, adjust <u>P03.00</u>, <u>P03.01</u>, <u>P20.05</u>, and <u>P21.02</u>.

Step 10: Positioning command selection (bit6 of P22.00)

Electric level signal: Positioning command (zeroing and scale division) can be executed only when there is running command or the servo is enabled.

Step 11: Spindle reference point selection (bit0 of P22.00)

Encoder Z pulse positioning supports the following spindle positioning modes:

- a) The encoder is installed on the motor shaft, the motor shaft and spindle is 1:1 rigid connection;
- b) The encoder is installed on the motor shaft, the motor shaft and spindle is 1:1 belt connection;

At this point, the belt may slip during high-speed running and cause inaccurate positioning, it is recommended to install proximity switch on the spindle.

c) The encoder is installed on the spindle, and the motor shaft is connected to the spindle with belt, the drive ratio is not necessarily 1:1.

At this point, set <u>P20.06</u> (speed ratio of the mounting shaft between motor and encoder), and set <u>P22.14</u> (spindle drive ratio) to 1. As the encoder is not installed on the motor, the control performance of closed-loop vector will be affected.

Proximity switch positioning supports the following spindle positioning modes:

a) The encoder is installed on the motor shaft, the drive ratio between motor shaft and spindle is not necessarily 1:1;

At this point, it is required to set P22.14 (spindle drive ratio).

#### 5. Commissioning procedures for digital positioning

The diagram for digital positioning is shown below.

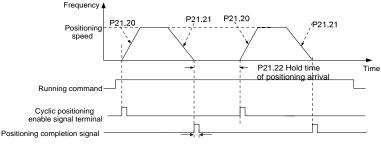

P21.25 Hold time of positioning completion signal

Step 1–4: These four steps are the same with the first four steps of the commissioning procedures for closed-loop vector control, which aim to fulfill the control requirements of closed-loop vector control.

Step 5: Set <u>P21.00</u>=0011 to enable digital positioning. Set <u>P21.17</u>, <u>P21.11</u> and <u>P21.12</u> (set positioning displacement) according to actual needs; set <u>P21.18</u> and <u>P21.19</u> (set positioning speed); set <u>P21.20</u> and <u>P21.21</u> (set acceleration/deceleration time of positioning).

Step 6: Single positioning operation

Set <u>P21.16</u>.bit1=0, and the motor will carry out single positioning action and stay in the positioning position according to the setup in step 5.

Step 7: Cyclic positioning operation

Set <u>P21.16</u>.bit1=1 to enable cyclic positioning. The cyclic positioning is divided into continuous mode and repetitive mode; users can also carry out cyclic positioning through terminal function (no. 55, enable digital positioning cycle)

## 6. Commissioning procedures for positioning of photoelectric switch

Photoelectric switch positioning is to realize positioning function based on closed-loop vector control.

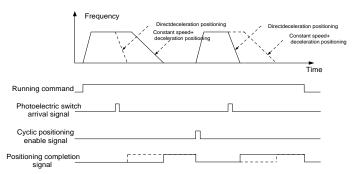

Step 1–4: These four steps are the same with the first four steps of the commissioning procedures for closed-loop vector control, which aim to fulfill the control requirements of closed-loop vector control.

Step 5: Set <u>P21.00</u>=0021 to enable photoelectric switch positioning, the photoelectric switch signal can be connected to S8 terminal only, and set <u>P05.08</u>=43, meanwhile, set <u>P21.17</u>, <u>P21.11</u> and <u>P21.12</u> (set positioning displacement) based on actual needs; set <u>P21.21</u> (deceleration time of positioning), however, when present running speed is too fast or the set positioning displacement is too small, the deceleration time of positioning will be invalid, and it will enter direct deceleration positioning mode.

## Step 6: Cyclic positioning

After positioning is done, the motor will stay in current position. Users can set cyclic positioning through input terminal function selection (55: enable cyclic digital positioning) in P05 group; when the terminal receives cyclic positioning enable signal (pulse signal), the motor will continue running in the set speed as per the speed mode and re-enter positioning state after encountering photoelectric switch.

## (7) Hold positioning

The position loop gain during positioning is <u>P21.03</u>; while the position loop gain in positioning-completion-hold state is <u>P21.02</u>. In order to keep sufficient position-hold force and ensure no system oscillation occurred, adjust <u>P03.00</u>, <u>P03.01</u>, <u>P20.05</u>, and <u>P21.02</u>.

# 5.5.19 Fault handling

The following provides fault handling information.

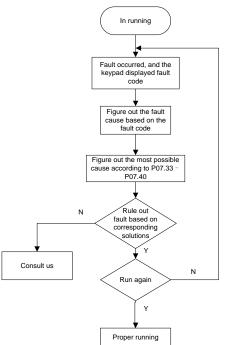

Related parameter list:

| Function code | Name                | Description                                                                      | Default |
|---------------|---------------------|----------------------------------------------------------------------------------|---------|
| P07.27        | Present fault type  | 0: No fault                                                                      | 0       |
| P07.28        | Last fault type     | 1: Inverter unit U-phase protection (OUt1)                                       |         |
| P07.29        | 2nd-last fault type | 2: Inverter unit V-phase protection (OUt2)                                       |         |
| P07.30        | 3rd-last fault type | 3: Inverter unit W-phase protection (OUt3)                                       |         |
| P07.31        | 4th-last fault type | 4: Overcurrent during acceleration (OC1)                                         |         |
|               | 5th-last fault type | 5: Overcurrent during deceleration (OC2)<br>6: Overcurrent during constant speed |         |
|               |                     | running (OC3)                                                                    |         |
| P07.32        |                     | 7: Overvoltage during acceleration (OV1)                                         |         |
|               |                     | 8: Overvoltage during deceleration (OV2)                                         |         |
|               |                     | 9: Overvoltage during constant speed                                             |         |
|               |                     | running (OV3)                                                                    |         |

| Function code | Name | Description                                | Default |
|---------------|------|--------------------------------------------|---------|
|               |      | 10: Bus undervoltage fault (UV)            |         |
|               |      | 11: Motor overload (OL1)                   |         |
|               |      | 12: VFD overload (OL2)                     |         |
|               |      | 13: Phase loss on input side (SPI)         |         |
|               |      | 14: Phase loss on output side (SPO)        |         |
|               |      | 15: Rectifier module overheat (OH1)        |         |
|               |      | 16: Inverter module overheat (OH2)         |         |
|               |      | 17: External fault (EF)                    |         |
|               |      | 18: Modbus/Modbus TCP communication        |         |
|               |      | fault (CE)                                 |         |
|               |      | 19: Current detection fault (ItE)          |         |
|               |      | 20: Motor autotuning fault (tE)            |         |
|               |      | 21: EEPROM operation error (EEP)           |         |
|               |      | 22: PID feedback offline fault (PIDE)      |         |
|               |      | 23: Braking unit fault (bCE)               |         |
|               |      | 24: Running time reached (END)             |         |
|               |      | 25: Electronic overload (OL3)              |         |
|               |      | 26: Keypad communication error (PCE)       |         |
|               |      | 27: Parameter upload error (UPE)           |         |
|               |      | 28: Parameter download error (DNE)         |         |
|               |      | 29: Profibus DP communication fault (E-DP) |         |
|               |      | 30: Ethernet communication fault (E_NET)   |         |
|               |      | 31: CANopen communication fault (E-CAN)    |         |
|               |      | 32: To-ground short-circuit fault 1 (ETH1) |         |
|               |      | 33: To-ground short-circuit fault 2 (ETH2) |         |
|               |      | 34: Speed deviation fault (dEu)            |         |
|               |      | 35: Mal-adjustment fault (STo)             |         |
|               |      | 36: Underload fault (LL)                   |         |
|               |      | 37: Encoder disconnection fault (ENC1O)    |         |
|               |      | 38: Encoder direction reversal fault       |         |
|               |      | (ENC1D)                                    |         |
|               |      | 39: Encoder Z-pulse disconnection fault    |         |
|               |      | (ENC1Z)                                    |         |
|               |      | 40: Safe torque off (STO)                  |         |
|               |      | 41: Channel 1 safety circuit exception     |         |
|               |      | (STL1)                                     |         |
|               |      | 42: Channel 2 safety circuit exception     |         |
|               |      | (STL2)                                     |         |

| Function code | Name | Description                                | Default |
|---------------|------|--------------------------------------------|---------|
|               |      | 43: Exception in both channels 1 and 2     |         |
|               |      | (STL3)                                     |         |
|               |      | 44: Safety code FLASH CRC fault (CrCE)     |         |
|               |      | 45: PLC card customized fault 1 (P-E1)     |         |
|               |      | 46: PLC card customized fault 2 (P-E2)     |         |
|               |      | 47: PLC card customized fault 3 (P-E3)     |         |
|               |      | 48: PLC card customized fault 4 (P-E4)     |         |
|               |      | 49: PLC card customized fault 5 (P-E5)     |         |
|               |      | 50: PLC card customized fault 6 (P-E6)     |         |
|               |      | 51: PLC card customized fault 7 (P-E7)     |         |
|               |      | 52: PLC card customized fault 8 (P-E8)     |         |
|               |      | 53: PLC card customized fault 9 (P-E9)     |         |
|               |      | 54: PLC card customized fault 10 (P-E10)   |         |
|               |      | 55: Duplicate expansion card type (E-Err)  |         |
|               |      | 56: Encoder UVW lost (ENCUV)               |         |
|               |      | 57: Profinet communication timeout fault   |         |
|               |      | (E-PN)                                     |         |
|               |      | 58: CAN communication fault (SECAN)        |         |
|               |      | 59: Motor overtemperature fault (OT)       |         |
|               |      | 60: Failure to identify the card at slot 1 |         |
|               |      | (F1-Er)                                    |         |
|               |      | 61: Failure to identify the card at slot 2 |         |
|               |      | (F2-Er)                                    |         |
|               |      | 62: Failure to identify the card at slot 3 |         |
|               |      | (F3-Er)                                    |         |
|               |      | 63: Communication timeout of the card at   |         |
|               |      | slot 1 (C1-Er)                             |         |
|               |      | 64: Communication timeout of the card at   |         |
|               |      | slot 2 (C2-Er)                             |         |
|               |      | 65: Communication timeout of the card at   |         |
|               |      | slot 3 (C3-Er)                             |         |
|               |      | 66: EtherCAT communication fault (E-CAT)   |         |
|               |      | 67: Bacnet communication fault (E-BAC)     |         |
|               |      | 68: DeviceNet communication fault (E-DEV)  |         |
|               |      | 69: CAN slave fault in master/slave        |         |
|               |      | synchronization (S-Err)                    |         |
|               |      | 70: Expansion card PT100 overtemperature   |         |
|               |      | (OtE1)                                     |         |

| Function code  | Name                            | Description                          |                |
|----------------|---------------------------------|--------------------------------------|----------------|
|                |                                 | 71: Expansion card PT1000            |                |
|                |                                 | overtemperature (OtE2)               |                |
|                |                                 | 72: EthernetIP communication timeout |                |
|                |                                 | (E-EIP)                              |                |
| P07.33         | Running frequency at            |                                      | 0.00Hz         |
| 1.07.00        | present fault                   |                                      | 0.00112        |
|                | Ramp reference                  |                                      |                |
| P07.34         | frequency at present            |                                      | 0.00Hz         |
|                | fault                           |                                      |                |
| P07.35         | Output current at               |                                      | 0V             |
|                | present fault                   |                                      |                |
| P07.36         | Output current at               |                                      | 0.0A           |
|                | present fault                   |                                      |                |
| <u>P07.37</u>  | Bus voltage at present<br>fault |                                      | 0.0V           |
| D07.00         | Max. temperature at             |                                      | 0.0%           |
| <u>P07.38</u>  | present fault                   |                                      | <b>0.0</b> °C  |
| P07.39         | Input terminal status at        |                                      | 0              |
| <u>F07.39</u>  | present fault                   |                                      | 0              |
| P07.40         | Output terminal status at       |                                      | 0              |
| <u>1 07.40</u> | present fault                   |                                      | 0              |
| P07.41         | Running frequency at            |                                      | 0.00Hz         |
| <u>1 07.41</u> | last fault                      |                                      | 0.00112        |
| P07.42         | Ramp reference                  |                                      | 0.00Hz         |
|                | frequency at last fault         |                                      | 01001.12       |
| P07.43         | Output voltage at last          |                                      | 0V             |
|                | fault                           |                                      |                |
| P07.44         | Output current at last          |                                      | 0.0A           |
|                | fault                           |                                      |                |
| <u>P07.45</u>  | Bus voltage at last fault       |                                      | 0.0V           |
| P07.46         | Max. temperature at last        | -20.0–120.0°C                        | <b>0.0</b> ° C |
| - <u></u>      | fault                           |                                      |                |
| P07.47         | Input terminal status at        |                                      | 0              |
|                | last fault                      |                                      |                |
| P07.48         | Output terminal status at       |                                      | 0              |
| Bar            | last fault                      |                                      |                |
| <u>P07.49</u>  | Running frequency at            |                                      | 0.00Hz         |

| Function code  | Name                      | Description   | Default |  |
|----------------|---------------------------|---------------|---------|--|
|                | 2nd-last fault            |               |         |  |
|                | Ramp reference            |               |         |  |
| P07.50         | frequency at 2nd-last     |               | 0.00Hz  |  |
|                | fault                     |               |         |  |
| D07.51         | Output voltage at         |               | 0V      |  |
| <u>P07.51</u>  | 2nd-last fault            |               | 00      |  |
| P07.52         | Output current at         |               | 0.0A    |  |
| <u>F 07.52</u> | 2nd-last fault            |               | 0.04    |  |
| P07.53         | Bus voltage at 2nd-last   |               | 0.0V    |  |
| <u>F07.55</u>  | fault                     |               | 0.0 V   |  |
| P07.54         | Max temperature at        | -20.0–120.0°C | 0.0°C   |  |
| <u>P07.54</u>  | 2nd-last fault            | -20.0-120.0 C | 0.0 C   |  |
| <u>P07.55</u>  | Input terminal status at  |               | 0       |  |
|                | 2nd-last fault            |               | 0       |  |
| <u>P07.56</u>  | Output terminal status at |               | 0       |  |
|                | 2nd-last fault            |               | 0       |  |

# **6** Function parameter list

# 5.5 What this chapter contains

This chapter lists all the function codes and corresponding description of each function code.

# 5.6 Function parameter list

The function parameters of the VFD are divided into groups by function. Among the function parameter groups, the P98 group is the analog input and output calibration group, while the P99 group contains the factory function parameters, which are user inaccessible. Each group includes several function codes (each function code identifies a function parameter). A three-level menu style is applied to function codes. For example, "P08.08" indicates the 8th function code in the P08 group.

The function group numbers correspond to the level-1 menus, the function codes correspond to the level-2 menus, and the function parameters correspond to the level-3 menus.

1. The content of the function code table is as follows:

Column 1 "Function code ": Code of the function group and parameter

Column 2 "Name": Full name of the function parameter

Column 3 "Description": Detailed description of the function parameter

Column 4 "Default": Initial value set in factory

Column 5 "Modify": Whether the function parameter can be modified, and conditions for the modification

 $"{\scriptsize \bigcirc}"$  indicates that the value of the parameter can be modified when the VFD is in stopped or running state.

 $"\ensuremath{\mathbb{O}}"$  indicates that the value of the parameter cannot be modified when the VFD is in running state.

"●" indicates that the value of the parameter is detected and recorded, and cannot be modified.

(The VFD automatically checks and constrains the modification of parameters, which helps prevent incorrect modifications.)

2. The parameters adopt the decimal system (DEC). If the hexadecimal system is adopted, all bits are mutually independent on data during parameter editing, and the setting ranges at some bits can be hexadecimal (0–F).

3. "Default" indicates the factory setting of the function parameter. If the value of the parameter is detected or recorded, the value cannot be restored to the factory setting.

4. To better protect parameters, the VFD provides the password protection function. After a password is set (that is, <u>P07.00</u> is set to a non-zero value), "0.0.0.0.0" is displayed when you press the <u>PRG/ESC</u> key to enter the function code editing interface. You need to enter the correct user password to enter the interface. For the factory parameters, you need to enter the correct factory

password to enter the interface. (You are not advised to modify the factory parameters. Incorrect parameter setting may cause operation exceptions or even damage to the VFD.) If password protection is not in locked state, you can change the password any time. You can set <u>P07.00</u> to 0 to cancel the user password. When <u>P07.00</u> is set to a non-zero value during power-on, parameters are prevented from being modified by using the user password function. When you modify function parameters through serial communication, the user password protection function is also applicable and compliant with the same rule.

| Function<br>code          | Name                                         | Description                                                                            | Default   | Modify |
|---------------------------|----------------------------------------------|----------------------------------------------------------------------------------------|-----------|--------|
| P00 group—Basic functions |                                              |                                                                                        |           |        |
|                           |                                              | 0: Sensorless vector control (SVC) mode 0<br>1: Sensorless vector control (SVC) mode 1 |           |        |
|                           |                                              | 2: Space voltage vector control mode                                                   |           |        |
| P00.00                    | Speed control mode                           | 3: Closed-loop vector control mode                                                     | 2         | O      |
|                           |                                              | Note: To select 0, 1, or 3 as the control mode,                                        |           |        |
|                           |                                              | enable the VFD to perform motor parameter                                              |           |        |
|                           |                                              | autotuning first.                                                                      |           |        |
|                           | Channel of running                           | 0: Keypad                                                                              |           |        |
| P00.01                    | 6                                            | 1: Terminal                                                                            | 0         | 0      |
|                           | commands                                     | 2: Communication                                                                       |           |        |
|                           | Communication<br>mode of running<br>commands | 0: Modbus/Modbus TCP                                                                   |           |        |
|                           |                                              | 1: Profibus/CANopen/DeviceNet                                                          |           |        |
|                           |                                              | 2: Ethernet                                                                            |           |        |
|                           |                                              | 3: EtherCAT/Profinet/EtherNetIP                                                        |           |        |
| P00.02                    |                                              | 4: Programmable expansion card                                                         | 0         | 0      |
| F 00.02                   |                                              | 5: Wireless communication card                                                         | 0         | 0      |
|                           |                                              | Note: The options 1, 2, 3, 4, and 5 are add-on                                         |           |        |
|                           |                                              | functions and are available only when                                                  |           |        |
|                           |                                              | corresponding expansion cards are                                                      |           |        |
|                           |                                              | configured.                                                                            |           |        |
|                           |                                              | Used to set the max. output frequency of the                                           |           |        |
|                           |                                              | VFD. Pay attention to the function code                                                |           |        |
|                           | Max. output                                  | because it is the foundation of the frequency                                          |           |        |
| P00.03                    | frequency                                    | setting and the speed of acceleration (ACC)                                            | 50.00Hz   | O      |
|                           |                                              | and deceleration (DEC)                                                                 |           |        |
|                           |                                              | Setting range: Max ( <u>P00.04</u> ,                                                   |           |        |
|                           |                                              | 10.00)–400.00Hz                                                                        |           |        |
| P00.04                    | Upper limit of                               | The upper limit of the running frequency is the                                        | 50.00Hz   | O      |
| P00.04                    | running frequency                            | upper limit of the output frequency of the                                             | 50.001 IZ |        |

| Function code | Name                                         | Description                                                                                                    | Default | Modify |
|---------------|----------------------------------------------|----------------------------------------------------------------------------------------------------|---------|--------|
|               |                                              | VFD, which is lower than or equal to the max.<br>output frequency.<br>When the set frequency is higher than the<br>upper limit of the running frequency, the upper<br>limit of the running frequency is used for<br>running.<br>Setting range: <u>P00.05–P00.03</u> (Max. output<br>frequency)                                                                                                    |         |        |
| P00.05        | Lower limit of<br>running frequency          | The lower limit of the running frequency is the<br>lower limit of the output frequency of the VFD,<br>When the set frequency is lower than the<br>lower limit of the running frequency, the lower<br>limit of the running frequency is used for<br>running.<br><b>Note:</b> Max. output frequency $\geq$ Upper limit of<br>frequency $\geq$ Lower limit of frequency<br>Setting range: 0.00Hz– <u>P00.04</u> (Upper limit of<br>running frequency) | 0.00Hz  | Ø      |
| P00.06        | Setting channel of A<br>frequency<br>command | 0: Keypad<br>1: Al1<br>2: Al2                                                                                                    | 0       | 0      |
| P00.07        | Setting channel of B<br>frequency<br>command | <ol> <li>AI3</li> <li>High-speed pulse HDIA</li> <li>Simple PLC program</li> <li>Multi-step speed running</li> <li>PID control</li> <li>Modbus/Modbus TCP communication</li> </ol>                                                                                                    | 15      | 0      |
| P00.08        | Reference object of<br>B frequency           | 0: Max. output frequency<br>1: A frequency command                                                                                                    | 0       | 0      |

| Function<br>code | Name                                  | Description                                                                                                    | Default           | Modify |
|------------------|---------------------------------------|----------------------------------------------------------------------------------------------------|-------------------|--------|
|                  | command                               |                                                                                                    |                   |        |
| P00.09           | Combination mode<br>of setting source | 0: A<br>1: B<br>2: (A+B)<br>3: (A- B)<br>4: Max(A, B)<br>5: Min. (A, B)                                                                                                    | 0                 | 0      |
| P00.10           | Frequency set<br>through keypad       | When A and B frequency commands select<br>the keypad for setting, the value of the<br>function code is the original setting one of the<br>frequency data of the VFD.<br>Setting range: 0.00 Hz– <u>P00.03</u> (Max. output<br>frequency)                                                                                                    | 50.00Hz           | 0      |
| P00.11           | ACC time 1                            | ACC time means the time needed if the VFD speeds up from 0Hz to the max. output                                                                                                    | Model<br>depended | 0      |
| P00.12           | DEC time 1                            | frequency ( <u>P00.03</u> ).<br>DEC time means the time needed if the VFD<br>speeds down from the max. output frequency<br>( <u>P00.03</u> ) to 0Hz.<br>The VFD has four groups of ACC/DEC time,<br>which can be selected by P05. The factory<br>default ACC/DEC time of the VFD is the first<br>group.<br>Setting range of <u>P00.11</u> and <u>P00.12</u> :<br>0.0–3600.0s | •                 | 0      |
| P00.13           | Running direction                     | 0: Run at the default direction.<br>1: Run at the opposite direction.<br>2: Disable reverse running                                                                                                    | 0                 | 0      |
| P00.14           | Carrier frequency                     | Carrier<br>frequency       Electro magnetic<br>noise       Noise and leakage<br>current       Cooling<br>level         1kHz                                                                                                    | Model<br>depended | 0      |

| Function<br>code | Name                          |                                                                                                    | Descri                                                                                                    | ption                                                                      | Default | Modify |
|------------------|-------------------------------|----------------------------------------------------------------------------------------------------|----------------------------------------------------------------------------------------------------|----------------------------------------------------------------------------|---------|--------|
|                  |                               |                                                                                                    | Model                                                                                                    | Default carrier<br>frequency                                               |         |        |
|                  |                               |                                                                                                    | 1.5–11kW                                                                                                    | 8kHz                                                                       |         |        |
|                  |                               | G                                                                                                    | 15–55kW                                                                                                    | 4kHz                                                                       |         |        |
|                  |                               | type                                                                                                    | Higher than<br>75kW                                                                                                    | 2kHz                                                                       |         |        |
|                  |                               | _                                                                                                    | 2.2–15kW                                                                                                    | 4kHz                                                                       |         |        |
|                  |                               | P<br>type                                                                                                    | Higher than<br>18.5kW                                                                                                    | 2kHz                                                                       |         |        |
|                  |                               | current<br>wave an<br>Disadva<br>increasin<br>tempera<br>capacity<br>carrier f<br>leakage<br>will incre<br>On the<br>frequence<br>low freq<br>lead to c<br>The carri<br>in the fa<br>general,<br>When th<br>carrier fr<br>10% for | waveform, littl<br>d motor noise.<br>ntage of high<br>ng the switch littl<br>ture and the i<br>. The VFD nee<br>frequency. At<br>and electrical lite<br>ase.<br>contrary, an ex-<br>contrary, an ex-<br>cy may cause littl<br>uency, decrease<br>socillation.<br>rier frequency he<br>ctory before the<br>you do not nee<br>e frequency use<br>equency, the Vf | ed exceeds the default<br>FD needs to derate by<br>f 1k carrier frequency. |         |        |
| P00.15           | Motor parameter<br>autotuning | Comprei<br>It is reco<br>when hig<br>2: Static<br>autotuni                                                                                                    | y autotuning 1.<br>hensive motor p<br>mmended to us<br>gh control accur<br>autotuning 1 (c                                                                                                    | omprehensive<br>uning 1 is used in                                         | 0       | O      |

| Function<br>code | Name                                  | Description                                                    | Default | Modify |
|------------------|---------------------------------------|----------------------------------------------------------------|---------|--------|
|                  |                                       | disconnected from load.                                        |         |        |
|                  |                                       | 3: Static autotuning 2 (partial autotuning);                   |         |        |
|                  |                                       | when the present motor is motor 1, only                        |         |        |
|                  |                                       | <u>P02.06</u> , <u>P02.07</u> and <u>P02.08</u> are autotuned; |         |        |
|                  |                                       | when the present motor is motor 2, only                        |         |        |
|                  |                                       | P12.06, P12.07 and P12.08 are autotuned.                       |         |        |
|                  |                                       | 4: Rotary autotuning 2. Similar to rotary                      |         |        |
|                  |                                       | autotuning 1, but it is valid only for AMs.                    |         |        |
|                  |                                       | 5: Static autotuning 3 (partial autotuning),                   |         |        |
|                  |                                       | valid only for AMs.                                            |         |        |
|                  |                                       | 0: Invalid                                                     |         |        |
|                  |                                       | 1: Valid during the whole procedure                            |         |        |
| P00.16           | AVR function                          | The auto-adjusting function of the VFD can                     | 1       | 0      |
| P00.16           | selection                             | eliminate the impact on the output voltage of                  | e of    | 0      |
|                  |                                       | the VFD because of the bus voltage                             |         |        |
|                  |                                       | fluctuation.                                                   |         |        |
| P00.17           | VFD type                              | 0: G type                                                      | 0       | O      |
| P00.17           |                                       | 1: P type                                                      | 0       | U      |
|                  |                                       | 0: No operation                                                |         |        |
|                  |                                       | 1: Restore default values                                      |         |        |
|                  |                                       | 2: Clear fault records                                         |         |        |
| P00.18           | Function parameter                    | Note: After the selected operation is                          | 0       | Ø      |
| P00.18           | restore                               | performed, the function code is automatically                  | 0       | U      |
|                  |                                       | restored to 0. Restoring the default values                    |         |        |
|                  |                                       | may delete the user password. Exercise                         |         |        |
|                  |                                       | caution when using this function.                              |         |        |
| P01 grou         | p-Start and stop c                    | ontrol                                                         |         |        |
|                  |                                       | 0: Direct start                                                |         |        |
| P01.00           | Start mode                            | 1: Start after DC braking                                      | 0       | O      |
| P01.00           | Start mode                            | 2: Speed tracking restart 1                                    | 0       | 0      |
|                  |                                       | 3: Speed tracking restart 2                                    |         |        |
|                  |                                       | The function code indicates the initial                        |         |        |
|                  | Starting frequency                    | frequency during VFD start. See P01.02                         |         |        |
| P01.01           | Starting frequency<br>of direct start | (Starting frequency hold time) for detailed                    | 0.50Hz  | O      |
|                  |                                       | information.                                                   |         |        |
|                  |                                       | Setting range: 0.00–50.00Hz                                    |         |        |

## UMP1 series high-performance multifunction VFD

| Function<br>code | Name                            | Description                                                                                                    | Default | Modify |
|------------------|---------------------------------|----------------------------------------------------------------------------------------------------|---------|--------|
| P01.02           | Starting frequency<br>hold time | Cutput frequency<br>fmax                                                                                                    | 0.0s    | Ø      |
| P01.03           | Braking current before start    | The VFD performs DC braking with the<br>braking current before start and it speeds up                                                                                                    | 0.0%    | 0      |
| P01.04           | Braking time before<br>start    | after the DC braking time. If the set DC<br>braking time is 0, DC braking is invalid.<br>Stronger braking current indicates larger<br>braking power. The DC braking current before<br>start is a percentage of the VFD rated current.<br>Setting range of <u>P01.03</u> : 0.0–100.0%<br>Setting range of <u>P01.04</u> : 0.00–50.00s | 0.00s   | O      |
| P01.05           | ACC and DEC<br>mode             | The function code indicates the changing<br>mode of the frequency during start and<br>running.<br>0: Linear type. The output frequency<br>increases or decreases linearly.                                                                                                    | 0       | ٥      |

| UMP1 series high-performance multifunction VFE | 2 |
|------------------------------------------------|---|
|------------------------------------------------|---|

| Function code | Name                                          | Description                                                                                                    | Default | Modify |
|---------------|-----------------------------------------------|----------------------------------------------------------------------------------------------------|---------|--------|
|               |                                               | Output frequency f<br>fmax<br>1: S curve. The output frequency increases or<br>decreases according to the S curve.<br>The S curve is generally applied to elevators,<br>conveyors, and other application scenarios<br>where smoother start or stop is required.<br>Output frequency f<br>fmax<br>Output frequency f<br>fmax<br>Note: If mode 1 is selected, set <u>P01.06</u> ,                 |         |        |
| P01.06        | Time of starting<br>segment of ACC S<br>curve | P01.07, P01.27, and P01.28 accordingly.<br>The curvature of S curve is determined by the<br>ACC range and ACC/DEC time.                                                                                                    | 0.1s    | Ø      |
| P01.07        | Time of ending<br>segment of ACC S<br>curve   | t1=P01.06<br>t2=P01.07<br>t3=P01.27<br>t4=P01.28<br>Setting range: 0.0–50.0s                                                                                                    | 0.1s    | O      |
| P01.08        | Stop mode                                     | <ul> <li>0: Decelerate to stop. After a stop command takes effect, the VFD lowers output frequency based on the DEC mode and the defined DEC time; after the frequency drops to the stop speed (P01.15), the VFD stops.</li> <li>1: Coast to stop. After a stop command takes effect, the VFD stops output immediately; and the load coasts to stop according to mechanical inertia.</li> </ul> | 0       | 0      |

| Function<br>code | Name                                            | Description                                                                                                    | Default | Modify |
|------------------|-------------------------------------------------|----------------------------------------------------------------------------------------------------|---------|--------|
| P01.09           | Starting frequency<br>of DC braking for<br>stop | Starting frequency of DC braking for stop:<br>During the deceleration to stop, the VFD<br>starts DC braking for stop when running<br>frequency reaches the starting frequency                                                                                                    | 0.00Hz  | 0      |
| P01.10           | Demagnetization<br>time                         | determined by P01.09.<br>Wait time before DC braking: The VFD blocks                                                                                                    | 0.00s   | 0      |
| P01.11           | DC braking current<br>for stop                  | the output before starting DC braking. After<br>this wait time, DC braking is started so as to<br>prevent overcurrent caused by DC braking at                                                                                                    | 0.0%    | 0      |
| P01.12           | DC braking time for<br>stop                     | high speed.<br>DC braking current for stop: The value of<br>P01.11 is the percentage of rated current of<br>VFD. Stronger current indicates greater DC<br>braking effect.<br>DC braking time for stop: It indicates the hold<br>time of DC braking. If the time is 0, DC<br>braking is invalid, and the VFD decelerates to<br>stop within the specified time.<br>Setting range of <u>P01.09</u> : 0.00Hz– <u>P00.03</u><br>(Max. output frequency)<br>Setting range of <u>P01.10</u> : 0.00–30.00s<br>Setting range of <u>P01.11</u> : 0.0–100.0%<br>Setting range of <u>P01.12</u> : 0.0–50.0s | 0.00s   | 0      |
| P01.13           | FWD/REV running deadzone time                   | This function code indicates the transition<br>time specified in <u>P01.14</u> during FWD/REV<br>rotation switching. See the figure.                                                                                                    | 0.0s    | 0      |

| Function<br>code | Name                                                                                                    | Description                                                                                                    | Default | Modify |
|------------------|----------------------------------------------------------------------------------------------------|----------------------------------------------------------------------------------------------------|---------|--------|
|                  |                                                                                                    | Setting range: 0.0–3600.0s                                                                                                    |         |        |
| P01.14           | FWD/REV running switching mode                                                                                                    | 0: Switch at zero frequency<br>1: Switch at the starting frequency<br>2: Switch after the speed reaches the stop<br>speed with a delay                                                                                                    | 0       | O      |
| P01.15           | Stop speed                                                                                                    | 0.00–100.00Hz                                                                                                    | 0.50Hz  | O      |
| P01.16           | Stop speed<br>detection mode                                                                                                    | 0: Detect by the set speed (unique in space<br>voltage vector control mode)<br>1: Detect by the feedback speed                                                                                                    | 0       | 0      |
| P01.17           | Stop speed detection time                                                                                                    | 0.00–100.00s                                                                                                    | 0.50s   | 0      |
| P01.18           | Terminal-based<br>running command<br>protection at<br>power-on                                                                             | When the channel of running commands is<br>terminal control, the system detects the state<br>of the running terminal during power-on.<br>0: The terminal running command is invalid at<br>power-on. Even the running command is<br>considered as valid during power-on, the VFD<br>does not run and it keeps the protection state<br>until the running command is canceled and<br>enabled again.<br>1: The terminal running command is valid at<br>power-on. If the running command is<br>considered as valid during power-on, the VFD<br>is started automatically after the initialization.<br><b>Note:</b> Exercise caution before using this<br>function. Otherwise, serious result may follow. | 0       | 0      |
| P01.19           | Action selected<br>when running<br>frequency less than<br>frequency lower<br>limit (valid when<br>frequency lower<br>limit greater than 0) | The function code determines the running<br>state of the VFD when the set frequency is<br>lower than the lower-limit one.<br>0: Run at the frequency lower limit                                                                                                    | 0       | Ø      |

| Function<br>code | Name                                     | Description                                                                                                    | Default | Modify |
|------------------|------------------------------------------|----------------------------------------------------------------------------------------------------|---------|--------|
|                  |                                          | automatically.                                                                                                    |         |        |
| P01.20           | Wake-up-from-slee<br>p delay             | The function code determines the wake-up-from-sleep delay time. When the running frequency of the VFD is lower than the lower limit, the VFD becomes standby. When the set frequency exceeds the lower limit one again and it lasts for the time set by P01.20, the VFD runs automatically.                                                                                                    | 0.0s    | 0      |
| P01.21           | Power-off restart selection              | The function code indicates whether the VFD<br>automatically runs after re-power on.<br>0: Disable<br>1: Enable. If the restart condition is met, the<br>VFD will run automatically after waiting the<br>time defined by <u>P01.22</u> .                                                                                                    | 0       | 0      |
| P01.22           | Wait time for restart<br>after power-off | The function code indicates the wait time<br>before the automatic running of the VFD that<br>is re-powered on.<br>Output frequency<br>t2=P01.23<br>t2=P01.23<br>t1=P01.22<br>t2=P01.23<br>t2=P01.23<br>t1=P01.22<br>t2=P01.23<br>t1=P01.22<br>t2=P01.23<br>t1=P01.22<br>t2=P01.23<br>t1=P01.22<br>t2=P01.23<br>t1=P01.22<br>t2=P01.23<br>t1=P01.22<br>t2=P01.23<br>t1=P01.22<br>t2=P01.23<br>t1=P01.22<br>t2=P01.23<br>t1=P01.22<br>t2=P01.23<br>t1=P01.22<br>t2=P01.23<br>t1=P01.22<br>t2=P01.23<br>t1=P01.22<br>t1=P01.23<br>t1=P01.22<br>t1=P01.23<br>t1=P01.22<br>t1=P01.23<br>t1=P01.23<br>t1=P01.22<br>t1=P01.23<br>t1=P01.23<br>t1=P01.2 | 1.0s    | 0      |
| P01.23           | Start delay                              | After a VFD running command is given, the                                                                                                    | 0.0s    | 0      |

| Function<br>code | Name                                                                                         | Description                                                                                                    | Default | Modify |
|------------------|----------------------------------------------------------------------------------------------|----------------------------------------------------------------------------------------------------|---------|--------|
|                  |                                                                                              | VFD is in standby state and restarts with the delay defined by <u>P01.23</u> to implement brake release.<br>Setting range: 0.0–600.0s                                                                                                    |         |        |
| P01.24           | Stop speed delay                                                                             | 0.0–600.0s                                                                                                    | 0.0s    | 0      |
| P01.25           | Open-loop 0Hz<br>output selection                                                            | 0: Output without voltage<br>1: Output with voltage<br>2: Output with the DC braking current for stop                                                                                                    | 0       | 0      |
| P01.26           | DEC time for<br>emergency stop                                                               | 0.0–60.0s                                                                                                    | 2.0s    | 0      |
| P01.27           | Time of ending<br>segment of DEC S<br>curve<br>Time of starting<br>segment of DEC S<br>curve | 0.0–50.0s                                                                                                    | 0.1s    | 0      |
| P01.28           | Time of ending<br>segment of DEC S<br>curve                                                  | 0.0–50.0s                                                                                                    | 0.1s    | O      |
| P01.29           | Short-circuit braking<br>current                                                             | When the VFD starts in direct start mode<br>( <u>P01.00</u> =0), set <u>P01.30</u> to a non-zero value to                                                                                                    | 0.0%    | 0      |
| P01.30           | Hold time of<br>short-circuit braking<br>for start                                           | enter short-circuit braking.<br>During stop, if the running frequency of VFD<br>is lower than the starting frequency <u>P01.09</u> of                                                                                                    | 0.00s   | 0      |
| P01.31           | Hold time of<br>short-circuit braking<br>for stop                                            | brake for stop, set <u>P01.31</u> to a non-zero value<br>to enter short-circuit braking for stop, and<br>then carry out DC braking in the time set by<br><u>P01.12</u> . (Refer to the descriptions for<br><u>P01.09–P01.12</u> .)<br>Setting range of <u>P01.29</u> : 0.0–100.0% (VFD)<br>Setting range of <u>P01.30</u> : 0.0–50.00s<br>Setting range of <u>P01.31</u> : 0.0–50.00s | 0.00s   | 0      |
| P01.32           | Pre-exciting time of jog                                                                     | 0–10.000s                                                                                                    | 0.000s  | 0      |
| P01.33           | Starting frequency<br>of braking for<br>jogging to stop                                      | 0–P00.03                                                                                                    | 0.00Hz  | 0      |

| Function code | Name                                                         | Description                                             | Default           | Modify |
|---------------|--------------------------------------------------------------|---------------------------------------------------------|-------------------|--------|
| P01.34        | Delay to enter sleep                                         | 0–3600.0s                                               | 0.0s              | 0      |
| P02 grou      | pParameters of m                                             | notor 1                                                 |                   |        |
| P02.00        | Type of motor 1                                              | 0: Asynchronous motor (AM)<br>1: Synchronous motor (SM) | 0                 | 0      |
| P02.01        | Rated power of AM<br>1                                       | 0.1–3000.0kW                                            | Model<br>depended | 0      |
| P02.02        | Rated frequency of<br>AM 1                                   | 0.01Hz– <u>P00.03</u> (Max. output frequency)           | 50.00Hz           | 0      |
| P02.03        | Rated speed of AM<br>1                                       | 1–60000rpm                                              | Model<br>depended | 0      |
| P02.04        | Rated voltage of AM<br>1                                     | 0–1200V                                                 | Model<br>depended | O      |
| P02.05        | Rated current of AM<br>1                                     | 0.8–6000.0A                                             | Model<br>depended | O      |
| P02.06        | Stator resistance of<br>AM 1                                 | 0.001–65.535Ω                                           | Model<br>depended | 0      |
| P02.07        | Rotor resistance of<br>AM 1                                  | 0.001–65.535Ω                                           | Model<br>depended | 0      |
| P02.08        | Leakage inductance<br>of AM 1                                | 0.1–6553.5Mh                                            | Model<br>depended | 0      |
| P02.09        | Mutual inductance<br>of AM 1                                 | 0.1–6553.5Mh                                            | Model<br>depended | 0      |
| P02.10        | No-load current of<br>AM 1                                   | 0.1–6553.5A                                             | Model<br>depended | 0      |
| P02.11        | Magnetic saturation<br>coefficient 1 of iron<br>core of AM 1 | 0.0–100.0%                                              | 80.0%             | 0      |
| P02.12        | Magnetic saturation<br>coefficient 2 of iron<br>core of AM 1 | 0.0–100.0%                                              | 68.0%             | 0      |
| P02.13        | Magnetic saturation<br>coefficient 3 of iron<br>core of AM 1 | 0.0–100.0%                                              | 57.0%             | 0      |
| P02.14        | Magnetic saturation<br>coefficient 4 of iron<br>core of AM 1 | 0.0–100.0%                                              | 40.0%             | 0      |
| P02.15        | Rated power of SM                                            | 0.1–3000.0kW                                            | Model             | O      |

| Function<br>code | Name                                     | Description                                                                                                    | Default           | Modify |
|------------------|------------------------------------------|----------------------------------------------------------------------------------------------------|-------------------|--------|
|                  | 1                                        |                                                                                                    | depended          |        |
| P02.16           | Rated frequency of SM 1                  | 0.01Hz– <u>P00.03</u> (Max. output frequency)                                                                                                    | 50.00Hz           | 0      |
| P02.17           | Number of pole<br>pairs of SM 1          | 1–128                                                                                                    | 2                 | 0      |
| P02.18           | Rated voltage of<br>SM 1                 | 0–1200V                                                                                                    | Model<br>depended | 0      |
| P02.19           | Rated current of SM<br>1                 | 0.8–6000.0A                                                                                                    | Model<br>depended | 0      |
| P02.20           | Stator resistance of SM 1                | 0.001–65.535Ω                                                                                                    | Model<br>depended | 0      |
| P02.21           | Direct-axis<br>inductance of SM 1        | 0.01–655.35Mh                                                                                                    | Model<br>depended | 0      |
| P02.22           | Quadrature-axis<br>inductance of SM 1    | 0.01–655.35Mh                                                                                                    | Model<br>depended | 0      |
| P02.23           | Counter-emf of SM<br>1                   | 0–10000                                                                                                    | 300               | 0      |
| P02.24           | Reserved                                 | 0x0000–0xFFFF                                                                                                    | 0                 | •      |
| P02.25           | Reserved                                 | 0%–50% (of the motor rated current)                                                                                                    | 10%               | •      |
| P02.26           | Overload protection selection of motor 1 | <ul> <li>0: No protection</li> <li>1: Common motor protection (with low-speed compensation). As the cooling effect of a common motor is degraded at low speed running, the corresponding electronic thermal protection value needs to be adjusted properly, the low compensation indicates lowering the overload protection threshold of the motor whose running frequency is lower than 30Hz.</li> <li>2: Variable-frequency motor protection (without low speed compensation). Because the heat dissipation function for a variable-frequency motor is not impacted by the rotation speed, it is not necessary to adjust the protection value at low speed running.</li> </ul> | 2                 | Ø      |
| P02.27           | Overload protection                      | Motor overload multiples M=lout/(In*K)                                                                                                    | 100.0%            | 0      |

| Function code     | Name                                   | Description                                                                                                    | Default | Modify |
|-------------------|----------------------------------------|----------------------------------------------------------------------------------------------------|---------|--------|
|                   | coefficient of motor<br>1              | In is rated motor current, lout is VFD output<br>current, and K is motor overload protection<br>coefficient.                                                                                                    |         |        |
|                   |                                        | A smaller value of K indicates a bigger value of M.                                                                                                    |         |        |
|                   |                                        | When M=116%, protection is performed after<br>motor overload lasts for 1 hour; when<br>M=200%, protection is performed after motor<br>overload lasts for 60 seconds; and when<br>M≥400%, protection is performed  |         |        |
|                   |                                        | immediately.<br>1h<br>1m<br>1m<br>Motor overload multiple<br>116% 200%                                                                                                    |         |        |
|                   | Power display                          | Setting range: 20.0% –120.0%<br>The function code can be used to adjust the                                                                                                    |         |        |
| P02.28            | calibration<br>coefficient of motor    | power display value of motor 1. However, it<br>does not affect the control performance of the<br>VFD.<br>Setting range: 0.00–3.00                                                                                 | 1.00    | 0      |
| P02.29            | Parameter display selection of motor 1 | <ol> <li>Display by motor type. In this mode, only<br/>parameters related to the present motor type<br/>are displayed.</li> <li>Display all. In this mode, all the motor<br/>parameters are displayed.</li> </ol> | 0       | 0      |
| P02.30            | System inertia of motor 1              | 0–30.000kgm2                                                                                                    | 0       | 0      |
| P02.31-<br>P02.32 | Reserved                               | 0–65535                                                                                                    | 0       | 0      |
| P03 grou          | pVector control o                      | f motor 1                                                                                                    |         |        |
| P03.00            | Speed-loop                             | The parameters <u>P03.00</u> – <u>P03.05</u> are                                                                                                    | 20.0    | 0      |

| Function<br>code | Name                                     | Description                                                                                                    | Default | Modify |
|------------------|------------------------------------------|----------------------------------------------------------------------------------------------------|---------|--------|
|                  | proportional gain 1                      | applicable only to vector control mode. Below                                                                                                    |         |        |
| P03.01           | Speed-loop integral<br>time 1            | the switching frequency 1 ( <u>P03.02</u> ), the speed-loop PI parameters are: <u>P03.00</u> and <u>P03.01</u> . Above the switching frequency 2                                                                                                    | 0.200s  | 0      |
| P03.02           | Low-point<br>frequency for<br>switching  | ( <u>P03.05</u> ), the speed-loop PI parameters are:<br><u>P03.03</u> and <u>P03.04</u> . PI parameters are<br>obtained according to the linear change of<br>two groups of parameters. See the following                                                                                                    | 5.00Hz  | 0      |
| P03.03           | Speed-loop<br>proportional gain 2        | figure:                                                                                                    | 20.0    | 0      |
| P03.04           | Speed-loop integral<br>time 2            | P03.00. P03.01                                                                                                    | 0.200s  | 0      |
| P03.05           | High-point<br>frequency for<br>switching | P03.03, P03.04<br>P03.02 P03.05<br>The speed loop dynamic response<br>characteristics of vector control can be<br>adjusted by setting the proportional coefficient<br>and integral time of speed regulator.<br>Increasing proportional gain or reducing<br>integral time can accelerate dynamic<br>response of speed loop; however, if the<br>proportional gain is too large or integral time<br>is too small, system oscillation and overshoot<br>may occur; if proportional gain is too small,<br>stable oscillation or speed offset may occur.<br>PI parameters have a close relationship with<br>the inertia of the system. Adjust PI<br>parameters depending on different loads to<br>meet various demands.<br>Setting range of <u>P03.02</u> : 0.00Hz– <u>P03.05</u><br>Setting range of <u>P03.04</u> : 0.000–10.000s<br>Setting range of <u>P03.04</u> : 0.000–10.000s<br>Setting range of <u>P03.05</u> : <u>P03.02</u> – <u>P00.03</u><br>(Max. output frequency) | 10.00Hz | 0      |

| Function code | Name                                                                      | Description                                                                                                    | Default | Modify |
|---------------|---------------------------------------------------------------------------|----------------------------------------------------------------------------------------------------|---------|--------|
| P03.06        | Speed-loop output<br>filter                                               | 0–8 (corresponding to 0–2^8/10ms)                                                                                                    | 0       | 0      |
| P03.07        | Electromotive slip<br>compensation<br>coefficient of vector<br>control    | Slip compensation coefficient is used to<br>adjust the slip frequency of the vector control<br>and improve the speed control accuracy of                                                                                                    | 100%    | 0      |
| P03.08        | Power-generation<br>slip compensation<br>coefficient of vector<br>control | the system. Adjusting the parameter properly<br>can control the speed steady-state error.<br>Setting range: 50–200%                                                                                                    | 100%    | 0      |
| P03.09        | Current-loop<br>proportional<br>coefficient P                             | Note:<br>The two function codes impact the<br>dynamic response speed and control                                                                                                    | 1000    | 0      |
| P03.10        | Current-loop<br>integral coefficient I                                    | <ul> <li>accuracy of the system. Generally, you do not need to modify the two function codes.</li> <li>Applicable to SVC mode 0 (<u>P00.00</u>=0) and closed-loop vector control mode (<u>P00.00</u>=3).</li> <li>The values of the two function codes are updated automatically after SM parameter autotuning is completed.</li> <li>Setting range: 0–65535</li> </ul>                                                                                                    | 1000    | 0      |
| P03.11        | Torque setting<br>method                                                  | 0–1: Keypad ( <u>P03.12</u> )<br>2: Al1 (100% corresponding to three times the<br>motor rated current)<br>3: Al2 (same as the above)<br>4: Al3 (same as the above)<br>5: Pulse frequency HDIA (same as the above)<br>6: Multi-step torque (same as the above)<br>7: Modbus/Modbus TCP communication<br>(same as the above)<br>8: Profibus/CANopen/DeviceNet<br>communication (same as the above)<br>9: Ethernet communication (same as the<br>above)<br>10: Pulse frequency HDIB (same as the<br>above)<br>11: EtherCat/Profinet/EthernetIP | 0       | 0      |

| Function<br>code | Name                                                                                   | Description                                                                                                    | Default | Modify |
|------------------|----------------------------------------------------------------------------------------|----------------------------------------------------------------------------------------------------|---------|--------|
|                  |                                                                                        | communication<br>12: Programmable expansion card                                                                                                    |         |        |
| P03.12           | Torque set through keypad                                                              | -300.0%–300.0% (of the motor rated current)                                                                                                    | 20.0%   | 0      |
| P03.13           | Torque reference<br>filter time                                                        | 0.000–10.000s                                                                                                    | 0.010s  | 0      |
| P03.14           | Setting source of<br>forward rotation<br>upper-limit<br>frequency in torque<br>control | 0: Keypad ( <u>P03.16</u> )<br>1: Al1 (100% corresponding to the max.<br>frequency)<br>2: Al2 (same as the above)<br>3: Al3 (same as the above)<br>4: Pulse frequency HDIA (same as the above)<br>5: Multi-step setting (same as the above)<br>6: Modbus/Modbus TCP<br>communication(same as the above)<br>7: Profibus/CANopen/DeviceNet<br>communication (same as the above)<br>8: Ethernet communication (same as the<br>above)<br>9: Pulse frequency HDIB (same as the above)<br>10: EtherCat/Profinet/EthernetIP<br>communication<br>11: Programmable expansion card<br>12: Reserved | 0       | 0      |
| P03.15           | Setting source of<br>reverse rotation<br>upper-limit<br>frequency in torque<br>control | 0: Keypad ( <u>P03.17</u> )<br>1: Al1 (100% corresponding to the max.<br>frequency)<br>2: Al2 (same as the above)<br>3: Al3 (same as the above)<br>4: Pulse frequency HDIA (same as the above)<br>5: Multi-step setting (same as the above)<br>6: Modbus/Modbus TCP communication<br>(same as the above)<br>7: Profibus/CANopen/DeviceNet<br>communication (same as the above)<br>8: Ethernet communication (same as the<br>above)<br>9: Pulse frequency HDIB (same as the above)                                                                                                    | 0       | 0      |

| Function code | Name                                                                                    | Description                                                                                                    | Default | Modify |
|---------------|-----------------------------------------------------------------------------------------|----------------------------------------------------------------------------------------------------|---------|--------|
|               |                                                                                         | 10: EtherCat/Profinet/EthernetIP                                                                                                    |         |        |
|               |                                                                                         | communication                                                                                                    |         |        |
|               |                                                                                         | 11: Programmable expansion card<br>12: Reserved                                                                                                    |         |        |
| P03.16        | Forward rotation<br>upper-limit<br>frequency set<br>through keypad in<br>torque control | The function codes are used to set the frequency upper limits. 100% corresponds to the max. frequency. <u>P03.16</u> sets the value                                                                                                    | 50.00Hz | 0      |
| P03.17        | Reverse rotation<br>upper-limit<br>frequency set<br>through keypad in<br>torque control | when <u>P03.14</u> =1; <u>P03.17</u> sets the value when<br><u>P03.15</u> =1.<br>Setting range: 0.00Hz– <u>P00.03</u> (Max. output<br>frequency)                                                                                                    | 50.00Hz | 0      |
| P03.18        | Setting source of<br>electromotive<br>torque upper limit                                | 0: Keypad ( <u>P03.20</u> )<br>1: Al1 (100% corresponding to three times the<br>motor rated current)<br>2: Al2 (same as the above)<br>3: Al3 (same as the above)<br>4: Pulse frequency HDIA (same as the above)<br>5: Modbus/Modbus TCP communication<br>(same as the above)<br>6: Profibus/CANopen/DeviceNet<br>communication (same as the above)<br>7: Ethernet communication (same as the<br>above)<br>8: Pulse frequency HDIB (same as the above)<br>9: EtherCat/Profinet/EthernetIP<br>communication<br>10: Programmable expansion card<br>11: Reserved | 0       | 0      |
| P03.19        | Setting source of<br>braking torque<br>upper limit                                      | <ul> <li>0: Keypad (<u>P03.21</u>)</li> <li>1: (100% corresponding to three times the motor rated current)</li> <li>2: Al2 (same as the above)</li> <li>3: Al3 (same as the above)</li> <li>4: Pulse frequency HDIA (same as the above)</li> <li>5: Modbus/Modbus TCP communication</li> </ul>                                                                                                    | 0       | 0      |

| Function<br>code | Name                                                      | Description                                                                                                    | Default | Modify |
|------------------|-----------------------------------------------------------|----------------------------------------------------------------------------------------------------|---------|--------|
|                  |                                                           | (same as the above)<br>6: Profibus/CANopen/DeviceNet<br>communication (same as the above)<br>7: Ethernet communication (same as the<br>above)<br>8: Pulse frequency HDIB (same as the above)<br>9: EtherCat/Profinet/EthernetIP<br>communication<br>10: Programmable expansion card<br>11: Reserved                                                                                                    |         |        |
| P03.20           | Electromotive<br>torque upper limit<br>set through keypad | The function codes are used to set torque                                                                                                    | 180.0%  | 0      |
| P03.21           | Braking torque<br>upper limit set<br>through keypad       | Setting range: 0.0–300.0% (of the motor rated current)                                                                                                    | 180.0%  | 0      |
| P03.22           | Weakening<br>coefficient in<br>constant power<br>zone     | Used when the AM is in flux-weakening control.                                                                                                    | 0.3     | 0      |
| P03.23           | Lowest weakening<br>point in constant<br>power zone       | Flux-weakening<br>coefficient of motor<br>0.1<br>1.0<br>2.0<br>f<br>Min. flux-weakening limit of motor<br>The function codes P03.22 and P03.23 are<br>valid at constant power. The motor enters the<br>flux-weakening state when the motor runs<br>above the rated speed. Change the<br>flux-weakening curvature by modifying the<br>flux-weakening control coefficient. The larger<br>the coefficient, the steeper the curve, the<br>smaller the coefficient, the smoother the<br>curve.<br>Setting range of P03.22: 0.1–2.0<br>Setting range of P03.23: 10%–100% | 20%     | 0      |
| P03.24           | Max. voltage limit                                        | P03.24 sets the max. output voltage of the                                                                                                    | 100.0%  | 0      |

| Function code | Name                                                           | Description                                                                                                    | Default | Modify |
|---------------|----------------------------------------------------------------|----------------------------------------------------------------------------------------------------|---------|--------|
|               |                                                                | VFD, which is the percentage of motor rated voltage. Set the value according to onsite conditions.<br>Setting range: 0.0–120.0%                                                                                    |         |        |
| P03.25        | Pre-exciting time                                              | Pre-exciting is performed for the motor when<br>the VFD starts up. A magnetic field is built up<br>inside the motor to improve the torque<br>performance during the start process.<br>Setting range: 0.000–10.000s | 0.300s  | 0      |
| P03.26        | Flux-weakening proportional gain                               | 0–8000                                                                                                    | 1000    | 0      |
| P03.27        | Speed display<br>selection in vector<br>control                | 0: Display the actual value<br>1: Display the set value                                                                                                    | 0       | 0      |
| P03.28        | Static friction<br>compensation<br>coefficient                 | 0.0–100.0%                                                                                                    | 0.0%    | 0      |
| P03.29        | Corresponding<br>frequency point of<br>static friction         | 0.50– <u>P03.31</u>                                                                                                    | 1.00Hz  | 0      |
| P03.30        | High speed friction<br>compensation<br>coefficient             | 0.0–100.0%                                                                                                    | 0.0%    | 0      |
| P03.31        | Corresponding<br>frequency of high<br>speed friction<br>torque | <u>P03.29</u> –400.00Hz                                                                                                    | 50.00Hz | 0      |
| P03.32        | Enabling torque control                                        | 0: Disable<br>1: Enable                                                                                                    | 0       | O      |
| P03.33        | Flux-weakening<br>integral gain                                | 0-8000                                                                                                    | 1200    | 0      |
| P03.34        | Reserved                                                       | 0–65535                                                                                                    | 0       | •      |
| P03.35        | Control optimization setting                                   | 0–0x1111<br>Ones place: Torque command selection<br>0: Torque reference<br>1: Torque current reference<br>Tens place: Reserved                                                                                     | 0x0000  | 0      |

| Function<br>code | Name                                                          | Description                                                                                                    | Default | Modify |
|------------------|---------------------------------------------------------------|----------------------------------------------------------------------------------------------------|---------|--------|
|                  |                                                               | 0: Reserved<br>1: Reserved<br>Hundreds place: indicates whether to enable<br>speed-loop integral separation<br>0: Disable<br>1: Enable<br>Thousands place: Reserved<br>0: Reserved<br>1: Reserved                                                                         |         |        |
| P03.36           | Speed-loop<br>differential gain                               | Range: 0x0000–0x1111<br>0.00–10.00s                                                                                                    | 0.00s   | 0      |
| P03.37           | High-frequency<br>current-loop<br>proportional<br>coefficient | In the closed-loop vector control mode<br>( <u>P00.00</u> =3), when the frequency is lower than<br>the current-loop high-frequency switching<br>threshold ( <u>P03.39</u> ), the current-loop PI                                                                          | 1000    | 0      |
| P03.38           | High-frequency<br>current-loop<br>integral coefficient        | parameters are <u>P03.09</u> and <u>P03.10</u> ; and<br>when the frequency is higher than the<br>current-loop high-frequency switching                                                                                                    | 1000    | 0      |
| P03.39           | Current-loop<br>high-frequency<br>switching threshold         | threshold ( <u>P03.39</u> ), the current-loop PI<br>parameters are <u>P03.37</u> and <u>P03.38</u> .<br>Setting range of <u>P03.37</u> : 0–20000<br>Setting range of <u>P03.38</u> : 0–20000<br>Setting range of <u>P03.39</u> : 0.0–100.0% (of the<br>maximum frequency) | 100.0%  | 0      |
| P03.40           | Enabling inertia compensation                                 | 0: Disable<br>1: Enable                                                                                                    | 0       | 0      |
| P03.41           | Upper limit of inertia<br>compensation<br>torque              | The max. inertia compensation torque is<br>limited to prevent inertia compensation torque<br>from being too large.<br>Setting range: 0.0–150.0% (of the motor rated<br>torque)                                                                                            | 10.0%   | 0      |
| P03.42           | Inertia<br>compensation filter<br>times                       | Filter times of inertia compensation torque,<br>used to smooth inertia compensation torque.<br>Setting range: 0–10                                                                                                    | 7       | 0      |
| P03.43           | Inertia identification<br>torque value                        | Due to friction force, it is required to set certain identification torque for the inertia                                                                                                    | 10.0%   | 0      |

| Function<br>code  | Name                               | Description                                                                                                    | Default | Modify |
|-------------------|------------------------------------|----------------------------------------------------------------------------------------------------|---------|--------|
|                   |                                    | identification to be performed properly.<br>Setting range: 0.0–100.0% (of the motor rated torque)                                                                                                    |         |        |
| P03.44            | Enabling inertia<br>identification | 0: No operation<br>1: Enable                                                                                                    | 0       | O      |
| P03.45-<br>P03.46 | Reserved                           | 0–65535                                                                                                    | 0       | •      |
| P04 grou          | pV/F control                       |                                                                                                    |         |        |
| P04.00            | V/F curve setting of<br>motor 1    | This group of function code defines the V/F<br>curve of motor 1 to meet the needs of<br>different loads.<br>0: Straight-line V/F curve, applicable to<br>constant torque loads<br>1: Multi-point V/F curve<br>2: Torque-down V/F curve (power of 1.3)<br>3: Torque-down V/F curve (power of 1.7)<br>4: Torque-down V/F curve (power of 2.0)<br>Curves 2 – 4 are applicable to the torque<br>loads such as fans and water pumps. You can<br>adjust according to the characteristics of the<br>loads to achieve best performance.<br>5: Customized V/F (V/F separation); in this<br>mode, V can be separated from F and F can<br>be adjusted through the frequency setting<br>channel set by <u>P00.06</u> or the voltage setting<br>channel set by <u>P04.27</u> to change the<br>characteristics of the curve.<br><b>Note: In the following figure, V</b> <sub>b</sub> <b>is the<br/>motor rated voltage and f</b> <sub>b</sub> <b>is the motor<br/>rated frequency.</b><br>V <sub>1</sub><br>Unear type to the sep-down V/F curve (1.3 <sup>th</sup> order)<br>torque step-down V/F curve (1.3 <sup>th</sup> order)<br>torque step-down V/F curve (1.3 <sup>th</sup> order)<br>torque step-down V/F curve (1.3 <sup>th</sup> order)<br>torque step-down V/F curve (1.3 <sup>th</sup> order)<br>torque step-down V/F curve (1.3 <sup>th</sup> order)<br>torque step-down V/F curve (1.3 <sup>th</sup> order)<br>torque step-down V/F curve (1.3 <sup>th</sup> order)<br>torque step-down V/F curve (1.3 <sup>th</sup> order)<br>torque step-down V/F curve (1.3 <sup>th</sup> order)<br>torque step-down V/F curve (1.3 <sup>th</sup> order)<br>torque step-down V/F curve (1.3 <sup>th</sup> order) | 0       | ٢      |

| Function code | Name                                | Description                                                                                                    | Default | Modify |
|---------------|-------------------------------------|----------------------------------------------------------------------------------------------------|---------|--------|
| P04.01        | Torque boost of<br>motor 1          | In order to compensate for low-frequency torque characteristics, you can make some                                                                                                    | 0.0%    | 0      |
| P04.02        | Torque boost cut-off<br>of motor 1  | boost compensation for the output voltage.<br><u>P04.01</u> is relative to the maximum output<br>voltage V <sub>b</sub> .<br><u>P04.02</u> defines the percentage of cut-off<br>frequency of manual torque boost to the rated<br>motor frequency f <sub>b</sub> . Torque boost can improve<br>the low-frequency torque characteristics of<br>V/F.<br>You need to select torque boost based on the<br>load. For example, larger load requires larger<br>torque boost, however, if the torque boost is<br>too large, the motor will run at over-excitation,<br>which may cause increased output current<br>and motor overheating, thus decreasing the<br>efficiency.<br>When torque boost is set to 0.0%, the VFD<br>uses automatic torque boost.<br>Torque boost cut-off threshold: Below this<br>frequency threshold, torque boost is valid;<br>exceeding this threshold will invalidate torque<br>boost.<br><b>D</b><br><b>D</b><br><b>D</b><br><b>D</b><br><b>D</b><br><b>D</b><br><b>D</b><br><b>D</b> | 20.0%   | 0      |
| P04.03        | V/F frequency point<br>1 of motor 1 | When <u>P04.00</u> =1 (multi-dot V/F curve), you<br>can set the V/F curve through                                                                                                    | 0.00Hz  | 0      |

| Function<br>code | Name                                        | Description                                                                                                    | Default | Modify |
|------------------|---------------------------------------------|----------------------------------------------------------------------------------------------------|---------|--------|
| P04.04           | V/F voltage point 1<br>of motor 1           | P04.03-P04.08.<br>The V/F curve is generally set according to                                                                                                    | 00.0%   | 0      |
| P04.05           | V/F frequency point<br>2 of motor 1         | the load characteristics of the motor.<br><b>Note:</b> V1 < V2 < V3, f1 < f2 < f3. Too high<br>voltage for low frequency will cause mater                                                                                                    | 0.00Hz  | 0      |
| P04.06           | V/F voltage point 2<br>of motor 1           | voltage for low frequency will cause motor<br>overheat or damage and cause VFD<br>overcurrent stall or overcurrent protection.                                                                                                    | 0.0%    | 0      |
| P04.07           | V/F frequency point<br>3 of motor 1         | Output voltage<br>100.0% Vb                                                                                                    | 0.00Hz  | 0      |
| P04.08           | V/F voltage point 3<br>of motor 1           | $V_{2} = 1$ $V_{1} = 1$ $V_{1} = 1$ $V_{1} = 1$ $V_{1} = 1$ $V_{1} = 1$ $V_{1} = 1$ $V_{1} = 1$ $V_{1} = 1$ $V_{1} = $                                                                                                    | 00.0%   | 0      |
| P04.09           | V/F slip<br>compensation gain<br>of motor 1 | The function code is used to compensate for<br>the motor rotating speed change caused by<br>load change in the space voltage vector<br>mode, and thus improve the rigidity of the<br>mechanical characteristics of the motor. You<br>need to calculate the rated slip frequency of<br>the motor as follows:<br>$\Delta f=fb-n^*p/60$<br>Of which, f <sub>b</sub> is the rated frequency of motor 1,<br>corresponding to function code <u>P02.02</u> . n is<br>the rated rotating speed of motor 1,<br>corresponding to function code <u>P02.03</u> . p is | 0.0%    | 0      |

| Function<br>code | Name                 | Description                                                                        | Default | Modify |
|------------------|----------------------|------------------------------------------------------------------------------------|---------|--------|
|                  |                      | the number of pole pairs of the motor. 100.0%                                      |         |        |
|                  |                      | corresponds to the rated slip frequency $	riangle f$ of                            |         |        |
|                  |                      | motor 1.                                                                           |         |        |
|                  |                      | Setting range: 0.0–200.0%                                                          |         |        |
|                  | Low-frequency        | In space voltage vector control mode, the                                          |         |        |
| P04.10           | oscillation control  | motor, especially the large-power motor, may                                       | 10      | 0      |
|                  | factor of motor 1    | experience current oscillation at certain                                          |         |        |
|                  |                      | frequencies, which may cause unstable motor                                        |         |        |
| 5                | High-frequency       | running, or even VFD overcurrent. You can                                          | 10      |        |
| P04.11           | oscillation control  | adjust the two function codes properly to                                          | 10      | 0      |
|                  | factor of motor 1    | eliminate such phenomenon.                                                         |         |        |
|                  |                      | Setting range of <u>P04.10</u> : 0–100                                             |         |        |
| P04.12           | Oscillation control  | Setting range of <u>P04.11</u> : 0–100                                             | 30.00Hz | 0      |
|                  | threshold of motor 1 |                                                                                    |         |        |
|                  |                      | (Max. output frequency)                                                            |         |        |
|                  |                      | This group of function code defines the V/F                                        |         |        |
|                  |                      | curve of motor 2 to meet the needs of                                              |         |        |
|                  |                      | different loads.                                                                   |         |        |
|                  |                      | 0: Straight-line V/F curve                                                         |         |        |
| P04.13           | motor 2              | 1: Multi-point V/F curve                                                           | 0       | O      |
|                  | motor 2              | 2: Torque-down V/F curve (power of 1.3)<br>3: Torque-down V/F curve (power of 1.7) |         |        |
|                  |                      | 4: Torque-down V/F curve (power of 1.7)                                            |         |        |
|                  |                      | 5: Customized V/F curve (V/F separation)                                           |         |        |
|                  |                      | Note: Refer to the description for P04.00.                                         |         |        |
|                  | Torque boost of      | Note: Refer to the description for P04.01 and                                      |         |        |
| P04.14           | motor 2              | P04.02.                                                                            | 0.0%    | 0      |
|                  |                      | Setting range of P04.14: 0.0%: (automatic);                                        |         |        |
|                  | Torque boost cut-off | • • • <u> </u>                                                                     |         |        |
| P04.15           | of motor 2           | Setting range of <u>P04.15</u> : 0.0%–50.0% (of the                                | 20.0%   | 0      |
|                  |                      | rated frequency of motor 2)                                                        |         |        |
|                  | V/F frequency point  |                                                                                    |         |        |
| P04.16           | 1 of motor 2         | P04.03–P04.08.                                                                     | 0.00Hz  | 0      |
|                  | V/F voltage point 1  | Setting range of <u>P04.16</u> : 0.00Hz– <u>P04.18</u>                             |         |        |
| P04.17           | of motor 2           | Setting range of <u>P04.17</u> : 0.0%–110.0% (of the                               | 00.0%   | 0      |
| <b>D</b> 0445    | V/F frequency point  | rated voltage of motor 2)                                                          | 0.0011  |        |
| P04.18           | 2 of motor 2         | Setting range of <u>P04.18</u> : <u>P04.16</u> – <u>P04.20</u>                     | 0.00Hz  | 0      |

| Function code | Name                                                       | Description                                                                                                    | Default | Modify |
|---------------|------------------------------------------------------------|----------------------------------------------------------------------------------------------------|---------|--------|
| P04.19        | V/F voltage point 2<br>of motor 2                          | Setting range of P04.19: 0.0%-110.0% (of the rated voltage of motor 2)                                                                                                    | 00.0%   | 0      |
| P04.20        | V/F frequency point<br>3 of motor 2                        | Setting range of <u>P04.20</u> : <u>P04.18</u> – <u>P12.02</u><br>(rated frequency of AM 2) or <u>P04.18</u> – <u>P12.16</u>                                                                                                    | 0.00Hz  | 0      |
| P04.21        | V/F voltage point 3<br>of motor 2                          | (rated frequency of SM 2)<br>Setting range of <u>P04.21</u> : 0.0%–110.0% (of the<br>rated voltage of motor 2)                                                                                                    | 00.0%   | 0      |
| P04.22        | V/F slip<br>compensation gain<br>of motor 2                | The function code is used to compensate for<br>the motor rotating speed change caused by<br>load change in the space voltage vector<br>mode, and thus improve the rigidity of the<br>mechanical characteristics of the motor. You<br>need to calculate the rated slip frequency of<br>the motor as follows:<br>$\Delta f = f_b - n^* p/60$<br>Of which, $f_b$ is the rated frequency of the<br>motor, corresponding to function code<br><u>P12.02</u> . n is the rated rotating speed of the<br>motor, corresponding to function code<br><u>P12.03</u> . p is the number of pole pairs of the<br>motor. 100.0% corresponds to the rated slip<br>frequency $\Delta f$ of motor 2.<br>Setting range: 0.0–200.0% | 0.0%    | 0      |
| P04.23        | Low-frequency oscillation control factor of motor 2        | In space voltage vector control mode, the motor, especially the large-power motor, may experience current oscillation at certain                                                                                                    | 10      | 0      |
| P04.24        | High-frequency<br>oscillation control<br>factor of motor 2 | frequencies, which may cause unstable motor<br>running, or even VFD overcurrent. You can<br>adjust the two function codes properly to                                                                                                    | 10      | 0      |
| P04.25        | Oscillation control threshold of motor 2                   | eliminate such phenomenon.<br>Setting range of <u>P04.23</u> : 0–100<br>Setting range of <u>P04.24</u> : 0–100<br>Setting range of <u>P04.25</u> : 0.00Hz– <u>P00.03</u><br>(Max. output frequency)                                                                                                    | 30.00Hz | 0      |
| P04.26        | Energy-saving run                                          | 0: Disable<br>1: Automatic energy-saving run<br>In light-load state, the motor can adjust the<br>output voltage automatically to achieve                                                                                                    | 0       | O      |

UMP1 series high-performance multifunction VFD

| Function<br>code | Name                | Description                                      | Default | Modify |
|------------------|---------------------|--------------------------------------------------|---------|--------|
|                  |                     | energy saving.                                   |         |        |
|                  |                     | 0: Keypad (The output voltage is determined      |         |        |
|                  |                     | by <u>P04.28</u> )                               |         |        |
|                  |                     | 1: Al1                                           |         |        |
|                  |                     | 2: AI2                                           |         |        |
|                  |                     | 3: AI3                                           |         |        |
|                  |                     | 4: HDIA                                          |         |        |
|                  |                     | 5: Multi-step speed running (The setting is      |         |        |
|                  |                     | determined by group P10.)                        |         |        |
| P04.27           | Voltage setting     | 6: PID                                           | 0       | $\sim$ |
| P04.27           | channel             | 7: Modbus/Modbus TCP communication               | 0       | 0      |
|                  |                     | 8: Profibus/CANopen/DeviceNet                    |         |        |
|                  |                     | communication                                    |         |        |
|                  |                     | 9: Ethernet communication                        |         |        |
|                  |                     | 10: HDIB                                         |         |        |
|                  |                     | 11: EtherCat/Profinet/EthernetIP                 |         |        |
|                  |                     | communication                                    |         |        |
|                  |                     | 12: Programmable expansion card                  |         |        |
|                  |                     | 13: Reserved                                     |         |        |
|                  |                     | The function code is the voltage digital setting |         |        |
| P04.28           | Voltage set through | when "keypad" is selected as the voltage         | 100.0%  | 0      |
| F 04.20          | keypad              | setting channel.                                 | 100.078 | 0      |
|                  |                     | Setting range: 0.0% –100.0%                      |         |        |
| P04.29           | Voltage increase    | Voltage increase time means the time needed      | 5.0s    | 0      |
| 1 04.23          | time                | for the VFD to accelerate from min. output       | 0.03    | Ŭ      |
|                  |                     | voltage to the max. output frequency.            |         |        |
|                  | Voltage decrease    | Voltage decrease time means the time             |         |        |
| P04.30           | time                | needed for the VFD to decelerate from the        | 5.0s    | 0      |
|                  | une                 | max. output frequency to min. output voltage.    |         |        |
|                  |                     | Setting range: 0.0–3600.0s                       |         |        |
| P04.31           | Max. output voltage | The function codes are used to set the upper     | 100.0%  | O      |
| P04.32           | Min. output voltage | and lower limits of output voltage.              | 0.0%    | O      |

UMP1 series high-performance multifunction VFD

| Function code | Name                                                                 | Description                                                                                                    | Default | Modify |
|---------------|----------------------------------------------------------------------|----------------------------------------------------------------------------------------------------|---------|--------|
|               |                                                                      | Vmax<br>V set<br>V set<br>V min<br>Vmin<br>V<br>Vmin<br>V<br>Vmin<br>Vmin<br>V |         |        |
| P04.33        | Weakening<br>coefficient in<br>constant power<br>zone                | 1.00–1.30                                                                                                    | 1.00    | 0      |
| P04.34        | Pull-in current 1 in<br>SM V/F control                               | When the SM V/F control mode is enabled,<br>the function code is used to set the reactive<br>current of the motor when the output<br>frequency is lower than the frequency<br>specified by <u>P04.36</u> .<br>Setting range: -100.0%–100.0% (of the motor<br>rated current)                                                                                                    | 20.0%   | 0      |
| P04.35        | Pull-in current 2 in<br>SM V/F control                               | When the SM V/F control mode is enabled,<br>the function code is used to set the reactive<br>current of the motor when the output<br>frequency is higher than the frequency<br>specified by <u>P04.36</u><br>Setting range: -100.0%–100.0% (of the motor<br>rated current)                                                                                                    | 10.0%   | 0      |
| P04.36        | •                                                                    | When the SM V/F control mode is enabled,<br>the function code is used to set the frequency<br>threshold for the switching between pull-in<br>current 1 and pull-in current 2.<br>Setting range: 0.00Hz– <u>P00.03</u> (Max. output<br>frequency)                                                                                                    | 50.00Hz | 0      |
| P04.37        | Reactive current<br>closed-loop<br>proportional<br>coefficient in SM | When the SM V/F control mode is enabled,<br>the function code is used to set the<br>proportional coefficient of reactive current<br>closed-loop control.                                                                                                    | 50      | 0      |

| Function<br>code | Name                                                                  | Description                                                                                                    | Default | Modify |
|------------------|-----------------------------------------------------------------------|----------------------------------------------------------------------------------------------------|---------|--------|
|                  | V/F control                                                           | Setting range: 0–3000                                                                                                    |         |        |
| P04.38           | Reactive current<br>closed-loop integral<br>time in SM V/F<br>control | When the SM V/F control mode is enabled,<br>the function code is used to set the integral<br>coefficient of reactive current closed-loop<br>control.<br>Setting range: 0–3000                                                                                                    | 30      | 0      |
| P04.39           | Reactive current<br>closed-loop output<br>limit in SM V/F<br>control  | When the SM V/F control mode is enabled,<br>the function code is used to set the output<br>limit of the reactive current closed-loop<br>control. A greater value indicates a higher<br>reactive closed-loop compensation voltage<br>and higher output power of the motor. In<br>general, you do not need to modify the<br>function code.<br>Setting range: 0–16000 | 8000    | 0      |
| P04.40           | Enabling IF mode<br>for AM 1                                          | 0: Disable<br>1: Enable                                                                                                    | 0       | O      |
| P04.41           | Current setting in IF<br>mode for AM 1                                | When IF control is adopted for AM 1, the function code is used to set the output current. The value is a percentage in relative to the rated current of the motor. Setting range: 0.0–200.0%                                                                                                    | 120.0%  | 0      |
| P04.42           | Proportional<br>coefficient in IF<br>mode for AM 1                    | When IF control is adopted for AM 1, the function code is used to set the proportional coefficient of the output current closed-loop control.<br>Setting range: 0–5000                                                                                                    | 650     | 0      |
| P04.43           | Integral coefficient<br>in IF mode for AM 1                           | When IF control is adopted for AM 1, the function code is used to set the integral coefficient of the output current closed-loop control.<br>Setting range: 0–5000                                                                                                    | 350     | 0      |
| P04.44           | Frequency<br>threshold for<br>switching off IF<br>mode for AM 1       | 0.00– P04.50                                                                                                    | 10.00Hz | 0      |
| P04.45           | Enabling IF mode                                                      | 0: Disable                                                                                                    | 0       | O      |

| Function code | Name                                                            | Description                                                                                                    | Default | Modify |
|---------------|-----------------------------------------------------------------|----------------------------------------------------------------------------------------------------|---------|--------|
|               | for AM 2                                                        | 1: Enable                                                                                                    |         |        |
| P04.46        | Current setting in IF mode for AM 2                             | When IF control is adopted for AM 2, the function code is used to set the output current. The value is a percentage in relative to the rated current of the motor. Setting range: 0.0–200.0%              |         | 0      |
| P04.47        | Proportional<br>coefficient in IF<br>mode for AM 2              | When IF control is adopted for AM 2, the function code is used to set the proportional coefficient of output current closed-loop control.<br>Setting range: 0–5000                                        |         | 0      |
| P04.48        | Integral coefficient<br>in IF mode for AM 2                     | When IF control is adopted for AM 2, the<br>function code is used to set the integral<br>coefficient of output current closed-loop<br>control.<br>Setting range: 0–5000                                   |         | 0      |
| P04.49        | Frequency<br>threshold for<br>switching off IF<br>mode for AM 2 | 0.00–P04.51                                                                                                    | 10.00Hz | 0      |
| P04.50        | End frequency point<br>for switching off IF<br>mode for AM 1    | P04.44–P00.03                                                                                                    | 25.00Hz | 0      |
| P04.51        | End frequency point<br>for switching off IF<br>mode for AM 2    | P04.49 – P00.03                                                                                                    | 25.00Hz | 0      |
| P05 grou      | pInput terminals                                                |                                                                                                    |         |        |
| P05.00        | HDI input type                                                  | 0x00–0x11<br>Ones place: HDIA input type<br>0: HDIA is high-speed pulse input<br>1: HDIA is digital input<br>Tens place: HDIB input type<br>0: HDIB is high-speed pulse input<br>1: HDIB is digital input | 0       | O      |
| P05.01        | Function of S1                                                  | 0: No function                                                                                                    | 1       | O      |

| Function<br>code | Name             | Name Description                            |   | Modify |
|------------------|------------------|---------------------------------------------|---|--------|
|                  | terminal         | 1: Forward running                          |   |        |
| <b>D</b> 05.00   | Function of S2   | 2: Reverse running                          |   |        |
| P05.02           | terminal         | 3: 3-wire control/Sin                       | 4 | O      |
| 505.00           | Function of S3   | 4: Forward jogging                          | _ |        |
| P05.03           | terminal         | 5: Reverse jogging                          | 7 | O      |
| 505.04           | Function of S4   | 6: Coast to stop                            |   |        |
| P05.04           | terminal         | 7: Fault reset                              | 0 | O      |
| <b>D</b> 05.05   | Function of HDIA | 8: Running pause                            |   |        |
| P05.05           | terminal         | 9: External fault input                     | 0 | O      |
|                  |                  | 10: Frequency increase (UP)                 |   |        |
|                  |                  | 11: Frequency decrease (DOWN)               |   |        |
|                  |                  | 12: Clear frequency increase/decrease       |   |        |
|                  |                  | setting                                     |   |        |
|                  |                  | 13: Switch-over between setup A and setup B |   |        |
|                  |                  | 14: Switch-over between combination setting |   |        |
|                  |                  | and A setting                               |   |        |
|                  |                  | 15: Switch-over between combination setting |   |        |
|                  |                  | and setup B                                 |   |        |
|                  |                  | 16: Multi-step speed terminal 1             |   |        |
|                  |                  | 17: Multi-step speed terminal 2             |   |        |
|                  |                  | 18: Multi-step speed terminal 3             |   |        |
|                  |                  | 19: Multi-step speed terminal 4             |   |        |
|                  |                  | 20: Multi-step speed pause                  |   |        |
| P05.06           | Function of HDIB | 21: ACC/DEC time selection 1                | 0 | O      |
|                  | terminal         | 22: ACC/DEC time selection 2                |   |        |
|                  |                  | 23: Simple PLC stop reset                   |   |        |
|                  |                  | 24: Simple PLC pause                        |   |        |
|                  |                  | 25: PID control pause                       |   |        |
|                  |                  | 26: Wobbling frequency pause                |   |        |
|                  |                  | 27: Wobbling frequency reset                |   |        |
|                  |                  | 28: Counter reset                           |   |        |
|                  |                  | 29: Switching between speed control and     |   |        |
|                  |                  | torque control                              |   |        |
|                  |                  | 30: ACC/DEC disabled                        |   |        |
|                  |                  | 31: Counter trigger                         |   |        |
|                  |                  | 32: Reserved                                |   |        |
|                  |                  | 33: Clear frequency increase/decrease       |   |        |
|                  |                  | setting temporarily                         |   |        |

| Function<br>code | Name                 | Description                                      | Default | Modify |
|------------------|----------------------|--------------------------------------------------|---------|--------|
|                  |                      | 34: DC brake                                     |         |        |
|                  |                      | 35: Switching between motor 1 and motor 2        |         |        |
|                  |                      | 36: Command switches to keypad                   |         |        |
|                  |                      | 37: Command switches to terminal                 |         |        |
|                  |                      | 38: Command switches to communication            |         |        |
|                  |                      | 39: Pre-exciting command                         |         |        |
|                  |                      | 40: Zero out power consumption quantity          |         |        |
|                  |                      | 41: Maintain power consumption quantity          |         |        |
|                  |                      | 42: Source of upper torque limit switches to     |         |        |
|                  |                      | keypad                                           |         |        |
|                  |                      | 56: Emergency stop                               |         |        |
|                  |                      | 57: Motor over-temperature fault input           |         |        |
|                  |                      | 59: Switch to V/F control                        |         |        |
|                  |                      | 60: Switch to FVC control                        |         |        |
|                  |                      | 61: PID polarity switch-over                     |         |        |
|                  |                      | 66: Zero out encoder counting                    |         |        |
|                  |                      | 67: Pulse increase                               |         |        |
|                  |                      | 68: Enable pulse superimposition                 |         |        |
|                  |                      | 69: Pulse decrease                               |         |        |
|                  |                      | 70: Electronic gear selection                    |         |        |
|                  |                      | 71: Switch to the master                         |         |        |
|                  |                      | 72: Switch to the slave                          |         |        |
|                  |                      | 73: Trigger fire mode control                    |         |        |
|                  |                      | 74–79: Reserved                                  |         |        |
| P05.07           | Reserved             | 0–65535                                          | 0       | •      |
|                  |                      | The function code is used to set the polarity of |         |        |
|                  |                      | input terminals.                                 |         |        |
| P05.08           | Input terminal       | When a bit is 0, the input terminal is positive; | 0x000   | 0      |
|                  | polarity             | when a bit is 1, the input terminal is negative. |         |        |
|                  |                      | 0x000–0x3F                                       |         |        |
|                  |                      | The function code is used to set the filter time |         |        |
|                  |                      | for S1–S4, HDIA, and HDIB. In strong             |         |        |
| P05.09           | Digital input filter | interference cases, increase the value to        | 0.010s  | 0      |
|                  | time                 | avoid maloperation.                              |         |        |
|                  |                      | 0.000–1.000s                                     |         |        |
|                  |                      | 0x000–0x3F (0: disable, 1: enable)               |         |        |
| P05.10           | Virtual terminal     | BIT0: S1 virtual terminal                        | 0x00    | O      |
|                  | setting              | BIT1: S2 virtual terminal                        |         |        |

| Function<br>code | Name                             | Description                                                                                                    | Default | Modify |
|------------------|----------------------------------|----------------------------------------------------------------------------------------------------|---------|--------|
|                  | Name<br>Terminal control<br>mode | DescriptionBIT2: S3 virtual terminalBIT3: S4 virtual terminalBIT4: HDIA virtual terminalBIT5: HDIB virtual terminalThe function code is used to set the mode of<br>terminal control.0: Two-wire control 1, the enabling consistent<br>with the direction. This mode is widely used.<br>The defined FWD/REV terminal command<br>determines the motor rotation direction.Image: K1 = FWD = K2 = COMImage: K2 = COMImage: K2 = COM <td< td=""><td>O</td><td>©</td></td<> | O       | ©      |
|                  |                                  | by the state of terminal REV; the VFD needs to be stopped by disconnecting terminal Sin.                                                                                                    |         |        |

| UMP1 series high-pe | formance multifunction VFE | ) |
|---------------------|----------------------------|---|
|---------------------|----------------------------|---|

| Function code | Name |                                                                                                    |                                                                                         | Description                                 |                              | Default | Modify |
|---------------|------|----------------------------------------------------------------------------------------------------|-----------------------------------------------------------------------------------------|---------------------------------------------|------------------------------|---------|--------|
|               |      | The dir<br>running                                                                                      |                                                                                         | SB1<br>FWD<br>SB2<br>SIn<br>REV<br>K<br>COM | s follows during             |         |        |
|               |      | Sin                                                                                                    | REV                                                                                     | Previous direction                          | Present direction            |         |        |
|               |      | ON                                                                                                    | $\begin{array}{c} OFF \\ \rightarrow ON \end{array}$                                    | Run forward<br>Run<br>reversely             | Run reversely<br>Run forward |         |        |
|               |      | ON                                                                                                    | ON→<br>OFF                                                                              | Run<br>reversely                            | Run forward                  |         |        |
|               |      | ON→<br>OFF                                                                                              | ON<br>OFF                                                                               | Run forward<br>Deceler                      | Run reversely ate to stop    |         |        |
|               |      |                                                                                                    |                                                                                         | re control;<br>Reverse runni                | FWD: Forward                 |         |        |
|               |      | 3: Thre<br>Sin as t<br>comma<br>the dire<br>REV. D<br>to be o<br>generat<br>running<br>needs<br>termina | the enal<br>nd is ge<br>ection is<br>uring ru<br>closed,<br>es a ris<br>and di<br>to be |                                             |                              |         |        |

| Function code | Name |                                                                                                    | De                                                                                                    | scription                |                       | Default | Modify |
|---------------|------|----------------------------------------------------------------------------------------------------|----------------------------------------------------------------------------------------------------|--------------------------|-----------------------|---------|--------|
|               |      |                                                                                                    | SB1<br>SB2<br>SB3                                                                                                    | FWD<br>Sin<br>REV<br>COM |                       |         |        |
|               |      | Sin                                                                                                    | FWD                                                                                                    | REV                      | Running direction     |         |        |
|               |      | 01                                                                                                    | OFF→O                                                                                                    | ON                       | Run<br>forward        |         |        |
|               |      | ON                                                                                                    | N                                                                                                    | OFF                      | Run<br>forward        |         |        |
|               |      | ON                                                                                                    | ON                                                                                                    | OFF→ON                   | Run<br>reversely      |         |        |
|               |      |                                                                                                    | OFF                                                                                                    |                          | Run<br>reversely      |         |        |
|               |      | ON→<br>OFF                                                                                                    |                                                                                                    |                          | Decelerate<br>to stop |         |        |
|               |      |                                                                                                    | ree-wire<br>REV: Reve                                                                                                    | /D: Forward              |                       |         |        |
|               |      | when the<br>VFD stop<br>another s<br>after the<br>the contro<br>make the<br>FWD/RE <sup>1</sup><br>single-cyo | r two-wire<br>FWD/RE <sup>1</sup><br>so due to a<br>source, the<br>stop common<br>bl terminal<br>e VFD ru<br>V again,<br>cle stop, fib<br>ST stop dur |                          |                       |         |        |

| Function<br>code | Name                                           | Description                                                                                                    | Default | Modify |
|------------------|------------------------------------------------|----------------------------------------------------------------------------------------------------|---------|--------|
| P05.12           | S1 switch-on delay                             |                                                                                                    | 0.000s  | 0      |
| P05.13           | S1 switch-off delay                            |                                                                                                    | 0.000s  | 0      |
| P05.14           | S2 switch-on delay                             |                                                                                                    | 0.000s  | 0      |
| P05.15           | S2 switch-off delay                            | The function codes specify the delay time                                                                                                    | 0.000s  | 0      |
| P05.16           | S3 switch-on delay                             | corresponding to the electrical level changes when the programmable input terminals                                                                                                    | 0.000s  | 0      |
| P05.17           | S3 switch-off delay                            | switch on or switch off.                                                                                                    | 0.000s  | 0      |
| P05.18           | S4 switch-on delay                             | Si Valid invalid valid valid valid invalid skitch-or delay to skitch-off delay to skitch-off delay to skit | 0.000s  | 0      |
| P05.19           | S4 switch-off delay                            |                                                                                                    | 0.000s  | 0      |
| P05.20           | HDIA switch-on<br>delay                        |                                                                                                    | 0.000s  | 0      |
| P05.21           | HDIA switch-off<br>delay                       |                                                                                                    | 0.000s  | 0      |
| P05.22           | HDIB switch-on<br>delay                        |                                                                                                    | 0.000s  | 0      |
| P05.23           | HDIB switch-off<br>delay                       |                                                                                                    | 0.000s  | 0      |
| P05.24           | AI1 lower limit                                | The function codes define the relationship                                                                                                    | 0.00V   | 0      |
| P05.25           | Corresponding<br>setting of AI1 lower<br>limit | voltage exceeds the range from the upper                                                                                                    | 0.0%    | 0      |
| P05.26           | Al1 upper limit                                | limit to the lower limit, the upper limit or lower limit is used.                                                                                                    | 10.00V  | 0      |
| P05.27           | Corresponding<br>setting of AI1 upper<br>limit | When the analog input is current input,<br>0mA–20mA current corresponds to 0V–10V<br>voltage.                                                                                                    | 100.0%  | 0      |
| P05.28           | AI1 input filter time                          | In different applications, 100.0% of the analog<br>setting corresponds to different nominal                                                                                                    | 0.030s  | 0      |
| P05.29           | AI2 lower limit                                | values. See the descriptions of each                                                                                                    | -10.00V | 0      |

| Function<br>code | Name                                                 | Description                                                                                                    | Default | Modify |
|------------------|------------------------------------------------------|----------------------------------------------------------------------------------------------------|---------|--------|
| P05.30           | Corresponding<br>setting of AI2 lower<br>limit       | application section for details.<br>The following figure illustrates the cases of<br>several settings:                                                                                                    | -100.0% | 0      |
| P05.31           | AI2 middle value 1                                   | Corresponding setting                                                                                                    | 0.00V   | 0      |
| P05.32           | Corresponding<br>setting of Al2 middle<br>value 1    | 10V<br>20mA                                                                                                    | 0.0%    | 0      |
| P05.33           | AI2 middle value 2                                   | AI2 / AI1                                                                                                    | 0.00V   | 0      |
| P05.34           | Corresponding<br>setting of Al2 middle<br>value 2    | Input filter time: to adjust the sensitivity of analog input. Increasing the value properly                                                                                                    | 0.0%    | 0      |
| P05.35           | AI2 upper limit                                      | can enhance analog input anti-interference<br>but may reduce the sensitivity of analog input.                                                                                                    | 10.00V  | 0      |
| P05.36           | Corresponding<br>setting of AI2 upper<br>limit       | <b>Note:</b> Al1 supports the 0–10V/0–20mA input.<br>When Al1 selects the 0–20mA input, the<br>corresponding voltage of 20mA is 10V. Al2<br>supports the -10–+10V input.                                                                                                    | 100.0%  | 0      |
| P05.37           | AI2 input filter time                                | Supports the -1010V input.<br>Setting range of P05.24: $0.00V - P05.26$<br>Setting range of P05.25: $-300.0\% - 300.0\%$<br>Setting range of P05.26: $P05.24 - 10.00V$<br>Setting range of P05.27: $-300.0\% - 300.0\%$<br>Setting range of P05.28: $0.000s - 10.000s$<br>Setting range of P05.29: $-10.00V - P05.31$<br>Setting range of P05.30: $-300.0\% - 300.0\%$<br>Setting range of P05.31: $P05.29 - P05.33$<br>Setting range of P05.32: $-300.0\% - 300.0\%$<br>Setting range of P05.33: $P05.31 - P05.35$<br>Setting range of P05.34: $-300.0\% - 300.0\%$<br>Setting range of P05.35: $P05.33 - 10.00V$<br>Setting range of P05.36: $-300.0\% - 300.0\%$<br>Setting range of P05.37: $0.000s - 10.000s$ | 0.030s  | 0      |
| P05.38           | HDIA high-speed<br>pulse input function<br>selection | 0: Input set through frequency<br>1: Reserved<br>2: Input set through encoder, used together<br>with HDIB                                                                                                    | 0       | O      |

| Function<br>code | Name                                                         | Description                                                                                                    | Default       | Modify |
|------------------|--------------------------------------------------------------|----------------------------------------------------------------------------------------------------|---------------|--------|
| P05.39           | HDIA lower limit<br>frequency                                | 0.000 kHz – <u>P05.41</u>                                                                                                  | 0.000<br>kHz  | 0      |
| P05.40           | Corresponding<br>setting of HDIA<br>lower limit<br>frequency | -300.0%–300.0%                                                                                                    | 0.0%          | 0      |
| P05.41           | HDIA upper limit<br>frequency                                | <u>P05.39</u> –50.000kHz                                                                                                   | 50.000<br>kHz | 0      |
| P05.42           | Corresponding<br>setting of HDIA<br>upper limit<br>frequency | -300.0%–300.0%                                                                                                    | 100.0%        | 0      |
| P05.43           | HDIA frequency<br>input filter time                          | 0.000s–10.000s                                                                                                    | 0.030s        | 0      |
| P05.44           | HDIB high-speed<br>pulse input function<br>selection         | 0: Input set through frequency<br>1: Reserved<br>2: Input set through encoder, used together<br>with HDIA                  | 0             | O      |
| P05.45           | HDIB lower limit<br>frequency                                | 0.000 kHz – <u>P05.47</u>                                                                                                  | 0.000<br>kHz  | 0      |
| P05.46           | Corresponding<br>setting of HDIB<br>lower limit<br>frequency | -100.0%–100.0%                                                                                                    | 0.0%          | 0      |
| P05.47           | HDIB upper limit<br>frequency                                | <u>P05.45</u> –50.000kHz                                                                                                   | 50.000<br>kHz | 0      |
| P05.48           | Corresponding<br>setting of HDIB<br>upper limit<br>frequency | -300.0%–300.0%                                                                                                    | 100.0%        | 0      |
| P05.49           | HDIB frequency<br>input filter time                          | 0.000s-10.000s                                                                                                    | 0.030s        | 0      |
| P05.50           | Al1 input signal type                                        | 0: Voltage<br>1: Current<br><b>Note:</b> You can set the Al1 input signal type<br>through the corresponding function code. | 0             | 0      |

| Function code     | Name             | Description                                                                                                    | Default | Modify |
|-------------------|------------------|----------------------------------------------------------------------------------------------------|---------|--------|
| P05.51–<br>P05.52 | Reserved         | 0–65535                                                                                                    | 0       | •      |
| P06 grou          | pOutput terminal |                                                                                                    |         |        |
| P06.00            | HDO output type  | <ul> <li>0: Open collector high-speed pulse output.<br/>The max. frequency of pulse is 50.00kHz. For<br/>details about the related functions, see<br/><u>P06.27–P06.31</u>.</li> <li>1: Open collector output. For details about the<br/>related functions, see <u>P06.02</u>.</li> </ul>                                                                                                    | 0       | 0      |
| P06.01            | Y1 output        | 0: Invalid                                                                                                    | 0       | 0      |
| P06.02            | HDO output       | 1: Running                                                                                                    | 0       | 0      |
| P06.03            | RO1 output       | 2: Running forward                                                                                                    | 1       | 0      |
| P06.04            | RO2 output       | <ul> <li>3: Running reversely</li> <li>4: Jogging</li> <li>5: VFD in fault</li> <li>6: Frequency level detection FDT1</li> <li>7: Frequency level detection FDT2</li> <li>8: Frequency reached</li> <li>9: Running in zero speed</li> <li>10: Upper limit frequency reached</li> <li>11: Lower limit frequency reached</li> <li>12: Ready for running</li> <li>13: Pre-exciting</li> <li>14: Overload pre-alarm</li> <li>15: Underload pre-alarm</li> <li>16: Simple PLC stage completed</li> <li>17: Simple PLC cycle completed</li> <li>18: Set counting value reached</li> <li>19: Designated counting value reached</li> <li>20: External fault is valid</li> <li>21: Reserved</li> <li>22: Running time reached</li> <li>23: Modbus/Modbus TCP communication virtual terminal output</li> <li>24: PROFIBUS/CANopen/DeviceNET communication virtual terminal output</li> <li>25: Ethernet communication virtual terminal output</li> </ul> | 5       | 0      |

| Function<br>code | Name                               | Description                                                                                                    | Default | Modify |
|------------------|------------------------------------|----------------------------------------------------------------------------------------------------|---------|--------|
|                  |                                    | 26: DC bus voltage established<br>27: Z pulse output<br>28: Superposing pulses<br>29: STO action<br>30: Positioning completed<br>31: Spindle zeroing completed<br>32: Spindle scale division completed<br>33: In speed limit<br>34: EtherCat/Profinet/EtherNetIP<br>communication virtual terminal output<br>35: Reserved<br>36: Speed/position control switchover<br>completed<br>37: Any frequency reached<br>38–40: Reserved<br>41: C_Y1 from PLC (Set P27.00 to 1.)<br>42: C_Y2 from PLC (Set P27.00 to 1.)<br>43: C_HDO from PLC (Set P27.00 to 1.)<br>44: C_RO1 from PLC (Set P27.00 to 1.)<br>45: C_RO2 from PLC (Set P27.00 to 1.)<br>46: C_RO3 from PLC (Set P27.00 to 1.)<br>47: C_RO4 from PLC (Set P27.00 to 1.)<br>48: PT100 temperature pre-alarm<br>49: PT1000 temperature pre-alarm<br>50–63: Reserved |         |        |
| P06.05           | Output terminal polarity selection | The function code is used to set the polarity of output terminals.         When a bit is 0, the input terminal is positive;         When a bit is 1, the input terminal is negative.         BIT3       BIT2       BIT1       BIT0         RO2       RO1       HDO       Y         Setting range: 0x0–0xF                                                                                                    | 00      | 0      |
| P06.06           | Y1 switch-on delay                 | The function codes specify the delay time                                                                                                    | 0.000s  | 0      |
| P06.07           | Y1 switch-off delay                | corresponding to the electrical level changes<br>when the programmable output terminals                                                                                                    | 0.000s  | 0      |
| P06.08           | HDO switch-on                      | switch on or switch off.                                                                                                    | 0.000s  | 0      |

## UMP1 series high-performance multifunction VFD

| Function code | Name                           | Description                                                                                                    | Default | Modify |
|---------------|--------------------------------|----------------------------------------------------------------------------------------------------|---------|--------|
|               | delay                          | Y electric level                                                                                                    |         |        |
| P06.09        | HDO switch-off<br>delay        | Y valid //// Valid //// Valid ////////////////////////////////////                                                                                                    | 0.000s  | 0      |
| P06.10        | RO1 switch-on<br>delay         | Setting range: 0.000–50.000s<br><b>Note:</b> <u>P06.08</u> and <u>P06.09</u> are valid only                                                                                                    | 0.000s  | 0      |
| P06.11        | RO1 switch-off<br>delay        | when <u>P06.00</u> =1.                                                                                                    | 0.000s  | 0      |
| P06.12        | RO2 switch-on<br>delay         |                                                                                                    | 0.000s  | 0      |
| P06.13        | RO2 switch-off<br>delay        |                                                                                                    | 0.000s  | 0      |
| P06.14        | AO1 output                     | 0: Running frequency (0–Max. output                                                                                                    | 0       | 0      |
| P06.15        | Reserved                       | frequency)<br>1: Set frequency (0–Max. output frequency)                                                                                                    | 0       | 0      |
| P06.16        | HDO high-speed<br>pulse output | <ol> <li>Ramp reference frequency (0–Max. output<br/>frequency)</li> <li>Rotational speed (0–Speed corresponding<br/>to max. output frequency)</li> <li>Output current (0–Twice the VFD rated<br/>current)</li> <li>Output current (0–Twice the motor rated<br/>current)</li> <li>Output voltage (0–1.5 times the VFD rated<br/>voltage)</li> <li>Output power (0–Twice the motor rated<br/>power)</li> <li>Set torque (0–Twice the motor rated<br/>current)</li> <li>Output torque (Absolute value, 0–+/- Twice<br/>the motor rated torque)</li> <li>Al1 input (0–10V/0–20mA)</li> <li>HDIA input (0.00–50.00kHz)</li> <li>Value 1 set through Modbus/Modbus TCP</li> <li>Value 2 set through Modbus/Modbus TCP</li> </ol> | 0       | 0      |

| Function<br>code | Name                                          | Description                                                                                                    | Default | Modify |
|------------------|-----------------------------------------------|----------------------------------------------------------------------------------------------------|---------|--------|
|                  |                                               | <ul> <li>(0-1000)</li> <li>16: Value 1 set through<br/>PROFIBUS/CANopen/DeviceNet (0-1000)</li> <li>17: Value 2 set through<br/>PROFIBUS/CANopen/DeviceNet (0-1000)</li> <li>18: Value 1 set through Ethernet 1 (0-1000)</li> <li>19: Value 2 set through Ethernet 2 (0-1000)</li> <li>20: HDIB input (0.00-50.00kHz)</li> <li>21: Value 1 set through<br/>EtherCat/Profinet/EtherNetIP (0-1000)</li> <li>22: Torque current (bipolar, 0-Triple the<br/>motor rated current)</li> <li>23: Exciting current (bipolar, 0-Triple the<br/>motor rated current)</li> <li>24: Set frequency (bipolar, 0-Max. output<br/>frequency)</li> <li>25: Ramp reference frequency (bipolar,<br/>0-Max. output frequency)</li> <li>26: Rotational speed (bipolar, 0-Speed<br/>corresponding to max. output frequency)</li> <li>27: Value 2 set through<br/>EtherCat/Profinet/EtherNetIP (0-1000)</li> <li>28: C_AO1 (Set P27.00 to 1. 0-1000)</li> <li>29: C_AO2 (Set P27.00 to 1. 0-1000)</li> <li>30: Rotational speed (0-Twice the motor<br/>rated synchronous speed)</li> <li>31: Output torque (Actual value, 0-Twice the<br/>motor rated torque)</li> <li>32-47: Reserved</li> </ul> |         |        |
| P06.17           | AO1 output lower<br>limit                     | The function codes define the relationship between the output value and analog output.                                                                                                    | 0.0%    | 0      |
| P06.18           | AO1 output<br>corresponding to<br>lower limit | When the output value exceeds the allowed range, the output uses the lower limit or upper limit.                                                                                                    | 0.00V   | 0      |
| P06.19           | AO1 output upper<br>limit                     | When the analog output is current output,<br>1mA equals 0.5V.                                                                                                    | 100.0%  | 0      |

| Function<br>code  | Name                                          | Description                                                                                                    | Default      | Modify |
|-------------------|-----------------------------------------------|----------------------------------------------------------------------------------------------------|--------------|--------|
| P06.20            | AO1 output<br>corresponding to<br>upper limit | In different cases, the corresponding analog<br>output of 100% of the output value is different.<br>See each application for detailed information.                                                                                                    | 10.00V       | 0      |
| P06.21            | AO1 output filter<br>time                     | Setting range of <u>P06.17</u> : -300.0% – <u>P06.19</u><br>Setting range of <u>P06.18</u> : 0.00V–10.00V<br>Setting range of <u>P06.19</u> : <u>P06.17</u> –300.0%<br>Setting range of <u>P06.20</u> : 0.00V–10.00V<br>Setting range of <u>P06.21</u> : 0.000s–10.000s | 0.000s       | 0      |
| P06.22-<br>P06.26 | Reserved                                      | 0–65535                                                                                                    | 0            | •      |
| P06.27            | HDO output lower<br>limit                     | -300.0%– <u>P06.29</u>                                                                                                    | 0.0%         | 0      |
| P06.28            | HDO output<br>corresponding to<br>lower limit | 0.00–50.00kHz                                                                                                    | 0.00kHz      | 0      |
| P06.29            | HDO output upper<br>limit                     | <u>P06.27</u> –300.0%                                                                                                    | 100.0%       | 0      |
| P06.30            | HDO output<br>corresponding to<br>upper limit | 0.00–50.00kHz                                                                                                    | 50.00<br>kHz | 0      |
| P06.31            | HDO output filter<br>time                     | 0.000s–10.000s                                                                                                    | 0.000s       | 0      |
| P06.32            | Reserved                                      | 0–65535                                                                                                    | 0            | •      |
| P06.33            | Frequency reach detection value               | 0–P00.03                                                                                                    | 1.00Hz       | 0      |
| P06.34            | Frequency reach detection time                | 0–3600.0s                                                                                                    | 0.5s         | 0      |
| P07 grou          | pHuman-machine                                | e interface                                                                                                    |              | _      |
| P07.00            | User password                                 | 0–65535<br>When you set the function code to a non-zero<br>number, password protection is enabled.<br>If you set the function code to 00000, the                                                                                                    | 0            | 0      |

| Function<br>code | Name                                                                         | Description                                                                                                    | Default | Modify |
|------------------|------------------------------------------------------------------------------|----------------------------------------------------------------------------------------------------|---------|--------|
|                  |                                                                              | previous user password is cleared and<br>password protection is disabled.<br>After the user password is set and takes<br>effect, you cannot enter the parameter menu<br>if you enter an incorrect password. Please<br>remember your password and save it in a<br>secure place.<br>After you exit the function code editing<br>interface, the password protection function is<br>enabled within 1 minute. If password<br>protection is enabled, "0.0.0.0.0" is displayed<br>when you press the <b>PRG/ESC</b> key again to<br>enter the function code editing interface. You<br>need to enter the correct user password to<br>enter the interface.<br><b>Note:</b> Restoring the default values may<br>delete the user password. Exercise caution |         |        |
| <b>DOT 04</b>    |                                                                              | when using this function.                                                                                                    |         |        |
| P07.01           | Reserved<br>Key function<br>selection                                        | Range: 0x00–0x27<br>Ones place: Function of QUICK/JOG<br>0: No function<br>1: Jog<br>2: Reserved<br>3: Switch between forward and reverse<br>rotating<br>4: Clear the UP/DOWN setting<br>5: Coast to stop<br>6: Switch command channels in sequence<br>7: Reserved<br>Tens place: Reserved                                                                                                    | 0x01    | ٥      |
| P07.03           | Sequence of<br>switching<br>running-command<br>channels by<br>pressing QUICK | When <u>P07.02</u> =6, set the sequence of<br>switching running-command channels by<br>pressing this key.<br>0: Keypad→Terminal→Communication<br>1: Keypad←→Terminal                                                                                                    |         | 0      |

| Function<br>code  | Name                                              | Description                                                                                                    | Default | Modify |
|-------------------|---------------------------------------------------|----------------------------------------------------------------------------------------------------|---------|--------|
|                   |                                                   | 2: Keypad←→Communication<br>3: Terminal←→Communication                                                                                                    |         |        |
| P07.04            | Stop function<br>validity of<br>STOP/RST          | The function code specifies the stop function<br>validity of STOP/RST. For fault reset,<br>STOP/RST is valid in any conditions.<br>0: Valid only for keypad control<br>1: Valid both for keypad and terminal control<br>2: Valid both for keypad and communication<br>control<br>3: Valid for all control modes | 0       | 0      |
| P07.05–<br>P07.07 | Reserved                                          |                                                                                                    |         |        |
| P07.08            | Frequency display coefficient                     | 0.01–10.00<br>Display frequency = Running frequency *<br><u>P07.08</u>                                                                                                    | 1.00    | 0      |
| P07.09            | Rotational speed display coefficient              | 0.1–999.9%<br>Mechanical rotation speed = 120 * (Displayed<br>running frequency) *x <u>P07.09</u> /(Number of<br>motor pole pairs)                                                                                                    | 100.0%  | 0      |
| P07.10            | Linear speed display coefficient                  | 0.1–999.9%<br>Linear speed = (Mechanical rotation speed) ×<br><u>P07.10</u>                                                                                                    | 1.0%    | 0      |
| P07.11            | Rectifier bridge temperature                      | -20.0–120.0°C                                                                                                    |         | •      |
| P07.12            | Inverter<br>temperature                           | -20.0–120.0°C                                                                                                    |         | •      |
| P07.13            | Control board software version                    | 1.00–655.35                                                                                                    |         | •      |
| P07.14            | Local accumulative running time                   | 0–65535h                                                                                                    |         | •      |
| P07.15            | VFD electricity<br>consumption<br>high-order bits | Used to display the electricity consumption of<br>the VFD.<br>VFD electricity consumption =<br>P07.15*1000+P07.16                                                                                                    |         | •      |
| P07.16            | VFD electricity<br>consumption<br>low-order bits  | Setting range of <u>P07.15</u> : 0–65535 kWh<br>(*1000)<br>Setting range of <u>P07.16</u> : 0.0–999.9 kWh                                                                                                    |         | •      |

| Function<br>code | Name                | Description                                                                                                    | Default | Modify |
|------------------|---------------------|----------------------------------------------------------------------------------------------------|---------|--------|
| P07.17           | Reserved            | Reserved                                                                                                    |         |        |
| P07.18           | VFD rated power     | 0.4–3000.0kW                                                                                                    |         | •      |
| P07.19           | VFD rated voltage   | 50–1200V                                                                                                    |         | •      |
| P07.20           | VFD rated current   | 0.1–6000.0A                                                                                                    |         | •      |
| P07.21           | Factory bar code 1  | 0x0000–0xFFFF                                                                                                    |         | •      |
| P07.22           | Factory bar code 2  | 0x0000–0xFFFF                                                                                                    |         | •      |
| P07.23           | Factory bar code 3  | 0x0000–0xFFFF                                                                                                    |         | •      |
| P07.24           | Factory bar code 4  | 0x0000–0xFFFF                                                                                                    |         | •      |
| P07.25           | Factory bar code 3  | 0x0000–0xFFFF                                                                                                    |         | •      |
| P07.26           | Factory bar code 4  | 0x0000–0xFFFF                                                                                                    |         | •      |
| P07.27           | Present fault type  | 0: No fault                                                                                                    |         | •      |
| P07.28           | Last fault type     | 1: Inverter unit U-phase protection (OUt1)                                                                                                    |         | •      |
| P07.29           | 2nd-last fault type | 2: Inverter unit V-phase protection (OUt2)                                                                                                    |         | •      |
| P07.30           | 3rd-last fault type | 3: Inverter unit W-phase protection (OUt3)                                                                                                    |         | •      |
| P07.31           | 4th-last fault type | 4: Overcurrent during acceleration (OC1)                                                                                                    |         | •      |
| P07.32           | 5th-last fault type | <ul> <li>5: Overcurrent during deceleration (OC2)</li> <li>6: Overcurrent during constant speed running (OC3)</li> <li>7: Overvoltage during acceleration (OV1)</li> <li>8: Overvoltage during deceleration (OV2)</li> <li>9: Overvoltage during constant speed running (OV3)</li> <li>10: Bus undervoltage fault (UV)</li> <li>11: Motor overload (OL1)</li> <li>12: VFD overload (OL2)</li> <li>13: Phase loss on input side (SPI)</li> <li>14: Phase loss on output side (SPO)</li> <li>15: Rectifier module overheat (OH1)</li> <li>16: Inverter module overheat (OH2)</li> <li>17: External fault (EF)</li> <li>18: Modbus/Modbus TCP communication fault (CE)</li> <li>19: Current detection fault (ItE)</li> <li>20: Motor autotuning fault (tE)</li> <li>21: EEPROM operation error (EEP)</li> <li>22: PID feedback offline fault (PIDE)</li> <li>23: Braking unit fault (bCE)</li> </ul> |         |        |

| Function code | Name | Description                                   | Default | Modify |
|---------------|------|-----------------------------------------------|---------|--------|
|               |      | 24: Running time reached (END)                |         |        |
|               |      | 25: Electronic overload (OL3)                 |         |        |
|               |      | 26: Keypad communication error (PCE)          |         |        |
|               |      | 27: Parameter upload error (UPE)              |         |        |
|               |      | 28: Parameter download error (DNE)            |         |        |
|               |      | 29: Profibus communication fault (E_dP)       |         |        |
|               |      | 30: Ethernet communication fault (E_NET)      |         |        |
|               |      | 31: CANopen communication fault (E-CAN)       |         |        |
|               |      | 32: To-ground short-circuit fault 1 (ETH1)    |         |        |
|               |      | 33: To-ground short-circuit fault 2 (ETH2)    |         |        |
|               |      | 34: Speed deviation fault (dEu)               |         |        |
|               |      | 35: Mal-adjustment fault (STo)                |         |        |
|               |      | 36: Underload fault (LL)                      |         |        |
|               |      | 37: Encoder disconnection fault (ENC1O)       |         |        |
|               |      | 38: Encoder direction reversal fault (ENC1D)  |         |        |
|               |      | 39: Encoder Z-pulse disconnection fault       |         |        |
|               |      | (ENC1Z)                                       |         |        |
|               |      | 40: Safe torque off (STO)                     |         |        |
|               |      | 41: Channel 1 safety circuit exception (STL1) |         |        |
|               |      | 42: Channel 2 safety circuit exception (STL2) |         |        |
|               |      | 43: Exception in both channels 1 and 2        |         |        |
|               |      | (STL3)                                        |         |        |
|               |      | 44: Safety code FLASH CRC fault (CrCE)        |         |        |
|               |      | 45: PLC card customized fault 1 (P-E1)        |         |        |
|               |      | 46: PLC card customized fault 2 (P-E2)        |         |        |
|               |      | 47: PLC card customized fault 3 (P-E3)        |         |        |
|               |      | 48: PLC card customized fault 4 (P-E4)        |         |        |
|               |      | 49: PLC card customized fault 5 (P-E5)        |         |        |
|               |      | 50: PLC card customized fault 6 (P-E6)        |         |        |
|               |      | 51: PLC card customized fault 7 (P-E7)        |         |        |
|               |      | 52: PLC card customized fault 8 (P-E8)        |         |        |
|               |      | 53: PLC card customized fault 9 (P-E9)        |         |        |
|               |      | 54: PLC card customized fault 10 (P-E10)      |         |        |
|               |      | 55: Duplicate expansion card type (E-Err)     |         |        |
|               |      | 56: Encoder UVW lost (ENCUV)                  |         |        |
|               |      | 57: Profinet communication fault (E_PN)       |         |        |
|               |      | 58: CAN communication fault (ESCAN)           |         |        |
|               |      | 59: Motor overtemperature fault (OT)          |         |        |

| Function code | Name                  | Description                                        | Default | Modify |
|---------------|-----------------------|----------------------------------------------------|---------|--------|
| oouc          |                       | 60: Failure to identify the card at slot 1 (F1-Er) |         |        |
|               |                       | 61: Failure to identify the card at slot 2 (F2-Er) |         |        |
|               |                       | 62: Failure to identify the card at slot 2 (F3-Er) |         |        |
|               |                       | 63: Communication timeout of the card at slot      |         |        |
|               |                       | 1 (C1-Er)                                          |         |        |
|               |                       | 64: Communication timeout of the card at slot      |         |        |
|               |                       | 2 (C2-Er)                                          |         |        |
|               |                       | 65: Communication timeout of the card at slot      |         |        |
|               |                       | 3 (C3-Er)                                          |         |        |
|               |                       | 66: EtherCAT communication fault (E-CAT)           |         |        |
|               |                       | 67: Bacnet communication fault (E-BAC)             |         |        |
|               |                       | 68: DeviceNet communication fault (E-DEV)          |         |        |
|               |                       | 69: CAN slave fault in master/slave                |         |        |
|               |                       | synchronization (S-Err)                            |         |        |
|               |                       | 70: Expansion card PT100 overtemperature           |         |        |
|               |                       | (OtE1)                                             |         |        |
|               |                       | 71: Expansion card PT1000 overtemperature          |         |        |
|               |                       | (OtE2)                                             |         |        |
|               |                       | 72: EthernetIP communication timeout               |         |        |
|               |                       | (E-EIP)                                            |         |        |
| P07.33        | Running frequency     |                                                    | 0.00Hz  | •      |
| 1 01.00       | at present fault      |                                                    | 0.00112 | -      |
|               | Ramp reference        |                                                    |         |        |
| P07.34        | frequency at          |                                                    | 0.00Hz  | •      |
|               | present fault         |                                                    |         |        |
| P07.35        | Output voltage at     |                                                    | 0V      | •      |
|               | present fault         |                                                    |         |        |
| P07.36        | Output current at     |                                                    | 0.0A    | •      |
|               | present fault         |                                                    |         |        |
| P07.37        | Bus voltage at        |                                                    | 0.0V    |        |
|               | present fault         |                                                    |         |        |
| P07.38        | Max. temperature at   |                                                    | 0.0°C   |        |
|               | present fault         |                                                    |         |        |
| P07.39        | Input terminal status |                                                    | 0       |        |
|               | at present fault      |                                                    |         |        |
| P07.40        | Output current        |                                                    | 0       |        |
|               | status at present     |                                                    |         |        |

| Function<br>code | Name                                             | Description   | Default | Modify |
|------------------|--------------------------------------------------|---------------|---------|--------|
|                  | fault                                            |               |         |        |
| P07.41           | Running frequency<br>at last fault               |               | 0.00Hz  | •      |
| P07.42           | Ramp reference<br>frequency at last<br>fault     |               | 0.00Hz  | •      |
| P07.43           | Output voltage at<br>last fault                  |               | 0V      | •      |
| P07.44           | Output current at<br>last fault                  |               | 0.0A    | •      |
| P07.45           | Bus voltage at last<br>fault                     |               | 0.0V    | •      |
| P07.46           | Max. temperature at<br>last fault                | -20.0–120.0°C | 0.0° C  | •      |
| P07.47           | Input terminal status<br>at last fault           |               | 0       | •      |
| P07.48           | Output terminal status at last fault             |               | 0       | •      |
| P07.49           | Running frequency<br>at 2nd-last fault           |               | 0.00Hz  | •      |
| P07.50           | Ramp reference<br>frequency at<br>2nd-last fault |               | 0.00Hz  | •      |
| P07.51           | Output voltage at<br>2nd-last fault              |               | 0V      | •      |
| P07.52           | Output current at<br>2nd-last fault              |               | 0.0A    | •      |
| P07.53           | Bus voltage at<br>2nd-last fault                 |               | 0.0V    | •      |
| P07.54           | Max. temperature at<br>2nd-last fault            | -20.0–120.0°C | 0.0° C  | •      |
| P07.55           | Input terminal status<br>at 2nd-last fault       |               | 0       | •      |
| P07.56           | Output terminal<br>status at 2nd-last<br>fault   |               | 0       | •      |
| P08 grou         | pEnhanced funct                                  | ions          |         |        |

| Function<br>code | Name                          | Description                                                                                                    | Default           | Modify |
|------------------|-------------------------------|----------------------------------------------------------------------------------------------------|-------------------|--------|
| P08.00           | ACC time 2                    |                                                                                                    | Model             | 0      |
| F 00.00          | ACC time 2                    |                                                                                                    | depended          | 0      |
| P08.01           | DEC time 2                    |                                                                                                    | Model             | 0      |
| 1 00.01          | BE0 (1110 E                   | For details, see <u>P00.11</u> and <u>P00.12</u> .                                                                                                    | depended          | Ŭ      |
| P08.02           | ACC time 3                    | The VFD has four groups of ACC/DEC time,                                                                                                    | Model             | 0      |
|                  |                               | which can be selected by P05. The factory                                                                                                    | depended          |        |
| P08.03           | DEC time 3                    | default ACC/DEC time of the VFD is the first                                                                                                    |                   | 0      |
|                  |                               | group.                                                                                                    | depended          |        |
| P08.04           | ACC time 4                    | Setting range: 0.0–3600.0s                                                                                                    | Model             | 0      |
|                  |                               |                                                                                                    | depended          |        |
| P08.05           | DEC time 4                    |                                                                                                    | Model             | 0      |
|                  |                               | The function code is used to define the                                                                                                    | depended          |        |
| P08.06           | Running frequency<br>of jog   | reference frequency during jogging.<br>Setting range: 0.00Hz- <u>P00.03</u> (Max. output frequency)                                                                                                    | 5.00Hz            | 0      |
| D00.07           |                               | ACC time for jogging means the time needed                                                                                                    | Model             |        |
| P08.07           | ACC time for jog              | for the VFD to accelerate from 0Hz to the                                                                                                    | depended          | 0      |
| P08.08           | DEC time for jog              | max. output frequency ( <u>P00.03</u> ).<br>DEC time for jogging means the time needed<br>for the VFD to decelerate from the max.<br>output frequency ( <u>P00.03</u> ) to 0Hz.<br>Setting range: 0.0–3600.0s                                                                                                    | Model<br>depended | 0      |
| P08.09           | Jump frequency 1              | When the set frequency is within the range of<br>jump frequency, the VFD runs at the                                                                                                    | 0.00Hz            | 0      |
| P08.10           | Jump frequency<br>amplitude 1 | boundary of jump frequency.<br>The VFD can avoid mechanical resonance<br>points by setting jump frequencies. The VFD                                                                                                    | 0.00Hz            | 0      |
| P08.11           | Jump frequency 2              | supports the setting of three jump                                                                                                    | 0.00Hz            | 0      |
| P08.12           | Jump frequency<br>amplitude 2 | frequencies. If the jump frequency points are<br>set to 0, this function is invalid.                                                                                                    | 0.00Hz            | 0      |
| P08.13           | Jump frequency 3              | Jump<br>frequency 3                                                                                                    | 0.00Hz            | 0      |
| P08.14           | Jump frequency<br>amplitude 3 | Jump<br>frequency 2<br>Jump<br>frequency 1<br>Jump<br>frequency 1<br>Jump<br>Trequency 1<br>Trepuency 1<br>Jump<br>Trepuency 1<br>Trepuency 1<br>T | 0.00Hz            | 0      |

| Function<br>code | Name                                                       | Description                                                                                                    | Default | Modify |
|------------------|------------------------------------------------------------|----------------------------------------------------------------------------------------------------|---------|--------|
|                  |                                                            | Setting range: 0.00Hz- <u>P00.03</u> (Max. output frequency)                                                                                                  |         |        |
| P08.15           | Amplitude of<br>wobbling frequency                         | 0.0–100.0% (of the set frequency)                                                                                                    | 0.0%    | 0      |
| P08.16           | Amplitude of<br>sudden jump<br>frequency                   | 0.0–50.0% (of the amplitude of wobbling frequency)                                                                                                    | 0.0%    | 0      |
| P08.17           | Rise time of<br>wobbling frequency                         | 0.1–3600.0s                                                                                                    | 5.0s    | 0      |
| P08.18           | Fall time of<br>wobbling frequency                         | 0.1–3600.0s                                                                                                    | 5.0s    | 0      |
| P08.19           | Switching frequency of ACC/DEC time                        | 0.00– <u>P00.03</u> (Max. output frequency)<br>0.00Hz: No switchover<br>If the running frequency is greater than<br><u>P08.19</u> , switch to ACC/DEC time 2. | 0.00Hz  | 0      |
| P08.20           | Frequency<br>threshold of the<br>start of droop<br>control | 0.00–50.00Hz                                                                                                    | 2.00Hz  | 0      |
| P08.21           | Reference<br>frequency of<br>ACC/DEC time                  | 0: Max. output frequency<br>1: Set frequency<br>2: 100Hz<br><b>Note:</b> Valid only for straight-line ACC/DEC                                                 | 0       | 0      |
| P08.22           | Output torque<br>calculation method                        | 0: Based on torque current<br>1: Based on output power                                                                                                    | 0       | 0      |
| P08.23           | Number of decimal points of frequency                      | 0: Two<br>1: One                                                                                                    | 0       | 0      |
| P08.24           | Number of decimal<br>places of linear<br>speed             | 0: No decimal place<br>1: One<br>2: Two<br>3: Three                                                                                                    | 0       | 0      |
| P08.25           | Set counting value                                         | <u>P08.26</u> –65535                                                                                                    | 0       | 0      |
| P08.26           | Designated counting value                                  | 0– <u>P08.25</u>                                                                                                    | 0       | 0      |
| P08.27           | Set running time                                           | 0–65535min                                                                                                    | 0min    | 0      |
| P08.28           | Auto fault reset count                                     | Auto fault reset count: When the VFD uses automatic fault reset, it is used to set the                                                                        | 0       | 0      |

| Function code | Name                                                    | Description                                                                                                    | Default | Modify |
|---------------|---------------------------------------------------------|----------------------------------------------------------------------------------------------------|---------|--------|
| P08.29        | Auto fault reset<br>interval                            | number of automatic fault reset times. When<br>the number of continuous reset times<br>exceeds the value, the VFD reports a fault<br>and stops.<br>Auto fault reset interval: Time interval from<br>when a fault occurred to when automatic fault<br>reset takes effect.<br>After VFD starts, If no fault occurred within<br>600s after the VFD starts, the number of<br>automatic fault reset times is cleared.<br>Setting range of <u>P08.28</u> : 0–10<br>Setting range of <u>P08.29</u> : 0.1–3600.0s | 1.0s    | 0      |
| P08.30        | Frequency<br>decrease ratio in<br>drop control          | The output frequency of the VFD changes as<br>the load changes. The function code is mainly<br>used to balance the power when several<br>motors drive a same load.<br>Setting range: 0.00–50.00Hz                                                                                                    | 0.00Hz  | 0      |
| P08.31        | Channel for<br>switching between<br>motor 1 and motor 2 | 0x00–0x14<br>Ones place: Switchover channel<br>0: Terminal<br>1: Modbus/Modbus TCP communication<br>2: PROFIBUS/CANopen/DeviceNET<br>communication<br>3: Ethernet communication<br>4: EtherCat/Profinet/EtherNetIP<br>communication<br>Tens place: indicates whether to enable<br>switchover during running<br>0: Disable<br>1: Enable                                                                                                    | 0x00    | ٥      |
| P08.32        | FDT1 electrical<br>level detection<br>value             | When the output frequency exceeds the<br>corresponding frequency of FDT electrical<br>level, the multifunction digital output terminal                                                                                                    | 50.00Hz | 0      |
| P08.33        | FDT1 lagging detection value                            | continuously outputs the signal of "Frequency<br>level detection FDT". The signal is invalid only<br>when the output frequency decreases to a                                                                                                    | 5.0%    | 0      |
| P08.34        | FDT2 electrical                                         | value lower than the frequency corresponding                                                                                                    | 50.00Hz | 0      |

| Function<br>code | Name                                              | Description                                                                                                    | Default | Modify |
|------------------|---------------------------------------------------|----------------------------------------------------------------------------------------------------|---------|--------|
|                  | level detection<br>value                          | to (FDT electrical level—FDT lagging detection value).                                                                                                    |         |        |
| P08.35           | FDT2 lagging detection value                      | AOutput frequency f<br>FDT level<br>FDT lag<br>FDT lag<br>FDT lag<br>Time t<br>Setting range of P08.32: 0.00Hz–P00.03<br>(Max. output frequency)<br>Setting range of P08.33: 0.0–100.0% (FDT1<br>electrical level)<br>Setting range of P08.34: 0.00Hz–P00.03<br>(Max. output frequency)<br>Setting range of P08.35: 0.0–100.0% (FDT2<br>electrical level) | 5.0%    | 0      |
| P08.36           | Detection value for<br>frequency being<br>reached | When the output frequency is within the detection range, the multifunction digital output terminal outputs the signal of "Frequency reached".                                                                                                    | 0.00Hz  | 0      |
| P08.37           | Enabling energy                                   | 0: Disable                                                                                                    | 1       | 0      |

## UMP1 series high-performance multifunction VFD

| Function<br>code | Name                | Description                                     | Default   | Modify |
|------------------|---------------------|-------------------------------------------------|-----------|--------|
|                  | consumption         | 1: Enable                                       |           |        |
|                  | braking             |                                                 |           |        |
|                  |                     | The function code is used to set the starting   | For 220V: |        |
|                  | Energy              | bus voltage of energy consumption braking.      | 380.0V;   |        |
| D00.00           | consumption         | Adjust this value properly to achieve effective | For 380V: |        |
| P08.38           | braking threshold   | braking for the load. The default value varies  | 700.0V;   | 0      |
|                  | voltage             | depending on the voltage class.                 | For 660V: |        |
|                  |                     | Setting range: 200.0–2000.0V                    | 1120.0V   |        |
|                  | Cooling for supping | 0: Normal mode                                  |           |        |
| P08.39           | Cooling-fan running | 1: Permanent running after power-on             | 0         | 0      |
|                  | mode                | 2: Running mode 2                               |           |        |
|                  |                     | 0x0000–0x1121                                   |           |        |
|                  |                     | Ones place: PWM mode selection                  |           |        |
|                  |                     | 0: PWM mode 1, 3PH modulation and 2PH           |           |        |
|                  |                     | modulation                                      |           |        |
|                  |                     | 1: PWM mode 2, 3PH modulation                   |           |        |
|                  | PWM selection       | Tens place: PWM low-speed carrier limit         |           |        |
|                  |                     | 0: Low-speed carrier limit mode 1               |           |        |
|                  |                     | 1: Low-speed carrier limit mode 2               |           |        |
| P08.40           |                     | 2: No limit                                     | 0x1101    | O      |
|                  |                     | Hundreds place: Deadzone compensation           |           |        |
|                  |                     | method                                          |           |        |
|                  |                     | 0: Compensation method 1                        |           |        |
|                  |                     | 1: Compensation method 2                        |           |        |
|                  |                     | Thousands place: PWM loading mode               |           |        |
|                  |                     | selection                                       |           |        |
|                  |                     | 0: Interruptive loading                         |           |        |
|                  |                     | 1: Normal loading                               |           |        |
|                  |                     | 0x00–0x1111                                     |           |        |
|                  |                     | Ones place:                                     |           |        |
|                  |                     | 0: Disable overmodulation                       |           |        |
|                  |                     | 1: Enable overmodulation                        |           |        |
| P08.41           | Overmodulation      | Tens place                                      | 01        | O      |
|                  | selection           | 0: Mild overmodulation                          |           |        |
|                  |                     | 1: Deepened overmodulation                      |           |        |
|                  |                     | Hundreds: Carrier frequency limit               |           |        |
|                  |                     | 0:Yes                                           |           |        |

| Function<br>code | Name                                                          | Description                                                                                                    | Default  | Modify |
|------------------|---------------------------------------------------------------|----------------------------------------------------------------------------------------------------|----------|--------|
|                  |                                                               | 1:No<br>Thousands: Output voltage compensation<br>0:No<br>1:Yes                                                                                                    |          |        |
| P08.42           | Reserved                                                      |                                                                                                    |          |        |
| P08.43           | Reserved                                                      |                                                                                                    |          |        |
| P08.44           | UP/DOWN terminal control setting                              | 0x000–0x221<br>Ones place: Frequency setting selection<br>0: The setting made through UP/DOWN is<br>valid.<br>1: The setting made through UP/DOWN is<br>invalid.<br>Ones place: Frequency control selection<br>0: Valid only when P00.06=0 or P00.07=0<br>1: Valid for all frequency setting methods<br>2: Invalid for multi-step speed running when<br>multi-step speed running has the priority<br>Hundreds place: Action selection for stop<br>0: Setting is valid.<br>1: Valid during running, cleared after stop<br>2: Valid during running, cleared after a stop<br>command is received | 0x000    | 0      |
| P08.45           | Frequency<br>increment integral<br>rate of the UP<br>terminal | 0.01–50.00Hz/s                                                                                                    | 0.50Hz/s | 0      |
| P08.46           | Frequency integral<br>rate of the DOWN<br>terminal            | 0.01–50.00Hz/s                                                                                                    | 0.50Hz/s | 0      |
| P08.47           | Action selection at<br>power-off during<br>frequency setting  | 0x000–0x111<br>Ones place: Action selection at power-off<br>during frequency adjusting through digitals.<br>0: Save the setting at power-off.<br>1: Clear the setting at power-off.<br>Action selection at power-off during frequency<br>adjusting through Modbus/ Modbus TCP<br>communication                                                                                                    | 0x000    | 0      |

| Function code | Name                                                  | Description                                                                                                    | Default | Modify |
|---------------|-------------------------------------------------------|----------------------------------------------------------------------------------------------------|---------|--------|
|               |                                                       | <ul> <li>0: Save the setting at power-off.</li> <li>1: Clear the setting at power-off.</li> <li>Hundreds place: Action selection at power-off during frequency adjusting through other communication methods</li> <li>0: Save the setting at power-off.</li> <li>1: Clear the setting at power-off.</li> </ul>                                                                                                    |         |        |
| P08.48        | Initial electricity<br>consumption<br>high-order bits | Used to set the initial electricity consumption.<br>Initial electricity consumption = <u>P08.48</u> *1000+<br>P08.49                                                                                                    | 0°      | 0      |
| P08.49        | Initial electricity<br>consumption<br>low-order bits  | <u>P08.49</u><br>Setting range of <u>P08.48</u> : 0–59999 kWh (k)<br>Setting range of <u>P08.49</u> : 0.0–999.9 kWh                                                                                                    | 0.0°    | 0      |
| P08.50        | Magnetic flux<br>braking                              | The function code is used to enable magnetic<br>flux braking.<br>0: Invalid<br>100–150: A greater coefficient indicates<br>greater braking strength.<br>The VFD can quickly slow down the motor by<br>increasing the magnetic flux. The energy<br>generated by the motor during braking can be<br>transformed into heat energy by increasing<br>the magnetic flux.<br>The VFD monitors the state of the motor<br>continuously even during the magnetic flux<br>period. Magnetic flux braking can be used for<br>motor stop, as well as for motor rotation<br>speed change. The other advantages include:<br>Braking is performed immediately after the<br>stop command is given. The braking can be<br>started without waiting for magnetic flux<br>weakening.<br>The cooling is better. The current of the stator<br>other than the rotor increases during<br>magnetic flux braking, while the cooling of the<br>stator is more effective than the rotor. |         | 0      |
| P08.51        | VFD input power<br>factor                             | The function code is used to adjust the display value on the AC input side.                                                                                                    | 0.56    | 0      |

| Function code | Name                                                               | Description                                                                                                    | Default | Modify |
|---------------|--------------------------------------------------------------------|----------------------------------------------------------------------------------------------------|---------|--------|
|               |                                                                    | 0.00–1.00                                                                                                    |         |        |
| P08.52        | STO lock selection                                                 | 0: Lock upon STO alarm<br>Lock upon STO alarm indicates resetting is<br>required after state restoration if STO occurs.<br>1: No lock on STO alarm<br>No lock on STO alarm indicates STO alarm<br>disappears automatically after state<br>restoration if STO occurs.                                                                                                    | 0       | 0      |
| P08.53        | Upper limit<br>frequency bias<br>value in torque<br>control        | 0.00 Hz– <u>P00.03</u> (Max. output frequency)<br><b>Note:</b> Valid only for torque control.                                                                                                    | 0.00Hz  | 0      |
| P08.54        | Upper limit<br>frequency<br>ACC/DEC selection<br>in torque control | 0: No limit on acceleration or deceleration<br>1: ACC/DEC time 1<br>2: ACC/DEC time 2<br>3: ACC/DEC time 3<br>4: ACC/DEC time 4                                                                                                    | 0       | 0      |
| P09 grou      | p PID control                                                      |                                                                                                    |         |        |
| P09.00        | PID reference<br>source                                            | When the frequency command selection<br>(P00.06, P00.07) is 7 or the voltage setting<br>channel selection ((P04.27) is 6, the VFD is<br>process PID controlled.<br>The function code determines the target given<br>channel during the PID process.<br>0: Keypad (P09.01)<br>1: Al1<br>2: Al2<br>3: Al3<br>4: High-speed pulse HDIA<br>5: Multi-step running<br>6: Modbus/Modbus TCP communication<br>7: Profibus/CANopen/DeviceNet<br>communication<br>8: Ethernet communication<br>9: High-speed pulse HDIB<br>10: EtherCAT/Profinet/EtherNetIP<br>communication<br>11: Programmable expansion card | 0       | 0      |

| Function<br>code | Name                                       | Description                                                                                                    | Default | Modify |
|------------------|--------------------------------------------|----------------------------------------------------------------------------------------------------|---------|--------|
| P09.01           | PID reference<br>preset through<br>keypad  | 12: Reserved<br>The set target of process PID is a relative<br>value, for which 100% equals 100% of the<br>feedback signal of the controlled system.<br>The system always calculates a related value<br>(0–100.0%).<br>The function code is mandatory when<br><u>P09.00</u> =0. The base value of The function<br>code is the feedback of the system.                                                                                                    | 0.0%    | 0      |
| P09.02           | PID feedback<br>source                     | Setting range: -100.0%-100.0%<br>The function code is used to select PID<br>feedback channel.<br>0: Al1<br>1: Al2<br>2: Al3<br>3: HDIA<br>4: Modbus/Modbus TCP communication<br>5: PROFIBUS/CANopen/DevicneNET<br>communication<br>6: Ethernet communication<br>7: HDIB<br>8: EtherCat/Profinet/EtherNetIP<br>communication<br>9: Programmable expansion card<br>10: Reserved<br>Note: The reference channel and feedback<br>channel cannot be duplicate. Otherwise,<br>effective PID control cannot be achieved. | 0       | 0      |
| P09.03           | PID output<br>characteristics<br>selection | <ul> <li>0: PID output is positive. When the feedback signal is greater than the PID reference value, the output frequency of the VFD will decrease to balance the PID. Example: PID control on strain during unwinding.</li> <li>1: PID output is negative. When the feedback signal is greater than the PID reference value, the output frequency of the VFD will increase to balance the PID. Example: PID control on strain during unwinding.</li> </ul>                                                      | 0       | 0      |

| Function | Name                      | Description                                                                                                    | Default | Modify |
|----------|---------------------------|----------------------------------------------------------------------------------------------------|---------|--------|
| code     | Proportional gain<br>(Кр) | The function is applied to the proportional<br>gain P of PID input.<br>P determines the strength of the whole PID<br>adjuster. The value 100 indicates that when<br>the difference between the PID feedback<br>value and given value is 100%, the range<br>within which the PID regulator can regulate<br>the output frequency command is the max.<br>frequency (ignoring integral function and<br>differential function).                                                                                                    | 1.80    | 0      |
| P09.05   | Integral time (Ti)        | Setting range: 0.00–100.00<br>It determines the speed of integral regulation<br>made on the deviation between PID feedback<br>and reference by PID regulator. When the<br>deviation between PID feedback and<br>reference is 100%, the regulation of integral<br>regulator (ignoring integral and differential<br>actions), after undergoing continuous<br>regulation during this time period, can reach<br>max. output frequency ( <u>P00.03</u> ) or max.<br>voltage ( <u>P04.31</u> ).<br>The shorter the integral time, the stronger the<br>regulation intensity.<br>Setting range: 0.00–10.00s | 0.90s   | 0      |
| P09.06   | Differential time<br>(Td) | It determines the intensity of the regulation<br>made on the change rate of deviation<br>between PID feedback and reference by PID<br>regulator. If feedback changes by 100%<br>during this period, the regulation of differential<br>regulator (ignoring integral and differential<br>actions) is max. output frequency (P00.03) or<br>max. voltage (P04.31).<br>The longer the derivative time, the stronger<br>the regulation intensity. Setting range:<br>0.00–10.00s                                                                                                    | 0.00s   | 0      |
| P09.07   | Sampling cycle (T)        | It means the sampling cycle of feedback. The regulator operates once during each sampling cycle. The larger the sampling cycle, the                                                                                                    | 0.001s  | 0      |

| Function code | Name                               | Description                                                                                                    | Default | Modify |
|---------------|------------------------------------|----------------------------------------------------------------------------------------------------|---------|--------|
|               |                                    | slower the response.<br>Setting range: 0.001–10.000s                                                                                                    |         |        |
| P09.08        | Limit of PID control deviation     | It is the max. allowable deviation of PID<br>system output value relative to closed-loop<br>reference value. Within this limit, PID<br>regulator stops regulation. Set this function<br>code properly to regulate the precision and<br>stability of PID system. | 0.0%    | 0      |
| P09.09        | Upper limit value of<br>PID output | The two function codes are used to set the upper/lower limit value of PID regulator.                                                                                                    | 100.0%  | 0      |
| P09.10        | Lower limit value of<br>PID output | 100.0% corresponds to Max. output<br>frequency ( <u>P00.03</u> ) or max. voltage ( <u>P04.31</u> ).<br>Setting range of <u>P09.09</u> : <u>P09.10</u> –100.0%<br>Setting range of <u>P09.10</u> : -100.0%– <u>P09.09</u>                                        | 0.0%    | 0      |
| P09.11        | Feedback offline detection value   | Set PID feedback offline detection value,<br>when the detection value is no more than the<br>feedback offline detection value, and the                                                                                                    | 0.0%    | 0      |
| P09.12        | Feedback offline detection time    | duration exceeds the value set in <u>P09.12</u> , the VFD will report "PID feedback offline fault", and keypad displays PIDE.                                                                                                    | 1.0s    | 0      |

| Function<br>code | Name                                       | Description                                                                                                    | Default | Modify |
|------------------|--------------------------------------------|----------------------------------------------------------------------------------------------------|---------|--------|
|                  |                                            | Output frequency<br>1< 72, so the VFD<br>continues running<br>12=P09.12<br>P09.11<br>P09.11<br>P09.11<br>P09.11<br>P09.11<br>P09.11<br>P09.11<br>P09.11<br>P09.11<br>P09.11<br>P09.11<br>P09.11<br>P09.11<br>P09.11<br>P09.11<br>P09.11<br>P09.11<br>P09.11<br>P09.11<br>P09.11<br>P09.12<br>P09.11<br>P09.11<br>P09.12<br>P09.12<br>P00.12<br>P00.12<br>P00.12<br>P00.12<br>P00.12<br>P00.12<br>P00.12<br>P00.12<br>P00.12<br>P00.12<br>P00.12<br>P00.12<br>P00.12<br>P00.12<br>P00.12<br>P00.12<br>P00.12<br>P00.12<br>P00.12<br>P00.12<br>P00.12<br>P00.13<br>P00.12<br>P00.13<br>P00.13<br>P00.13<br>P00.13<br>P00.13<br>P00.13<br>P00.13<br>P00.13<br>P00.13<br>P00.13<br>P00.00<br>P00.13<br>P00.00<br>P00.13<br>P00.00<br>P00.00<br>P00 |         |        |
| P09.13           | PID control selection                      | 0x0000–0x1111<br>Ones place:<br>0: Continue integral control after the<br>frequency reaches upper/lower limit<br>1: Stop integral control after the frequency<br>reaches upper/lower limit<br>Tens place:<br>0: The same with the main reference direction<br>1: Contrary to the main reference direction<br>Hundreds place:<br>0: Limit based on the max. frequency<br>1: Limit based on A frequency<br>Thousands place:<br>0: A+B frequency, acceleration /DEC of main<br>reference A frequency source buffering is<br>invalid<br>1: A+B frequency, acceleration/ DEC of main<br>reference A frequency source buffering is<br>valid, acceleration and DEC are determined<br>by <u>P08.04</u> (acceleration time 4).                                                                                                    | 0x0001  | 0      |
| P09.14           | Low-frequency<br>proportional gain<br>(Kp) | 0.00–100.00<br>Low-frequency switching point: 5.00Hz,<br>high-frequency switching point: 10.00Hz<br>( <u>P09.04</u> corresponds to high-frequency<br>parameter), and the middle is the linear<br>interpolation between these two points.                                                                                                    | 1.00    | 0      |
| P09.15           | ACC/DEC time of<br>PID command             | 0.0–1000.0s                                                                                                    | 0.0s    | 0      |
| P09.16           | PID output filter<br>time                  | 0.000–10.000s                                                                                                    | 0.000s  | 0      |

| Function | News                                                  | Description                                                                                                    | Defeult   | M - 116 - |
|----------|-------------------------------------------------------|----------------------------------------------------------------------------------------------------|-----------|-----------|
| code     | Name                                                  | Description                                                                                                    | Default   | Modify    |
| P09.17   | Reserved                                              | -100.0–100.0%                                                                                                    | 0.0%      | 0         |
| P09.18   | Low-frequency<br>integral time (Ti)                   | 0.00–10.00s                                                                                                    | 0.90s     | 0         |
| P09.19   | Low-frequency<br>differential time (Td)               | 0.00–10.00s                                                                                                    | 0.00s     | 0         |
| P09.20   | Low-frequency<br>point of PID<br>parameter switching  | 0.00– <u>P09.21</u>                                                                                                    | 5.00Hz    | 0         |
| P09.21   | High-frequency<br>point of PID<br>parameter switching | <u>P09.20</u> – <u>P00.04</u>                                                                                                    | 10.00Hz   | 0         |
| P09.22-  | Reserved                                              | 0–65536                                                                                                    | 0         | 0         |
| P09.28   |                                                       |                                                                                                    | Ū         | Ŭ         |
| P10 grou | p—–Simple PLC and                                     | multi-step speed control                                                                                                    |           |           |
| P10.00   | Simple PLC mode                                       | <ul> <li>0: Stop after running once; the VFD stops<br/>automatically after running for one cycle, and<br/>it can be started only after receiving running<br/>command.</li> <li>1: Keep running in the final value after<br/>running once; The VFD keeps the running<br/>frequency and direction of the last section<br/>after a single cycle.</li> <li>2: Cyclic running; the VFD enters the next<br/>cycle after completing one cycle until<br/>receiving stop command and stops.</li> </ul> | 0         | 0         |
| P10.01   | Simple PLC<br>memory selection                        | 0: No memory after power-off<br>1: Memory after power-off; PLC memories its<br>running stage and frequency before<br>power-off.                                                                                                    | 0         | 0         |
| P10.02   | Multi-step speed 0                                    | Frequency setting range for steps from step 0                                                                                                    | 0.0%      | 0         |
| P10.03   | Running time of step 0                                | to step 15: -100.0–100.0%. 100.0% corresponds to the max. output frequency                                                                                                    | 0.0s(min) | 0         |
| P10.04   | Multi-step speed 1                                    | <u>P00.03</u> .                                                                                                    | 0.0%      | 0         |
| P10.05   | Running time of step 1                                | Running time setting range for steps from<br>step 0 to step 15: 0.0–6553.5s(min). The time                                                                                                    | 0.0s(min) | 0         |
| P10.06   | Multi-step speed 2                                    | unit is specified by <u>P10.37</u> .                                                                                                    | 0.0%      | 0         |
| P10.07   | Running time of                                       | When simple PLC operation is selected, it is                                                                                                    | 0.0s(min) | 0         |

| Function<br>code | Name                    | Description                                                                                                    | Default   | Modify |
|------------------|-------------------------|----------------------------------------------------------------------------------------------------|-----------|--------|
|                  | step 2                  | required to set P10.02-P10.33 to determine                                                                                                    |           |        |
| P10.08           | Multi-step speed 3      | the running frequency and running time of                                                                                                    | 0.0%      | 0      |
| P10.09           | Running time of step 3  | each step.<br><b>Note:</b> The symbol of multi-step speed                                                                                       | 0.0s(min) | 0      |
| P10.10           | Multi-step speed 4      | determines the running direction of simple                                                                                                    | 0.0%      | 0      |
| P10.11           | Running time of step 4  | PLC, and the negative value means reverse<br>running.                                                                                           | 0.0s(min) | 0      |
| P10.12           | Multi-step speed 5      | Deceleration time P10.28<br>(two steps) P10.04                                                                                                  | 0.0%      | 0      |
| P10.13           | Running time of step 5  | P10.02<br>Acceleration time                                                                                                    | 0.0s(min) | 0      |
| P10.14           | Multi-step speed 6      | (two steps) P10.06                                                                                                    | 0.0%      | 0      |
| P10.15           | Running time of step 6  | P10.03 P10.05 P10.07 P10.31 P10.33                                                                                                    | 0.0s(min) | 0      |
| P10.16           | Multi-step speed 7      | When selecting multi-step speed running, the                                                                                                    | 0.0%      | 0      |
| P10.17           | Running time of step 7  | multi-step speed is within the range of -fmax-fmax, and it can be set continuously.                                                             | 0.0s(min) | 0      |
| P10.18           | Multi-step speed 8      | The start/stop of multi-step stop running is                                                                                                    | 0.0%      | 0      |
| P10.19           | Running time of step 8  | also determined by <u>P00.01</u> .<br>The VFD supports the setting of speeds of 16                                                              | 0.0s(min) | 0      |
| P10.20           | Multi-step speed 9      | steps, which are set by combined codes of multi-step terminals 1-4 (set by S terminals,                                                         | 0.0%      | 0      |
| P10.21           | Running time of step 9  | corresponding to function code<br>P05.01–P05.06) and correspond to multi-step                                                                   | 0.0s(min) | 0      |
| P10.22           | Multi-step speed 10     | speed 0 to multi-step speed 15.                                                                                                    | 0.0%      | 0      |
| P10.23           | Running time of step 10 |                                                                                                    | 0.0s(min) | 0      |
| P10.24           | Multi-step speed 11     |                                                                                                    | 0.0%      | 0      |
| P10.25           | Running time of step 11 |                                                                                                    | 0.0s(min) | 0      |
| P10.26           | Multi-step speed 12     | S1 ON ON ON ON ON ON ON t                                                                                                    | 0.0%      | 0      |
| P10.27           | Running time of step 12 | S2<br>S3<br>S3                                                                                                    | 0.0s(min) | 0      |
| P10.28           | Multi-step speed 13     | S4                                                                                                    | 0.0%      | 0      |
| P10.29           | Running time of step 13 | When terminal 1, terminal 2, terminal 3 and terminal 4 are OFF, the frequency input mode                                                        | 0.0s(min) | 0      |
| P10.30           | Multi-step speed 14     | is set by <u>P00.06</u> or <u>P00.07</u> . When terminal 1,                                                                                     | 0.0%      | 0      |
| P10.31           | Running time of step 14 | terminal 2, terminal 3 and terminal 4 are not<br>all OFF, the frequency set by multi-step speed<br>will prevail, and the priority of multi-step | 0.0s(min) | 0      |

UMP1 series high-performance multifunction VFD

| Function<br>code | Name                        |                 |                                                 |                        |                     | Desc           | crip               | tion     |                |          |          |     | Default   | Modify |
|------------------|-----------------------------|-----------------|-------------------------------------------------|------------------------|---------------------|----------------|--------------------|----------|----------------|----------|----------|-----|-----------|--------|
| P10.32           | Multi-step speed 15         |                 | tting                                           |                        |                     |                |                    |          |                |          |          | - 1 | 0.0%      | 0      |
|                  |                             | co<br>Th<br>tei | ialog,<br>ommur<br>ne rela<br>rminal<br>llowing | nicati<br>ation<br>3 a | ion s<br>bet<br>and | weer<br>termi  | gs.<br>n te<br>nal | 4 a      | al 1,<br>re sh |          |          | 2,  |           |        |
|                  |                             | ΙΓ              |                                                 |                        |                     | 1              |                    |          | ,<br>F ON      | OFF      | ON       |     |           |        |
|                  |                             |                 | T2                                              | OFF                    | OFF                 | ON             | ٥N                 | I OF     | F OFF          | ON       | ON       |     |           |        |
|                  | Running time of             |                 | Т3                                              | OFF                    | OFF                 | OFF            | OF                 | FON      | I ON           | ON       | ON       |     |           |        |
| P10.33           | step 15                     |                 | T4                                              | OFF                    | OFF                 | OFF            | OF                 | F OF     | F OFF          | OFF      | OFF      |     | 0.0s(min) | 0      |
|                  |                             |                 | Step                                            | 0                      | 1                   | 2              | 3                  | 4        | 5              | 6        | 7        |     |           |        |
|                  |                             |                 | T1                                              | OFF                    | ON                  | OFF            | ON                 | I OF     | F ON           | OFF      | ON       |     |           |        |
|                  |                             |                 | T2                                              | OFF                    | OFF                 | ON             | ٥N                 | I OF     | FOFF           | ON       | ON       |     |           |        |
|                  |                             |                 | Т3                                              | OFF                    | OFF                 | OFF            | OFI                | FON      | N ON           | ON       | ON       |     |           |        |
|                  |                             |                 | T4                                              | ON                     | ON                  | ON             | ON                 | 10       | N ON           | ON       | ON       |     |           |        |
|                  |                             |                 | Step                                            | 8                      | 9                   | 10             | 11                 | 12       | 13             | 14       | 15       |     |           |        |
|                  | ACC/DEC time of             | Τh              | ne des                                          | scrip                  | tion                | is a           | as f               | ollov    | vs (S          | St inc   | licate   | s   |           |        |
| P10.34           | steps 0-7 of simple         | ste             | ep):                                            |                        |                     |                |                    |          | ACC/           | ACC/     | ACC/     |     | 0x0000    | 0      |
|                  | PLC                         | Cod             | Code                                            |                        | Binai               | y              |                    | DEC      | DEC            | DEC      | DEC      |     |           |        |
|                  |                             |                 |                                                 | BIT                    | না                  | BIT0           | 0                  | T1<br>00 | T 2<br>01      | T3<br>10 | T4<br>11 |     |           |        |
|                  |                             |                 |                                                 | BIT                    |                     | BIT2           | 1                  | 00       | 01             | 10       | 11       |     |           |        |
|                  |                             |                 |                                                 | BIT                    |                     | BIT4           | 2                  | 00       | 01             | 10       | 11       |     |           |        |
|                  |                             |                 |                                                 | BIT                    |                     | BIT6           | 3                  | 00       | 01             | 10       | 11       |     |           |        |
|                  |                             | F               | <u> 210.34</u>                                  | BIT                    | 9                   | BIT8           | 4                  | 00       | 01             | 10       | 11       |     |           |        |
|                  |                             |                 |                                                 | BIT                    | 11 E                | BIT10          | 5                  | 00       | 01             | 10       | 11       |     |           |        |
| D40.05           | ACC/DEC time of             |                 |                                                 | BIT                    | 13                  | BIT12          | 6                  | 00       | 01             | 10       | 11       |     | 00000     |        |
| P10.35           | steps 8–15 of<br>simple PLC |                 |                                                 | ΒIΤ΄                   | 15                  | BIT14          | 7                  | 00       | 01             | 10       | 11       |     | 0x0000    | 0      |
|                  |                             |                 |                                                 | BIT                    | 1                   | BIT0           | 8                  | 00       | 01             | 10       | 11       |     |           |        |
|                  |                             |                 |                                                 | BIT                    |                     | BIT2           | 9                  | 00       | 01             | 10       | 11       |     |           |        |
|                  |                             |                 |                                                 | BIT                    | - 1 -               | BIT4           | 10                 | 00       | 01             | 10       | 11       |     |           |        |
|                  |                             |                 | <u>210.35</u>                                   | BIT                    | - 1 -               | BIT6<br>BIT8   | 11<br>12           | 00       | 01<br>01       | 10<br>10 | 11<br>11 |     |           |        |
|                  |                             |                 |                                                 | BIT.                   |                     | BI 18<br>BIT10 |                    | 00       | 01             | 10<br>10 | 11<br>11 |     |           |        |
|                  |                             |                 |                                                 | BIT'                   |                     | BIT10          |                    | 00       | 01             | 10       | 11       |     |           |        |

| Function code | Name                     | Description                                                                                                    | Default | Modify |
|---------------|--------------------------|----------------------------------------------------------------------------------------------------|---------|--------|
| code          |                          | BIT15         BIT14         15         00         01         10         11           Select         corresponding acceleration/deceleration time, and then convert         16-bit         binary         number         into hexadecimal number, finally, and then set corresponding function codes.           ACC/DEC         time         1         is         set by         P00.11         and P00.12;         ACC/DEC time         1         is         set by         P08.00         and P08.01;         ACC/DEC time         3         is         set by           P08.02         and         P08.03;         Acceleration         /deceleration         ime         4         is         set by         P08.04         and |         |        |
| P10.36        | PLC restart mode         | <u>P08.05</u> .<br>Setting range:0x0000–0xFFFF<br>0: Restart from the first step, namely if the<br>VFD stops during running (caused by stop<br>command, fault or power down), it will run<br>from the first step after restart.<br>1: Continue running from the step frequency<br>when interruption occurred, namely if the VFD<br>stops during running (caused by stop<br>command or fault), it will record the running<br>time of current step, and enters this step<br>automatically after restart, then continue<br>running at the frequency defined by this step<br>in the remaining time.                                                                                                    | 0       | O      |
| P10.37        | Multi-step time unit     | <ul><li>0: second; the running time of each step is counted in seconds;</li><li>1: minute; the running time of each step is counted in minutes</li></ul>                                                                                                    | 0       | 0      |
| P11 grou      | pProtection para         | neters                                                                                                    |         |        |
| P11.00        | Phase-loss<br>protection | 0x000–0x111<br>Ones place:<br>0: Disable software input phase loss<br>protection<br>1: Enable software input phase loss                                                                                                    | 0x110   | 0      |

| Function<br>code | Name                                  | Description                                                                                                    | Default | Modify |
|------------------|---------------------------------------|----------------------------------------------------------------------------------------------------|---------|--------|
|                  |                                       | protection<br>Tens place:<br>0: Disable output phase loss protection<br>1: Enable output phase loss protection<br>Hundreds place:<br>0: Disable hardware input phase loss<br>protection<br>1: Enable hardware input phase loss<br>protection                                                                                                    |         |        |
| P11.01           | Frequency drop at transient power-off | 0: Disable<br>1: Enable                                                                                                    | 0       | 0      |
| P11.02           | Energy braking for stop               | 0: Enable<br>1: Disable                                                                                                    | 0       | 0      |
| P11.03           | Overvoltage stall protection          | 0: Disable<br>1: Enable<br>DC bus voltage V<br>Overvoltage stall<br>Output<br>frequency<br>Time f                                                                                                    | 1       | 0      |
|                  | Overvoltage stall                     | 120–150% (standard bus voltage) (380V)                                                                                                    | 136%    |        |
| P11.04           | protection voltage                    | 120–150% (standard bus voltage) (220V)                                                                                                    | 120%    | 0      |
| P11.05           | Current limit<br>selection            | During accelerated running, as the load is too<br>large, the actual acceleration rate of motor is<br>lower than that of output frequency, if no<br>measures are taken, the VFD may trip due to<br>overcurrent during acceleration.<br>0x00–0x11<br>Ones place: Current limit action selection<br>0: Invalid<br>1: Always valid<br>Tens place: Hardware current limit overload<br>alarm selection<br>0: Valid | 01      | Ø      |

| Function<br>code | Name                                          | Description                                                                                                    | Default                                        | Modify |
|------------------|-----------------------------------------------|----------------------------------------------------------------------------------------------------|------------------------------------------------|--------|
|                  |                                               | 1: Invalid                                                                                                    |                                                |        |
| P11.06           | Automatic current<br>limit level              | Current limit protection function detects<br>output current during running, and compares<br>it with the current-limit level defined by<br><u>P11.06</u> , if it exceeds the current-limit level, the                                                                                                    | For G type:<br>160.0%<br>For P type:<br>120.0% | O      |
| P11.07           | Frequency drop rate<br>during current limit   | VFD will run at stable frequency during accelerated running, or run in decreased frequency during constant-speed running; if it exceeds the current-limit level continuously, the VFD output frequency will drop continuously until reaching lower limit frequency. When the output current is detected to be lower than the current-limit level again, it will continue accelerated running. |                                                | ٥      |
| P11.08           | Pre-alarm selection<br>for VFD/motor<br>OL/UL | 0x000–0x1132<br>Ones place:<br>0: Motor overload/underload pre-alarm,<br>relative to rated motor current;<br>1: VFD overload/underload pre-alarm, relative<br>to rated VFD current.<br>Tens place:<br>0: The VFD continues running after<br>overload/underload alarm;<br>1: The VFD continues running after underload<br>alarm, and stops running after overload fault;                       | 0x000                                          | 0      |

| Function<br>code | Name                                      | Description                                                                                                    | Default | Modify |
|------------------|-------------------------------------------|----------------------------------------------------------------------------------------------------|---------|--------|
|                  |                                           | <ol> <li>The VFD continues running after overload<br/>alarm, and stops running after underload<br/>fault;</li> </ol>                                                                                            |         |        |
|                  |                                           | 3: The VFD stops running after<br>overload/underload fault.                                                                                                    |         |        |
|                  |                                           | Hundreds place:                                                                                                    |         |        |
|                  |                                           | 0: Always detect                                                                                                    |         |        |
|                  |                                           | 1: Detect during constant-speed running<br>Thousands place: VFD overload current<br>reference selection                                                                                                    |         |        |
|                  |                                           | 0: Related to current calibration coefficient<br>1: Irrelated to current calibration coefficient                                                                                                    |         |        |
|                  |                                           | If the VFD or motor output current is larger                                                                                                    | G type: |        |
| P11.09           | Overload pre-alarm                        | than the overload pre-alarm detection level                                                                                                    | 150%    | 0      |
| F 11.09          | detection level                           | (P11.09), and the duration exceeds the                                                                                                    | P type: | 0      |
|                  |                                           | overload pre-alarm detection time (P11.10),                                                                                                    | 120%    |        |
| P11.10           | Overload pre-alarm<br>detection time      | overload pre-alarm signal will be outputted.                                                                                                    | 1.0s    | 0      |
| P11.11           | Underload<br>pre-alarm detection<br>level | Underload pre-alarm signal will be outputted if<br>the output current of the VFD or motor is<br>lower than underload pre-alarm detection                                                                        | 50%     | 0      |
| P11.12           | Underload<br>pre-alarm detection<br>time  | level ( <u>P11.11</u> ), and the duration exceeds<br>underload pre-alarm detection time ( <u>P11.12</u> ).<br>Setting range of <u>P11.11</u> : 0– <u>P11.09</u><br>Setting range of <u>P11.12</u> : 0.1–3600.0s | 1.0s    | 0      |

| Function code | Name                                                    | Description                                                                                                    | Default | Modify |
|---------------|---------------------------------------------------------|----------------------------------------------------------------------------------------------------|---------|--------|
|               | Fault output<br>terminal action upon<br>fault occurring | The function code is used to set the action of<br>fault output terminals at undervoltage and<br>fault reset.<br>0x00–0x11<br>Ones place:<br>0: Act at undervoltage<br>1: Do not act at undervoltage<br>Tens place:<br>0: Act at fault reset                                                                                                    | 0x00    | 0      |
|               |                                                         | 1: Do not act at fault reset                                                                                                    |         |        |
| P11.14        | Speed deviation detection value                         | 0.0–50.0%<br>Used to set the speed deviation detection<br>value.                                                                                                    | 10.0%   | 0      |
| P11.15        | Speed deviation detection time                          | 0.0–10.0s<br>Used to set the speed deviation detection<br>time.<br>Note: Speed deviation protection is invalid<br>when <u>P11.15</u> is set to 0.0.<br>Actual detection<br>value<br>Set detection<br>value<br>Set detection<br>value<br>Continues running<br>t2=P11.15 | 2.0s    | 0      |
| P11.16        | Automatic<br>frequency reduction<br>during voltage drop | 0–1                                                                                                    | 0       | 0      |
| P11.17        | Proportional<br>coefficient of<br>voltage regulator     | Used to set the proportional coefficient of the bus voltage regulator during undervoltage                                                                                                    | 100     | 0      |

| Function<br>code | Name                                                                               | Description                                                                                                    | Default | Modify |
|------------------|------------------------------------------------------------------------------------|----------------------------------------------------------------------------------------------------|---------|--------|
|                  | during undervoltage<br>stall                                                       | stall.<br>Setting range:0–1000                                                                                                    |         |        |
| P11.18           | Integral coefficient<br>of voltage regulator<br>during undervoltage<br>stall       | Used to set the integral coefficient of the bus voltage regulator during undervoltage stall. Setting range:0–1000                 | 40      | 0      |
| P11.19           | Proportional<br>coefficient of current<br>regulator during<br>undervoltage stall   | Used to set the proportional coefficient of the active current regulator during undervoltage stall.<br>Setting range: 0–1000      | 25      | 0      |
| P11.20           | Integral coefficient<br>of current regulator<br>during undervoltage<br>stall       | Used to set the integral coefficient of the active current regulator during undervoltage stall.<br>Setting range: 0–2000          | 150     | 0      |
| P11.21           | Proportional<br>coefficient of<br>voltage regulator<br>during overvoltage<br>stall | Used to set the proportional coefficient of the<br>bus voltage regulator during overvoltage stall.<br>Setting range: 0–1000       | 60      | 0      |
| P11.22           | Integral coefficient<br>of voltage regulator<br>during overvoltage<br>stall        | Used to set the integral coefficient of the bus voltage regulator during overvoltage stall. Setting range: 0–1000                 | 10      | 0      |
| P11.23           | Proportional<br>coefficient of current<br>regulator during<br>overvoltage stall    | Used to set the proportional coefficient of the<br>active current regulator during overvoltage<br>stall.<br>Setting range: 0–1000 | 60      | 0      |
| P11.24           | 3                                                                                  | Used to set the integral coefficient of the<br>active current regulator during overvoltage<br>stall.<br>Setting range: 0–2000     | 250     | 0      |
| P11.25           | Enabling VFD<br>overload integral                                                  | 0: Disable<br>1: Enable<br>When the function code is set to 0, the                                                                | 0       | O      |

| Function<br>code | Name                           | Description                                                                                                    | Default           | Modify |
|------------------|--------------------------------|----------------------------------------------------------------------------------------------------|-------------------|--------|
|                  |                                | overload timing value is reset to zero after the<br>VFD is stopped. In this case, the<br>determination of VFD overload takes more<br>time, and therefore the effective protection<br>over the VFD is weakened.                                                                      |                   |        |
|                  |                                | When the function code is set to 1, the<br>overload timing value is not reset, and the<br>overload timing value is accumulative. In this<br>case, the determination of VFD overload<br>takes less time, and therefore the protection<br>over the VFD can be performed more quickly. |                   |        |
| P11.26           | Reserved                       | 0–65536                                                                                                    | 0                 | 0      |
| P11.27           | VF vibration control<br>method | 0x00–0x11<br>Ones place:<br>0: Method 1<br>1: Method 2<br>Tens place:<br>0: Reserved<br>1: Reserved                                                                                                    | 0x00              | O      |
| P12 grou         | pParameters of n               | notor 2                                                                                                    |                   |        |
| P12.00           | Type of motor 2                | 0: Asynchronous motor (AM)<br>1: Synchronous motor (SM)                                                                                                    | 0                 | 0      |
| P12.01           | Rated power of AM<br>2         | 0.1–3000.0kW                                                                                                    | Model<br>depended | 0      |
| P12.02           | Rated frequency of<br>AM 2     | 0.01Hz– <u>P00.03</u> (Max. output frequency)                                                                                                    | 50.00Hz           | O      |
| P12.03           | Rated speed of AM<br>2         | 1–60000rpm                                                                                                    | Model<br>depended | O      |
| P12.04           | Rated voltage of AM<br>2       | 0–1200V                                                                                                    | Model<br>depended | O      |
| P12.05           | Rated current of AM<br>2       | 0.8–6000.0A                                                                                                    | Model<br>depended | O      |
| P12.06           | Stator resistance of AM 2      | 0.001–65.535Ω                                                                                                    | Model<br>depended | 0      |
| P12.07           | Rotor resistance of AM 2       | 0.001–65.535Ω                                                                                                    | Model<br>depended | 0      |
| P12.08           | Leakage inductance             | 0.1–6553.5mH                                                                                                    | Model             | 0      |

| Function<br>code | Name                            | Description                                   | Default           | Modify |
|------------------|---------------------------------|-----------------------------------------------|-------------------|--------|
| code             | of AM 2                         |                                               | depended          |        |
|                  | Mutual inductance               |                                               | Model             |        |
| P12.09           | of AM 2                         | 0.1–6553.5mH                                  | depended          | 0      |
|                  | No-load current of              |                                               | Model             |        |
| P12.10           | AM 2                            | 0.1–6553.5A                                   | depended          | 0      |
|                  | Magnetic saturation             |                                               |                   |        |
| P12.11           | coefficient 1 of iron           | 0.0–100.0%                                    | 80%               | 0      |
|                  | core of AM 2                    |                                               |                   |        |
|                  | Magnetic saturation             |                                               |                   |        |
| P12.12           | coefficient 2 of iron           | 0.0–100.0%                                    | 68%               | 0      |
|                  | core of AM 2                    |                                               |                   |        |
|                  | Magnetic saturation             |                                               |                   |        |
| P12.13           | coefficient 3 of iron           | 0.0–100.0%                                    | 57%               | 0      |
|                  | core of AM 2                    |                                               |                   |        |
|                  | Magnetic saturation             |                                               |                   |        |
| P12.14           | coefficient 4 of iron           | 0.0–100.0%                                    | 40%               | 0      |
|                  | core of AM 2                    |                                               |                   |        |
| P12.15           | Rated power of SM               | 0.1–3000.0kW                                  | Model             | 0      |
| 2.10             | 2                               |                                               | depended          | Ŭ      |
| P12.16           | Rated frequency of<br>SM 2      | 0.01Hz– <u>P00.03</u> (Max. output frequency) | 50.00Hz           | O      |
| P12.17           | Number of pole                  | 1–128                                         | 2                 | O      |
|                  | pairs of SM 2                   |                                               |                   |        |
| P12.18           | Rated voltage of<br>SM 2        | 0–1200V                                       | Model             | O      |
|                  | -                               |                                               | depended          |        |
| P12.19           | Rated current of SM<br>2        | 0.8–6000.0A                                   | Model<br>depended | O      |
|                  | Z<br>Stator resistance of       |                                               | Model             |        |
| P12.20           | Statol resistance of<br>SM 2    | 0.001–65.535Ω                                 | depended          | 0      |
|                  | Direct-axis                     |                                               | Model             |        |
| P12.21           | inductance of SM 2              | 0.01–655.35mH                                 | depended          | 0      |
|                  | Quadrature-axis                 |                                               | Model             |        |
| P12.22           | inductance of SM 2              | 0.01–655.35mH                                 | depended          | 0      |
| P12.23           | Counter-emf<br>constant of SM 2 | 0–10000V                                      | 300               | 0      |
| P12.24           | Reserved                        | 0–0xFFFF                                      | 0x0000            | •      |
| P12.25           | Reserved                        | 0%–50% (of the motor rated current)           | 10%               | •      |

| Function<br>code | Name                                                      | Description                                                                                                    | Default | Modify |
|------------------|-----------------------------------------------------------|----------------------------------------------------------------------------------------------------|---------|--------|
| P12.26           | Overload protection selection of motor 2                  | <ol> <li>No protection</li> <li>Common motor protection (with low-speed compensation).</li> <li>Variable-frequency motor protection (without low speed compensation).</li> </ol>                                                                                                    | 2       | O      |
| P12.27           | Overload protection<br>coefficient of motor<br>2          | Motor overload multiples M=lout/(In*K)<br>In is rated motor current, lout is VFD output<br>current, and K is motor overload protection<br>coefficient.<br>A smaller value of K indicates a bigger value<br>of M.<br>When M=116%, protection is performed after<br>motor overload lasts for 1 hour; when<br>M=200%, protection is performed after motor<br>overload lasts for 60 seconds; and when<br>M≥400%, protection is performed<br>immediately.<br>1h<br>1m<br>1m | 100.0%  | 0      |
| P12.28           | Power display<br>calibration<br>coefficient of motor<br>2 | 0.00–3.00                                                                                                    | 1.00    | 0      |
| P12.29           | Parameter display selection of motor 2                    | <ol> <li>Display by motor type. In this mode, only<br/>parameters related to the present motor type<br/>are displayed.</li> <li>Display all. In this mode, all the motor<br/>parameters are displayed.</li> </ol>                                                                                                    | 0       | 0      |
| P12.30           | System inertia of motor 2                                 | 0–30.000kgm2                                                                                                    | 0.000   | 0      |
| P12.31-          | Reserved                                                  | 0–65535                                                                                                    | 0       | 0      |

| Function code | Name                                       | Description                                                                                                    | Default | Modify |
|---------------|--------------------------------------------|----------------------------------------------------------------------------------------------------|---------|--------|
| P12.32        |                                            |                                                                                                    |         |        |
| P13 grou      | pSM control                                |                                                                                                    |         |        |
| P13.00        | SM injection current<br>drop rate          | Used to set the reduction rate of the injection<br>reactive current. When the active current of<br>the SM increases to some extent, the<br>injection reactive current can be reduced to<br>improve the power factor of the motor.<br>Setting range: 0.0%–100.0% (of the motor<br>rated current)                                   | 80.0%   | 0      |
| P13.01        | Initial pole detection<br>method           | 0: Invalid<br>1: Pulse detection method<br>2: Pulse detection method                                                                                                    | 0       | 0      |
| P13.02        | Pull-in current 1                          | Pull-in current is the pole positioning current.<br>Pull-in current 1 is valid within the lower limit<br>of pull-in current switchover frequency<br>threshold. If you need to increase the starting<br>torque, increase the value of the function<br>code properly.<br>Setting range: 0.0%–100.0% (of the motor<br>rated current) | 20.0%   | 0      |
| P13.03        | Pull-in current 2                          | Pull-in current is the pole positioning current.<br>Pull-in current 2 is valid within the upper limit<br>of pull-in current switchover frequency<br>threshold. Generally, you do not need to<br>modify the function code.<br>Setting range: 0.0%–100.0% (of the motor<br>rated current)                                           | 10.0%   | 0      |
| P13.04        | Pull-in current<br>switchover<br>frequency | 0.00Hz– <u>P00.03</u> (Max. output frequency)                                                                                                    | 10.00Hz | 0      |
| P13.05        | Reserved                                   | 200Hz–1000Hz                                                                                                    | 500Hz   | O      |
| P13.06        | Pulse current<br>setting                   | Used to set the pulse current threshold when<br>the initial magnetic pole position is detected<br>by means of pulse. The value is a percentage<br>in relative to the rated current of the motor.<br>Setting range: 0.0–300.0% (of the motor rated                                                                                 | 100.0%  | 0      |

| Function<br>code  | Name                                                | Description                                                                                                    | Default | Modify |
|-------------------|-----------------------------------------------------|----------------------------------------------------------------------------------------------------|---------|--------|
|                   |                                                     | voltage)                                                                                                    |         |        |
| P13.07            | Reserved                                            | 0.0–400.0                                                                                                    | 0.0     | 0      |
| P13.08            | Control parameter 1                                 | 0–0xFFFF                                                                                                    | 0       | 0      |
| P13.09            | Control parameter 2                                 | Used to set the frequency threshold for<br>enabling the counter-electromotive force<br>phase-locked loop in SVC 0. When the<br>running frequency is lower than the value of<br>the function code, the phase-locked loop is<br>disabled; and when the running frequency is<br>higher than that, the phase-locked loop is<br>enabled.<br>Setting range: 0–655.35 | 2.00    | 0      |
| P13.10            | Reserved                                            | 0.0–359.9                                                                                                    | 0.0     | 0      |
| P13.11            | Maladjustment<br>detection time                     | The function code is used to adjust the responsiveness of anti-maladjustment function. If the load inertia is large, increase the value of the function code properly, however, the responsiveness may slow down accordingly.<br>Setting range: 0.0–10.0s                                                                                                    | 0.5s    | 0      |
| P13.12            | High-frequency<br>compensation<br>coefficient of SM | The function code is valid when the motor<br>speed exceeds the rated speed. If motor<br>oscillation occurred, adjust the function code<br>properly.<br>Setting range: 0.0–100.0%                                                                                                    | 0.0%    | 0      |
| P13.13            | High-frequency<br>injection current                 | 0–300.0%                                                                                                    | 20.0%   | O      |
| P13.14–<br>P13.19 | Reserved                                            | 0–65535                                                                                                    | 0       | 0      |
| P14 grou          | pSerial communi                                     | cation                                                                                                    |         |        |
| P14.00            | Local<br>communication<br>address                   | Setting range: 1–247<br>When the master writes the slave<br>communication address to 0 indicating a<br>broadcast address in a frame, all the salves<br>on the Modbus/Modbus TCP bus receive the<br>frame but do not respond to it.                                                                                                    | 1       | 0      |

| Function code | Name           | Description                                   | Default  | Modify |
|---------------|----------------|-----------------------------------------------|----------|--------|
| 0040          |                | Local communication address is unique in the  |          |        |
|               |                | communication network, which is the basis for |          |        |
|               |                | point-to-point communication between the      |          |        |
|               |                | upper computer and the VFD.                   |          |        |
|               |                | Note: The communication address of a slave    |          |        |
|               |                | cannot be set to 0.                           |          |        |
|               |                | The function code is used to set the data     |          |        |
|               |                | transmission speed between upper computer     |          |        |
|               |                | and the VFD.                                  |          |        |
|               |                | 0: 1200BPS                                    |          |        |
|               |                | 1: 2400BPS                                    |          |        |
|               |                | 2: 4800BPS                                    |          |        |
|               |                | 3: 9600BPS                                    |          |        |
| P14.01        | Communication  | 4: 19200BPS                                   | 4        | 0      |
|               | baud rate      | 5: 38400BPS                                   |          |        |
|               |                | 6: 57600BPS                                   |          |        |
|               |                | 7: 115200BPS                                  |          |        |
|               |                | Note: The baud rate set on the VFD must be    |          |        |
|               |                | consistent with that on the upper computer.   |          |        |
|               |                | Otherwise, the communication fails. A greater |          |        |
|               |                | baud rate indicates faster communication.     |          |        |
|               |                | The data format set on the VFD must be        |          |        |
|               |                | consistent with that on the upper computer.   |          |        |
|               |                | Otherwise, the communication fails.           |          |        |
|               |                | 0: No check (N, 8, 1) for RTU                 |          |        |
| P14.02        | Data bit check | 1: Even check (E, 8, 1) for RTU               | 1        | 0      |
|               |                | 2: Odd check (O, 8, 1) for RTU                |          |        |
|               |                | 3: No check (N, 8, 2) for RTU                 |          |        |
|               |                | 4: Even check (E, 8, 2) for RTU               |          |        |
|               |                | 5: Odd check (O, 8, 2) for RTU                |          |        |
|               |                | 0–200ms                                       |          |        |
|               |                | The function code indicates the               |          |        |
|               |                | communication response delay, that is, the    |          |        |
| D14 00        | Communication  | interval from when the VFD completes          | <b>_</b> |        |
| P14.03        | response delay | receiving data to when it sends response data | 5        | 0      |
|               |                | to the upper computer. If the response delay  |          |        |
|               |                | is shorter than the VFD processing time, the  |          |        |
|               |                | VFD sends response data to the upper          |          |        |

| Function code | Name                                       | Description                                                                                                    | Default | Modify |
|---------------|--------------------------------------------|----------------------------------------------------------------------------------------------------|---------|--------|
|               |                                            | computer after processing data. If the delay is<br>longer than the VFD processing time, the<br>VFD does not send response data to the<br>upper computer until the delay is reached<br>although data has been processed.                                                                                                    |         |        |
| P14.04        | Communication<br>timeout time              | 0.0 (invalid)–60.0s<br>When the function code is set to 0.0, the<br>communication timeout time is invalid.<br>When the function code is set a non-zero<br>value, the rectifier reports the "<br>Modbus/Modbus TCP communication fault"<br>(CE) if the communication interval exceeds<br>the value.<br>In general, the function code is set to 0.0.<br>When continuous communication is required,<br>you can set the function code to monitor<br>communication status. | 0.0s    | 0      |
| P14.05        | Transmission error<br>processing           | <ul> <li>0: Report an alarm and coast to stop</li> <li>1: Keep running without reporting an alarm</li> <li>2: Stop in enabled stop mode without reporting an alarm (applicable only to communication mode)</li> <li>3: Stop in enabled stop mode without reporting an alarm (applicable to any mode)</li> </ul>                                                                                                    | 0       | 0      |
| P14.06        | Communication processing action            | 0x00–0x11<br>Ones place:<br>0: Respond to write operations<br>1: Not respond to write operations<br>Tens place:<br>0: Password protection for communication is<br>invalid.<br>1: Password protection for communication is<br>valid.                                                                                                    | 0x00    | 0      |
| P14.07        | User-defined<br>running command<br>address | 0x0000–0xFFFF<br>User-defined Modbus running command<br>address                                                                                                    | 0x2000  | 0      |
| P14.08        | User-defined                               | 0x0000-0xFFFF                                                                                                    | 0x2001  | 0      |

| Function code     | Name                                                     | Description                                                                     | Default | Modify |
|-------------------|----------------------------------------------------------|---------------------------------------------------------------------------------|---------|--------|
|                   | frequency setting address                                | User-defined Modbus frequency setting address                                   |         |        |
| P14.09            | Modbus-TCP<br>communication<br>timeout time              | 0.0 (invalid)–60.0s                                                             | 0.0s    | 0      |
| P14.10–<br>P14.24 | Reserved                                                 | 0–65535                                                                         | 0       | •      |
| P15 grou          | p—Functions of co                                        | mmunication expansion card                                                      |         |        |
| P15.00–<br>P15.27 | See the communicat                                       | ion expansion card operation manual.                                            |         |        |
| P15.28            | Master/slave CAN communication address                   | 0–127                                                                           | 1       | Ø      |
| P15.29            | Master/slave CAN<br>communication<br>baud rate selection | 0: 50Kbps<br>1: 100 Kbps<br>2: 125Kbps<br>3: 250Kbps<br>4: 500Kbps<br>5: 1M bps | 2       | Ø      |
| P15.30            | Master/slave CAN communication timeout time              | 0.0 (invalid)–300.0s                                                            | 0.0s    | 0      |
| P15.31–<br>P15.69 | See the communicat                                       | ion expansion card operation manual.                                            |         |        |
| P16 grou          | pFunctions of co                                         | mmunication expansion card                                                      |         |        |
| P16.00–<br>P16.23 | See the communicat                                       | ion expansion card operation manual.                                            |         |        |
| P16.24            | Time for identifying<br>expansion card at<br>slot 1      | 0.0–600.0s<br>If it is set to 0.0, identifying faults are not<br>detected.      | 0.0s    | 0      |
| P16.25            | Time for identifying<br>expansion card at<br>slot 2      | 0.0–600.0s<br>If it is set to 0.0, identifying faults are not<br>detected.      | 0.0s    | 0      |
| P16.26            | Time for identifying<br>expansion card at<br>slot 3      | 0.0–600.0s<br>If it is set to 0.0, identifying faults are not<br>detected.      | 0.0s    | 0      |

| Function<br>code  | Name                                                             | Description                                                                                                    | Default | Modify |
|-------------------|------------------------------------------------------------------|----------------------------------------------------------------------------------------------------|---------|--------|
| P16.27            | Communication<br>timeout time for<br>expansion card at<br>slot 1 | 0.0–600.0s<br>If it is set to 0.0, identifying faults are not<br>detected.                                                                       | 0.0s    | 0      |
| P16.28            | Communication<br>timeout time for<br>expansion card at<br>slot 2 | 0.0–600.0s<br>If it is set to 0.0, identifying faults are not<br>detected.                                                                       | 0.0s    | 0      |
| P16.29            | Communication<br>timeout time for<br>expansion card at<br>slot 3 | 0.0–600.0s<br>If it is set to 0.0, identifying faults are not<br>detected.                                                                       | 0.0s    | 0      |
| P16.30–<br>P16.69 | See the communicat                                               | tion expansion card operation manual.                                                                                                    |         |        |
|                   | p––Status viewing                                                |                                                                                                    |         |        |
| P17.00            | Set frequency                                                    | Displays current set frequency of the VFD.<br>Range: 0.00Hz– <u>P00.03</u>                                                                       | 50.00Hz | •      |
| P17.01            | Output frequency                                                 | Displays current output frequency of the VFD.<br>Range: 0.00Hz– <u>P00.03</u>                                                                    | 0.00Hz  | •      |
| P17.02            | Ramp reference<br>frequency                                      | Displays current ramp reference frequency of the VFD.<br>Range: 0.00Hz– <u>P00.03</u>                                                            | 0.00Hz  | •      |
| P17.03            | Output voltage                                                   | Displays current output voltage of the VFD.<br>Range: 0–1200V                                                                                    | 0V      | •      |
| P17.04            | Output current                                                   | Displays the valid value of current output<br>current of the VFD.<br>Range: 0.0–5000.0A                                                          | 0.0A    | •      |
| P17.05            | Motor speed                                                      | Displays current motor speed.<br>Range: 0–65535RPM                                                                                               | 0 RPM   | •      |
| P17.06            | Torque current                                                   | Displays current torque current of the VFD.<br>Range: -3000.0–3000.0A                                                                            | 0.0A    | •      |
| P17.07            | Exciting current                                                 | Displays current exciting current of the VFD.<br>Range: -3000.0–3000.0A                                                                          | 0.0A    | •      |
| P17.08            | Motor power                                                      | Displays current motor power; 100% relative<br>to rated motor power, positive value is<br>motoring state, negative value is generating<br>state. | 0.0%    | •      |

| Function<br>code | Name                             | Description                                                                                                    | Default | Modify |
|------------------|----------------------------------|----------------------------------------------------------------------------------------------------|---------|--------|
|                  |                                  | Range: -300.0–300.0% (relative to rated                                                                                                    |         |        |
| P17.09           | Motor output torque              | motor power)<br>Displays current output torque of the VFD;<br>100% relative to rated motor torque, during<br>forward running, positive value is motoring<br>state, negative value is generating state,<br>during reverse running, positive value is<br>generating state, negative value is motoring<br>state.<br>Range: -250.0–250.0% | 0.0%    | •      |
| P17.10           | Estimated motor<br>frequency     | Displays the estimated motor rotor frequency<br>under open-loop vector condition.<br>Range: 0.00- <u>P00.03</u>                                                                                                    | 0.00Hz  | •      |
| P17.11           | DC bus voltage                   | Displays current DC bus voltage of the VFD.<br>Range: 0.0–2000.0V                                                                                                    | 0V      | •      |
| P17.12           | Digital input<br>terminal state  | Displays current digital input terminal state of<br>the VFD.<br>0000–03F<br>Corresponds to HDIB, HDIA, S4, S3, S2 and<br>S1 respectively                                                                                                    | 0       | •      |
| P17.13           | Digital output<br>terminal state | Displays current digital output terminal state<br>of the VFD.<br>0000–000F<br>Corresponds to RO2, RO1, HDO and Y1<br>respectively                                                                                                    | 0       | •      |
| P17.14           | Digital adjustment<br>value      | Displays the regulating variable of UP/DOWN.<br>Range: 0.00Hz–P00.03                                                                                                    | 0.00Hz  | •      |
| P17.15           | Torque reference<br>value        | Relative to percentage of the rated torque of<br>current motor, display torque reference.<br>Range: -300.0%-300.0% (motor rated<br>current)                                                                                                    | 0.0%    | •      |
| P17.16           | Linear speed                     | 0–65535                                                                                                    | 0       | •      |
| P17.17           | Reserved                         | 0–65535                                                                                                    | 0       | •      |
| P17.18           | Counting value                   | 0–65535                                                                                                    | 0       | •      |

| Function<br>code | Name                                                         | Description                                                                                                    | Default      | Modify |
|------------------|--------------------------------------------------------------|----------------------------------------------------------------------------------------------------|--------------|--------|
| P17.19           | AI1 input voltage                                            | Displays input signal of Al1<br>Range: 0.00–10.00V                                                                                                    | 0.00V        | •      |
| P17.20           | AI2 input voltage                                            | Displays input signal of Al2<br>Range: -10.00V–10.00V                                                                                                    | 0.00V        | •      |
| P17.21           | HDIA input<br>frequency                                      | Displays input frequency of HDIA<br>Range: 0.000–50.000kHz                                                                                                    | 0.000<br>kHz | •      |
| P17.22           | HDIB input<br>frequency                                      | Displays input frequency of HDIB<br>Range: 0.000–50.000kHz                                                                                                    | 0.000 kHz    | •      |
| P17.23           | PID reference value                                          | Displays PID reference value<br>Range: -100.0–100.0%                                                                                                    | 0.0%         | •      |
| P17.24           | PID feedback value                                           | Displays PID feedback value<br>Range: -100.0–100.0%                                                                                                    | 0.0%         | •      |
| P17.25           | Motor power factor                                           | Displays the power factor of current motor.<br>Range: -1.00–1.00                                                                                                    | 1.00         | •      |
| P17.26           | Time elapsed of this<br>run                                  | Displays the time elapsed of this run.<br>Range: 0–65535min                                                                                                    | 0m           | •      |
| P17.27           | Simple PLC and<br>current step number<br>of multi-step speed | Displays simple PLC and current step number<br>of multi-step speed<br>Range: 0–15                                                                                                    | 0            | •      |
| P17.28           | Motor ASR<br>controller output                               | Displays the speed loop ASR controller output<br>value under vector control mode, relative to<br>the percentage of rated torque of the motor.<br>Range: -300.0%-300.0% (rated motor<br>current) | 0.0%         | •      |
| P17.29           | Pole angle of<br>open-loop SM                                | Displays initial identification angle of SM<br>Range: 0.0–360.0                                                                                                    | 0.0          | •      |
| P17.30           | Phase<br>compensation of<br>SM                               | Displays phase compensation of SM<br>Range: -180.0–180.0                                                                                                    | 0.0          | •      |
| P17.31           | High-frequency<br>superposition<br>current of SM             | 0.0%–200.0% (rated motor current)                                                                                                    | 0.0          | •      |
| P17.32           | Motor flux linkage                                           | 0.0%–200.0%                                                                                                    | 0.0%         | •      |
| P17.33           | Exciting current reference                                   | Displays the exciting current reference value<br>under vector control mode<br>Range: -3000.0–3000.0A                                                                                            | 0.0A         | •      |

| Function<br>code | Name                                            | Description                                                                                                    | Default | Modify |
|------------------|-------------------------------------------------|----------------------------------------------------------------------------------------------------|---------|--------|
| P17.34           | Torque current<br>reference                     | Displays torque current reference value under<br>vector control mode<br>Range: -3000.0–3000.0A                                                                                                    | 0.0A    | •      |
| P17.35           | AC incoming current                             | Displays the valid value of incoming current<br>on AC side<br>Range: 0.0–5000.0A                                                                                                    | 0.0A    | •      |
| P17.36           | Output torque                                   | Displays output torque value, during forward<br>running, positive value is motoring state,<br>negative value is generating state; during<br>reverse running, positive value is generating<br>state, negative value is motoring state.<br>Range: -3000.0Nm–3000.0Nm                                   | 0.0Nm   | •      |
| P17.37           | Motor overload<br>count value                   | 0–65535                                                                                                    | 0       | •      |
| P17.38           | Process PID output                              | -100.0%–100.0%                                                                                                    | 0.00%   | •      |
| P17.39           | Function code in<br>parameter<br>download error | 0.00–99.00                                                                                                    | 0.00    | •      |
| P17.40           | Motor control mode                              | Ones place: Control mode<br>0: Vector control 0<br>1: Vector control 1<br>2: Space voltage vector control<br>3: Closed-loop vector control<br>Tens place: Control status<br>0: Speed control<br>1: Torque control<br>2: Position control<br>Hundreds place: Motor number<br>0: Motor 1<br>1: Motor 2 | 0x2     | •      |
| P17.41           | Electromotive<br>torque upper limit             | 0.0%–300.0% (of the motor rated current)                                                                                                    | 180.0%  | •      |
| P17.42           | Braking torque<br>upper limit                   | 0.0%–300.0% (of the motor rated current)                                                                                                    | 180.0%  | •      |
| P17.43           | Forward rotation<br>upper-limit<br>frequency    | 0.00– <u>P00.03</u>                                                                                                    | 50.00Hz | •      |

| in torque control                                                                                                    | Function<br>code | Name                  | Description                                                                     | Default | Modify |
|----------------------------------------------------------------------------------------------------|------------------|-----------------------|---------------------------------------------------------------------------------|---------|--------|
| P17.44         Reverse rotation<br>upper-limit<br>frequency<br>in torque control         0.00-P00.03         50.00Hz         •           P17.45         Inertia<br>compensation<br>torque         -100.0%-100.0%         0.0%         •           P17.45         Compensation<br>torque         -100.0%-100.0%         0.0%         •           P17.46         Friction<br>compensation<br>torque         -100.0%-100.0%         0.0%         •           P17.47         Motor pole pairs         0-65535         0         •           P17.48         VFD overload count<br>value         0-65535         0         •           P17.49         Frequency set by A<br>source         0.00-P00.03         0.00Hz         •           P17.50         Frequency set by A<br>source         0.00-P00.03         0.00Hz         •           P17.51         PID proportional<br>output         -100.0%-100.0%         0.00%         •           P17.52         PID integral output         -100.0%-100.0%         0.00%         •           P17.53         PID present<br>proportional gain         -0.00-10.00%         0.00%         •           P17.54         PID present<br>proportional gain         0.00-10.00S         0.00%         •           P17.55         PID present<br>differential time         0.00-10.00S         0.00%                                               |                  | in torque control     |                                                                                 |         |        |
| P17.44       frequency<br>in torque control       0.00-P00.03       50.00Hz       •         P17.45       Inertia<br>compensation<br>torque       -100.0%-100.0%       0.0%       •         P17.45       compensation<br>torque       -100.0%-100.0%       0.0%       •         P17.46       compensation<br>torque       -100.0%-100.0%       0.0%       •         P17.47       Motor pole pairs       0-65535       0       •         P17.48       VFD overload count<br>value       0-65535       0       •         P17.49       Frequency set by A<br>source       0.00-P00.03       0.00Hz       •         P17.50       Frequency set by B<br>source       0.00-P00.03       0.00Hz       •         P17.51       PID proportional<br>output       -100.0%-100.0%       0.00Hz       •         P17.51       PID proportional<br>output       -100.0%-100.0%       0.00%       •         P17.52       PID differential<br>output       -100.0%-100.0%       0.00%       •         P17.54       PID present<br>proportional gain       0.00-10.00S       0.00%       •         P17.55       PID present<br>differential time       0.00-10.00S       0.00%       •         P17.56       PID present<br>proportional gain       0.00-10.00S       0.00%       •                                                                                                    |                  | •                     |                                                                                 |         |        |
| Inertia<br>compensation<br>torque         -100.0%-100.0%         0.0%         •           P17.45         Compensation<br>torque         -100.0%-100.0%         0.0%         •           P17.46         Friction<br>compensation<br>torque         -100.0%-100.0%         0.0%         •           P17.47         Motor pole pairs         0-65535         0         •           P17.48         VFD overload court<br>value         0-65535         0         •           P17.49         Frequency set by A<br>source         0.00-P00.03         0.00Hz         •           P17.50         Frequency set by B<br>source         0.00-P00.03         0.00Hz         •           P17.51         PID proportional<br>output         -100.0%-100.0%         0.00%         •           P17.52         PID integral output         -100.0%-100.0%         0.00%         •           P17.53         Oldfferential<br>output         -100.0%-100.0%         0.00%         •           P17.54         PID present<br>proportional gain         0.00-10.00%         0.00%         •           P17.55         PID present<br>differential time         0.00-10.00S         0.00%         •           P17.57-<br>P17.53         Reserved         0-65535         0         •           P18 group—Status viewing in closed-loo                                                                  | P17.44           | frequency             | 0.00– <u>P00.03</u>                                                             | 50.00Hz | •      |
| P17.45         compensation<br>torque         100.0%-100.0%         0.0%         e           P17.46         Friction<br>compensation         -100.0%-100.0%         0.0%         0.0%         0           P17.46         Compensation         -100.0%-100.0%         0.0%         0         0           P17.47         Motor pole pairs         0-65535         0         0         0           P17.48         VFD overload count<br>value         0-65535         0         0         0           P17.49         Frequency set by A<br>source         0.00-P00.03         0.00Hz         0         0           P17.50         Frequency set by B<br>source         0.00-P00.03         0.00Hz         0         0           P17.51         PID proportional<br>output         100.0%-100.0%         0.00Hz         0         0           P17.52         PID integral output         -100.0%-100.0%         0.00%         0         0           P17.53         PID present<br>proportional gain         -00-100.00         0.00%         0         0           P17.54         PID present<br>differential time         -00-10.00s         0.00%         0         0           P17.55         PID present<br>differential time         0.00-10.00s         0.00%         0 <td< td=""><td></td><td>•</td><td></td><td></td><td></td></td<>                                          |                  | •                     |                                                                                 |         |        |
| P17.46         Friction<br>compensation<br>torque         -100.0%-100.0%         0.0%         •           P17.47         Motor pole pairs         0-65535         0         •           P17.47         Motor pole pairs         0-65535         0         •           P17.48         VFD overload count<br>value         0-65535         0         •           P17.49         Frequency set by A<br>source         0.00-P00.03         0.00Hz         •           P17.50         Frequency set by B<br>source         0.00-P00.03         0.00Hz         •           P17.51         PID proportional<br>output         -100.0%-100.0%         0.00W         •           P17.52         PID integral output         -100.0%-100.0%         0.00%         •           P17.53         Output         -100.0%-100.0%         0.00%         •           P17.53         PID differential<br>output         -100.0%-100.0%         0.00%         •           P17.54         PID present<br>proportional gain         0.00-10.00%         0.00%         •           P17.55         PID present<br>differential time         0.00-10.00S         0.00%         •           P17.55         PID present<br>differential time         0.00-10.00S         0.00%         •           P17.56 <td< td=""><td>P17.45</td><td>compensation</td><td>-100.0%—100.0%</td><td>0.0%</td><td>•</td></td<> | P17.45           | compensation          | -100.0%—100.0%                                                                  | 0.0%    | •      |
| P17.48         VFD overload count<br>value         0-65535         0           P17.49         Frequency set by A<br>source         0.00-P00.03         0.00Hz         •           P17.50         Frequency set by B<br>source         0.00-P00.03         0.00Hz         •           P17.51         Frequency set by B<br>source         0.00-P00.03         0.00Hz         •           P17.51         PID proportional<br>output         -100.0%-100.0%         0.00%         •           P17.52         PID integral output         -100.0%-100.0%         0.00%         •           P17.53         Output         -100.0%-100.0%         0.00%         •           P17.53         PID differential<br>output         -100.0%-100.0%         0.00%         •           P17.54         PID present<br>proportional gain         0.00-100.00         0.00%         •           P17.55         PID present<br>idfferential time         0.00-10.00s         0.00%         •           P17.56         PID present<br>differential time         0.00-10.00s         0.00%         •           P17.57-<br>P17.63         Reserved         0-65535         0         •           P18 group—Status viewing in closed-loop control         0.0Hz         0.0Hz         •           P18.00         Actual freque                                                                           | P17.46           | Friction compensation | -100.0%–100.0%                                                                  | 0.0%    | •      |
| P17.48         value         0-65535         0         •           P17.49         Frequency set by A<br>source         0.00-P00.03         0.00Hz         •           P17.50         Frequency set by B<br>source         0.00-P00.03         0.00Hz         •           P17.51         PID proportional<br>output         -100.0%-100.0%         0.00%         •           P17.52         PID integral output         -100.0%-100.0%         0.00%         •           P17.53         PID differential<br>output         -100.0%-100.0%         0.00%         •           P17.53         PID present<br>proportional gain         -0.00-100.0%         0.00%         •           P17.55         PID present<br>integral<br>gain         0.00-10.00S         0.00%         •           P17.55         PID present<br>differential time         0.00-10.00S         0.00%         •           P17.56         PID present<br>differential time         0.00-10.00S         0.00%         •           P17.57-<br>P17.63         Reserved         0-65535         0         •           P18 group—Status viewing in closed-loop control         0.0Hz         •         •           P18.00         Actual frequency of<br>encoder         The actual-measured encoder frequency; the<br>value of forward running is positive; the value<br>of reverse running is                       | P17.47           | Motor pole pairs      | 0–65535                                                                         | 0       | •      |
| P17.49         source         0.00-P00.03         0.00Hz         •           P17.50         Frequency set by B<br>source         0.00-P00.03         0.00Hz         •           P17.51         PID proportional<br>output         -100.0%-100.0%         0.00%         •           P17.52         PID integral output         -100.0%-100.0%         0.00%         •           P17.52         PID differential<br>output         -100.0%-100.0%         0.00%         •           P17.53         PID present<br>proportional gain         -100.0%-100.0%         0.00%         •           P17.54         PID present<br>gain         0.00-10.00S         0.00%         •           P17.55         PID present<br>differential time         0.00-10.00S         0.00%         •           P17.57-<br>P17.63         Reserved         0-65535         0         •           P18 group—Status viewing in closed-loop control         0.0Hz         •           P18.00         Actual frequency of<br>encoder         The actual-measured encoder frequency; the<br>value of forward running is positive; the value<br>of reverse running is negative.<br>Range: -999.9-3276.7Hz         •                                                                                                    | P17.48           |                       | 0–65535                                                                         | 0       | •      |
| P17.50         source         0.00-P00.03         0.00Hz         •           P17.51         PID proportional<br>output         -100.0%-100.0%         0.00%         •           P17.52         PID integral output         -100.0%-100.0%         0.00%         •           P17.52         PID integral output         -100.0%-100.0%         0.00%         •           P17.53         PID differential<br>output         -100.0%-100.0%         0.00%         •           P17.54         PID present<br>proportional gain         0.00-100.00         0.00%         •           P17.55         PID present<br>idfferential time         0.00-10.00s         0.00%         •           P17.56         PID present<br>differential time         0.00-10.00s         0.00%         •           P17.57-<br>P17.63         Reserved         0-65535         0         •           P18 group—Status viewing in closed-loop control         0.0Hz         •         •           P18.00         Actual frequency of<br>encoder         The actual-measured encoder frequency; the<br>value of forward running is positive; the value<br>of reverse running is negative.<br>Range: -999.9-3276.7Hz         •         •                                                                                                    | P17.49           |                       | 0.00– <u>P00.03</u>                                                             | 0.00Hz  | •      |
| P17.51       -100.0%-100.0%       0.00%       •         P17.52       PID integral output       -100.0%-100.0%       0.00%       •         P17.52       PID integral output       -100.0%-100.0%       0.00%       •         P17.53       PID differential output       -100.0%-100.0%       0.00%       •         P17.53       PID present proportional gain       -100.0%-100.0%       0.00%       •         P17.54       PID present integral gain       0.00-100.00       0.00%       •         P17.55       PID present integral gain       0.00-10.00s       0.00%       •         P17.56       PID present differential time       0.00-10.00s       0.00%       •         P17.56       PID present differential time       0.00-10.00s       0.00%       •         P17.57-       Reserved       0-65535       0       •         P18 group—Status viewing in closed-loop control       •       •       •         P18.00       Actual frequency of encoder       The actual-measured encoder frequency; the value of reverse running is negative. Range: -999.9-3276.7Hz       •       •                                                                                                    | P17.50           |                       | 0.00– <u>P00.03</u>                                                             | 0.00Hz  | •      |
| P17.53PID differential<br>output-100.0%-100.0%0.00%•P17.54PID present<br>proportional gain0.00-100.000.00%•P17.55PID present integral<br>gain0.00-10.00s0.00%•P17.56PID present<br>differential time0.00-10.00s0.00%•P17.57-<br>P17.63Reserved0-655350•P18 group—Status viewing in closed-loop controlThe actual-measured encoder frequency; the<br>value of forward running is positive; the value<br>of reverse running is negative.<br>Range: -999.9-3276.7Hz0.0Hz•                                                                                                    | P17.51           |                       | -100.0%–100.0%                                                                  | 0.00%   | •      |
| P17.53output-100.0%-100.0%0.00%•P17.54PID present<br>proportional gain0.00-100.000.00%•P17.55PID present integral<br>gain0.00-10.00s0.00%•P17.56PID present<br>differential time0.00-10.00s0.00%•P17.57-<br>P17.63Reserved0-655350•P18 group—Status viewing in closed-loop controlThe actual-measured encoder frequency; the<br>value of forward running is positive; the value<br>of reverse running is negative.<br>Range: -999.9-3276.7Hz0.0Hz•                                                                                                    | P17.52           | PID integral output   | -100.0%–100.0%                                                                  | 0.00%   | •      |
| P17.54proportional gain0.00–100.000.00%•P17.55PID present integral<br>gain0.00–10.00s0.00%•P17.56PID present<br>differential time0.00–10.00s0.00%•P17.57-<br>P17.63Reserved0-655350•P18 group—Status viewing in closed-loop controlThe actual-measured encoder frequency; the<br>value of forward running is positive; the value<br>of reverse running is negative.<br>Range: -999.9–3276.7Hz0.0Hz•                                                                                                    | P17.53           |                       | -100.0%–100.0%                                                                  | 0.00%   | •      |
| P17.55gain0.00–10.00s0.00%•P17.56PID present<br>differential time0.00–10.00s0.00%•P17.57-<br>P17.63Reserved0–655350•P18 group—Status viewing in closed-loop control•••P18.00Actual frequency of<br>encoderThe actual-measured encoder frequency; the<br>value of forward running is positive; the value<br>of reverse running is negative.<br>Range: -999.9–3276.7Hz••                                                                                                    | P17.54           | •                     | 0.00–100.00                                                                     | 0.00%   | •      |
| P17.56       0.00–10.00s       0.00%       •         P17.57-       Reserved       0–65535       0       •         P18 group—Status viewing in closed-loop control       •       •       •         P18.00       Actual frequency of encoder       The actual-measured encoder frequency; the value of reverse running is negative. Range: -999.9–3276.7Hz       •       •                                                                                                    | P17.55           |                       | 0.00–10.00s                                                                     | 0.00%   | •      |
| P17.63       Reserved       0–65535       0         P18 group—Status viewing in closed-loop control       The actual-measured encoder frequency; the value of forward running is positive; the value of reverse running is negative. Range: -999.9–3276.7Hz       0       •                                                                                                    | P17.56           | •                     | 0.00–10.00s                                                                     | 0.00%   | •      |
| P18.00 Actual frequency of encoder of reverse running is negative.<br>Range: -999.9–3276.7Hz                                                                                                    |                  | Reserved              | 0–65535                                                                         | 0       | •      |
| P18.00 Actual frequency of value of forward running is positive; the value<br>of reverse running is negative.<br>Range: -999.9–3276.7Hz 0.0Hz                                                                                                    | P18 grou         | pStatus viewing i     | n closed-loop control                                                           |         |        |
|                                                                                                    | P18.00           | . ,                   | value of forward running is positive; the value of reverse running is negative. | 0.0Hz   | •      |
|                                                                                                    | P18.01           | Encoder position      | Ů                                                                               | 0       | •      |

| Function<br>code | Name                                                 | Description                                                                                                    | Default | Modify |
|------------------|------------------------------------------------------|----------------------------------------------------------------------------------------------------|---------|--------|
|                  | count value                                          | Range: 0–65535                                                                                                    |         |        |
| P18.02           | Encoder Z pulse count value                          | Corresponding count value of encoder Z<br>pulse.<br>Range: 0–65535                                                                                                    | 0       | •      |
| P18.03           | High-order bit of<br>position reference<br>value     | High-order bit of position reference value,<br>zero out after stop.<br>Range: 0–30000                                                                                                    | 0       | •      |
| P18.04           | Low-order bit of<br>position reference<br>value      | Low-order bit of position reference value, zero<br>out after stop.<br>Range: 0–65535                                                                                                    | 0       | •      |
| P18.05           | High-order bit of<br>position feedback<br>value      | High-order bit of position feedback value,<br>zero out after stop.<br>Range: 0–30000                                                                                                    | 0       | •      |
| P18.06           | Low-order bit of<br>position feedback<br>value       | Low-order bit of position feedback value, zero<br>out after stop.<br>Range: 0–65535                                                                                                    | 0       | •      |
| P18.07           | Position deviation                                   | Deviation between current reference position<br>and actual running position.<br>Range: -32768–32767                                                                                                    | 0       | •      |
| P18.08           | Position of position reference point                 | Position of reference point of Z pulse when<br>the spindle stops accurately.<br>Range: 0–65535                                                                                                    | 0       | •      |
| P18.09           | Present position setting of spindle                  | Current position setup when the spindle stops<br>accurately.<br>Range: 0–359.99                                                                                                    | 0.00    | •      |
| P18.10           | Present position<br>when spindle stops<br>accurately | Current position when spindle stops<br>accurately.<br>Range: 0–65535                                                                                                    | 0       | •      |
| P18.11           | Encoder Z pulse<br>direction                         | Z pulse direction display. When the spindle<br>stops accurately, there may be a couple of<br>pulses' error between the position of forward<br>and reverse orientation, which can be<br>eliminated by adjusting Z pulse direction of<br><u>P20.02</u> or exchanging phase AB of encoder.<br>0: Forward<br>1: Reverse | 0       | •      |
| P18.12           | Encoder Z pulse                                      | Reserved.                                                                                                    | 0.00    | •      |

| Function<br>code | Name                                                   | Description                                                                                                    | Default | Modify |
|------------------|--------------------------------------------------------|----------------------------------------------------------------------------------------------------|---------|--------|
|                  | angle                                                  | Range: 0.00–359.99                                                                                                    |         |        |
| P18.13           | Encoder Z pulse<br>error times                         | Reserved.<br>Range: 0–65535                                                                                                    | 0       | •      |
| P18.14           | High-order bit of<br>encoder pulse count<br>value      | Encoder pulse count value. The count value is accumulated only if the VFD is powered on. 0–65535                                                                       | 0       | •      |
| P18.15           | Low-order bit of<br>encoder pulse count<br>value       | Encoder pulse count value. The count value is accumulated only if the VFD is powered on. 0–65535                                                                       | 0       | •      |
| P18.16           | Main control board<br>measured speed<br>value          | -3276.8–3276.7Hz                                                                                                    | 0.0Hz   | •      |
| P18.17           | Pulse command<br>frequency                             | Pulse command (A2, B2 terminal) is<br>converted to the set frequency, and it is valid<br>under pulse position mode and pulse speed<br>mode.<br>Range: -3276.8–3276.7Hz | 0.00Hz  | •      |
| P18.18           | Pulse command<br>feedforward                           | Pulse command (A2, B2 terminal) is<br>converted to the set frequency, and it is valid<br>under pulse position mode and pulse speed<br>mode.<br>Range: -3276.8–3276.7Hz | 0.00Hz  | •      |
| P18.19           | Position regulator<br>output                           | -327.68–327.67Hz                                                                                                    | 0.00Hz  | •      |
| P18.20           | Count value of<br>resolver                             | Count value of resolver.<br>Range: 0–65535                                                                                                    | 0       | •      |
| P18.21           | Resolver angle                                         | The pole position angle read according to the<br>resolver-type encoder.<br>Range: 0.00–359.99                                                                          | 0.00    | •      |
| P18.22           | Pole angle of<br>closed-loop SM                        | Current pole position.<br>Range: 0.00–359.99                                                                                                    | 0.00    | •      |
| P18.23           | Status control word 3                                  | 0–65535                                                                                                    | 0       | •      |
| P18.24           | High-order bit of<br>count value of pulse<br>reference | Pulse command (A2,B2) count value. The count value is accumulated only if the VFD is powered on.<br>0–65535                                                            | 0       | •      |
| P18.25           | Low-order bit of                                       | Pulse command (A2,B2) count value. The                                                                                                    | 0       | •      |

| Function<br>code | Name                                                         | Description                                                                                                    | Default | Modify |
|------------------|--------------------------------------------------------------|----------------------------------------------------------------------------------------------------|---------|--------|
|                  | count value of pulse<br>reference                            | count value is accumulated only if the VFD is<br>powered on.<br>0–65535                                                                                                    |         |        |
| P18.26           | PG card measured speed value                                 | -3276.8–3276.7Hz                                                                                                    | 0.0Hz   | •      |
| P18.27           | Encoder UVW<br>sector                                        | 0–7                                                                                                    | 0       | •      |
| P18.28           | Encoder PPR<br>(pulse-per-<br>revolution) display            | 0–65535                                                                                                    | 0       | •      |
| P18.29           | Angle<br>compensation value<br>of SM                         | -180.0–180.0                                                                                                    | 0.0     | •      |
| P18.30           | Reserved                                                     | 0–65535                                                                                                    | 0       | •      |
| P18.31           | Pulse reference Z<br>pulse value                             | 0–65535                                                                                                    | 0       | •      |
| P18.32           | Pulse-given main<br>control board<br>measured speed<br>value | -3276.8–3276.7Hz                                                                                                    | 0.0Hz   | •      |
| P18.33           | Pulse-given PG<br>card measured<br>speed value               | -3276.8–3276.7Hz                                                                                                    | 0.0Hz   | •      |
| P18.34           | Present encoder<br>filter width                              | 0–63                                                                                                    | 0       | •      |
| P18.35           | Reserved                                                     | 0–65535                                                                                                    | 0       | •      |
| P19 grou         | pExpansion card                                              | status viewing                                                                                                    |         |        |
| P19.00           | Type of card at slot<br>1                                    | 0–65535<br>0: No card                                                                                                    | 0       | •      |
| P19.01           | Type of card at slot<br>2                                    | 1: PLC programmable card<br>2: I/O card                                                                                                    | 0       | •      |
| P19.02           | Type of card at slot<br>3                                    | <ol> <li>Incremental PG card</li> <li>Incremental PG card with UVW</li> <li>Ethernet communication card</li> <li>DP communication card</li> <li>Bluetooth card</li> <li>Resolver PG card</li> </ol> | 0       | •      |

| Function<br>code | Name                 | Description                               | Default      | Modify |
|------------------|----------------------|-------------------------------------------|--------------|--------|
|                  |                      | 9: CANopen communication card             |              |        |
|                  |                      | 10: WIFI card                             |              |        |
|                  |                      | 11: Profinet communication card           |              |        |
|                  |                      | 12: Sine/Cosine PG card without CD signal |              |        |
|                  |                      | 13: Sine/Cosine PG card with CD signal    |              |        |
|                  |                      | 14: Absolute encoder PG card              |              |        |
|                  |                      | 15: CAN master/slave communication card   |              |        |
|                  |                      | 16: Modbus TCP communication card         |              |        |
|                  |                      | 17: EtherCat communication card           |              |        |
|                  |                      | 18: BacNet communication card             |              |        |
|                  |                      | 19: DeviceNet communication card          |              |        |
|                  |                      | 20: PT100/PT1000 temperature check card   |              |        |
|                  |                      | 21: EthernetIP communication card         |              |        |
|                  |                      | 22: MECHATROLINK communication card       |              |        |
|                  | Software version of  |                                           |              |        |
| P19.03           | expansion card at    | 0.00–655.35                               | 0.00         | •      |
|                  | slot 1               |                                           |              |        |
|                  | Software version of  |                                           |              |        |
| P19.04           | expansion card at    | 0.00–655.35                               | 0.00         | •      |
|                  | slot 2               |                                           |              |        |
|                  | Software version of  |                                           |              |        |
| P19.05           | expansion card at    | 0.00–655.35                               | 0.00         | •      |
|                  | slot 3               |                                           |              |        |
|                  | Terminal input       |                                           |              |        |
| P19.06           | status of expansion  | 0–0xFFFF                                  | 0            | •      |
|                  | I/O card             |                                           |              |        |
|                  | Terminal output      |                                           |              |        |
| P19.07           | status of expansion  | 0–0xFFFF                                  | 0            | •      |
|                  | I/O card             |                                           |              |        |
|                  | HDI3 input           |                                           | 0.000        |        |
| P19.08           | frequency of         | 0.000–50.000kHz                           | 0.000<br>kHz | •      |
|                  | expansion I/O card   |                                           | KΠZ          |        |
| P19.09           | AI3 input voltage of | 0.00–10.00V                               | 0.001/       |        |
| F19.09           | expansion I/O card   | 0.00-10.00V                               | 0.00V        | •      |
| P19.10-          | Reserved             | 0-65535                                   | 0            |        |
| P19.39           | Reserved             |                                           | U            |        |
| P20 grou         | pEncoder of moto     | or 1                                      |              |        |

| Function<br>code | Name                                                          | Description                                                                                                    | Default | Modify |
|------------------|---------------------------------------------------------------|----------------------------------------------------------------------------------------------------|---------|--------|
| P20.00           | Encoder type<br>display                                       | 0: Incremental encoder<br>1: Resolver-type encoder<br>2: Sin/Cos encoder<br>3: Endat absolute encoder                                                                                                    | 0       | •      |
| P20.01           | Encoder pulse<br>number                                       | Number of pulses generated when the<br>encoder revolves for one circle.<br>Setting range: 0–60000                                                                                                    | 1024    | 0      |
| P20.02           | Encoder direction                                             | Ones place: AB direction<br>0: Forward<br>1: Reverse<br>Tens place: Z pulse direction (reserved)<br>0: Forward<br>1: Reverse<br>Hundreds: CD/UVW pole signal direction<br>0: Forward<br>1: Reverse           | 0x000   | O      |
| P20.03           | Detection time of encoder offline fault                       | Detection time of encoder offline fault.<br>Setting range: 0.0–10.0s                                                                                                    | 2.0s    | 0      |
| P20.04           | Detection time of<br>encoder reversal<br>fault                | Detection time of encoder reversal fault.<br>Setting range: 0.0–100.0s                                                                                                    | 0.8s    | 0      |
| P20.05           | Filter times of encoder detection                             | Setting range: 0x00–0x99<br>Ones place: Low-speed filter time,<br>corresponds to 2^(0–9)×125µs.<br>Tens place: High-speed filter times,<br>corresponds to2^(0–9)×125µs.                                      | 0x33    | 0      |
| P20.06           | Speed ratio<br>between encoder<br>mounting shaft and<br>motor | You need to set the function code when the<br>encoder is not installed on the motor shaft<br>and the drive ratio is not 1.<br>Setting range: 0.001–65.535                                                    | 1.000   | 0      |
| P20.07           | Control parameters<br>of SM                                   | Bit0: Enable Z pulse calibration<br>Bit1: Enable encoder angle calibration<br>Bit2: Enable SVC speed measurement<br>Bit3: Reserved<br>Bit4: Reserved<br>Bit5: Reserved<br>Bit6: Enable CD signal calibration | 0x3     | 0      |

| Function code | Name                                              | Description                                                                                                    | Default | Modify |
|---------------|---------------------------------------------------|----------------------------------------------------------------------------------------------------|---------|--------|
|               |                                                   | Bit7: Reserved<br>Bit8: Do not detect encoder fault during<br>autotuning<br>Bit9: Enable Z pulse detection optimization<br>Bit10: Enable initial Z pulse calibration<br>optimization<br>Bit12: Clear Z pulse arrival signal after stop |         |        |
| P20.08        | Enabling Z pulse offline detection                | 0x00–0x11<br>Ones place: Z pulse<br>0: Do not detect<br>1: Enable<br>Tens place: UVW pulse (for SM)<br>0: Do not detect<br>1: Enable                                                                                                   | 0x10    | 0      |
| P20.09        | Initial angle of Z pulse                          | Relative electric angle of encoder Z pulse and<br>motor pole position.<br>Setting range: 0.00–359.99                                                                                                    | 0.00    | 0      |
| P20.10        | Initial angle of the pole                         | Relative electric angle of encoder position<br>and motor pole position.<br>Setting range: 0.00–359.99                                                                                                    | 0.00    | 0      |
| P20.11        | Autotuning of initial angle of pole               | 0–3<br>1: Rotary autotuning (DC brake)<br>2: Static autotuning (suitable for resolver-type<br>encoder, sin/cos with CD signal feedback)<br>3: Rotary autotuning (initial angle<br>identification)                                      | 0       | O      |
| P20.12        | Speed<br>measurement<br>optimization<br>selection | 0: No optimization<br>1: Optimization mode 1<br>2: Optimization mode 2                                                                                                    | 1       | 0      |
| P20.13        | CD signal zero<br>offset gain                     | 0–65535                                                                                                    | 0       | 0      |
| P20.14        | Encoder type<br>selection                         | Ones place: Incremental encoder<br>0: without UVW<br>1: with UVW<br>Tens place: Sin/Cos encoder<br>0: without CD signal                                                                                                    | 0x00    | 0      |

| Function<br>code | Name                               | Description                                                                                                    | Default | Modify |
|------------------|------------------------------------|----------------------------------------------------------------------------------------------------|---------|--------|
|                  |                                    | 1: with CD signal                                                                                                    |         |        |
| P20.15           | Speed<br>measurement mode          | 0: PG card<br>1: local; realized by HDIA and HDIB; supports<br>incremental 24V encoder only                                                                                                    | 0       | 0      |
| P20.16           | Frequency division coefficient     | 0–255<br>When the function code is set to 0 or 1,<br>frequency division of 1:1 is implemented.                                                                                                    | 0       | 0      |
| P20.17           | Pulse filter handling<br>selection | 0x0000-0xffff         Bit0: Enable/disable encoder input filter         0: No filter         1: Filter         Bit1: Encoder signal filter mode         0: Self-adaptive filter         1: Use P20.18 filter parameter         Bit2: Enable/disable encoder         frequency-division output filter         0: No filter         1: Filter         Bit3: Reserved         Bit4: Enable/disable pulse reference filter         0: No filter         1: Filter         Bit5: Pulse reference filter mode (valid when         Bit4 is set to 1)         0: Self-adaptive filter         1: Use P20.19 filter parameter         Bit6: Frequency-divided output source setting         0: Encoder signals         1: Pulse reference signals         1: Pulse reference signals | 0x0033  | 0      |
| P20.18           | Encoder pulse filter<br>width      | 0–63<br>The filtering time is <u>P20.18</u> *0.25µs. The value<br>0 or 1 indicates 0.25µs.                                                                                                    | 2       | 0      |
| P20.19           | Pulse reference<br>filter width    | 0–63<br>The filtering time is <u>P20.19</u> *0.25 μs. The<br>value 0 or 1 indicates 0.25 μs.                                                                                                    | 2       | 0      |
| P20.20           | Pulse number of                    | 0–65535                                                                                                    | 1024    | O      |

| Function<br>code | Name                  | Description                                                                                                    | Default | Modify |
|------------------|-----------------------|----------------------------------------------------------------------------------------------------|---------|--------|
|                  | pulse reference       |                                                                                                    |         |        |
|                  | Enable angle          |                                                                                                    |         |        |
| P20.21           | compensation of<br>SM | 0–1                                                                                                    | 0       | 0      |
|                  | Switchover            |                                                                                                    |         |        |
| <b>D</b> 00.00   | frequency threshold   | 0–630.00Hz                                                                                                    | 4.0011  |        |
| P20.22           | of speed              | Note: Valid only when <u>P20.12</u> =0                                                                                                    | 1.00Hz  | 0      |
|                  | measurement mode      |                                                                                                    |         |        |
|                  | SM angle              |                                                                                                    |         |        |
| P20.23           | compensation          | -200.0–200.0%                                                                                                    | 100.0%  | 0      |
|                  | coefficient           |                                                                                                    |         |        |
| P20.24           | Reserved              | 0–65535                                                                                                    | 0       | 0      |
| P21 grou         | pPosition control     |                                                                                                    |         | -      |
| P21.00           | Positioning mode      | Ones place: Control mode selection (only for<br>closed-loop vector control)<br>0: Speed control<br>1: Position control<br>Tens place: Position command source<br>0: Pulse string, using PG card terminal (A2,<br>B2) pulse giving signal for position control<br>1: Digital position, using the setting of <u>P21.17</u><br>for position control, while the positioning<br>mode can be set through <u>P21.16</u><br>2: Positioning of photoelectric switch during<br>stop. When a terminal receives a<br>photoelectric switch signal (selection terminal<br>function 43), the VFD starts positioning for<br>stop, and the stop distance can be set<br>through <u>P21.17</u> .<br>Hundred place: Position feedback source<br>0: Encoder signal<br>1: Reserved<br>Thousands: servo mode<br>Bit0: Position deviation mode<br>0: No deviation<br>1: With deviation<br>Bit1: Enable/disable servo | 0x0000  | 0      |

| Function<br>code | Name                  | Description                                        | Default | Modify |
|------------------|-----------------------|----------------------------------------------------|---------|--------|
|                  |                       | 0: Disable (The servo can be enabled by            |         |        |
|                  |                       | terminals.)                                        |         |        |
|                  |                       | 1: Enable                                          |         |        |
|                  |                       | Bit2: Reserved                                     |         |        |
|                  |                       | Note: In the pulse string or spindle positioning   |         |        |
|                  |                       | mode, the VFD enters the servo operation           |         |        |
|                  |                       | mode when there is a valid servo enabling          |         |        |
|                  |                       | signal. If there is no servo enabling signal, the  |         |        |
|                  |                       | VFD enter the servo operation mode only            |         |        |
|                  |                       | after it receives a forward running or reverse     |         |        |
|                  |                       | running command.                                   |         |        |
|                  |                       | Ones place: Pulse mode                             |         |        |
|                  |                       | 0: A/B quadrature pulse; A leads B                 |         |        |
|                  |                       | 1: A: PULSE; B: SIGN                               |         |        |
|                  |                       | If channel B is of low electric level, the edge    |         |        |
|                  |                       | counts up; if channel B is of high electric level, |         |        |
|                  |                       | the edge counts down.                              |         |        |
|                  |                       | 2: A: Positive pulse                               |         |        |
|                  |                       | Channel A is positive pulse; channel B needs       |         |        |
|                  |                       | no wiring                                          |         |        |
|                  |                       | 3: A/B dual-channel pulse; channel A pulse         |         |        |
|                  |                       | edge counts up, channel B pulse edge counts        |         |        |
|                  |                       | down                                               |         |        |
|                  | Dulas sammand         | Tens place: Pulse direction                        |         |        |
| P21.01           | Pulse command<br>mode | Bit0: Set pulse direction                          | 0x0000  | O      |
|                  | mode                  | 0: Forward                                         |         |        |
|                  |                       | 1: Reverse                                         |         |        |
|                  |                       | Bit1: Set pulse direction by running direction     |         |        |
|                  |                       | 0: Disable, and BIT0 is valid;                     |         |        |
|                  |                       | 1: Enable                                          |         |        |
|                  |                       | Hundreds place: Pulse/direction                    |         |        |
|                  |                       | frequency-multiplication selection (reserved)      |         |        |
|                  |                       | 0: No frequency- multiplication                    |         |        |
|                  |                       | 1: Frequency- multiplication                       |         |        |
|                  |                       | Thousands place: Pulse control selection           |         |        |
|                  |                       | Bit0: Pulse filter selection                       |         |        |
|                  |                       | 0: Inertia filter                                  |         |        |
|                  |                       | 1: Average moving filter                           |         |        |

| Function<br>code | Name                                                       | Description                                                                                                    | Default | Modify |
|------------------|------------------------------------------------------------|----------------------------------------------------------------------------------------------------|---------|--------|
|                  |                                                            | Bit1: Overspeed control<br>0: No control<br>1: Control                                                                                                    |         |        |
| P21.02           | APR gain 1                                                 | The two automatic position regulator (APR)                                                                                                    | 20.0    | 0      |
| P21.03           | APR gain 2                                                 | gains are switched based on the switching<br>mode set in <u>P21.04</u> . When the spindle<br>orientation function is used, the gains are<br>switched automatically, regardless of the<br>setting of <u>P21.04</u> . <u>P21.03</u> is used for dynamic<br>running, and <u>P21.02</u> is used for maintaining<br>the locked state.<br>Setting range: 0.0–400.0 | 30.0    | 0      |
| P21.04           | Switching mode of position loop gain                       | The function code is used to set the APR gain<br>switching mode. To use torque<br>command-based switching, you need to set<br><u>P21.05</u> ; and to use speed command-based<br>switching, you need to set <u>P21.06</u> .<br>0: No switching<br>2: Torque command<br>3: Speed command<br>3-5: Reserved                                                      | 0       | 0      |
| P21.05           | Torque command<br>level during position<br>gain switchover | Setting range: 0.0–100.0% (of the motor rated torque)                                                                                                    | 10.0%   | 0      |
| P21.06           | Speed command<br>level during position<br>gain switchover  | 0.0–100.0% (of the motor rated speed)                                                                                                    | 10.0%   | 0      |
| P21.07           | Smooth filter<br>coefficient during<br>gain switchover     | Smooth filter coefficient during position gain<br>switchover.<br>Setting range: 0–15                                                                                                    | 5       | 0      |
| P21.08           | Output limit of position controller                        | The output limit of position regulator, if the<br>limit value is 0, position regulator will be<br>invalid, and no position control can be<br>performed, however, speed control is<br>available.<br>Setting range: 0.0–100.0% (of the max.<br>output frequency P00.03)                                                                                        | 20.0%   | 0      |

| Function<br>code | Name                                            | Description                                                                                                    | Default | Modify |
|------------------|-------------------------------------------------|----------------------------------------------------------------------------------------------------|---------|--------|
| P21.09           | Completion range of<br>positioning              | When the position deviation is less than<br><u>P21.09</u> , and the duration is larger than<br><u>P21.10</u> , positioning completion signal will be<br>outputted.<br>Setting range: 0–1000                                                                                                    | 10      | 0      |
| P21.10           | Detection time for<br>positioning<br>completion | 0.0–1000.0ms                                                                                                    | 10.0ms  | 0      |
| P21.11           | Numerator of position command ratio             | Electronic gear ratio, used to adjust the<br>corresponding relation between position<br>command and actual running displacement.<br>Setting range: 1–65535                                                                                                    | 1000    | 0      |
| P21.12           | Denominator of<br>position command<br>ratio     | Setting range: 1–65535                                                                                                    | 1000    | 0      |
| P21.13           | Position feedforward gain                       | 0.00–120.00%<br>For pulse string reference only (position control)                                                                                                    | 100.00  | 0      |
| P21.14           | Position<br>feedforward filter<br>time constant | 0.0–3200.0ms<br>For pulse string reference only (position control)                                                                                                    | 3.0ms   | 0      |
| P21.15           | Position command filter time constant           | The position feedforward filter time constant<br>during pulse string positioning.<br>0.0–3200.0ms                                                                                                    | 0.0ms   | 0      |
| P21.16           | Digital positioning<br>mode                     | Bit0: Positioning mode selection         0: Relative position         1: Absolute position (home) (reserved)         Bit1: Positioning cycle selection         0: Cyclic positioning by terminals         1: Automatic cyclic positioning         Bit2: Cycle mode         0: Continuous         1: Repetitive (supported by automatic cyclic positioning only)         Bit3: P21.17 digital setting mode         0: Incremental         1: Position type (do not support continuous | 0       | 0      |

| Function code | Name              | Description                                            | Default | Modify |
|---------------|-------------------|--------------------------------------------------------|---------|--------|
|               |                   | mode)                                                  |         |        |
|               |                   | Bit4: Home searching mode                              |         |        |
|               |                   | 0: Search for the home just once                       |         |        |
|               |                   | 1: Search for the home during each run                 |         |        |
|               |                   | Bit5: Home calibration mode                            |         |        |
|               |                   | 0: Calibrate in real time                              |         |        |
|               |                   | 1: Single calibration                                  |         |        |
|               |                   | Bit6: Positioning completion signal selection          |         |        |
|               |                   | 0: Valid during the time set by P21.25 (Hold           |         |        |
|               |                   | time of positioning completion signal)                 |         |        |
|               |                   | 1: Always valid                                        |         |        |
|               |                   | Bit7: Initial positioning selection (for cyclic        |         |        |
|               |                   | positioning by terminals)                              |         |        |
|               |                   | 0: Invalid (do not rotate)                             |         |        |
|               |                   | 1: Valid                                               |         |        |
|               |                   | Bit8: Positioning enable signal selection (for         |         |        |
|               |                   | cyclic positioning by terminals only;                  |         |        |
|               |                   | positioning function is always enabled for             |         |        |
|               |                   | automatic cyclic positioning)                          |         |        |
|               |                   | 0: Pulse signal                                        |         |        |
|               |                   | 1: Level signal                                        |         |        |
|               |                   | Bit9: Position source                                  |         |        |
|               |                   | 0: <u>P21.17</u> setting                               |         |        |
|               |                   | 1: PROFIBUS/CANopen setting                            |         |        |
|               |                   | Bit10: Whether to save encoder pulse                   |         |        |
|               |                   | counting value at power failure                        |         |        |
|               |                   | 0: Not save                                            |         |        |
|               |                   | 1: Save                                                |         |        |
|               |                   | Bit11: Reserved                                        |         |        |
|               |                   | Bit12: Positioning curve selection (reserved)          |         |        |
|               |                   | 0: Straight line                                       |         |        |
|               |                   | 1: S curve                                             |         |        |
|               |                   | Set digital positioning position.                      |         |        |
| P21.17        | Position digital  | Actual position = <u>P21.17</u> * <u>P21.11/P21.12</u> | 0       | 0      |
|               | reference         | 0–65535                                                |         |        |
|               |                   | 0: P21.19                                              |         |        |
| P21.18        | Positioning speed | 1: AI1                                                 | 0       | 0      |
|               | setting selection | 2: AI2                                                 |         |        |

| Function<br>code | Name                                             | Description                                                                                                    | Default | Modify |
|------------------|--------------------------------------------------|----------------------------------------------------------------------------------------------------|---------|--------|
|                  |                                                  | 3: Al3<br>4: High-speed pulse HDIA<br>5: High-speed pulse HDIB                                                                                                    |         |        |
| P21.19           | Positioning speed digits                         | 0–100.0% (of the max. frequency)                                                                                                    | 20.0%   | 0      |
| P21.20           | ACC time of positioning                          | Set the ACC/DEC time of positioning process.<br>ACC time of positioning means the time                                                                                                    | 3.00s   | 0      |
| P21.21           | DEC time of positioning                          | needed for the VFD to accelerate from 0Hz to<br>Max. output frequency ( <u>P00.03</u> ).<br>DEC time of positioning means the time<br>needed for the VFD to decelerate from Max.<br>output frequency ( <u>P00.03</u> ) to 0hz.<br>Setting range of <u>P21.20</u> : 0.01–300.00s<br>Setting range of <u>P21.21</u> : 0.01–300.00s                                              | 3.00s   | 0      |
| P21.22           | Hold time of positioning arrival                 | Set the hold time of waiting when target positioning position is reached. Setting range: 0.000–60.000s                                                                                                    | 0.100s  | 0      |
| P21.23           | Home search speed                                | 0.00–50.00Hz                                                                                                    | 2.00Hz  | 0      |
| P21.24           | Home position<br>offset                          | 0–65535                                                                                                    | 0       | 0      |
| P21.25           | Hold time of<br>positioning<br>completion signal | The hold time of positioning completion<br>signal, the function code is also valid for<br>positioning completion signal of spindle<br>orientation.<br>Setting range: 0.000–60.000s                                                                                                    | 0.200s  | 0      |
| P21.26           | Pulse superposition value                        | <u>P21.26</u> : -9999–32767<br><u>P21.27</u> : 0–3000.0/ms                                                                                                    | 0       | 0      |
| P21.27           | Pulse superposition speed                        | The function is valid only when <u>P00.06</u> =12 or<br><u>P21.00</u> =1:                                                                                                    | 8.0/ms  | 0      |
| P21.28           | ACC/DEC time after pulse disabling               | <ol> <li>Input terminal function 68</li> <li>When the terminal rise edge is detected, the pulse setting is increased by <u>P21.26</u>, and the pulse given channel is compensated at the rate specified by <u>P21.27</u>.</li> <li>Input terminal function 67</li> <li>When the terminal is valid, the pulse value is superposed to the pulse given channel at the</li> </ol> | 5.0s    | 0      |

| Function<br>code | Name                 | Description                                      | Default | Modify |
|------------------|----------------------|--------------------------------------------------|---------|--------|
|                  |                      | rate specified by P21.27.                        |         |        |
|                  |                      | Note: P05.09 may have slight impact on the       |         |        |
|                  |                      | actual superposition value.                      |         |        |
|                  |                      | Example:                                         |         |        |
|                  |                      | <u>P21.27</u> = 1.0/ms                           |         |        |
|                  |                      | <u>P05.05</u> = 67                               |         |        |
|                  |                      | When the S5 terminal input signal is 0.5s, the   |         |        |
|                  |                      | actual number of pulses superposed is 500.       |         |        |
|                  |                      | 3: Input terminal function 69                    |         |        |
|                  |                      | The timing sequence of this value is the same    |         |        |
|                  |                      | as that of the previous value, with the only     |         |        |
|                  |                      | difference that the number is negative.          |         |        |
|                  |                      | Note: The pulses are superposed to the pulse     |         |        |
|                  |                      | given channels (A2 and B2), and the              |         |        |
|                  |                      | functions such as the filter and electric cam    |         |        |
|                  |                      | for pulses are valid for superposed pulses.      |         |        |
|                  |                      | 4: Input terminal function 28                    |         |        |
|                  |                      | The output terminal is valid during pulse        |         |        |
|                  |                      | superposition, but it is invalid after pulse     |         |        |
|                  |                      | superposition.                                   |         |        |
|                  |                      | It is the filter time constant detected by pulse |         |        |
|                  | Speed feedforward    | string when the speed reference source is set    |         |        |
| P21.29           | filter time constant | to pulse string (when P00.06=12 or               | 10.0ms  | 0      |
|                  | (pulse string speed  | P00.07=12                                        |         |        |
|                  | mode)                | Setting range: 0–3200.0ms                        |         |        |
| DO ( DO          | Numerator of the     |                                                  | 1000    |        |
| P21.30           | 2nd command ratio    | 1–65535                                          | 1000    | 0      |
|                  | <b>.</b>             | 0: Main control board                            |         |        |
| P21.31           | Pulse-given speed    | 1: PG card                                       | 0       | 0      |
|                  | measure method       | 2: Hybrid                                        |         |        |
| P21.32           | Reserved             | 0–65535                                          | 0       | 0      |
|                  | Set value of         |                                                  |         |        |
| P21.33           | clearing encoder     | 0–65535                                          | 0       | 0      |
|                  | count                |                                                  |         |        |
| P22 grou         | pSpindle positior    | ling                                             |         |        |
| D00.00           | Spindle positioning  | Bit0: Enable spindle positioning                 | 0       |        |
| P22.00           | mode selection       | 0: Disable                                       | 0       | 0      |

| Function code | Name             | Description                                      | Default | Modify |
|---------------|------------------|--------------------------------------------------|---------|--------|
|               |                  | 1: Enable                                        |         |        |
|               |                  | Bit1: Select spindle positioning reference       |         |        |
|               |                  | point                                            |         |        |
|               |                  | 0: Z pulse input                                 |         |        |
|               |                  | 1: S2/S3/S4 terminal input                       |         |        |
|               |                  | Bit2: Search for reference point                 |         |        |
|               |                  | 0: Search the reference point only once          |         |        |
|               |                  | 1: Search the reference point every time         |         |        |
|               |                  | Bit3: Enable reference point calibration         |         |        |
|               |                  | 0: Disable                                       |         |        |
|               |                  | 1: Enable                                        |         |        |
|               |                  | Bit4: Positioning mode selection 1               |         |        |
|               |                  | 0: Set direction positioning                     |         |        |
|               |                  | 1: Near-by direction positioning                 |         |        |
|               |                  | Bit5: Positioning mode selection 2               |         |        |
|               |                  | 0: Forward positioning                           |         |        |
|               |                  | 1: Reverse positioning                           |         |        |
|               |                  | Bit6: Zeroing command selection                  |         |        |
|               |                  | 0: Electric level mode                           |         |        |
|               |                  | 1: Pulse mode                                    |         |        |
|               |                  | Bit7: Reference point calibration mode           |         |        |
|               |                  | 0: Calibrate at the first time                   |         |        |
|               |                  | 1: Calibrate in real time                        |         |        |
|               |                  | Bit8: Action selection after zeroing signal      |         |        |
|               |                  | cancellation (electric level type)               |         |        |
|               |                  | 0: Switch to speed mode                          |         |        |
|               |                  | 1: Position lock mode                            |         |        |
|               |                  | Bit9: Positioning completion signal selection    |         |        |
|               |                  | 0: Electric level signal                         |         |        |
|               |                  | 1: Pulse signal                                  |         |        |
|               |                  | Bit10: Z pulse signal source                     |         |        |
|               |                  | 0: Motor                                         |         |        |
|               |                  | 1: Spindle                                       |         |        |
|               |                  | Bit11–15: Reserved                               |         |        |
|               |                  | During spindle orientation, the speed of the     |         |        |
|               | Speed of spindle | position point of orientation will be searched,  | 10.00Hz |        |
| P22.01        | orientation      | and then it will switch over to position control |         | 0      |
|               |                  | orientation.                                     |         |        |

| Function<br>code | Name                                 | Description                                                                                                    | Default | Modify |
|------------------|--------------------------------------|----------------------------------------------------------------------------------------------------|---------|--------|
|                  |                                      | Setting range: 0.00–100.00Hz                                                                                                    |         |        |
| P22.02           | DEC time of spindle<br>orientation   | DEC time of spindle orientation.<br>Spindle orientation DEC time means the time<br>needed for the VFD to decelerate from Max.<br>output frequency ( <u>P00.03</u> ) to 0Hz.<br>Setting range: 0.0–100.0s | 3.0s    | 0      |
| P22.03           | Spindle zeroing position 0           | You can select the zeroing positions of four<br>spindles by terminals (function code 46, 47).<br>Setting range: 0–65535                                                                                  | 0       | 0      |
| P22.04           | Spindle zeroing<br>position 1        | Setting range: 0–65535                                                                                                    | 0       | 0      |
| P22.05           | Spindle zeroing position 2           | Setting range: 0–65535                                                                                                    | 0       | 0      |
| P22.06           | Spindle zeroing position 3           | Setting range: 0–65535                                                                                                    | 0       | 0      |
| P22.07           | Spindle<br>scale-division angle<br>1 | You can select seven spindle scale-division<br>values by terminals (function code 48, 49 and<br>50).<br>Setting range: 0.00–359.99                                                                       | 15.00   | 0      |
| P22.08           | Spindle<br>scale-division angle<br>2 | Setting range: 0.00–359.99                                                                                                    | 30.00   | 0      |
| P22.09           | Spindle<br>scale-division angle<br>3 | Setting range: 0.00–359.99                                                                                                    | 45.00   | 0      |
| P22.10           | Spindle<br>scale-division angle<br>4 | Setting range: 0.00–359.99                                                                                                    | 60.00   | 0      |
| P22.11           | Spindle<br>scale-division angle<br>5 | Setting range: 0.00–359.99                                                                                                    | 90.00   | 0      |
| P22.12           | Spindle<br>scale-division angle<br>6 | Setting range: 0.00–359.99                                                                                                    | 120.00  | 0      |
| P22.13           | Spindle<br>scale-division angle<br>7 | Setting range: 0.00–359.99                                                                                                    | 180.00  | 0      |

| Function<br>code  | Name                                                                   | Description                                                                                                    | Default | Modify |
|-------------------|------------------------------------------------------------------------|----------------------------------------------------------------------------------------------------|---------|--------|
| P22.14            | Spindle drive ratio                                                    | This function code sets the reduction ratio of<br>the spindle and the mounting shaft of the<br>encoder.<br>Setting range: 0.000–30.000                                                                                     | 1.000   | 0      |
| P22.15            | Zero-point<br>communication<br>setup of spindle                        | <u>P22.15</u> sets spindle zero-point offset, if the selected spindle zero point is <u>P22.03</u> , the final spindle zero point will be the sum of <u>P22.03</u> and <u>P22.15</u> .<br>Setting range: 0–39999            | 0       | 0      |
| P22.16            | Reserved                                                               | 0–65535                                                                                                    | 0       | 0      |
| P22.17            | Reserved                                                               | 0–65535                                                                                                    | 0       | 0      |
| P22.18            | Rigid tapping selection                                                | Ones place: Whether to enable<br>0: Disable (but can be enabled through<br>terminal, using function 58)<br>1: Enable (internally enabled)<br>Tens place: Analog port selection<br>0: Invalid<br>1: Al1<br>2: Al2<br>3: Al3 | 0x00    | O      |
| P22.19            | Analog filter time of rigid tapping                                    | 0.0ms–1000.0ms                                                                                                    | 1.0ms   | 0      |
| P22.20            | Max. frequency of<br>rigid tapping                                     | 0.00–400.00Hz                                                                                                    | 50.00Hz | 0      |
| P22.21            | Corresponding<br>frequency of analog<br>zero drift of rigid<br>tapping | 0.00–10.00Hz                                                                                                    | 0.00Hz  | 0      |
| P22.22            | Reserved                                                               | 0–1                                                                                                    | 0       | 0      |
| P22.23–<br>P22.24 | Reserved                                                               | 0–65535                                                                                                    | 0       | 0      |
| P23 grou          | p—–Vector control o                                                    | f motor 2                                                                                                    |         |        |
| P23.00            | Speed-loop<br>proportional gain 1                                      | The parameters <u>P23.00</u> – <u>P23.05</u> are applicable only to vector control mode. Below                                                                                                    | 20.0    | 0      |
| P23.01            | Speed-loop integral                                                    | the switching frequency 1 (P23.02), the                                                                                                    | 0.200s  | 0      |

| Function<br>code | Name                                     | Description                                                                                                    | Default | Modify |
|------------------|------------------------------------------|----------------------------------------------------------------------------------------------------|---------|--------|
|                  | time 1                                   | speed-loop PI parameters are: P23.00 and                                                                                                    |         |        |
| P23.02           | Low-point<br>frequency for<br>switching  | <u>P23.01</u> . Above the switching frequency 2<br>( <u>P23.05</u> ), the speed-loop PI parameters are:<br><u>P23.03</u> and <u>P23.04</u> . PI parameters are<br>obtained according to the linear change of                                                                                                    | 5.00Hz  | 0      |
| P23.03           | Speed-loop<br>proportional gain 2        | two groups of parameters. See the following figure:                                                                                                    | 20.0    | 0      |
| P23.04           | Speed-loop integral<br>time 2            | (P23.00,P23.01)                                                                                                    | 0.200s  | 0      |
| P23.05           | High-point<br>frequency for<br>switching | (P23.03,P23.04)<br>P23.02 P23.05 Output frequency f<br>The speed loop dynamic response<br>characteristics of vector control can be<br>adjusted by setting the proportional coefficient<br>and integral time of speed regulator.<br>Increasing proportional gain or reducing<br>integral time can accelerate dynamic<br>response of speed loop; however, if the<br>proportional gain is too large or integral time<br>is too small, system oscillation and overshoot<br>may occur; if proportional gain is too small,<br>stable oscillation or speed offset may occur.<br>PI parameters have a close relationship with<br>the inertia of the system. Adjust PI<br>parameters depending on different loads to<br>meet various demands.<br>Setting range of <u>P23.02</u> : 0.00–200.0<br>Setting range of <u>P23.03</u> : 0.0–200.0<br>Setting range of <u>P23.04</u> : 0.000–10.000s<br>Setting range of <u>P23.04</u> : 0.000–10.000s<br>Setting range of <u>P23.05</u> : <u>P23.02</u> –P00.03<br>(Max. output frequency) | 10.00Hz | 0      |
| P23.06           | Speed-loop output<br>filter              | 0–8 (corresponding to 0–2^8/10ms)                                                                                                    | 0       | 0      |
| P23.07           | Electromotive slip                       | Slip compensation coefficient is used to                                                                                                    | 100%    | 0      |

| compensation<br>coefficient of vector<br>controladjust the slip frequency of the vector control<br>and improve the speed control accuracy of<br>the system. Adjusting the parameter properly                                                                                                    | Function<br>code | Name                                           | Description                                                                                                    | Default | Modify |
|----------------------------------------------------------------------------------------------------|------------------|------------------------------------------------|----------------------------------------------------------------------------------------------------|---------|--------|
| P23.08slip compensation<br>coefficient of vector<br>controlSetting range: 50–200%100%0P23.09Current-loop<br>proportional<br>                                                                                                    |                  | coefficient of vector                          | and improve the speed control accuracy of                                                                                                    |         |        |
| P23.09proportional<br>coefficient P• The two function codes impact the<br>dynamic response speed and control<br>accuracy of the system. Generally, you do not<br>need to modify the two function codes.<br>• Applicable to SVC mode 0 (P00.00=0)<br>and closed-loop vector control mode<br>(P00.00=3).<br>• The values of the two function codes<br>are updated automatically after SM parameter<br>autotuning is completed.<br>Setting range: 0-655351000•P23.11Speed-loop<br>differential gain<br>coefficient0.00-10.00s0.00s••P23.12High-frequency<br>proportional<br>coefficientIn the closed-loop vector control mode<br>(P00.00=3), when the frequency is lower than<br>the current-loop high-frequency switching<br>threshold (P23.14), the current-loop PI<br>parameters are P23.09 and P23.10; and<br>when the frequency switching<br>threshold, the current-loop PI parameters are<br>P23.12 and P23.13.<br>Setting range of P23.12: 0-65535<br>Setting range of P23.12: 0-65535<br>Setting range of P23.14: 0.0-100.0% (of the<br>max. frequency)100.0%P23.15Reserved0-655350•                                                                      | P23.08           | slip compensation coefficient of vector        |                                                                                                    | 100%    | 0      |
| P23.10need to modify the two function codes.<br>Applicable to SVC mode 0 (P00.00=0)<br>and closed-loop vector control mode<br>(P00.00=3).<br>The values of the two function codes<br>are updated automatically after SM parameter<br>autotuning is completed.<br>Setting range: 0-6553510000P23.11Speed-loop<br>differential gain<br>proportional<br>coefficient0.00-10.00s0.00s0P23.12High-frequency<br>proportional<br>coefficientIn the closed-loop vector control mode<br>(P00.00=3), when the frequency is lower than<br>the current-loop high-frequency switching<br>threshold (P23.14), the current-loop PI<br>parameters are P23.09 and P23.10; and<br>when the frequency switching10000P23.13Current-loop<br>high-frequency<br>switching thresholdCurrent-loop high-frequency switching<br>threshold, the current-loop PI parameters are<br>P23.12; 0-65535<br>Setting range of P23.14; 0.0-100.0% (of the<br>max. frequency)100.0%0P23.15-Reserved0-65535000                                                                                                    | P23.09           | proportional                                   | • The two function codes impact the                                                                                                    | 1000    | 0      |
| P23.11       Speed-loop<br>differential gain       0.00–10.00s       0.00s       0         P23.12       High-frequency<br>current-loop<br>proportional<br>coefficient       In the closed-loop vector control mode<br>(P00.00=3), when the frequency is lower than<br>the current-loop high-frequency switching<br>coefficient       1000       0         P23.12       High-frequency<br>current-loop<br>coefficient       In the closed-loop vector control mode<br>(P00.00=3), when the frequency is lower than<br>the current-loop high-frequency switching<br>threshold (P23.14), the current-loop PI       1000       0         P23.13       High-frequency<br>current-loop integral<br>current-loop integral<br>current-loop<br>high-frequency<br>switching threshold       Vector P1       1000       0         P23.14       Current-loop<br>high-frequency<br>switching threshold       Current-loop<br>P23.12 and P23.13.<br>Setting range of P23.12: 0–65535<br>Setting range of P23.13: 0–65535<br>Setting range of P23.14: 0.0–100.0% (of the<br>max. frequency)       100.0%       0         P23.15–       Reserved       0–65535       0       0 | P23.10           | •                                              | <ul> <li>need to modify the two function codes.</li> <li>Applicable to SVC mode 0 (<u>P00.00</u>=0) and closed-loop vector control mode (<u>P00.00</u>=3).</li> <li>The values of the two function codes are updated automatically after SM parameter autotuning is completed.</li> </ul> | 1000    | 0      |
| P23.12       High-frequency<br>current-loop<br>proportional<br>coefficient       In the closed-loop vector control mode<br>(P00.00=3), when the frequency is lower than<br>the current-loop high-frequency switching<br>threshold (P23.14), the current-loop PI       1000       0         P23.13       High-frequency<br>current-loop integral<br>coefficient       parameters are P23.09 and P23.10; and<br>current-loop high-frequency is higher than the<br>current-loop high-frequency switching       1000       0         P23.14       Current-loop<br>high-frequency<br>switching threshold       Current-loop<br>P23.12 and P23.13.<br>Setting range of P23.12: 0–65535<br>Setting range of P23.14: 0.0–100.0% (of the<br>max. frequency)       100.0%       0                                                                                                    | P23.11           |                                                | 0.00–10.00s                                                                                                    | 0.00s   | 0      |
| P23.13current-loop integral<br>coefficientwhen the frequency is higher than the<br>current-loop high-frequency switching1000OP23.14Current-loop<br>high-frequency<br>switching thresholdCurrent-loop high-frequency switching<br>threshold, the current-loop PI parameters are<br>P23.12 and P23.13.<br>Setting range of P23.12: 0–65535<br>Setting range of P23.13: 0–65535<br>Setting range of P23.14: 0.0–100.0% (of the<br>max. frequency)100.0%OP23.15-Reserved0–655350I                                                                                                    | P23.12           | High-frequency<br>current-loop<br>proportional | ( <u>P00.00</u> =3), when the frequency is lower than the current-loop high-frequency switching                                                                                                    | 1000    | 0      |
| P23.14Current-loop<br>high-frequency<br>switching thresholdP23.12 and P23.13.<br>Setting range of P23.12: 0-65535<br>Setting range of P23.13: 0-65535<br>Setting range of P23.14: 0.0-100.0% (of the<br>max. frequency)100.0%OP23.15-Reserved0-655350•                                                                                                    | P23.13           | current-loop integral                          | when the frequency is higher than the                                                                                                    | 1000    | 0      |
| Reserved 0–65535 0 ●                                                                                                    | P23.14           | high-frequency                                 | <u>P23.12</u> and <u>P23.13</u> .<br>Setting range of <u>P23.12</u> : 0–65535<br>Setting range of <u>P23.13</u> : 0–65535<br>Setting range of <u>P23.14</u> : 0.0–100.0% (of the                                                                                                    | 100.0%  | 0      |
|                                                                                                    |                  | Reserved                                       | 0–65535                                                                                                    | 0       | •      |

| Function code | Name                                                          | Description                                                                                                    | Default | Modify |
|---------------|---------------------------------------------------------------|----------------------------------------------------------------------------------------------------|---------|--------|
| P24.00        | Encoder type<br>display                                       | 0: Incremental encoder<br>1: Resolver-type encoder<br>2: Sin/Cos encoder<br>3: Endat absolute encoder                                                                                                    | 0       | •      |
| P24.01        | Encoder pulse<br>number                                       | Number of pulses generated when the<br>encoder revolves for one circle.<br>Setting range: 0–60000                                                                                                    | 1024    | 0      |
| P24.02        | Encoder direction                                             | Ones: AB direction<br>0: Forward<br>1: Reverse<br>Tens: Z pulse direction (reserved)<br>0: Forward<br>1: Reverse<br>Hundreds: CD/UVW pole signal direction<br>0: Forward<br>1: Reverse                       | 0x000   | O      |
| P24.03        | Detection time of encoder offline fault                       | 0.0–10.0s                                                                                                    | 2.0s    | 0      |
| P24.04        | Detection time of<br>encoder reversal<br>fault                | 0.0–100.0s                                                                                                    | 0.8s    | 0      |
| P24.05        | Filter times of encoder detection                             | Setting range: 0x00–0x99<br>Ones place: Low-speed filter time,<br>corresponds to 2^(0–9)×125µs.<br>Tens place: High-speed filter times,<br>corresponds to 2^(0–9)×125µs.                                     | 0x33    | 0      |
| P24.06        | Speed ratio<br>between encoder<br>mounting shaft and<br>motor | You need to set the function code when the<br>encoder is not installed on the motor shaft<br>and the drive ratio is not 1.<br>Setting range: 0.001–65.535                                                    | 1.000   | 0      |
| P24.07        | Control parameters<br>of SM                                   | Bit0: Enable Z pulse calibration<br>Bit1: Enable encoder angle calibration<br>Bit2: Enable SVC speed measurement<br>Bit3: Reserved<br>Bit4: Reserved<br>Bit5: Reserved<br>Bit6: Enable CD signal calibration | 0x3     | 0      |

| Function code | Name                                              | Description                                                                                                    | Default | Modify |
|---------------|---------------------------------------------------|----------------------------------------------------------------------------------------------------|---------|--------|
|               |                                                   | Bit7: Reserved<br>Bit8: Do not detect encoder fault during<br>autotuning<br>Bit9: Enable Z pulse detection optimization<br>Bit10: Enable initial Z pulse calibration<br>optimization<br>Bit12: Clear Z pulse arrival signal after stop |         |        |
| P24.08        | Enabling Z pulse offline detection                | 0x00–0x11<br>Ones place: Z pulse<br>0: Do not detect<br>1: Enable<br>Tens place: UVW pulse (for SM)<br>0: Do not detect<br>1: Enable                                                                                                   | 0x10    | 0      |
| P24.09        | Initial angle of Z pulse                          | Relative electric angle of encoder Z pulse and<br>motor pole position.<br>Setting range: 0.00–359.99                                                                                                    | 0.00    | 0      |
| P24.10        | Initial angle of the pole                         | Relative electric angle of encoder position<br>and motor pole position.<br>Setting range: 0.00–359.99                                                                                                    | 0.00    | 0      |
| P24.11        | Autotuning of initial angle of pole               | <ul> <li>0–3</li> <li>1: Rotary autotuning (DC brake)</li> <li>2: Static autotuning (suitable for resolver-type encoder, sin/cos with CD signal feedback)</li> <li>3: Rotary autotuning (initial angle identification)</li> </ul>      | 0       | O      |
| P24.12        | Speed<br>measurement<br>optimization<br>selection | 0: No optimization<br>1: Optimization mode 1<br>2: Optimization mode 2                                                                                                    | 1       | 0      |
| P24.13        | CD signal zero<br>offset gain                     | 0–65535                                                                                                    | 0       | 0      |
| P24.14        | Encoder type<br>selection                         | Ones place: Incremental encoder<br>0: without UVW<br>1: with UVW<br>Tens place: Sin/Cos encoder<br>0: without CD signal                                                                                                    | 0x00    | 0      |

| Function<br>code | Name                               | Description                                                                                                    | Default | Modify |
|------------------|------------------------------------|----------------------------------------------------------------------------------------------------|---------|--------|
|                  |                                    | 1: with CD signal                                                                                                    |         |        |
| P24.15           | Speed<br>measurement mode          | 0: PG card<br>1: local; realized by HDIA and HDIB; supports<br>incremental 24V encoder only                                                                                                    | 0       | 0      |
| P24.16           | Frequency division coefficient     | 0–255<br>When the function code is set to 0 or 1,<br>frequency division of 1:1 is implemented.                                                                                                    | 0       | 0      |
| P24.17           | Pulse filter handling<br>selection | 0x0000–0xFFFF<br>Bit0: Enable/disable encoder input filter<br>0: No filter<br>1: Filter<br>Bit1: Encoder signal filter mode (set Bit0 or<br>Bit2 to 1)<br>0: Self-adaptive filter<br>1: Use <u>P24.18</u> filter parameters<br>Bit2: Enable/disable encoder<br>frequency-division output filter<br>0: No filter | 0x0033  | 0      |
| P24.18           | Encoder pulse filter<br>width      | 0–63<br>The filtering time is <u>P24.18</u> *0.25us. The value<br>0 or 1 indicates 0.25µs.                                                                                                    | 2       | 0      |
| P24.19           | Pulse reference<br>filter width    | 0–63<br>The filtering time is <u>P24.19</u> *0.25us. The value<br>0 or 1 indicates 0.25µs.                                                                                                    | 2       | 0      |

| Function<br>code | Name                                                              | Description                                                                                                    | Default | Modify |
|------------------|-------------------------------------------------------------------|----------------------------------------------------------------------------------------------------|---------|--------|
| P24.20           | Pulse number of<br>pulse reference                                | 0–65535                                                                                                    | 1024    | O      |
| P24.21           | Enable angle<br>compensation of<br>SM                             | 0–1                                                                                                    | 0       | 0      |
| P24.22           | Switchover<br>frequency threshold<br>of speed<br>measurement mode | 0–630.00Hz                                                                                                    | 1.00Hz  | 0      |
| P24.23           | SM angle<br>compensation<br>coefficient                           | -200.0–200.0%                                                                                                    | 100.0%  | 0      |
| P24.24           | Reserved                                                          | 0–65535                                                                                                    | 0       | 0      |
| P25 grou         | p—Expansion I/O c                                                 | ard input functions                                                                                                    |         |        |
| P25.00           | HDI3 input type selection                                         | 0: HDI3 is high-speed pulse input<br>1: HDI3 is digital input                                                             | 0       | O      |
| P25.01           | Function of S5                                                    |                                                                                                    | 0       | 0      |
| P25.02           | Function of S6                                                    |                                                                                                    | 0       | O      |
| P25.03           | Function of S7                                                    |                                                                                                    | 0       | 0      |
| P25.04           | Function of S8                                                    | The same as those in P05                                                                                                  | 0       | O      |
| P25.05           | Function of S9                                                    |                                                                                                    | 0       | O      |
| P25.06           | Function of S10                                                   |                                                                                                    | 0       | O      |
| P25.07           | Function of HDI3                                                  |                                                                                                    | 0       | O      |
| P25.08           | Expansion card<br>input terminal<br>polarity selection            | 0x00–0x7F                                                                                                    | 0x00    | 0      |
| P25.09           | Virtual terminal<br>setting of expansion<br>card                  | 0x000–0x7F (0: Disable, 1: Enable)<br>BIT0: S5 virtual terminal<br>BIT1: S6 virtual terminal<br>BIT2: S7 virtual terminal | 0x00    | 0      |

| Function<br>code | Name                                           | Description                                                                                                    | Default | Modify |
|------------------|------------------------------------------------|----------------------------------------------------------------------------------------------------|---------|--------|
|                  |                                                | BIT3: S8 virtual terminal                                                                                                    |         |        |
|                  |                                                | BIT4: S9 virtual terminal                                                                                                    |         |        |
|                  |                                                | BIT5: S10 virtual terminal                                                                                                    |         |        |
|                  |                                                | BIT6: HDI3 virtual terminal                                                                                                    |         |        |
| P25.10           | HDI3 switch-on<br>delay                        |                                                                                                    | 0.000s  | 0      |
| P25.11           | HDI3 switch-off<br>delay                       |                                                                                                    | 0.000s  | 0      |
| P25.12           | S5 switch-on delay                             |                                                                                                    | 0.000s  | 0      |
| P25.13           | S5 switch-off delay                            |                                                                                                    | 0.000s  | 0      |
| P25.14           | S6 switch-on delay                             | The function codes specify the delay time<br>corresponding to the electrical level changes                                                                                                 | 0.000s  | 0      |
| P25.15           | S6 switch-off delay                            | when the programmable input terminals switch on or switch off.                                                                                                    | 0.000s  | 0      |
| P25.16           | S7 switch-on delay                             | Switch on or switch oil.                                                                                                    | 0.000s  | 0      |
| P25.17           | S7 switch-off delay                            | Si valid invalid valid<br>Switch-on Switch-off<br>delay delay                                                                                                    | 0.000s  | 0      |
| P25.18           | S8 switch-on delay                             | Setting range: 0.000–50.000s                                                                                                    | 0.000s  | 0      |
| P25.19           | S8 switch-off delay                            |                                                                                                    | 0.000s  | 0      |
| P25.20           | S9 switch-on delay                             |                                                                                                    | 0.000s  | 0      |
| P25.21           | S9 switch-off delay                            |                                                                                                    | 0.000s  | 0      |
| P25.22           | S10 switch-on delay                            |                                                                                                    | 0.000s  | 0      |
| P25.23           | S10 switch-off delay                           |                                                                                                    | 0.000s  | 0      |
| P25.24           | AI3 lower limit                                | The function codes define the relationship                                                                                                    | 0.00V   | 0      |
| P25.25           | Corresponding<br>setting of AI3 lower<br>limit | between the analog input voltage and its<br>corresponding setting. When the analog input<br>voltage exceeds the range from the upper<br>limit to the lower limit, the upper limit or lower | 0.0%    | 0      |
| P25.26           | Al3 upper limit                                | limit is used.                                                                                                    | 10.00V  | 0      |
| P25.27           | Corresponding                                  | When the analog input is current input,                                                                                                    | 100.0%  | 0      |

| Function<br>code | Name                                           | Description                                                                                                    | Default | Modify |
|------------------|------------------------------------------------|----------------------------------------------------------------------------------------------------|---------|--------|
|                  | setting of AI3 upper<br>limit                  | 0mA-20mA current corresponds to 0V-10V voltage.                                                                                                    |         |        |
| P25.28           | AI3 input filter time                          | In different applications, 100.0% of the analog<br>setting corresponds to different nominal                                                                                                    | 0.030s  | 0      |
| P25.29           | AI4 lower limit                                | values. See the descriptions of each                                                                                                    | 0.00V   | 0      |
| P25.30           | Corresponding<br>setting of AI4 lower<br>limit | application section for details.<br>The following figure illustrates the cases of<br>several settings:                                                                                                    | 0.0%    | 0      |
| P25.31           | Al4 upper limit                                | 100%                                                                                                    | 10.00V  | 0      |
| P25.32           | Corresponding<br>setting of AI4 upper<br>limit | 0 AI<br>10V<br>20mA<br>AI3/AI4                                                                                                    | 100.0%  | 0      |
| P25.33           | Al4 input filter time                          | Input filter time: to adjust the sensitivity of<br>analog input. Increasing the value properly<br>can enhance analog input anti-interference<br>but may reduce the sensitivity of analog input.<br><b>Note:</b> Al3 and Al4 can support<br>0–10V/0–20mA input, when Al3 and Al4<br>select 0–20mA input, the corresponding<br>voltage of 20mA is 10V.<br>Setting range of <u>P25.24</u> : 0.00V– <u>P25.26</u><br>Setting range of <u>P25.26</u> : -300.0%–300.0%<br>Setting range of <u>P25.27</u> : -300.0%–300.0%<br>Setting range of <u>P25.28</u> : 0.000s–10.000s<br>Setting range of <u>P25.29</u> : 0.00V– <u>P25.31</u><br>Setting range of <u>P25.31</u> : <u>P25.29</u> –10.00V<br>Setting range of <u>P25.32</u> : -300.0%–300.0%<br>Setting range of <u>P25.32</u> : -300.0%–300.0%<br>Setting range of <u>P25.32</u> : -300.0%–300.0%<br>Setting range of <u>P25.33</u> : 0.000s–10.000s | 0.030s  | 0      |
| P25.34           | HDI3 high-speed pulse input function           | 0: Input set through frequency<br>1: Count                                                                                                    | 0       | O      |
| P25.35           | Lower limit                                    | 0.000 kHz – <u>P25.37</u>                                                                                                    | 0.000   | 0      |

| Function<br>code  | Name                                                         | Description                                                           | Default       | Modify |
|-------------------|--------------------------------------------------------------|-----------------------------------------------------------------------|---------------|--------|
|                   | frequency of HDI3                                            |                                                                       | kHz           |        |
| P25.36            | Corresponding<br>setting of lower limit<br>frequency of HDI3 | -300.0%–300.0%                                                        | 0.0%          | 0      |
| P25.37            | Upper limit<br>frequency of HDI3                             | <u>P25.35</u> –50.000kHz                                              | 50.000<br>kHz | 0      |
| P25.38            | Corresponding<br>setting of upper limit<br>frequency of HDI3 | -300.0%–300.0%                                                        | 100.0%        | 0      |
| P25.39            | HDI3 frequency<br>input filter time                          | 0.000s-10.000s                                                        | 0.030s        | 0      |
| P25.40            | AI3 input signal type                                        | Range: 0–1<br>0: Voltage<br>1: Current                                | 0             | 0      |
| P25.41            | Al4 input signal type                                        | Range: 0–1<br>0: Voltage<br>1: Current                                | 0             | 0      |
| P25.42–<br>P25.45 | Reserved                                                     | 0–65535                                                               | 0             | 0      |
| P26 grou          | p—Expansion I/O c                                            | ard output functions                                                  |               |        |
| P26.00            | HDO2 output type                                             | 0: Open collector high-speed pulse output<br>1: Open collector output | 0             | O      |
| P26.01            | HDO2 output                                                  |                                                                       | 0             | 0      |
| P26.02            | Y2 output                                                    |                                                                       | 0             | 0      |
| P26.03            | Y3 output                                                    |                                                                       | 0             | 0      |
| P26.04            | RO3 output                                                   |                                                                       | 0             | 0      |
| P26.05            | RO4 output                                                   |                                                                       | 0             | 0      |
| P26.06            | RO5 output                                                   | Same as those in <u>P06.01</u>                                        | 0             | 0      |
| P26.07            | RO6 output                                                   |                                                                       | 0             | 0      |
| P26.08            | RO7 output                                                   |                                                                       | 0             | 0      |
| P26.09            | RO8 output                                                   |                                                                       | 0             | 0      |
| P26.10            | RO9 output                                                   |                                                                       | 0             | 0      |
| P26.11            | RO10 output                                                  |                                                                       | 0             | 0      |
| P26.12            | Expansion card<br>output terminal<br>polarity                | 0x0000–0x7FF<br>RO10, RO9RO3, HDO2, Y3, Y2 in<br>sequence             | 0x000         | 0      |
| P26.13            | HDO2 switch-on                                               | The function codes specify the delay time                             | 0.000s        | 0      |

| Function code | Name                    | Description                                                                    | Default | Modify |
|---------------|-------------------------|--------------------------------------------------------------------------------|---------|--------|
| code          | delay                   | corresponding to the electrical level changes                                  |         |        |
|               | HDO2 switch-off         | when the programmable output terminals                                         |         |        |
| P26.14        | delay                   | switch on or switch off.                                                       | 0.000s  | 0      |
| P26.15        | Y2 switch-on delay      |                                                                                | 0.000s  | 0      |
| P26.16        | Y2 switch-off delay     | Y valid Invalid /// Valid ////////////////////////////////////                 | 0.000s  | 0      |
| P26.17        | Y3 switch-on delay      | it Switch on →1 it Switch off +<br>delay delay                                 | 0.000s  | 0      |
| P26.18        | Y3 switch-off delay     | Setting range: 0.000–50.000s                                                   | 0.000s  | 0      |
| P26.19        | RO3 switch-on<br>delay  | Note: <u>P26.13</u> and <u>P26.14</u> are valid only when<br><u>P26.00</u> =1. | 0.000s  | 0      |
| P26.20        | RO3 switch-off<br>delay |                                                                                | 0.000s  | 0      |
| P26.21        | RO4 switch-on<br>delay  |                                                                                | 0.000s  | 0      |
| P26.22        | RO4 switch-off<br>delay |                                                                                | 0.000s  | 0      |
| P26.23        | RO5 switch-on<br>delay  |                                                                                | 0.000s  | 0      |
| P26.24        | RO5 switch-off<br>delay |                                                                                | 0.000s  | 0      |
| P26.25        | RO6 switch-on<br>delay  |                                                                                | 0.000s  | 0      |
| P26.26        | RO6 switch-off<br>delay |                                                                                | 0.000s  | 0      |
| P26.27        | RO7 switch-on<br>delay  |                                                                                | 0.000s  | 0      |
| P26.28        | RO7 switch-off<br>delay |                                                                                | 0.000s  | 0      |
| P26.29        | RO8 switch-on<br>delay  |                                                                                | 0.000s  | 0      |
| P26.30        | RO8 switch-off<br>delay |                                                                                | 0.000s  | 0      |
| P26.31        | RO9 switch-on<br>delay  |                                                                                | 0.000s  | 0      |
| P26.32        | RO9 switch-off<br>delay |                                                                                | 0.000s  | 0      |
| P26.33        | RO10 switch-on delay    |                                                                                | 0.000s  | 0      |

| Function<br>code  | Name                                          | Description                                                                                                    | Default | Modify |
|-------------------|-----------------------------------------------|----------------------------------------------------------------------------------------------------|---------|--------|
| P26.34            | RO10 switch-off<br>delay                      |                                                                                                    | 0.000s  | 0      |
| P26.35            | AO2 output                                    |                                                                                                    | 0       | 0      |
| P26.36            | AO3 output                                    | Same as <u>P06.14</u>                                                                                                    | 0       | 0      |
| P26.37            | Reserved                                      |                                                                                                    | 0       | 0      |
| P26.38            | AO2 output lower<br>limit                     | The function codes define the relationship between the output value and analog output.                                                                                                    | 0.0%    | 0      |
| P26.39            | AO2 output<br>corresponding to<br>lower limit | When the output value exceeds the allowed<br>range, the output uses the lower limit or upper<br>limit.                                                                                                    | 0.00V   | 0      |
| P26.40            | AO2 output upper<br>limit                     | When the analog output is current output, 1mA equals 0.5V.                                                                                                    | 100.0%  | 0      |
| P26.41            | AO2 output<br>corresponding to<br>upper limit | In different applications, 100% corresponds to<br>different analog outputs.                                                                                                    | 10.00V  | 0      |
| P26.42            | AO2 output filter<br>time                     |                                                                                                    | 0.000s  | 0      |
| P26.43            | AO3 output lower<br>limit                     |                                                                                                    | 0.0%    | 0      |
| P26.44            | AO3 output<br>corresponding to<br>lower limit | 0.0% 100.0%<br>Setting range of <u>P26.38</u> : -300.0%- <u>P26.40</u>                                                                                                    | 0.00V   | 0      |
| P26.45            | AO3 output upper<br>limit                     | Setting range of <u>P26.39</u> : 0.00V–10.00V<br>Setting range of <u>P26.40</u> : <u>P26.38</u> –100.0%                                                                                                    | 100.0%  | 0      |
| P26.46            | AO3 output<br>corresponding to<br>upper limit | Setting range of <u>P26.41</u> : 0.00V–10.00V<br>Setting range of <u>P26.42</u> : 0.000s–10.000s<br>Setting range of <u>P26.43</u> : -300.0%– <u>P26.45</u>                                                 | 10.00V  | 0      |
| P26.47            | AO3 output filter<br>time                     | Setting range of <u>P26.44</u> : 0.00V–10.00V<br>Setting range of <u>P26.45</u> : <u>P26.43</u> –300.0%<br>Setting range of <u>P26.46</u> : 0.00V–10.00V<br>Setting range of <u>P26.47</u> : 0.000s–10.000s | 0.000s  | 0      |
| P26.48–<br>P26.52 | Reserved                                      | 0–65535                                                                                                    | 0       | 0      |
| P28 grou          | pMaster/slave co                              | ntrol                                                                                                    |         | _      |
| P28.00            | Master/slave mode                             | 0: Master/slave control is invalid<br>1: The local machine is a master<br>2: The local machine is a slave                                                                                                   | 0       | 0      |

| Function code     | Name                                                                           | Description                                                                                                    | Default | Modify |
|-------------------|--------------------------------------------------------------------------------|----------------------------------------------------------------------------------------------------|---------|--------|
|                   | Master/slave<br>communication data<br>selection                                | 0: CAN<br>1: Reserved                                                                                                    | 0       | 0      |
| P28.02            | Master/slave<br>control mode                                                   | Ones place: Master/slave running mode<br>selection<br>0: Master/slave mode 0<br>(The master and slave adopt speed control<br>and maintain the power balance by droop<br>control)<br>1: Master/slave mode 1<br>(The master and slave must be in the same<br>type of vector control mode. The master is<br>speed control, and the slave will be forced to<br>be in the torque control mode.<br>2: Master/slave mode 2<br>Start in the slave first speed mode<br>(master/slave mode 0) and then switch to<br>torque mode at a certain frequency point<br>(master/slave mode 1)<br>Tens place: Slave start command source<br>selection<br>0: Follow the master to start<br>1: Determined by <u>P00.01</u><br>Hundreds place: Slave transmitting/master<br>receiving data enable<br>0: Enable<br>1: Disable | 0x001   | ٢      |
| P28.03            | Slave speed gain                                                               | 0.0–500.0%                                                                                                    | 100.0%  | 0      |
| P28.04            | Slave torque gain                                                              | 0.0–500.0%                                                                                                    | 100.0%  | 0      |
| P28.05            | Speed/torque mode<br>switching frequency<br>point in<br>master/slave mode<br>2 | 0.00–10.00Hz                                                                                                    | 5.00Hz  | 0      |
| P28.06            | Slave count                                                                    | 0–15                                                                                                    | 1       | O      |
| P28.07–<br>P28.24 | Reserved                                                                       | 0–65535                                                                                                    | 0       | 0      |

| Function<br>code  | Name                                  | Description                                                                                                    | Default | Modify |
|-------------------|---------------------------------------|----------------------------------------------------------------------------------------------------|---------|--------|
| P28.25            | Fire mode function                    | 0: Invalid<br>1: Fire mode 1<br>2: Fire mode 2<br>When P90.00=0, the fire mode is invalid, and<br>the normal running mode is used. In this<br>case, the VFD stops when encountering a<br>fault. When the fire mode is valid, the VFD<br>runs at the speed specified by P90.01.<br>When fire mode 1 is selected, the VFD runs<br>always except when the VFD has been<br>damaged.<br>When fire mode 2 is selected, the VFD runs<br>always, but the VFD stops when encountering<br>OUT1, OUT2, OUT3, OC1, OC2, OC3, OV1,<br>OV2, OV3, or SPO.<br><b>Note:</b> Terminal control must be used for a fire<br>mode. | 0       | 0      |
| P28.26            | Running frequency<br>in fire mode     | 0.00Hz–P00.03 (Max. output frequency)                                                                                                    | 50.00Hz | 0      |
| P28.27            | Fire mode flag                        | 0–1<br>When the fire mode has lasted 5 minutes, it is reset, and no warranty of repair is processed.                                                                                                    | 0       | •      |
| P28.28–<br>P28.29 | Reserved                              | 0–65535                                                                                                    | 0       | 0      |
| P90 grou          | pCustomized fun                       | ction group 1                                                                                                    |         | •      |
| P90.00-<br>P90.39 | Reserved                              | 0–65535                                                                                                    | 0       | 0      |
| P91 grou          | P91 group—Customized function group 2 |                                                                                                    |         |        |
| P91.00–<br>P91.39 | Reserved                              | 0–65535                                                                                                    | 0       | 0      |
| P92 grou          | pCustomized fun                       | ction group 3                                                                                                    |         |        |
| P92.00–<br>P92.39 | Reserved                              | 0–65535                                                                                                    | 0       | 0      |
| P93 grou          | pCustomized fun                       | ction group 4                                                                                                    |         |        |
| P93.00–<br>P93.39 | Reserved                              | 0–65535                                                                                                    | 0       | 0      |

# 7 Troubleshooting

## 7.1 What this chapter contains

The chapter instructs you how to reset faults and check faults history. A complete list of alarms and fault information as well as possible causes and corrective measures are presented in this chapter.

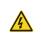

Only trained and qualified professionals are allowed to carry out the work described in this chapter. Operations should be carried out according to the instructions presented in Safety precautions.

## 7.2 Indications of alarms and faults

The fault is indicated by indicators (see "Operating the VFD by keypad"). When TRIP indicator is on, the alarm or fault code displayed in the keypad indicates the VFD is in exception state. This chapter covers most of the alarms and faults, and their possible causes and corrective measures, if users cannot figure out the alarm or fault causes, contact local UNIVERSAL MOTORS office.

## 7.3 Fault reset

You can reset the VFD through the STOP/RST key on the keypad, digital inputs, or by cutting off the VFD power. After faults are removed, the motor can be start again.

## 7.4 Fault history

<u>P07.27–P07.32</u> record the six latest fault types; <u>P07.33–P07.40</u>, <u>P07.41–P07.48</u>, and <u>P07.49–P07.56</u> record the running data of the VFD when the latest three faults occurred.

## 7.5 VFD faults and solutions

When a fault occurred, handle the fault as follows.

- When a VFD fault occurred, confirm whether keypad display is improper? If yes, contact UNIVERSAL MOTORS;
- If keypad works properly, check the function codes in P07 group to confirm the corresponding fault record parameters, and determine the real state when current fault occurred through parameters;
- Check the table below to see whether corresponding exception states exist based on the corresponding corrective measures;
- 4. Rule out the faults or ask for help from professionals;
- 5. After confirming faults are removed, reset the fault and start running.

| Fault<br>code | Fault type    | Possible cause                  | Solution                    |
|---------------|---------------|---------------------------------|-----------------------------|
|               | Inverter unit | Acceleration is too fast;       | Increase acceleration time; |
| OUt1          | Phase-U       | IGBT module is damaged;         | Replace the power unit;     |
|               | protection    | Misacts caused by interference; | Check drive wires;          |

## 7.5.1 Details of faults and solutions

| Fault<br>code | Fault type                                                                       | Possible cause                                                                                                    | Solution                                                                                                    |
|---------------|----------------------------------------------------------------------------------|----------------------------------------------------------------------------------------------------|----------------------------------------------------------------------------------------------------|
| OUt2<br>OUt3  | Inverter unit<br>Phase-V<br>protection<br>Inverter unit<br>Phase-W<br>protection | drive wires are poorly connected ;<br>To-ground short circuit occurs                                                                                 | Check whether there is strong<br>interference surrounds the<br>peripheral equipment                                                                                                    |
| OV1           | Over-voltage<br>during<br>acceleration                                           | Exception occurred to input                                                                                                    | Check input power;<br>Check whether load                                                                                                    |
| OV2           | Over-voltage<br>during<br>deceleration                                           | voltage;<br>Large energy feedback;<br>Lack of braking units;                                                                                         | deceleration time is too short; or<br>the motor starts during rotating;<br>Install dynamic braking units;                                                                                                    |
| OV3           | Over-voltage<br>during constant<br>speed running                                 | Dynamic brake is not enabled                                                                                                    | Check the setup of related<br>function codes                                                                                                    |
| OC1           | Over-current<br>during<br>acceleration                                           | Acceleration is too fast;<br>Grid voltage is too low;                                                                                                | Increase acceleration<br>/deceleration time;<br>Check input power;                                                                                                    |
| OC2           | Over-current<br>during<br>deceleration                                           | Inverter power is too small;<br>Load transient or exception<br>occurred;                                                                             | Select the VFD with larger<br>power;<br>Check if the load is short                                                                                                    |
| OC3           | Over-current<br>during constant<br>speed running                                 | To-ground short circuit or output<br>phase loss occur;<br>Strong external interference<br>sources;<br>Overvoltage stall protection is not<br>enabled | circuited (to-ground short circuit<br>or line-to-line short circuit) or<br>the rotation is not smooth;<br>Check the output wiring;<br>Check if there is strong<br>interference;<br>Check the setup of related<br>function codes. |
| UV            | Bus<br>undervoltage<br>fault                                                     | Grid voltage is too low;<br>Overvoltage stall protection is not<br>enabled                                                                           | Check grid input power;<br>Check the setup of related<br>function codes                                                                                                    |
| OL1           | Motor overload                                                                   | Grid voltage is too low;<br>Rated motor current is set<br>improperly;<br>Motor stall or load jumps violently                                         | Check grid voltage;<br>Reset rated motor current;<br>Check the load and adjust<br>torque boost                                                                                                    |
| OL2           | Inverter overload                                                                | Acceleration is too fast;                                                                                                    | Increase acceleration time;                                                                                                    |

| Fault<br>code | Fault type                                     | Possible cause                                                                                                    | Solution                                                                                                    |
|---------------|------------------------------------------------|----------------------------------------------------------------------------------------------------|----------------------------------------------------------------------------------------------------|
|               |                                                | The motor in rotating is restarted;<br>Grid voltage is too low;<br>Load is too large;<br>Power is too small;                                                                                                    | Avoid restart after stop;<br>Check grid voltage;<br>Select the VFD with larger<br>power;<br>Select proper motor                                                                                                    |
| SPI           | Phase loss on<br>input side                    | Phase loss or violent fluctuation occurred to R, S and T input                                                                                                    | Check the input power;<br>Check installation wiring                                                                                                    |
| SPO           | Phase loss on output side                      | Phase loss occurred to U, V, W<br>output (or the three phases of<br>motor is asymmetrical)                                                                                                    | Check the output wiring;<br>Check the motor and cable                                                                                                    |
| OH1           | Overheat of rectifier module                   | Air duct is blocked or fan is<br>damaged;                                                                                                    | Ventilate the air duct or replace the fan;                                                                                                    |
| OH2           | Overheat of VFD module                         | Ambient temperature is too high;<br>Long-time overload running                                                                                                    | Lower the ambient temperature                                                                                                    |
| EF            | External fault                                 | SI external fault input terminal acts                                                                                                    | Check external device input                                                                                                    |
| CE            | Modbus/Modbus<br>TCP<br>communication<br>fault | Baud rate is set improperly;<br>Communication line fault;<br>Communication address error;<br>Communication suffers from<br>strong interference                                                                                                    | Set proper baud rate;<br>Check the wiring of<br>communication interfaces;<br>Set proper communication<br>address;<br>Replace or change the wiring to<br>enhance anti-interference<br>capacity                          |
| ltE           | Current detection<br>fault                     | Poor contact of the connector of<br>control board;<br>Hall component is damaged;<br>Exception occurred to<br>amplification circuit                                                                                                    | Check the connector and<br>re-plug;<br>Replace the hall component;<br>Replace the main control board                                                                                                    |
| tE            | Motor autotuning<br>fault                      | Motor capacity does not match<br>with the VFD capacity, this fault<br>may occur easily if the difference<br>between them is exceeds five<br>power classes;<br>Motor parameter is set improperly;<br>The parameters gained from<br>autotuning deviate sharply from | Change the VFD model, or<br>adopt V/F mode for control;<br>Set proper motor type and<br>nameplate parameters;<br>Empty the motor load and carry<br>out autotuning again;<br>Check motor wiring and<br>parameter setup; |

| Fault code | Fault type                       | Possible cause                                                                                                    | Solution                                                                                                    |
|------------|----------------------------------|----------------------------------------------------------------------------------------------------|----------------------------------------------------------------------------------------------------|
|            |                                  | the standard parameters;<br>Autotuning timeout                                                                                                    | Check whether upper limit<br>frequency is larger than 2/3 of<br>the rated frequency                                                                                                 |
| EEP        | EEPROM fault                     | R/W error occurred to the control<br>parameters;<br>EEPROM is damaged                                                                                                    | Press STOP/RST to reset;<br>Replace the main control board                                                                                                    |
| PIDE       | PID feedback<br>offline fault    | PID feedback offline;<br>PID feedback source disappears;                                                                                                    | Check PID feedback signal<br>wires;<br>Check PID feedback source                                                                                                    |
| bCE        | Braking unit fault               | Brake circuit fault or brake tube is<br>damaged;<br>The resistance of external braking<br>resistor is too small                                                                                                  | Check the braking unit, replace<br>with new brake tubes;<br>Increase brake resistance                                                                                               |
| END        | Running time is<br>up            | The actual running time of the VFD is larger than the set running time                                                                                                    | Ask help from the supplier, adjust the set running time                                                                                                    |
| OL3        | Electronic<br>overload fault     | The VFD releases overload pre-alarm based on the set value                                                                                                    | Check the load and overload pre-alarm threshold                                                                                                    |
| PCE        | Keypad<br>communication<br>fault | The keypad wire is poorly<br>contacted or disconnected;<br>The keypad wire is too long and<br>suffers strong interference;<br>Circuit fault occurred to the<br>keypad or communication part of<br>the main board | Check the keypad wires to<br>confirm whether fault exists;<br>Check the surroundings to rule<br>out interference source;<br>Replace the hardware and ask<br>for maintenance service |
| UPE        | Parameter<br>upload error        | The keypad wire is poorly<br>contacted or disconnected;<br>The keypad wire is too long and<br>suffers strong interference;<br>Circuit fault occurred to the<br>keypad or communication part of<br>the main board | Check the surroundings to rule<br>out interference source;<br>Replace the hardware and ask<br>for maintenance service;<br>Replace the hardware and ask<br>for maintenance service   |
| DNE        | Parameter<br>download error      | The keypad wire is poorly<br>contacted or disconnected;<br>The keypad wire is too long and<br>suffers strong interference;<br>Data storage error occurred to the                                                 | Check the surroundings to rule<br>out interference source;<br>Replace the hardware and ask<br>for maintenance service;<br>Re-backup keypad data                                     |

| Fault<br>code | Fault type                         | Possible cause                                                                                                    | Solution                                                                                                    |
|---------------|------------------------------------|----------------------------------------------------------------------------------------------------|----------------------------------------------------------------------------------------------------|
|               |                                    | keypad                                                                                                    |                                                                                                    |
| ETH1          | To-ground short<br>circuit fault 1 | Inverter output is short connected<br>to the ground;<br>Current detection circuit is faulty;<br>Actual motor power setup<br>deviates sharply from the VFD<br>power | Check whether motor wiring is<br>proper;<br>Replace the hall component;<br>Replace the main control board;<br>Reset the motor parameters<br>properly                             |
| ETH2          | To-ground short circuit fault 1    | Inverter output is short connected<br>to ground;<br>Current detection circuit is faulty;<br>Actual motor power setup<br>deviates sharply from the VFD<br>power     | Check whether motor wiring is<br>proper;<br>Replace the hall component;<br>Replace the main control board;<br>Reset the motor parameters<br>properly                             |
| dEu           | Speed deviation<br>fault           | Load is too heavy, or stall occurred                                                                                                    | Check the load to ensure it is<br>proper, increase the detection<br>time;<br>Check whether control<br>parameters are set properly                                                |
| STo           | Maladjustment<br>fault             | Control parameters of<br>synchronous motor is set<br>improperly;<br>The parameter gained from<br>autotuning is inaccurate;<br>The VFD is not connected to<br>motor | Check the load to ensure it is<br>proper,<br>Check whether load is proper;<br>Check whether control<br>parameters are set correctly;<br>Increase maladjustment<br>detection time |
| LL            | Electronic<br>underload fault      | The VFD performs underload<br>pre-alarm based on the set value                                                                                                    | Check the load and overload pre-alarm threshold                                                                                                    |
| ENC1O         | Encoder offline<br>fault           | Encoder line sequence is wrong,<br>or signal wires are poorly<br>connected                                                                                         | Check the encoder wiring                                                                                                    |
| ENC1D         | Encoder reversal<br>fault          | The encoder speed signal is<br>contrary to the motor running<br>direction                                                                                          | Reset encoder direction                                                                                                    |
| ENC1Z         | Encoder Z pulse<br>offline fault   | Z signal wires are disconnected                                                                                                    | Check the wiring of Z signal                                                                                                    |
| ОТ            | Motor<br>over-temperature          | Motor over-temperature input terminal is valid;                                                                                                    | Check the wiring of motor over-temperature input terminal                                                                                                    |

| Fault<br>code | Fault type                                                    | Possible cause                                                                                                    | Solution                                                                                                    |
|---------------|---------------------------------------------------------------|----------------------------------------------------------------------------------------------------|----------------------------------------------------------------------------------------------------|
|               | fault                                                         | Exception occurred to t<br>temperature detection Exception<br>occurred to resistor;<br>Long-time overload running or<br>exception occurred   | (terminal function 57);<br>Check whether temperature<br>sensor is proper;<br>Check the motor and perform<br>maintenance on the motor                             |
| STO           | Safe torque off                                               | Safe torque off function is enabled by external forces                                                                                       | /                                                                                                    |
| STL1          | Exception<br>occurred to safe<br>circuit of channel<br>H1     | The wiring of STO is improper;<br>Fault occurred to external switch<br>of STO;<br>Hardware fault occurred to safety<br>circuit of channel H1 | Check whether terminal wiring<br>of STO is proper and firm<br>enough;<br>Check whether external switch<br>of STO can work properly;<br>Replace the control board |
| STL2          | Exception<br>occurred to<br>channel H2 safe<br>circuit        | The wiring of STO is improper;<br>Fault occurred to external switch<br>of STO;<br>Hardware fault occurred to safety<br>circuit of channel H2 | Check whether terminal wiring<br>of STO is proper and firm<br>enough;<br>Check whether external switch<br>of STO can work properly;<br>Replace the control board |
| STL3          | Exception<br>occurred to<br>channel H1 and<br>channel H2      | Hardware fault occurred to STO circuit                                                                                                    | Replace the control board                                                                                                    |
| CrCE          | Safety code<br>FLASH CRC<br>check fault                       | Control board is faulty                                                                                                    | Replace the control board                                                                                                    |
| E-Err         | Repetitive<br>expansion card<br>type                          | The two inserted expansion cards are of the same type                                                                                        | Users should not insert two<br>cards with the same type; check<br>the type of expansion card, and<br>remove one card after power<br>down                         |
| ENCUV         | Encoder UVW<br>loss fault                                     | No electric level variation<br>occurred to UVW signal                                                                                        | Check the wiring of UVW;<br>Encoder is damaged                                                                                                    |
| F1-Er         | Failed to identify<br>the expansion<br>card in card slot<br>1 | There is data transmission in<br>interfaces of card slot 1, however,<br>it cannot read the card type                                         | Confirm whether the expansion<br>card inserted can be supported;<br>Stabilize the expansion card<br>interfaces after power down,                                 |

| Fault<br>code | Fault type                                                                      | Possible cause                                                                                       | Solution                                                                                                    |
|---------------|---------------------------------------------------------------------------------|----------------------------------------------------------------------------------------------------|----------------------------------------------------------------------------------------------------|
|               |                                                                                 |                                                                                                    | and confirm whether fault still<br>occurs at next power-on;<br>Check whether the insertion<br>port is damaged, if yes, replace<br>the insertion port after power<br>down                                                                                                    |
| F2-Er         | Failed to identify<br>the expansion<br>card in card slot<br>2                   | There is data transmission in<br>interfaces of card slot 2, however,<br>it cannot read the card type | Confirm whether the expansion<br>card inserted can be supported;<br>Stabilize the expansion card<br>interfaces after power down,<br>and confirm whether fault still<br>occurs at next power-on;<br>Check whether the insertion<br>port is damaged, if yes, replace<br>the insertion port after power<br>down |
| F3-Er         | Failed to identify<br>the expansion<br>card in card slot<br>3                   | There is data transmission in<br>interfaces of card slot 3, however,<br>it cannot read the card type | Confirm whether the expansion<br>card inserted can be supported;<br>Stabilize the expansion card<br>interfaces after power down,<br>and confirm whether fault still<br>occurs at next power-on;<br>Check whether the insertion<br>port is damaged, if yes, replace<br>the insertion port after power<br>down |
| C1-Er         | Communication<br>timeout occurred<br>to the expansion<br>card in card slot<br>1 | There is no data transmission in interfaces of card slot 1                                           | Confirm whether the expansion<br>card inserted can be supported;<br>Stabilize the expansion card<br>interfaces after power down,<br>and confirm whether fault still<br>occurs at next power-on;<br>Check whether the insertion<br>port is damaged, if yes, replace<br>the insertion port after power<br>down |
| C2-Er         | Communication timeout occurred                                                  | There is no data transmission in<br>interfaces of card slot 2                                        | Confirm whether the expansion card inserted can be supported;                                                                                                    |

| Fault<br>code | Fault type        | Possible cause                   | Solution                         |
|---------------|-------------------|----------------------------------|----------------------------------|
|               | to the expansion  |                                  | Stabilize the expansion card     |
|               | card in card slot |                                  | interfaces after power down,     |
|               | 2                 |                                  | and confirm whether fault still  |
|               |                   |                                  | occurs at next power-on;         |
|               |                   |                                  | Check whether the insertion      |
|               |                   |                                  | port is damaged, if yes, replace |
|               |                   |                                  | the insertion port after power   |
|               |                   |                                  | down                             |
|               |                   |                                  | Confirm whether the expansion    |
|               |                   |                                  | card inserted can be supported;  |
|               | Communication     |                                  | Stabilize the expansion card     |
|               | timeout occurred  |                                  | interfaces after power down,     |
| C3-Er         | to the expansion  | There is no data transmission in | and confirm whether fault still  |
| 03-L1         | card in card slot | interfaces of card slot 3        | occurs at next power-on;         |
|               | 3                 |                                  | Check whether the insertion      |
|               | 5                 |                                  | port is damaged, if yes, replace |
|               |                   |                                  | the insertion port after power   |
|               |                   |                                  | down                             |
|               | Profibus card     | There is no data transmission    | Check whether the                |
| E-DP          | communication     | between the communication card   | communication card wiring is     |
|               | timeout fault     | and the host computer (or PLC)   | loose or dropped                 |
|               | Ethernet card     | There is no data transmission    | Check whether the                |
| E-NET         | communication     | between the communication card   | communication card wiring is     |
|               | timeout fault     | and the host computer            | loose or dropped                 |
|               | CANopen card      | There is no data transmission    | Check whether the                |
| E-CAN         | communication     | between the communication card   | communication card wiring is     |
|               | timeout fault     | and the host computer (or PLC)   | loose or dropped                 |
|               | Profinet card     | There is no data transmission    | Check whether the                |
| E-PN          | communication     | between the communication card   | communication card wiring is     |
|               | timeout fault     | and the host computer (or PLC)   | loose or dropped                 |
|               | EtherCat card     | There is no data transmission    | Check whether the                |
| E-CAT         | communication     | between the communication card   | communication card wiring is     |
|               | timeout fault     | and the host computer (or PLC)   | loose or dropped                 |
|               | BACNet card       | There is no data transmission    | Check whether the                |
| E-BAC         | communication     | between the communication card   | communication card wiring is     |
|               | timeout fault     | and the host computer (or PLC)   | loose or dropped                 |
| E-DEV         | DeviceNET card    | There is no data transmission    | Check whether the                |

| Fault<br>code | Fault type                                                              | Possible cause                                                                           | Solution                                                                            |
|---------------|-------------------------------------------------------------------------|------------------------------------------------------------------------------------------|-------------------------------------------------------------------------------------|
|               | communication                                                           | between the communication card                                                           | communication card wiring is                                                        |
|               | timeout fault<br>Can                                                    | and the host computer (or PLC)                                                           | loose or dropped<br>Check whether the                                               |
| ESCAN         | master/slave<br>communication<br>card<br>communication<br>timeout fault | There is no data transmission<br>between the CAN master and<br>slave communication cards | communication card wiring is<br>loose or dropped                                    |
| S-Err         | Master-slave<br>synchronous<br>CAN slave fault                          | Fault occurred to one of the CAN slave VFDs                                              | Detect the CAN slave VFD and<br>analyze the corresponding fault<br>cause of the VFD |
| E-EIP         | EtherNetIP card<br>communication<br>timeout                             | No data transferred between the<br>communication card and upper<br>computer (or PLC)     | Check whether the<br>communication card cable is<br>loosen or disconnected.         |

## 7.5.2 Other states

| Displayed<br>code | State type              | Possible cause                                                 | Solution                   |
|-------------------|-------------------------|----------------------------------------------------------------|----------------------------|
| PoFF              | System power<br>failure | The system is powered off<br>or the bus voltage is too<br>low. | Check the grid conditions. |

## 7.6 Analysis on common faults

## 7.6.1 Motor fails to work

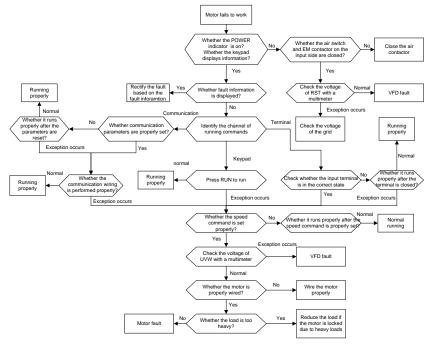

#### 7.6.2 Motor vibrates

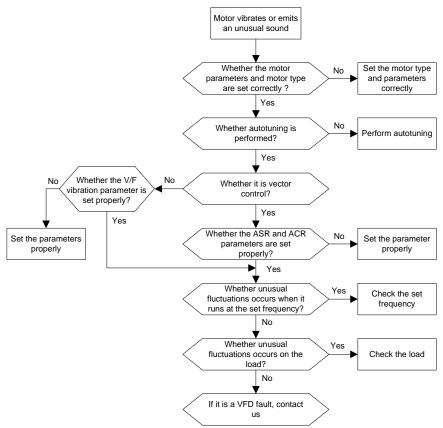

#### 7.6.3 Overvoltage

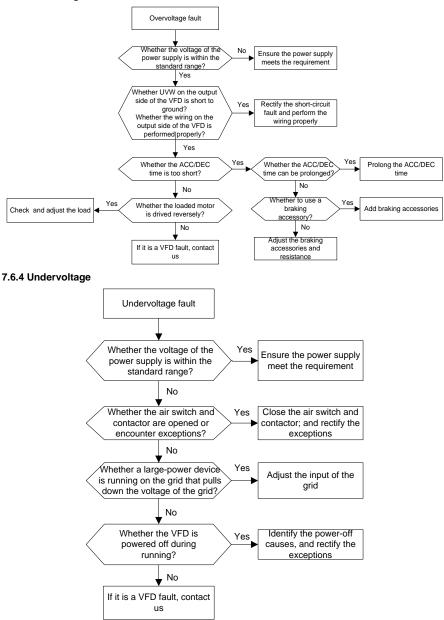

#### 7.6.5 Unusual heating of motor

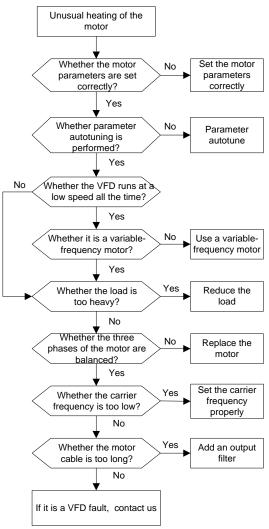

### 7.6.6 VFD overheating

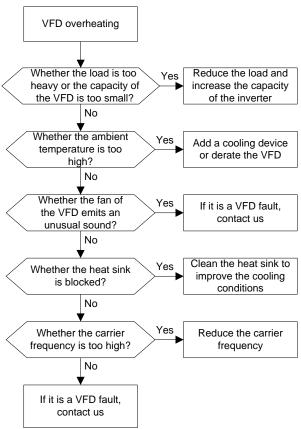

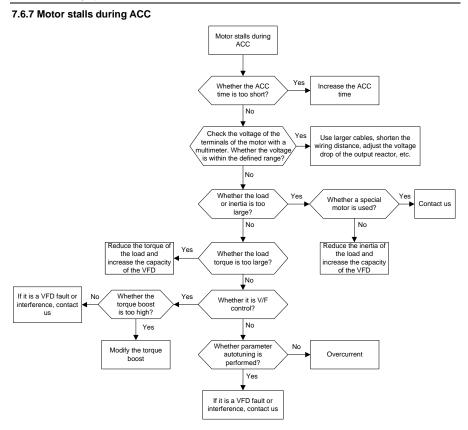

#### 7.6.8 Overcurrent

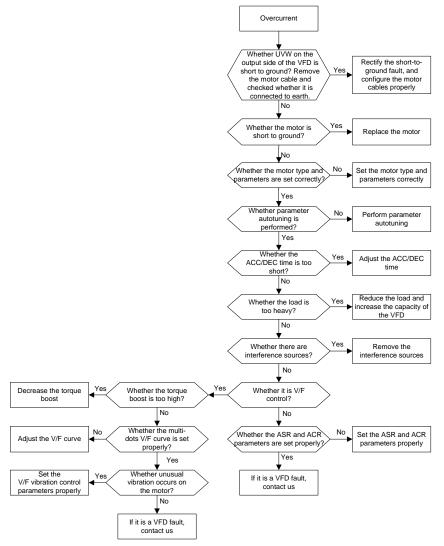

## 7.7 Countermeasures on common interference

## 7.7.1 Interference on meter switches and sensors

#### Interference phenomenon

Pressure, temperature, displacement, and other signals of a sensor are collected and displayed by a human-machine interaction device. The values are incorrectly displayed as follows after the VFD is

### started:

- 1. The upper or lower limit is wrongly displayed, for example, 999 or -999.
- 2. The display of values jumps (usually occurring on pressure transmitters).
- 3. The display of values is stable, but there is a large deviation, for example, the temperature is dozens of degrees higher than the common temperature (usually occurring on thermocouples).
- 4. A signal collected by a sensor is not displayed but functions as a drive system running feedback signal. For example, the VFD is expected to decelerate when the upper pressure limit of the compressor is reached, but in actual running, it starts to decelerate before the upper pressure limit is reached.
- After the VFD is started, the display of all kinds of meters (such as frequency meter and current meter) that are connected to the analog output (AO) terminal of the VFD is severely affected, displaying the values incorrectly.
- 6. Proximity switches are used. After the VFD is started, the indicator of a proximity switch flickers, and the output level flips.

### Solution

- 1. Check and ensure that the feedback cable of the sensor is 20 cm or farther away from the motor cable.
- 2. Check and ensure that the ground wire of the motor is connected to the PE terminal of the VFD (if the ground wire of the motor has been connected to the ground block, you need to use a multimeter to measure and ensure that the resistance between the ground block and PE terminal is lower than 1.5  $\Omega$ ).
- 3. Try to add a safety capacitor of 0.1  $\mu F$  to the signal end of the feedback signal terminal of the sensor.
- Try to add a safety capacitor of 0.1 µF to the power end of the sensor meter (pay attention to the voltage of the power supply and the voltage endurance of the capacitor).
- 5. For interference on meters connected to the AO terminal of a VFD, if AO uses current signals of 0 to 20 mA, add a capacitor of 0.47  $\mu$ F between the AO and GND terminals; and if AO uses voltage signals of 0 to 10 V, add a capacitor of 0.1  $\mu$ F between the AO and GND terminals.

#### Note:

- When a decoupling capacitor is required, add it to the terminal of the device connected to the sensor. For example, if a thermocouple is to transmit signals of 0 to 20 mA to a temperature meter, the capacitor needs to be added on the terminal of the temperature meter; if an electronic ruler is to transmit signals of 0 to 30 V to a PLC signal terminal, the capacitor needs to be added on the terminal of the PLC.
- If a large number of meters or sensors are disturbed. It is recommended that you configure an

external C2 filter on the input power end of the VFD. For models of filters, see the filter model selection section D.7.2 Filter model selection.

#### 7.7.2 Interference on RS485 communication

#### Interference phenomenon

The interference described in this section on 485 communication mainly includes communication delay, synchronization failure, occasional power-off, or complete power-off that occurs after the VFD is started.

If the communication cannot be implemented properly, regardless of whether the VFD is running, the exception is not necessarily caused by interference. You can find out the causes as follows:

- 1. Check whether the 485 communication bus is disconnected or in poor contact.
- 2. Check whether the two ends of line A or B are connected reversely.
- 3. Check whether the communication protocol (such as the baud rate, data bits, and check bit) of the VFD is consistent with that of the upper computer.

If you are sure that communication exceptions are caused by interference, you can resolve the problem through the following measures:

- 1. Simple inspection.
- 2. Arrange the communication cables and motor cables in different cable trays.
- 3. In multi-VFD application scenarios, adopt the chrysanthemum connection mode to connect the communication cables between VFDs, which can improve the anti-interference capability.
- 4. In multi-VFD application scenarios, check and ensure that the driving capacity of the master is sufficient.
- 5. In the connection of multiple VFDs, you need to configure one 120  $\boldsymbol{\Omega}$  terminal resistor on each end.

#### Solution

- 1. Check and ensure that the ground wire of the motor is connected to the PE terminal of the VFD (if the ground wire of the motor has been connected to the ground block, you need to use a multimeter to measure and ensure that the resistance between the ground block and PE terminal is lower than 1.5  $\Omega$ ).
- Do not connect the VFD and motor to the same ground terminal as the upper computer. It is recommended that you connect the VFD and motor to the power ground, and connect the upper computer separately to a ground stud.
- Try to short the signal reference ground terminal (GND) of the VFD with that of the upper computer controller to ensure that ground potential of the communication chip on the control board of the VFD is consistent with that of the communication chip of the upper computer.
- 4. Try to short GND of the VFD to its ground terminal (PE).

Try to add a safety capacitor of 0.1  $\mu$ F on the power terminal of the upper computer (PLC, HMI, and touch screen). During this process, pay attention to the voltage of the power supply and the voltage endurance capability of the capacitor. Alternatively, you can use a magnet ring (Fe-based nanocrystalline magnet rings are recommended). Put the power L/N line or +/- line of the upper computer through the magnet ring in the same direction and wind 8 coils around the magnet ring.

### 7.7.3 Stop failure and indicator shimmering due to motor cable coupling

#### Interference phenomenon

1. Stop failure

In a VFD system where an S terminal is used to control the start and stop, the motor cable and control cable are arranged in the same cable tray. After the system is started properly, the S terminal cannot be used to stop the VFD.

2. Indicator shimmering

After a VFD is started, the relay indicator, power distribution box indicator, PLC indicator, and indication buzzer shimmers, blinks, or emits unusual sounds unexpectedly.

#### Solution

- 1. Check and ensure that the exception signal cable is arranged 20 cm or farther away from the motor cable.
- 2. Add a safety capacitor of 0.1 µF between the digital input terminal (S) and the COM terminal.
- 3. Connect the digital input terminal (S) that controls the start and stop to other idle digital input terminals in parallel. For example, if S1 is used to control the start and stop and S4 is idle, you can try to connect S1 to S4 in parallel.

**Note:** If the controller (such as PLC) in the system controls more than 5 VFDs at the same time through digital input terminals (S), this scheme is not applicable.

#### 7.7.4 Leakage current and interference on RCD

The VFD outputs high-frequency PWM voltage to drive motors. In this process, the distributed capacitance between the internal IGBT of the VFD and the heat sink and that between the stator and rotor of a motor may inevitably cause the VFD to generate high-frequency leakage current to the ground. A residual current operated protective device (RCD) is used to detect the power-frequency leakage current when a grounding fault occurs on a circuit. The application of the VFD may cause misoperation of a RCD.

- 1. Rules for selecting RCDs
- (1) VFD systems are special. In these systems, it is required that the rated residual current of common RCDs at all levels is larger than 200 mA, and the VFDs are grounded reliably.
- (2) For RCDs, the time limit of an action needs to be longer than that of a next action, and the time

difference between two actions need to be longer than 20 ms. For example, 1s, 0.5s, and 0.2s.

(3) For circuits in VFD systems, electromagnetic RCDs are recommended. Electromagnetic RCDs have strong anti-interference capability, and thus can prevent the impact of high-frequency leakage current.

| Electronic RCD                                 | Electromagnetic RCD                           |
|------------------------------------------------|-----------------------------------------------|
|                                                | Requiring highly sensitive, accurate, and     |
|                                                | stable zero-phase sequence current            |
| Low cost, high sensitivity, small in volume,   | transformer, using permalloy                  |
| susceptible to voltage fluctuation of the grid | high-permeability materials, complex process, |
| and ambient temperature, weak                  | high cost, not susceptible to voltage         |
| anti-interference capability                   | fluctuation of the power supply and ambient   |
|                                                | temperature, strong anti- interference        |
|                                                | capability                                    |

- 2. Solution to RCD misoperation (handling the VFD)
- 1. Try to remove the jumper cap at "EMC/J10" on the middle casing of the VFD.
- 2. Try to reduce the carrier frequency to 1.5 kHz (P00.14=1.5).
- 3. Try to modify the modulation mode to "3PH modulation and 2PH modulation" (P08.40=0).
- 3. Solution to RCD misoperation (handling the system power distribution)
- (1) Check and ensure that the power cable is not soaking in water.
- (2) Check and ensure that the cables are not damaged or spliced.
- (3) Check and ensure that no secondary grounding is performed on the neutral wire.
- (4) Check and ensure that the main power cable terminal is in good contact with the air switch or contactor (all screws are tightened).
- (5) Check 1PH powered devices, and ensure that no earth lines are used as neutral wires by these devices.

Do not use shielded cables as VFD power cables and motor cables.

#### 7.7.5 Live device chassis

After the VFD is started, there is sensible voltage on the chassis, and you may feel an electric shock when touching the chassis. The chassis, however, is not live (or the voltage is far lower than the human safety voltage) when the VFD is powered on but not running.

## Solution

1. If there is power distribution grounding or ground stud on the site, ground the cabinet chassis of the drive system through the power ground or stud.

If there is no grounding on the site, you need to connect the motor chassis to the ground terminal PE of the VFD, and ensure that the jumper at "EMC/J10" on the middle casing of the VFD is shorted.

# 8 Maintenance

## 8.1 What this chapter contains

This chapter describes how to carry out preventive maintenance on the VFD.

## 8.2 Periodical inspection

Only little maintenance is required when the VFD is installed in an environment that meets the requirements. The following table describes the routine maintenance periods recommended by UNIVERSAL MOTORS.

|        | Subject        | Item                             | Method                | Criterion           |
|--------|----------------|----------------------------------|-----------------------|---------------------|
|        |                | Check the temperature, and       |                       |                     |
|        |                | humidity, and whether there is   | Visual inspection,    | The requirements    |
|        |                | vibration, dust, gas, oil spray, | and use instruments   | stated in this      |
|        |                | and water droplets in the        | for measurement.      | manual are met.     |
| Ambie  | nt environment | environment.                     |                       |                     |
|        |                | Check whether there are          |                       | There are no tools  |
|        |                | foreign matters, such as tools,  | Visual inspection     | or dangerous        |
|        |                | or dangerous substances          | visual inspection     | substances placed   |
|        |                | placed nearby.                   |                       | nearby.             |
|        |                | Check the voltage of the main    | Use multimeters or    | The requirements    |
|        | Voltage        | circuit and control circuit.     | other instruments for | stated in this      |
|        |                |                                  | measurement.          | manual are met.     |
|        |                | Check the display of             | Visual inspection     | The characters are  |
|        |                | information.                     | visual inspection     | displayed properly. |
|        | Keypad         | Check whether characters are     |                       | The requirements    |
|        |                | not completely displayed.        | Visual inspection     | stated in this      |
|        |                | not completely displayed.        |                       | manual are met.     |
|        |                | Check whether the bolts          | Screw them up.        | No exception        |
|        |                | loose or come off.               | Sciew them up.        | occurs.             |
|        |                | Check whether the machine        |                       |                     |
|        |                | is deformed, cracked, or         |                       | No exception        |
|        |                | damaged, or their color          | Visual inspection     | occurs.             |
| Main   |                | changes due to overheating       |                       | occurs.             |
| Common |                | and aging.                       |                       |                     |
| onoun  |                |                                  |                       | No exception        |
|        |                |                                  |                       | occurs.             |
|        |                | Check whether there are          | Visual inspection     | Note:               |
|        |                | stains and dust attached.        |                       | Discoloration of    |
|        |                |                                  |                       | copper bars does    |
|        |                |                                  |                       | not mean that they  |

|  | Subject                                   | ltem                                                                                               | Method                                                                                                    | Criterion                                                    |
|--|-------------------------------------------|----------------------------------------------------------------------------------------------------|----------------------------------------------------------------------------------------------------|--------------------------------------------------------------|
|  |                                           |                                                                                                    |                                                                                                    | cannot work<br>properly.                                     |
|  | Conductor and                             | Check whether the<br>conductors are deformed or<br>their color change due to<br>overheat.          | Visual inspection                                                                                                    | No exception occurs.                                         |
|  | wire                                      | Check whether the wire sheaths are cracked or their color changes.                                 | Visual inspection                                                                                                    | No exception occurs.                                         |
|  | Terminal block                            | Check whether there is damage.                                                                     | Visual inspection                                                                                                    | No exception occurs.                                         |
|  |                                           | Check whether there is<br>electrolyte leakage,<br>discoloration, cracks, and<br>chassis expansion. | Visual inspection                                                                                                    | No exception occurs.                                         |
|  | Filter capacitor                          | Check whether the safety valves are released.                                                      | Determine the<br>service life based on<br>the maintenance<br>information, or<br>measure them<br>through electrostatic<br>capacity. | No exception<br>occurs.                                      |
|  |                                           | Check whether the<br>electrostatic capacity is<br>measured as required.                            | Use instruments to measure the capacity.                                                                                           | Electrostatic<br>capacity ≥ initial<br>value × 0.85          |
|  |                                           | Check whether there is<br>displacement caused due to<br>overheat.                                  | Olfactory and visual inspection                                                                                                    | No exception occurs.                                         |
|  | Resistor                                  | Check whether the resistors are disconnected.                                                      | Visual inspection, or<br>remove one end of<br>the connection cable<br>and use a<br>multimeter for<br>measurement.                  | Resistance range:<br>±10% (of the<br>standard<br>resistance) |
|  | Transformer<br>and reactor<br>and reactor |                                                                                                    | Auditory, olfactory,<br>and visual<br>inspection                                                                                   | No exception occurs.                                         |
|  | Electromagnetic                           | Check whether there are                                                                            | Auditory inspection                                                                                                    | No exception                                                 |

|                   | Subject                   | Item                                                                                                    | Method                                                                                              | Criterion               |
|-------------------|---------------------------|----------------------------------------------------------------------------------------------------|----------------------------------------------------------------------------------------------------|-------------------------|
|                   | contactor and relay       | vibration sounds in the workshop.                                                                                     |                                                                                                    | occurs.                 |
|                   |                           | Check whether the contacts are in good contact.                                                                       | Visual inspection                                                                                   | No exception occurs.    |
|                   |                           | Check whether the screws and connectors loose.                                                                        | Screw them up.                                                                                      | No exception occurs.    |
|                   |                           | Check whether there is<br>unusual smell or<br>discoloration.                                                          | Olfactory and visual<br>inspection                                                                  | No exception occurs.    |
|                   | Control PCB,<br>connector | Check whether there are<br>cracks, damage, deformation,<br>or rust.                                                   | Visual inspection                                                                                   | No exception occurs.    |
|                   |                           | Check whether there is<br>electrolyte leakage or<br>deformation.                                                      | Visual inspection,<br>and determine the<br>service life based on<br>the maintenance<br>information. | No exception occurs.    |
|                   |                           | Check whether there are unusual sounds or vibration.                                                                  | Auditory and visual<br>inspection, and turn<br>the fan blades with<br>your hand.                    | The rotation is smooth. |
|                   | Cooling fan               | Check whether the bolts loose.                                                                                        | Screw them up.                                                                                      | No exception occurs.    |
| Cooling<br>system |                           | Check whether there is<br>discoloration caused due to<br>overheat.                                                    | Visual inspection,<br>and determine the<br>service life based on<br>the maintenance<br>information. | No exception occurs.    |
| Ventilation duct  |                           | Check whether there are<br>foreign matters blocking or<br>attached to the cooling fan, air<br>inlets, or air outlets. | Visual inspection                                                                                   | No exception<br>occurs. |

For more details about maintenance, contact the local UNIVERSAL MOTORS office, or visit our website www.universalmotors.pt, and choose **Service and Support > Online Service**.

## 8.3 Cooling fan

The service life of the cooling fan of the VFD is more than 25,000 hours. The actual service life of the

cooling fan is related to the use of the VFD and the temperature in the ambient environment.

You can view the running duration of the VFD through P07.14 (Accumulated running time).

The increase of the bearing noise indicates a fan fault. If the VFD is applied in a key position, replace the fan once the fan starts to generate unusual noise. You can purchase spare parts of fans from UNIVERSAL MOTORS.

### **Cooling fan replacement**

♦ Read the safety precautions carefully and follow the instructions to perform operations. Otherwise, physical injuries or damage to the device may be caused.

- Stop the device, disconnect the AC power supply, and wait for a time no shorter than the waiting time designated on the VFD.
- Open the cable clamp to loosen the fan cable (for 1.5–30kW VFD models, the middle casing needs to be removed).
- 3. Remove the fan cable.
- 4. Remove the fan with a screwdriver.
- 5. Install a new fan in the VFD in the reverse steps. Assemble the VFD. Ensure that the air direction of the fan is consistent with that of the VFD, as shown in the following figure.

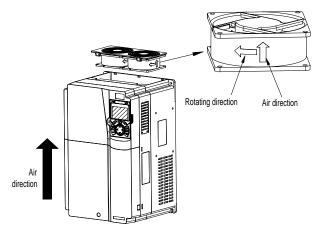

Figure 8.1 Fan maintenance for 7R5G/011P and higher models

6. Power on the VFD.

## 8.4 Capacitor

## 8.4.1 Capacitor reforming

If the VFD has been left unused for a long time, you need to follow the instructions to reform the DC bus capacitor before using it. The storage time is calculated from the date the VFD is delivered.

| Storage time                                                                                                    | Operation instruction                                                                                                    |  |  |  |
|----------------------------------------------------------------------------------------------------|----------------------------------------------------------------------------------------------------|--|--|--|
| Less than 1 year                                                                                                    | No charging operation is required.                                                                                                    |  |  |  |
| 1 to 2 years The VFD needs to be powered on for 1 hour before the first command.                                                                                                    |                                                                                                    |  |  |  |
| Use a voltage controlled power supply to charge the VFD:<br>Charge the VFD at 25% of the rated voltage for 30 minute<br>charge it at 50% of the rated voltage for 30 minutes, at 75%<br>30 minutes, and finally charge it at 100% of the rated voltage<br>minutes. |                                                                                                    |  |  |  |
| More than 3 years                                                                                                    | Use a voltage controlled power supply to charge the VFD:<br>Charge the VFD at 25% of the rated voltage for 2 hours, and then charge<br>it at 50% of the rated voltage for 2 hours, at 75% for another 2 hours, and<br>finally charge it at 100% of the rated voltage for 2 hours. |  |  |  |

The method for using a voltage controlled power supply to charge the VFD is described as follows:

The selection of a voltage controlled power supply depends on the power supply of the VFD. For VFDs with an incoming voltage of 1PH/3PH 230 V AC, you can use a 230 V AC/2 A voltage regulator. Both 1PH and 3PH VFDs can be charged with a 1PH voltage controlled power supply (connect L+ to R, and N to S or T). All the DC bus capacitors share one rectifier, and therefore they are all charged.

For VFDs of a high voltage class, ensure that the voltage requirement (for example, 380 V) is met during charging. Capacitor changing requires little current, and therefore you can use a small-capacity power supply (2 A is sufficient).

The method for using a resistor (incandescent lamp) to charge the drive is described as follows:

If you directly connect the drive device to a power supply to charge the DC bus capacitor, it needs to be charged for a minimum of 60 minutes. The charging operation must be performed at a normal indoor temperature without load, and you must connect a resistor in series mode in the 3PH circuit of the power supply.

For a 380 V drive device, use a resistor of 1 k $\Omega$ /100W. If the voltage of the power supply is no higher than 380 V, you can also use an incandescent lamp of 100W. If an incandescent lamp is used, it may go off or the light may become very weak.

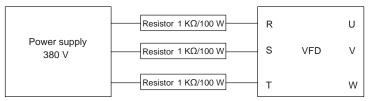

Figure 8.2 Charging circuit example of driving devices

## 8.4.2 Electrolytic capacitor replacement

Read the safety precautions carefully and follow the instructions to perform operations. Otherwise, physical injuries or damage to the device may be caused.

The electrolytic capacitor of the VFD must be replaced if it has been used for more than 35,000 hours. For details about the replacement, contact the local UNIVERSAL MOTORS office.

## 8.5 Power cable

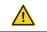

Read the safety precautions carefully and follow the instructions to perform operations. Otherwise, physical injuries or device damage may be caused.

- 1. Stop the VFD, disconnect the power supply, and wait for a time no shorter than the waiting time designated on the VFD.
- 2. Check the connection of the power cables. Ensure that they are firmly connected.
- 3. Power on the VFD.

# 9 Communication

## 9.1 What this chapter contains

This chapter describes the communication protocols supported by the VFD.

The VFD provides RS485 communication interfaces and adopts the master/slave communication based on the international standard Modbus communication protocol. You can implement centralized control (setting commands for controlling the VFD, modifying the running frequency and related function parameters, and monitoring the running status and fault information of the VFD) through PC/PLC, upper control computers, or other devices to meet specific application requirements.

## 9.2 Modbus protocol introduction

Modbus is a software protocol, a common language used in electronic controllers. By using this protocol, a controller can communicate with other devices through transmission lines. It is a general industrial standard. With this standard, control devices produced by different manufacturers can be connected to form an industrial network and be monitored in a centralized way.

The Modbus protocol provides two transmission modes, namely American Standard Code for Information Interchange (ASCII) and Remote Terminal Unit (RTU). On one Modbus network, all the devices must be consistent in transmission modes, baud rates, data bits, check bits, stop bits, and other basic parameters.

A Modbus network is a control network with one master and multiple slaves, that is, on one Modbus network, there is only one device serving as the master, and other devices are the slaves. The master can communicate with one slave or all the slaves by sending broadcast messages. For separate access commands, a slave needs to return a response. For broadcast messages, slaves do not need to return responses.

## 9.3 Application

The VFD uses the Modbus RTU mode and communicates through RS485 interfaces.

## 9.3.1 RS485

RS485 interfaces work in half-duplex mode and send data signals in the differential transmission way, which is also referred to as balanced transmission. An RS485 interface uses a twisted pair, in which one wire is defined as A (+), and the other B (-). Generally, if the positive electrical level between the transmission drives A and B ranges from +2 V to +6 V, the logic is "1"; and if it ranges from -2 V to -6 V, the logic is "0". On the VFD terminal block, the 485+ terminal corresponds to A, and 485- corresponds to B.

The communication baud rate (<u>P14.01</u>) indicates the number of bits sent in a second, and the unit is bit/s (bps). A higher baud rate indicates faster transmission and poorer anti-interference capability. When a twisted pair of 0.56mm (24 AWG) is used, the maximum transmission distance varies according to the baud rate, as described in the following table.

| Baud rate (bps) | Max. transmission<br>distance (meter) | Baud rate (bps) | Max. transmission<br>distance (meter) |  |
|-----------------|---------------------------------------|-----------------|---------------------------------------|--|
| 2400BPS         | 1800m                                 | 9600BPS         | 800m                                  |  |
| 4800BPS         | 1200m                                 | 19200BPS        | 600m                                  |  |

When RS485 interfaces are used for long-distance communication, it is recommended that you use shielded cables, and use the shielding layer as the ground wires.

When there are fewer devices and the transmission distance is short, the whole network works well without terminal load resistors. The performance, however, degrades as the distance increases. Therefore, it is recommended that you use a  $120\Omega$  terminal resistor when the transmission distance is long.

## 9.3.1.1 When one VFD is used

Figure 9.1 is the Modbus wiring diagram for the network with one VFD and PC. Generally, PCs do not provide RS485 interfaces, and therefore you need to convert an RS232 or USB interface of a PC to an RS485 interface through a converter. Then, connect end A of the RS485 interface to the 485+ port on the terminal block of the VFD, and connect end B to the 485- port. It is recommended that you use shielded twisted pairs. When an RS232-RS485 converter is used, the cable used to connect the RS232 interface of the PC and the converter cannot be longer than 15 m. Use a short cable when possible. It is recommended that you insert the converter directly into the PC. Similarly, when a USB-RS485 converter is used, use a short cable when possible.

When the wiring is completed, select the correct port (for example, COM1 to connect to the RS232-RS485 converter) for the upper computer of the PC, and keep the settings of basic parameters such as communication baud rate and data check bit consistent with those of the VFD.

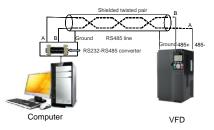

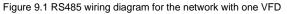

## 9.3.1.2 When multiple VFDs are used

In the network with multiple VFDs, chrysanthemum connection and star connection are commonly used.

According to the requirements of the RS485 industrial bus standards, all the devices need to be connected in chrysanthemum mode with one  $120 \Omega$  terminal resistor on each end, as shown in Figure 9.2. Figure 9.3 is the simplified wiring diagram, and Figure 9.4 is the practical application diagram.

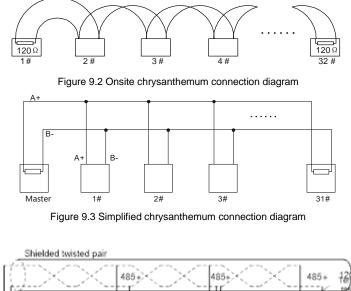

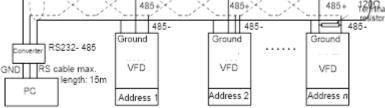

Figure 9.4 Practical application diagram of chrysanthemum connection

Figure 9.5 shows the start connection diagram. When this connection mode is adopted, the two devices that are farthest away from each other on the line must be connected with a terminal resistor (in this figure, the two devices are devices 1# and 15#).

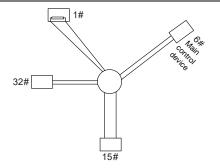

Figure 9.5 Star connection

Use shielded cables, if possible, in multi-VFD connection. The baud rates, data bit check settings, and other basic parameters of all the devices on the RS485 line must be set consistently, and addresses cannot be repeated.

## 9.3.2 RTU

## 9.3.2.1 RTU communication frame structure

When a controller is set to use the RTU communication mode on a Modbus network, every byte (8 bits) in the message includes 2 hexadecimal characters (each includes 4 bits). Compared with the ASCII mode, the RTU mode can help to send more data at the same baud rate.

### Code system

1 start bit

- 7 or 8 data bits; the minimum valid bit is sent first. Each frame domain of 8 bits includes 2 hexadecimal characters (0–9, A–F).

- 1 odd/even check bit; this bit is not provided if no check is needed.
- 1 stop bit (with check performed), or 2 bits (without check)

## Error detection domain

• Cyclic redundancy check (CRC)

The following table describes the data format.

11-bit character frame (Bits 1 to 8 are data bits)

| Start bit | BIT1 E | BIT2 | BIT3 | BIT4 | BIT5 | BIT6 | BIT7 | BIT8 | Check<br>bit | Stop bit |  |
|-----------|--------|------|------|------|------|------|------|------|--------------|----------|--|
|-----------|--------|------|------|------|------|------|------|------|--------------|----------|--|

10-bit character frame (Bits 1 to 7 are data bits)

| Start bit | BIT1 | BIT2 | BIT3 | BIT4 | BIT5 | BIT6 | BIT7 | Check<br>bit | Stop bit |  |
|-----------|------|------|------|------|------|------|------|--------------|----------|--|
|-----------|------|------|------|------|------|------|------|--------------|----------|--|

In a character frame, only the data bits carry information. The start bit, check bit, and stop bit are used

to facilitate the transmission of the data bits to the destination device. In practical applications, you must set the data bits, parity check bits, and stop bits consistently.

In RTU mode, a new frame always must be preceded by a time gap with a minimum length of 3.5 bytes. On a network where the transmission rate is calculated based on the baud rate, the transmission time of 3.5 bytes can be easily obtained. After the idle time ends, the data domains are sent in the following sequence: slave address, operation command code, data, and CRC check character. Each byte sent in each domain includes hexadecimal characters (0–9, A–F). The network devices always monitor the communication bus. After receiving the first domain (address information), each network device identifies the byte. After the last byte is sent, a similar transmission interval (with a minimum length of 3.5 bytes) is used to indicate that the frame transmission ends. Then, the transmission of a new frame starts.

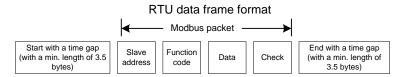

The information of a frame must be sent in a continuous data flow. If there is an interval greater than the transmission time of 1.5 bytes before the transmission of the entire frame is complete, the receiving device deletes the incomplete information, and mistakes the subsequent byte for the address domain of a new frame. Similarly, if the transmission interval between two frames is shorter than the transmission time of 3.5 bytes, the receiving device mistakes it for the data of the last frame. The CRC check value is incorrect due to the disorder of the frames, and thus a communication fault occurs.

The following table describes the standard structure of an RTU frame.

| START (frame header)                                          | T1-T2-T3-T4(transmission time of 3.5 bytes)                                        |  |  |  |  |  |
|---------------------------------------------------------------|------------------------------------------------------------------------------------|--|--|--|--|--|
| ADDR (slave address                                           | R (slave address Communication address: 0-247 (in decimal system) (0 indicates the |  |  |  |  |  |
| domain)                                                       | broadcast address)                                                                 |  |  |  |  |  |
| CMD (function domain)                                         | 03H: read slave parameters                                                         |  |  |  |  |  |
| CMD (function domain)                                         | 06H: write slave parameters                                                        |  |  |  |  |  |
| (Data domain)                                                 |                                                                                    |  |  |  |  |  |
| DATA(N-1)                                                     | Data of 2*N bytes, main content of the communication as well as the                |  |  |  |  |  |
|                                                               | core of data exchanging                                                            |  |  |  |  |  |
| DATA(0)                                                       |                                                                                    |  |  |  |  |  |
| CRC CHK low-order bits                                        | Detection values CDC (40 bits)                                                     |  |  |  |  |  |
| CRC CHK high-order bits                                       | CRC CHK high-order bits Detection value: CRC (16 bits)                             |  |  |  |  |  |
| END (frame tail) T1-T2-T3-T4 (transmission time of 3.5 bytes) |                                                                                    |  |  |  |  |  |

#### 9.3.2.2 RTU communication frame error check modes

During the transmission of data, errors may occur due to various factors. Without check, the data

receiving device cannot identify data errors and may make a wrong response. The wrong response may cause severe problems. Therefore, the data must be checked.

The check is implemented as follows: The transmitter calculates the to-be-transmitted data based on a specific algorithm to obtain a result, adds the result to the rear of the message, and transmits them together. After receiving the message, the receiver calculates the data based on the same algorithm to obtain a result, and compares the result with that transmitted by the transmitter. If the results are the same, the message is correct. Otherwise, the message is considered wrong.

The error check of a frame includes two parts, namely, bit check on individual bytes (that is, odd/even check using the check bit in the character frame), and whole data check (CRC check).

### Bit check on individual bytes (odd/even check)

You can select the bit check mode as required, or you can choose not to perform the check, which will affect the check bit setting of each byte.

Definition of even check: Before the data is transmitted, an even check bit is added to indicate whether the number of "1" in the to-be-transmitted data is odd or even. If it is even, the check bit is set to "0"; and if it is odd, the check bit is set to "1".

Definition of odd check: Before the data is transmitted, an odd check bit is added to indicate whether the number of "1" in the to-be-transmitted data is odd or even. If it is odd, the check bit is set to "0"; and if it is even, the check bit is set to "1".

For example, the data bits to be transmitted are "11001110", including five "1". If the even check is applied, the even check bit is set to "1"; and if the odd check is applied, the odd check bit is set to "0". During the transmission of the data, the odd/even check bit is calculated and placed in the check bit of the frame. The receiving device performs the odd/even check after receiving the data. If it finds that the odd/even parity of the data is inconsistent with the preset information, it determines that a communication error occurs.

## Cyclical Redundancy Check (CRC) method

A frame in the RTU format includes an error detection domain based on the CRC calculation. The CRC domain checks all the content of the frame. The CRC domain consists of two bytes, including 16 binary bits. It is calculated by the transmitter and added to the frame. The receiver calculates the CRC of the received frame, and compares the result with the value in the received CRC domain. If the two CRC values are not equal to each other, errors occur in the transmission.

During CRC, 0xFFFF is stored first, and then a process is invoked to process a minimum of 6 contiguous bytes in the frame based on the content in the current register. CRC is valid only for the 8-bit data in each character. It is invalid for the start, end, and check bits.

During the generation of the CRC values, the "exclusive or" (XOR) operation is performed on the each 8-bit character and the content in the register. The result is placed in the bits from the low-order bit to the high-order bit, and 0 is placed in the high-order bit. Then, the low-order bit is detected. If the low-order bit is 1, the XOR operation is performed on the current value in the register and the preset

value. If low-order bit is 0, no operation is performed. This process is repeated 8 times. After the last bit (8th bit) is detected and processed, the XOR operation is performed on the next 8-bit byte and the current content in the register. The final values in the register are the CRC values obtained after operations are performed on all the bytes in the frame.

The calculation adopts the international standard CRC check rule. You can refer to the related standard CRC algorithm to compile the CRC calculation program as required.

The following example is a simple CRC calculation function for your reference (using the C programming language):

```
crc cal value(unsigned char*data value,unsigned
unsigned
           int
                                                                         char
data length)
{
    int i:
    unsigned int crc value=0xffff;
    while(data length--)
     {
         crc value^=*data value++;
         for(i=0;i<8;i++)
         {
              if(crc value&0x0001)
                   crc value=(crc value>>1) ^0xa001;
              else
                   crc value=crc value>>1;
         }
    }
    return(crc value);
```

}

In the ladder logic, CKSM uses the table look-up method to calculate the CRC value according to the content in the frame. The program of this method is simple, and the calculation is fast, but the ROM space occupied is large. Use this program with caution in scenarios where there are space occupation requirements on programs.

#### 9.4 RTU command code and communication data

#### 9.4.1 Command code 03H, reading N words (continuously up to 16 words)

The command code 03H is used by the master to read data from the VFD. The count of data to be read depends on the "data count" in the command. A maximum of 16 pieces of data can be read. The addresses of the read parameters must be contiguous. Each piece of data occupies 2 bytes, that is, one word. The command format is presented using the hexadecimal system (a number followed by "H" indicates a hexadecimal value). One hexadecimal value occupies one byte.

For example, starting from the data address of 0004H, to read two contiguous pieces of data (that is,

to read content from the data addresses 0004H and 0005H) of the VFD whose address is 01H, the frame structures are described in the following.

| START                        | T1-T2-T3-T4 (time gap with a min. length of 3.5 bytes) |
|------------------------------|--------------------------------------------------------|
| ADDR (address)               | 01H                                                    |
| CMD (command code)           | 03H                                                    |
| Start address high-order bit | 00H                                                    |
| Start address low-order bit  | 04H                                                    |
| Data count high-order bit    | 00H                                                    |
| Data count low-order bit     | 02H                                                    |
| CRC low-order bit            | 85H                                                    |
| CRC high-order bit           | САН                                                    |
| END                          | T1-T2-T3-T4 (time gap with a min. length of 3.5 bytes) |

RTU master command (sent from the master to the VFD):

"START" and "END" are "T1-T2-T3-T4 (time gap with a min. length of 3.5 bytes)", indicating that a time gap with a minimum length of 3.5 bytes must be kept before RS485 communication is executed. The time gap is used to distinguish one message from another so that the two messages are not regarded as one message.

"ADDR" is "01H", indicating that the command is sent to the VFD whose address is 01H. The ADDR information occupies one byte.

"CMD" is "03H", indicating that the command is used to read data from the VFD. The CMD information occupies one byte.

"Start address" indicates that data reading is started from this address. It occupies two bytes, with the high-order bit on the left and low-order bit on the right.

"Data count" indicates the count of data to be read (unit: word). "Start address" is "0004H" and "Data count" is 0002H, indicating that data is to be read from the data addresses of 0004H and 0005H.

CRC check occupies two bytes, with the low-order bit on the left and high-order bit on the right.

RTU slave response (sent from the VFD to the master):

| START                           | T1-T2-T3-T4 (time gap with a min. length of 3.5 bytes) |
|---------------------------------|--------------------------------------------------------|
| ADDR                            | 01H                                                    |
| CMD                             | 03H                                                    |
| High-order bit of data in 0004H | 04H                                                    |
| Low-order bit of data in 0004H  | 13H                                                    |
| High-order bit of data in 0005H | 88H                                                    |
| Low-order bit of data in 0005H  | 00H                                                    |
| CRC low-order bits              | 00H                                                    |

| CRC high-order bits             | 7EH                                             |
|---------------------------------|-------------------------------------------------|
| High-order bit of data in 0004H | 9DH                                             |
| END                             | T1-T2-T3-T4 (time gap with a min. length of 3.5 |
| END                             | bytes)                                          |

The definition of the response information is described as follows:

"ADDR" is "01H", indicating that the message is sent from the VFD whose address is 01H. The ADDR information occupies one byte.

"CMD" is "03H", indicating that the message is a VFD response to the 03H command from the master for reading data. The CMD information occupies one byte.

"Number of bytes" indicates the number of bytes between a byte (not included) and the CRC byte (not included). The value "04" indicates that there are four bytes of data between "Number of bytes" and "CRC low-order bit", that is, "High-order bit of data in 0004H", "Low-order bit of data in 0004H", "High-order bit of data in 0005H".

A piece of data is two bytes, with the high-order bits on the left and low-order bit on the right. From the response, the data in 0004H is 1388H, and that in 0005H is 0000H.

CRC check occupies two bytes, with the low-order bit on the left and high-order bit on the right.

#### 9.4.2 Command word 06H, writing a word

This command is used by the master to write data to the VFD. One command can be used to write only one piece of data. It is used to modify the parameters and running mode of the VFD. For example, to write 5000 (1388H) to 0004H of the VFD whose address is 02H, the frame structures are described in the following.

| START                                  | T1-T2-T3-T4 (time gap with a min. length of 3.5 bytes)    |  |
|----------------------------------------|-----------------------------------------------------------|--|
| ADDR                                   | 02H                                                       |  |
| CMD                                    | 06H                                                       |  |
| High-order bit of data writing address | 00H                                                       |  |
| Low-order bit of data writing address  | 04H                                                       |  |
| Data content high-order bit            | 13H                                                       |  |
| Data content low-order bit             | 88H                                                       |  |
| CRC low-order bit                      | C5H                                                       |  |
| CRC high-order bit                     | 6EH                                                       |  |
| END                                    | T1-T2-T3-T4 (time gap with a min. length of<br>3.5 bytes) |  |

RTU master command (sent from the master to the VFD):

RTU slave response (sent from the VFD to the master):

| START                                  | T1-T2-T3-T4 (time gap with a min. length of 3.5 bytes) |  |
|----------------------------------------|--------------------------------------------------------|--|
| ADDR                                   | 02H                                                    |  |
| CMD                                    | 06H                                                    |  |
| High-order bit of data writing address | 00H                                                    |  |
| Low-order bit of data writing address  | 04H                                                    |  |
| Data content high-order bit            | 13H                                                    |  |
| Data content low-order bit             | 88H                                                    |  |
| CRC low-order bit                      | C5H                                                    |  |
| CRC high-order bit                     | 6EH                                                    |  |
| END                                    | T1-T2-T3-T4 (time gap with a min. length of 3.5 bytes) |  |

Note: Sections 9.4.1 and 9.4.2 mainly describe the command formats. For the detailed application, see section 9.4.8.

#### 9.4.3 Command code 08H, diagnosis

Sub-function code description:

| Sub-function code | Description                         |
|-------------------|-------------------------------------|
| 0000              | Return data based on query requests |

For example, to query about the circuit detection information about the VFD whose address is 01H, the query and return strings are the same, and the formats are described in the following tables.

RTU master command:

| START                            | T1-T2-T3-T4 (time gap with a min. length of 3.5 bytes) |  |  |
|----------------------------------|--------------------------------------------------------|--|--|
| ADDR                             | 01H                                                    |  |  |
| CMD                              | 08H                                                    |  |  |
| Sub-function code high-order bit | 00H                                                    |  |  |
| Sub-function code low-order bit  | 00H                                                    |  |  |
| Data content high-order bit      | 12H                                                    |  |  |
| Data content low-order bit       | ABH                                                    |  |  |
| CRC CHK low-order bit            | ADH                                                    |  |  |
| CRC CHK high-order bit           | 14H                                                    |  |  |
| END                              | T1-T2-T3-T4 (time gap with a min. length of 3.5 bytes) |  |  |

| START                            | T1-T2-T3-T4 (time gap with a min. length of 3.5 bytes)    |  |  |
|----------------------------------|-----------------------------------------------------------|--|--|
| ADDR                             | 01H                                                       |  |  |
| CMD                              | 08H                                                       |  |  |
| Sub-function code high-order bit | 00H                                                       |  |  |
| Sub-function code low-order bit  | 00H                                                       |  |  |
| Data content high-order bit      | 12H                                                       |  |  |
| Data content low-order bit       | ABH                                                       |  |  |
| CRC CHK low-order bit            | ADH                                                       |  |  |
| CRC CHK high-order bit           | 14H                                                       |  |  |
| END                              | T1-T2-T3-T4 (time gap with a min. length of<br>3.5 bytes) |  |  |

RTU slave response:

#### 9.4.4 Command code 10H, continuous writing

The command code 10H is used by the master to write data to the VFD. The quantity of data to be written is determined by "Data count", and a maximum of 16 pieces of data can be written.

For example, to write 5000 (1388H) and 50 (0032H) respectively to 0004H and 0005H of the VFD whose slave address is 02H, the frame structures are described in the following.

RTU master command (sent from the master to the VFD):

| START                                  | T1-T2-T3-T4 (time gap with a min. length of 3.5 bytes)    |  |
|----------------------------------------|-----------------------------------------------------------|--|
| ADDR                                   | 02H                                                       |  |
| CMD                                    | 10H                                                       |  |
| High-order bit of data writing address | 00H                                                       |  |
| Low-order bit of data writing address  | 04H                                                       |  |
| Data count high-order bit              | 00H                                                       |  |
| Data count low-order bit               | 02H                                                       |  |
| Number of bytes                        | 04H                                                       |  |
| Content high-order bit of 0004H        | 13H                                                       |  |
| Content low-order bit of 0004H         | 88H                                                       |  |
| Content high-order bit of 0005H        | 00H                                                       |  |
| Content low-order bit of 0005H         | 32H                                                       |  |
| CRC low-order bit                      | C5H                                                       |  |
| CRC high-order bit                     | 6EH                                                       |  |
| END                                    | T1-T2-T3-T4 (time gap with a min. length of<br>3.5 bytes) |  |

RTU slave response (sent from the VFD to the master)

| START                                  | T1-T2-T3-T4 (time gap with a min. length of 3.5 bytes)    |  |
|----------------------------------------|-----------------------------------------------------------|--|
| ADDR                                   | 02H                                                       |  |
| CMD                                    | 10H                                                       |  |
| High-order bit of data writing address | 00H                                                       |  |
| Low-order bit of data writing address  | 04H                                                       |  |
| Data count high-order bit              | 00H                                                       |  |
| Data count low-order bit               | 02H                                                       |  |
| CRC low-order bit                      | C5H                                                       |  |
| CRC high-order bit                     | 6EH                                                       |  |
| END                                    | T1-T2-T3-T4 (time gap with a min. length of<br>3.5 bytes) |  |

#### 9.4.5 Data address definition

This section describes the address definition of communication data. The addresses are used for controlling the running, obtaining the status information, and setting function parameters of the VFD.

#### 9.4.5.1 Function code address format rules

The address of a function code consists of two bytes, with the high-order bit on the left and low-order bit on the right. The high-order bit ranges from 00 to ffH, and the low-order bit also ranges from 00 to ffH. The high-order bit is the hexadecimal form of the group number before the dot mark, and low-order bit is that of the number behind the dot mark. Take <u>P05.06</u> as an example: The group number is 05, that is, the high-order bit of the parameter address is the hexadecimal form of 05; and the number behind the dot mark is 06, that is, the low-order bit is the hexadecimal form of 06. Therefore, the function code address is 0506H in the hexadecimal form. For example, the parameter address of <u>P10.01</u> is 0A01H.

| Function code | Name                              | Description                                                                                                    | Setting<br>range | Default | Modify |
|---------------|-----------------------------------|----------------------------------------------------------------------------------------------------|------------------|---------|--------|
| <u>P10.00</u> | Simple PLC<br>mode                | <ul><li>0: Stop after running once</li><li>1: Keep running with the final value after running once</li><li>2: Cyclic running</li></ul> | 0–2              | 0       | 0      |
| <u>P10.01</u> | Simple PLC<br>memory<br>selection | 0: Without memory after<br>power-off<br>1: With memory after<br>power-off                                                              | 0–1              | 0       | 0      |

Note:

• The parameters in the P99 group are set by the manufacturer and cannot be read or modified.

Some parameters cannot be modified when the VFD is running; some cannot be modified regardless of the VFD status. Pay attention to the setting range, unit, and description of a parameter when modifying it.

The service life of the Electrically Erasable Programmable Read-Only Memory (EEPROM) may be reduced if it is frequently used for storage. Some function codes do not need to be stored during communication. The application requirements can be met by modifying the value of the on-chip RAM, that is, modifying the MSB of the corresponding function code address from 0 to 1. For example, if <u>P00.07</u> is not to be stored in the EEPROM, you need only to modify the value in the RAM, that is, set the address to 8007H. The address can be used only for writing data to the on-chip RAM, and it is invalid when used for reading data.

#### 9.4.5.2 Description of other function addresses

In addition to modifying the parameters of the VFD, the master can also control the VFD, such as starting and stopping it, and monitoring the operation status of the VFD. The following table describes other function parameters.

| Function                          | Address | Data description                                                                              | R/W |
|-----------------------------------|---------|-----------------------------------------------------------------------------------------------|-----|
|                                   |         | 0001H: Forward running                                                                        |     |
|                                   | 2000H   | 0002H: Reverse running                                                                        |     |
|                                   |         | 0003H: Forward jogging                                                                        |     |
| Communication-based               |         | 0004H: Reverse jogging                                                                        | R/W |
| control command                   |         | 0005H: Stop                                                                                   |     |
|                                   |         | 0006H: Coast to stop (emergency stop)                                                         |     |
|                                   |         | 0007H: Fault reset                                                                            |     |
|                                   |         | 0008H: Jogging to stop                                                                        |     |
|                                   | 2001H   | Communication-based frequency setting<br>(0-Fmax, unit: 0.01 Hz)                              |     |
| Communication-based value setting | 2002H   | PID setting, range (0–1000, 1000 corresponding to 100.0%)                                     | R/W |
|                                   | 2003H   | PID feedback, range (0–1000, 1000<br>corresponding to 100.0%)                                 | R/W |
|                                   | 2004H   | Torque setting (-3000 – +3000, 1000<br>corresponding to 100.0% of the motor rated<br>current) | R/W |
|                                   | 2005H   | Setting of the upper limit of the forward running                                             | R/W |

| Function          | Address | Data description                                                                                                  | R/W |  |
|-------------------|---------|----------------------------------------------------------------------------------------------------|-----|--|
|                   |         | frequency (0–Fmax, unit: 0.01 Hz)                                                                                 |     |  |
|                   | 2006H   | Setting of the upper limit of the reverse running frequency (0–Fmax, unit: 0.01 Hz)                               | R/W |  |
|                   | 2007H   | Upper limit of the electromotion torque (0–3000, 1000 corresponding to 100.0% of the motor rated current)         | R/W |  |
|                   | 2008H   | Upper limit of the brake torque (0-3000, 1000 corresponding to 100.0% of the motor rated current)                 | R/W |  |
|                   |         | Special control command word:                                                                                     |     |  |
|                   |         | Bit0–1: =00: Motor 1 =01: Motor 2                                                                                 |     |  |
|                   |         | Bit2: =1 Enable speed/torque control switchover                                                                   |     |  |
|                   | 2009H   | =0: Disable speed/torque control switchover                                                                       | R/W |  |
|                   | 20090   | Bit3: =1 Clear electricity consumption                                                                            | r/w |  |
|                   |         | =0: Not clear electricity consumption                                                                             |     |  |
|                   |         | Bit4: =1 Pre-excitation; =0: Disable pre-excitation                                                               |     |  |
|                   |         | Bit5: =1 DC brake =0: Disable DC brake                                                                            |     |  |
|                   | 200AH   | Virtual input terminal command, range:<br>0x000–0x3FF<br>Corresponding to S8/S7/S6/S5/HDIB/HDIA/S4/<br>S3/ S2/S1  | R/W |  |
|                   | 200BH   | Virtual output terminal command, range:<br>0x00–0x0F<br>Corresponding to local RO2/RO1/HDO/Y1                     | R/W |  |
|                   | 200CH   | Voltage setting (used for V/F separation)<br>(0–1000, 1000 corresponding to 100.0% of the<br>motor rated voltage) | R/W |  |
|                   | 200DH   | AO output setting 1 (-1000-+1000, 1000 corresponding to 100.0%)                                                   | R/W |  |
|                   | 200EH   | AO output setting 2 (-1000-+1000, 1000 corresponding to 100.0%)                                                   | R/W |  |
|                   |         | 0001H: Forward running                                                                                            |     |  |
| VFD status word 1 | 2100H   | 0002H: Reverse running                                                                                            | R   |  |

| Function                | Address | Data description                                                    |                            | R/W |
|-------------------------|---------|---------------------------------------------------------------------|----------------------------|-----|
|                         |         | 0003H: Stopped                                                      |                            |     |
|                         |         | 0004H: Faulty                                                       |                            |     |
|                         |         | 0005H: POFF                                                         |                            |     |
|                         |         | 0006H: Pre-excited                                                  |                            |     |
|                         |         | Bit0: =0: Not ready to run =1: Re                                   | eady to run                |     |
|                         |         | Bi1-2: =00: Motor 1 =01: Motor                                      | 12                         |     |
|                         |         | Bit3: =0: Asynchronous motor = motor                                | 1: Synchronous             |     |
|                         |         | Bit4: =0: No overload alarm =1: O                                   | verload alarm              |     |
|                         | 040411  | Bit5–Bit6: =00: Keypad-based control =01:<br>Terminal-based control |                            | P   |
| VFD status word 2       | 2101H   | =10: Communication-based control                                    |                            | R   |
|                         |         | Bit7: Reserved                                                      |                            |     |
|                         |         | Bit8: =0: Speed control =1: Torque control                          |                            |     |
|                         |         | Bit9: =0: Non position control                                      |                            |     |
|                         |         | =1: Position control                                                |                            |     |
|                         |         | Bit11–Bit10: =0: Vector 0 =1: Vector 1                              |                            |     |
|                         |         | =2: Closed-loop vector                                              |                            |     |
| VFD fault code          | 2102H   | =3: Space voltage ve                                                | ctor                       | R   |
|                         | 2102H   | See the description of fault types.                                 |                            | ĸ   |
| VFD identification code | 2103H   | UMP10x01A2                                                          |                            | R   |
| Running frequency       | 3000H   | 0–Fmax (Unit: 0.01Hz)                                               |                            | R   |
| Set frequency           | 3001H   | 0–Fmax (Unit: 0.01Hz)                                               |                            | R   |
| Bus voltage             | 3002H   | 0.0–2000.0V (Unit: 0.1V)                                            | Compatible<br>with CHF100A | R   |
| Output voltage          | 3003H   | 0–1200V (Unit: 1V)                                                  | and CHV100                 | R   |
| Output current          | 3004H   | 0.0–3000.0A (Unit: 0.1A)                                            | communication addresses    | R   |
| Rotating speed          | 3005H   | 0–65535 (Unit: 1RPM)                                                |                            | R   |
| Output power            | 3006H   | -300.0–300.0% (Unit: 0.1%)                                          |                            | R   |

| Function                                 | Address | Data description                                               | R/W |
|------------------------------------------|---------|----------------------------------------------------------------|-----|
| Output torque                            | 3007H   | -250.0–250.0% (Unit: 0.1%)                                     | R   |
| Closed-loop setting                      | 3008H   | -100.0–100.0% (Unit: 0.1%)                                     | R   |
| Closed-loop feedback                     | 3009H   | -100.0–100.0% (Unit: 0.1%)                                     | R   |
| Input state                              | 300AH   | 000–3F<br>Corresponding to the local HDIB/<br>HDIA/S4/S3/S2/S1 | R   |
| Output state                             | 300BH   | 000–0F<br>Corresponding to the local<br>RO2/RO1/HDO/Y1         | R   |
| Analog input 1                           | 300CH   | 0.00–10.00V (Unit: 0.01V)                                      | R   |
| Analog input 2                           | 300DH   | 0.00–10.00V (Unit: 0.01V)                                      | R   |
| Analog input 3                           | 300EH   | -10.00–10.00V (Unit: 0.01V)                                    | R   |
| Analog input 4                           | 300FH   |                                                                | R   |
| Read input of HDIA<br>high-speed pulse   | 3010H   | 0.00–50.00kHz (Unit: 0.01Hz)                                   | R   |
| Read input of HDIB<br>high-speed pulse   | 3011H   |                                                                | R   |
| Read current step of<br>multi-step speed | 3012H   | 0–15                                                           | R   |
| External length                          | 3013H   | 0–65535                                                        | R   |
| External count value                     | 3014H   | 0–65535                                                        | R   |
| Torque setting                           | 3015H   | -300.0–300.0% (Unit: 0.1%)                                     | R   |
| Identification code                      | 3016H   |                                                                | R   |
| Fault code                               | 5000H   |                                                                | R   |

The Read/Write (R/W) characteristics indicate whether a function can be read and written. For example, "Communication-based control command" can be written, and therefore the command code 6H is used to control the VFD. The R characteristic indicates that a function can only be read, and W indicates that a function can only be written.

Note: Some parameters in the preceding table are valid only after they are enabled. Take the running and stop operations as examples, you need to set "Running command channel" (P00.01) to

"Communication", and set "Communication running command channel" (<u>P00.02</u>) to the Modbus communication channel. For another example, when modifying "PID setting", you need to set "PID reference source" (<u>P09.00</u>) to Modbus communication.

The following table describes the encoding rules of device codes (corresponding to the identification code 2103H of the VFD).

| Eight<br>high-order<br>bits of code | Meaning   | Eight<br>Iow-order bits<br>of code | Meaning             |
|-------------------------------------|-----------|------------------------------------|---------------------|
|                                     |           | 0x08                               | GD35 vector VFD     |
|                                     |           | 0x09                               | GD35-H1 vector VFD  |
| 01                                  | <b>CD</b> | 0x0a                               | GD300 vector VFD    |
| 01                                  | GD        | 0xa0                               | GD350 vector VFD    |
|                                     |           | 0xa1                               | GD350-UL vector VFD |
|                                     |           | 0xa2                               | UMP1 vector VFD     |

#### 9.4.6 Fieldbus scale

In practical applications, communication data is represented in the hexadecimal form, but hexadecimal values cannot represent decimals. For example, 50.12 Hz cannot be represented in the hexadecimal form. In such cases, we can multiply 50.12 by 100 to obtain an integer 5012, and then 50.12 can be represented as 1394H (5012 in the decimal form) in the hexadecimal form.

In the process of multiplying a non-integer by a multiple to obtain an integer, the multiple is referred to as a fieldbus scale.

The fieldbus scale depends on the number of decimals in the value specified in "Detailed parameter description" or "Default value". If there are n decimals in the value, the fieldbus scale m is the  $n^{\text{th}}$ -power of 10. Take the following table as an example, m is 10.

| Function code | Name                           | Description                             | Setting<br>range | Default | Modify |
|---------------|--------------------------------|-----------------------------------------|------------------|---------|--------|
| <u>P01.20</u> | Wake-up-from-sleep<br>delay    | 0.0–3600.0s (valid<br>when P01.19 is 2) | 0.00–3600.0      | 0.0s    | 0      |
| <u>P01.21</u> | Restart after power<br>failure | 0: Disable<br>1: Enable                 | 0–1              | 0       | 0      |

The value specified in "Setting range" or "Default" contains one decimal, so the fieldbus scale is 10. If the value received by the upper computer is 50, the value of "Wake-up-from-sleep delay" of the VFD is 5.0 (5.0=50/10).

To set the "Wake-up-from-sleep delay" to 5.0s through Modbus communication, you need first to multiply 5.0 by 10 according to the scale to obtain an integer 50, that is, 32H in the hexadecimal form,

and then transmit the following write command:

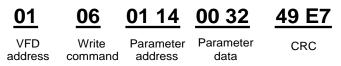

After receiving the command, the VFD converts 50 into 5.0 based on the fieldbus scale, and then sets "Wake-up-from-sleep delay" to 5.0s.

For another example, after the upper computer transmits the "Wake-up-from-sleep delay" parameter read command, the master receives the following response from the VFD:

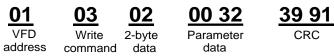

The parameter data is 0032H, that is, 50, so 5.0 is obtained based on the fieldbus scale (50/10=5.0). In this case, the master identifies that the "Wake-up-from-sleep delay" is 5.0s.

#### 9.4.7 Error message response

Operation errors may occur in communication-based control. For example, some parameters can only be read, but a write command is transmitted. In this case, the VFD returns an error message response.

Error message responses are sent from the VFD to the master. The following table describes the codes and definitions of the error message responses.

| Code | Name                    | Description                                                                                                    |
|------|-------------------------|----------------------------------------------------------------------------------------------------|
| 01H  | Invalid<br>command      | <ul> <li>The command code received by the upper computer is not allowed to be executed. The possible causes are as follows:</li> <li>The function code is applicable only on new devices and is not implemented on this device.</li> <li>The slave is in the faulty state when processing this request.</li> </ul> |
| 02H  | Invalid data<br>address | For the VFD, the data address in the request of the upper computer<br>is not allowed. In particular, the combination of the register address<br>and the number of the to-be-transmitted bytes is invalid.                                                                                                    |
| 03H  | Invalid data<br>value   | The received data domain contains a value that is not allowed. The value indicates the error of the remaining structure in the combined request.<br>Note: It does not mean that the data item submitted for storage in the                                                                                         |

| Code | Name                                             | Description                                                                                                    |
|------|--------------------------------------------------|----------------------------------------------------------------------------------------------------|
|      |                                                  | register includes a value unexpected by the program.                                                                                                    |
| 04H  | Operation<br>failure                             | The parameter is set to an invalid value in the write operation. For example, a function input terminal cannot be set repeatedly.                                                                      |
| 05H  | Password<br>error                                | The password entered in the password verification address is different from that set in <u>P07.00</u> .                                                                                                |
| 06H  | Data frame<br>error                              | The length of the data frame transmitted by the upper computer is incorrect, or in the RTU format, the value of the CRC check bit is inconsistent with the CRC value calculated by the lower computer. |
| 07H  | Parameter read-only                              | The parameter to be modified in the write operation of the upper computer is a read-only parameter.                                                                                                    |
| 08H  | Parameter<br>cannot be<br>modified in<br>running | The parameter to be modified in the write operation of the upper computer cannot be modified during the running of the VFD.                                                                            |
| 09H  | Password protection                              | A user password is set, and the upper computer does not provide the<br>password to unlock the system when performing a read or write<br>operation. The error of "system locked" is reported.           |

When returning a response, the slave device uses a function code domain and fault address to indicate whether it is a normal response (no error) or exception response (some errors occur). In a normal response, the device returns the corresponding function code and data address or sub-function code. In an exception response, the device returns a code that is equal to a normal code, but the first bit is logic 1.

For example, if the master device transmits a request message to a slave device for reading a group of function code address data, the code is generated as follows:

0000011 (03H in the hexadecimal form)

For an exception response, the following code is returned:

1000011 (83H in the hexadecimal form)

In addition to the modification of the code, the slave device returns a byte of exception code that describes the cause of the exception. After receiving the exception response, the typical processing of the master device is to transmit the request message again or modify the command based on the fault information.

For example, to set the "Channel of running commands" (<u>P00.01</u>, the parameter address is 0001H) of the VFD whose address is 01H to 03, the command is as follows:

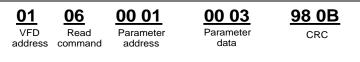

However, the setting range of the "Running command channel" is 0 to 2. The value 3 exceeds the setting range. In this case, the VFD returns an error message response as shown in the following:

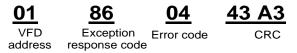

The exception response code 86H (generated based on the highest-order bit "1" of the write command 06H) indicates that it is an exception response to the write command (06H). The error code is 04H. From the preceding table, we can see that it indicates the error "Operation failure", which means "The parameter is set to an invalid value in the write operation".

#### 9.4.8 Read/Write operation example

For details about the formats of the read and write commands, see sections 9.4.1 and 9.4.2.

#### 9.4.8.1 Examples of read command 03H

Example 1: Read status word 1 of the VFD whose address is 01H. According to the table of other function addresses, the parameter address of status word 1 of the VFD is 2100H.

The read command transmitted to the VFD is as follows:

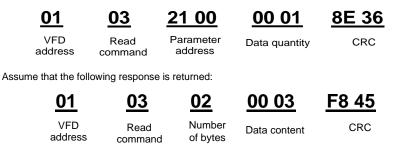

The data content returned by the VFD is 0003H, which indicates that the VFD is in the stopped state.

Example 2: View information about the VFD whose address is 03H, including "Present fault type" (<u>P07.27</u>) to "5th-last fault type" (<u>P07.32</u>) of which the parameter addresses are 071BH to 0720H (contiguous 6 parameter addresses starting from 071BH).

The command transmitted to the VFD is as follows:

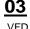

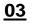

Start address

07 1B

00 06

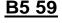

address

Read command

6 parameters in total

CRC

Assume that the following response is returned:

#### 03 0C 00 23 00 23 00 23 00 23 00 23 03 00 23

5th-last fault 3rd-last fault 4th-last fault Last fault 2nd-last fault VFD Read Number of Present type address command bytes fault type type type type type

According to the returned data, all the fault types are 0023H, that is, 35 in the decimal form, which means the maladjustment fault (STo)

#### 9.4.8.2 Examples of write command 06H

Example 1: Set the VFD whose address is 03H to be forward running. Refer to the table of other function parameters, the address of "Communication-based control command" is 2000H, and 0001H indicates forward running.

| Function            | Address | Data description                      | R/W                    |  |
|---------------------|---------|---------------------------------------|------------------------|--|
|                     |         | 0001H: Forward running                |                        |  |
|                     |         | 0002H: Reverse running                |                        |  |
|                     | 2000H   |                                       | 0003H: Forward jogging |  |
| Communication-based |         | 0004H: Reverse jogging                | DAA                    |  |
| control command     |         | 0005H: Stop                           | R/W                    |  |
|                     |         | 0006H: Coast to stop (emergency stop) |                        |  |
|                     |         | 0007H: Fault reset                    |                        |  |
|                     |         | 0008H: Jogging to stop                |                        |  |

The command transmitted by the master is as follows:

Write

Parameter address

20 00

00 01 Forward runnina

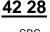

VFD address

command

CRC

CRC

If the operation is successful, the following response is returned (same as the command transmitted by the master):

| <u>03</u>      | <u>06</u>     | <u>20 00</u>         | <u>00 01</u>    | <u>42 28</u> |
|----------------|---------------|----------------------|-----------------|--------------|
| VFD<br>address | Write command | Parameter<br>address | Forward running | CRC          |

Example 2: Set the "Max. output frequency" of the VFD whose address is 03H to 100 Hz.

| Function code | Name                     | Description                  | Setting range | Default | Modify |
|---------------|--------------------------|------------------------------|---------------|---------|--------|
| P00.03        | Max. output<br>frequency | P00.04–600.00H<br>(400.00Hz) | 100.00–600.00 | 50.00Hz | 0      |

According to the number of decimals, the fieldbus scale of the "Max. output frequency" (P00.03) is 100. Multiply 100 Hz by 100. The value 10000 is obtained, and it is 2710H in the hexadecimal form.

The command transmitted by the master is as follows:

Write

address

Parameter address command

Parameter data

27 10

62 14 CRC

If the operation is successful, the following response is returned (same as the command transmitted by the master):

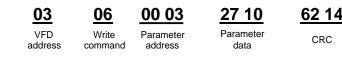

Note: In the preceding command description, spaces are added to a command just for explanatory purposes. In practical applications, no space is required in the commands.

### 9.4.8.3 Examples of continuously write command 10H

Example 1: Set the VFD whose address is 01H to be forward running at the frequency of 10 Hz. Refer to the table of other function parameters, the address of "Communication-based control command" is 2000H, 0001H indicates forward running, and the address of "Communication-based value setting" is 2001H, as shown in the following figure. 10 Hz is 03E8H in the hexadecimal form.

| Function            | Address | Data description                      | R/W |  |
|---------------------|---------|---------------------------------------|-----|--|
|                     | 2000H   | 0001H: Forward running                |     |  |
|                     |         | 0002H: Reverse running                | R/W |  |
| Communication-based |         | 0003H: Forward jogging                |     |  |
| control command     |         | 0004H: Reverse jogging                |     |  |
|                     |         | 0005H: Stop                           |     |  |
|                     |         | 0006H: Coast to stop (emergency stop) |     |  |

| Function            | Address | Data description                                              | R/W |
|---------------------|---------|---------------------------------------------------------------|-----|
|                     |         | 0007H: Fault reset                                            |     |
|                     |         | 0008H: Jogging to stop                                        |     |
| Communication-based | 2001H   | Communication-based frequency setting (0–Fmax, unit: 0.01 Hz) |     |
| value setting       | 2002H   | PID setting, range (0–1000, 1000<br>corresponding to 100.0%)  | R/W |

In the actual operation, set P00.01 to 2 and P00.06 to 8.

The command transmitted by the master is as follows:

| <u>01</u>      | <u>10</u>                      | <u>20 00</u>         | <u>00 02</u>          | 04              | <u>00 01</u>       | <u>03 E8</u> | <u>3B 10</u> |
|----------------|--------------------------------|----------------------|-----------------------|-----------------|--------------------|--------------|--------------|
| VFD<br>address | Continuous<br>write<br>command | Parameter<br>address | Parameter<br>quantity | Number of bytes | Froward<br>running | 10 Hz        | CRC          |

If the operation is successful, the following response is returned:

VFD address command

01

10 Continuous write

00 02 Parameter quantity

A 08 CRC

Example 2: Set "ACC time" of the VFD whose address is 01H to 10s, and "DEC time" to 20s.

20 00

Parameter

address

| P00.11        | ACC time 1 |                                                                | Model    | 0 |
|---------------|------------|----------------------------------------------------------------|----------|---|
|               |            | Outline reasons of DOO 11 and DOO 10: 0.0. 0000.00             | depended |   |
| P00.12        | DEC time 1 | Setting range of <u>P00.11</u> and <u>P00.12</u> : 0.0–3600.0s | Model    | 0 |
| <u>F00.12</u> | DEC lime i |                                                                | depended | 0 |

The address of P00.11 is 000B, 10s is 0064H in the hexadecimal form, and 20s is 00C8H in the hexadecimal form.

The command transmitted by the master is as follows:

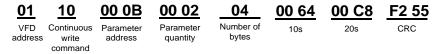

If the operation is successful, the following response is returned:

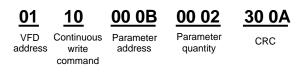

**Note:** In the preceding command description, spaces are added to a command just for explanatory purposes. In practical applications, no space is required in the commands.

#### 9.4.8.4 Modbus communication commissioning example

A PC is used as the host, an RS232-RS485 converter is used for signal conversion, and the PC serial port used by the converter is COM1 (an RS232 port). The upper computer commissioning software is the serial port commissioning assistant Commix, which can be downloaded from the Internet. Download a version that can automatically execute the CRC check function. The following figure shows the interface of Commix.

| 🕿 Commix 1.4                             |                                            |                                |
|------------------------------------------|--------------------------------------------|--------------------------------|
| Port COM1 -                              | BaudRate: 9600 Apply DTR TRS               | Open Port                      |
| DataBits: 8                              | Parity: None StopBits: 1 T No CRC          | Pause                          |
| Input HEX Show HEX<br>Input ASC Show ASC | Ignore Space IV New Line IV Show Interval▼ | Clear                          |
|                                          | 4                                          | ( <u>s)</u> Send<br>✓ by Enter |
|                                          |                                            |                                |
|                                          |                                            |                                |
|                                          |                                            | ×.                             |

First, set the serial port to **COM1**. Then, set the baud rate consistently with <u>P14.01</u>. The data bits, check bits, and end bits must be set consistently with <u>P14.02</u>. If the RTU mode is selected, you need to select the hexadecimal form **Input HEX**. To set the software to automatically execute the CRC function, you need to select **ModbusRTU**, select **CRC16 (MODBU SRTU)**, and set the start byte to **1**. After the auto CRC check function is enabled, do not enter CRC information in commands. Otherwise, command errors may occur due to repeated CRC check.

The commissioning command to set the VFD whose address is 03H to be forward running is as follows:

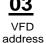

Write

Parameter address Forward running

00 01

42 20 CRC

20 00

#### Note:

Set the address (P14.00) of the VFD to 03.

Set "Channel of running commands" (P00.01) to "Communication", and set "Communication channel of running commands" (P00.02) to the Modbus communication channel.

Click Send. If the line configuration and settings are correct, a response transmitted by the VFD is received as follows:

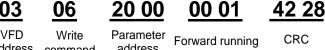

address

address command

CRC

## 9.5 Common communication faults

Common communication faults include the following:

- No response is returned.
- The VFD returns an exception response.

Possible causes of no response include the following:

- The serial port is set incorrectly. For example, the converter uses the serial port COM1, but COM2 is selected for the communication.
- The settings of the baud rates, data bits, end bits, and check bits are inconsistent with those set • on the VFD.
- The positive pole (+) and negative pole (-) of the RS485 bus are connected reversely. ٠
- The resistor connected to RS485 terminals on the terminal block of the VFD is set incorrectly.

# Appendix A Expansion cards

# A.1 Model definition

| <u>EC</u> - | <u>PG</u> | <u>5</u> | <u>01</u> | - <u>05</u> |
|-------------|-----------|----------|-----------|-------------|
| (1)         | 2         | 3        | 4         | 5           |

| Field<br>identifier | Field<br>description   | Naming example                                                                                                    |
|---------------------|------------------------|----------------------------------------------------------------------------------------------------|
| 1)                  | Product category       | EC: Expansion card                                                                                                    |
| 2                   | Card category          | PG: PG card<br>PC: PLC programmable card<br>IO: IO expansion card<br>TX: Communication expansion card                                                                                                    |
| 3                   | Technical<br>version   | Indicates the generation of a technical version by using odd numbers, for example, 1, 3, and 5 indicate the 1 <sup>st</sup> , 2 <sup>nd</sup> , and 3 <sup>rd</sup> generations of the technical version.                                                                                                    |
| ٩                   | Distinguishing<br>code | 01: Incremental PG card + frequency-divide output         02: Sine/Cosine PG card + pulse direction setting +         frequency-divide output         03: UVW PG interface + pulse direction setting +         frequency-divide output         04: Resolver PG interface + pulse direction setting +         frequency-divide output         05: Incremental PG card + pulse direction setting +         frequency-divide output         06: Absolute PG interface + pulse direction setting +         frequency-divide output         07: Simplified incremental PG card |
| 5                   | Working power          | 00: Passive<br>05: 5V<br>12: 12-15V<br>24: 24V                                                                                                    |

# <u>EC-PC 5 02-00</u>

1 2 3 4 5

| Field<br>identifier | Field description      | Naming example                                                                                                    |
|---------------------|------------------------|----------------------------------------------------------------------------------------------------|
| 1                   | Product category       | EC: Expansion card                                                                                                    |
| 2                   | Card category          | IO: IO expansion card<br>TX: Communication expansion card<br>PG: PG card<br>PC: PLC programmable card                                                                                                    |
| 3                   | Technical<br>version   | Indicates the generation of a technical version by using odd numbers, for example, 1, 3, and 5 indicate the 1 <sup>st</sup> , 2 <sup>nd</sup> , and 3 <sup>rd</sup> generations of the technical version. |
| (4)                 | Distinguishing<br>code | 01: 10 points, 6 inputs and 4 outputs (2 transistor outputs + 2<br>relay outputs)<br>02: 8-point IO+1AI+1AO+485 communication<br>03: Reserved                                                             |
| 6                   | Special requirement    | Reserved                                                                                                    |

# EC-TX 5 01 1 2 3 4

| Field<br>identifier | Field description    | Naming example                                                                                                    |
|---------------------|----------------------|----------------------------------------------------------------------------------------------------|
| 1                   | Product category     | EC: Expansion card                                                                                                    |
| 2                   | Card category        | TX: Communication expansion card<br>PG: PG card<br>PC: PLC programmable card<br>IO: IO expansion card                                                                                                    |
| 3                   | Technical<br>version | Indicates the generation of a technical version by using odd numbers, for example, 1, 3, and 5 indicate the 1 <sup>st</sup> , 2 <sup>nd</sup> , and 3 <sup>rd</sup> generations of the technical version. |

| (4) Distinguishing code | 01: Bluetooth communication card         02: WIFI communication card         03: PROFIBUS communication card         05: Canopen communication card         06: DeviceNet communication card         07: BACnet communication card         08: EtherCat communication card         09: PROFINET communication card         10: EthernetIP communication card         11: CAN master/slave control communication card         15: MODBUS TCP communication card |
|-------------------------|----------------------------------------------------------------------------------------------------|
|-------------------------|----------------------------------------------------------------------------------------------------|

# EC-IO 5 01-00 1 2 3 4 5

| Field<br>identifier | Field<br>description   | Naming example                                                                                                    |
|---------------------|------------------------|----------------------------------------------------------------------------------------------------|
| 1                   | Product category       | EC: Expansion card                                                                                                    |
| 2                   | Card category          | IO: IO expansion card<br>TX: Communication expansion card<br>PG: PG card<br>PC: PLC programmable card                                                                                                    |
| 3                   | Technical<br>version   | Indicates the generation of a technical version by using odd numbers, for example, 1, 3, and 5 indicate the 1 <sup>st</sup> , 2 <sup>nd</sup> , and 3 <sup>rd</sup> generations of the technical version. |
| 4                   | Distinguishing<br>code | 01: Multiple-function I/O expansion card (4 digital inputs, 1 digital output, 1 analog input, 1 analog output, and 2 relay outputs)                                                                       |
|                     |                        | 02: Digital I/O card<br>03: Analog I/O card                                                                                                    |
|                     |                        | 04: Reserved 1                                                                                                    |
|                     |                        | 05: Reserved 2                                                                                                    |
| (5)                 | Special                |                                                                                                    |
| 0                   | requirement            |                                                                                                    |

The following table describes expansion cards that the VFD supports. The expansion cards are

| optional and need to be purchased separately. |
|-----------------------------------------------|
|-----------------------------------------------|

| Name                 | Model                    | Specification                                                                            |
|----------------------|--------------------------|------------------------------------------------------------------------------------------|
|                      |                          |                                                                                          |
|                      |                          | ♦1 digital output                                                                        |
| IO expansion<br>card | EC-IO501-00              | ♦1 analog input                                                                          |
| caru                 |                          | $\diamond$ 1 analog output<br>$\diamond$ 2 relay outputs: 1 double-contact output, and 1 |
|                      |                          | single-contact output                                                                    |
|                      |                          | Adopting the global mainstream development                                               |
|                      |                          | environment PLC, supporting multiple types of                                            |
|                      |                          | programming languages, such as the instruction                                           |
|                      |                          | language, ladder diagram, and sequential function chart                                  |
|                      |                          | ♦ Supporting breakpoint commissioning                                                    |
|                      |                          | ♦ Providing user program storage space of 16K steps,                                     |
| Programmable         | EC-PC502-00              | and data storage space of 8K words                                                       |
| expansion card       | 20-1 0302-00             | ♦6 digital inputs                                                                        |
|                      |                          | ♦2 relay outputs                                                                         |
|                      |                          |                                                                                          |
|                      |                          | ♦1 RS485 communication channel, implementing the                                         |
|                      |                          | master/slave switchover on the upper computer                                            |
|                      |                          | ♦Saving data of 1K words at power failure                                                |
|                      |                          | ♦Supporting Bluetooth 4.0                                                                |
|                      |                          | $\diamond$ With UNIVERSAL MOTORS's mobile phone APP, you                                 |
|                      |                          | can set the parameters and monitor the states of the VFD                                 |
| Bluetooth            |                          | through Bluetooth                                                                        |
| communication        | EC-TX501-1<br>EC-TX501-2 | $\diamond$ The maximum communication distance in open                                    |
| card                 |                          | environments is 30 m.                                                                    |
| ouru                 |                          | $\diamond$ EC-TX501-1 is equipped with a built-in antenna and                            |
|                      |                          | applicable to molded case machines.                                                      |
|                      |                          | ♦EC-TX501-2 is configured with an external sucker                                        |
|                      |                          | antenna and applicable to sheet metal machines.                                          |
|                      |                          | ♦Meeting IEEE802.11b/g/n                                                                 |
|                      |                          | ♦With UNIVERSAL MOTORS's mobile phone APP, you                                           |
| WIFI                 |                          | can monitor the VFD locally or remotely through WIFI                                     |
| communication        | EC-TX502-1               | communication                                                                            |
| card                 | EC-TX502-2               | ♦ The maximum communication distance in open                                             |
|                      |                          | environments is 30 m.                                                                    |
|                      |                          | ♦ EC-TX501-1 is equipped with a built-in antenna and                                     |
|                      |                          | applicable to molded case machines.                                                      |

| Name                                                    | Model       | Specification                                                                                                    |
|---------------------------------------------------------|-------------|----------------------------------------------------------------------------------------------------|
|                                                         |             | $\diamond$ EC-TX501-2 is configured with an external sucker                                                                                                    |
|                                                         |             | antenna and applicable to sheetmetal machines.                                                                                                    |
| PROFIBUS-DP<br>communication<br>card                    | EC-TX503    | ♦Supporting the PROFIBUS-DP protocol                                                                                                    |
| Ethernet<br>communication<br>card                       | EC-TX504    | <ul> <li>         Supporting Ethernet communication with UNIVERSAL<br/>MOTORS's internal protocol</li></ul>                                                                                                    |
| CANopen<br>communication<br>card                        | EC-TX505    |                                                                                                    |
| CAN<br>master/slave<br>control<br>communication<br>card | EC-TX511    |                                                                                                    |
| PROFINET<br>communication<br>card                       | EC-TX509    |                                                                                                    |
| Sin/Cos PG<br>card                                      | EC-PG502    |                                                                                                    |
| UVW<br>incremental PG<br>card                           | EC-PG503-05 | <ul> <li>♦ Applicable to differential encoders of 5 V</li> <li>♦ Supporting the orthogonal input of A, B, and Z</li> <li>♦ Supporting pulse input of phase U, V, and W</li> <li>♦ Supporting the frequency-divided output of A, B, and Z</li> <li>♦ Supporting the input of pulse string reference</li> </ul> |
| Resolver PG<br>card                                     | EC-PG504-00 | <ul> <li>         ♦ Applicable to resolver encoders         ♦ Supporting frequency-divided output of         resolver-simulated A, B, Z         ♦ Supporting pulse string reference input     </li> </ul>                                                                                                    |
| Multi-function<br>incremental PG<br>card                | EC-PG505-12 | <ul> <li>◇Applicable to OC encoders of 5 V or 12 V</li> <li>◇Applicable to push-pull encoders of 5 V or 12 V</li> <li>◇Applicable to differential encoders of 5 V</li> <li>◇Supporting the orthogonal input of A, B, and Z</li> </ul>                                                                         |

| Name           | Model       | Specification                                                     |  |
|----------------|-------------|-------------------------------------------------------------------|--|
|                |             | $\diamond$ Supporting the frequency-divided output of A, B, and Z |  |
|                |             | ♦Supporting pulse string setting                                  |  |
|                |             |                                                                   |  |
| 0.417          |             |                                                                   |  |
| 24V            |             |                                                                   |  |
| incremental PG | EC-PG505-24 |                                                                   |  |
| card           |             |                                                                   |  |
|                |             | ♦Supporting pulse string reference input                          |  |
| Simplified     |             | ♦Applicable to 5V or 12V OC encoders                              |  |
| incremental PG | EC-PG507-12 | ♦Applicable to 5V or 12V push-pull encoders                       |  |
| card           |             | ♦Applicable to 5V differential encoders                           |  |

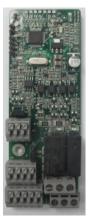

IO expansion card EC-IO501-00

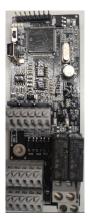

Programmable expansion card EC-PC502-00

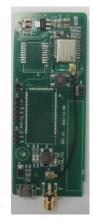

Bluetooth/WIFI communication card EC-TX501/502

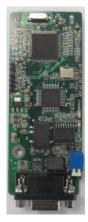

PROFIBUS-DP communication card EC-TX503

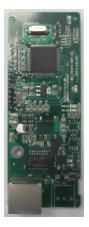

Ethernet communication card EC-TX504

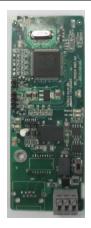

CANopen/CAN master/slave control communication card EC-TX505/511

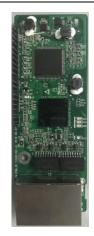

PROFINET communication card EC-TX509

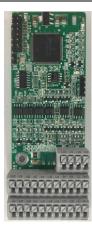

Sin/Cos PG card EC-PG502

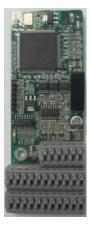

UVW incremental PG card EC-PG503-05

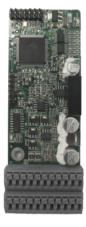

Resolver PG card EC-PG504-00

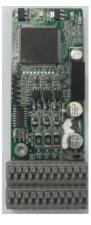

Multi-function incremental PG card EC-PG505-12

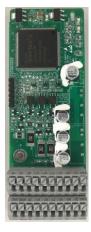

24V incremental PG card EC-PG505-24

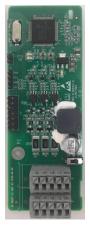

Simplified incremental PG card EC-PG507-12

## A.2 Dimensions and installation

All expansion cards are of the same dimensions (108 mm × 39 mm) and can be installed in the same way.

Following the operation principles when installing or removing an expansion card:

- Ensure that no power is applied before installing the expansion card.
- The expansion card can be installed in any one of the SLOT1, SLOT2, and SLOT3 card slots.
- The VFD models of 5R5G/7R5P and lower can be configured with two expansion cards at the same time, and those of 7R5G/011P and higher can be configured with three expansion cards.
- If interference occurs on the external wires after expansion cards are installed, change their installation card slots flexibly to facilitate the wiring. For example, the connector of the connection cable of the DP card is large, so it is recommended to be installed in the SLOT1 card slot.
- To ensure high anti-interference capability in closed-loop control, you need to use a shielding wire in the encoder cable and ground the two ends of the shielding wire, that is, connect the shielding layer to the housing of the motor on the motor side, and connect the shielding layer to the PE terminal on the PG card side.

The following figure shows the installation diagram and the VFD with expansion cards installed.

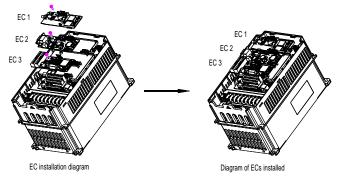

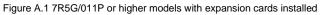

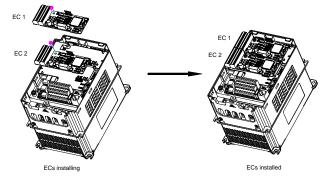

Figure A.2 5R5G/7R5P and lower models with expansion cards installed

Expansion card installation process:

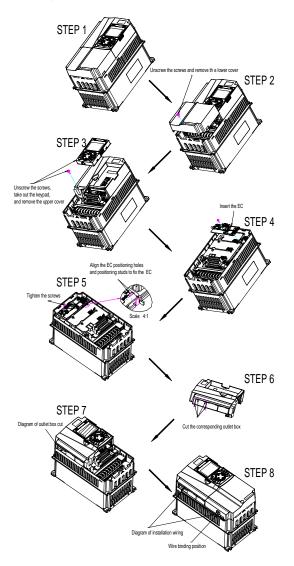

Figure A.3 Expansion card installation procedure diagram

# A.3 Wiring

1. Ground a shielded cable as follows:

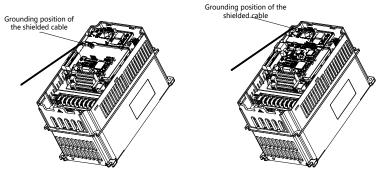

Figure A.4 Expansion card grounding diagram

2. Wire an expansion card as follows:

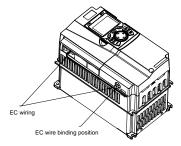

Figure A.5 Expansion card wiring

A.4 IO expansion card——EC-IO501-00

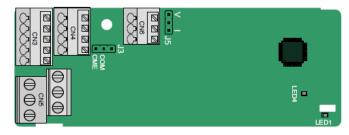

The terminals are arranged as follows:

CME and COM are shorted through J3 before delivery, and J5 is the jumper for selecting the output type (voltage or current) of AO2.

| Al3 | AO2 | GND |   |
|-----|-----|-----|---|
|     |     |     |   |
| COM | CME | Y2  | S |

| М | CME  | Y2 | S5 |    | RO3A | ROS  | 3B | RC | D3C |    |
|---|------|----|----|----|------|------|----|----|-----|----|
| V | +24V | S6 | S7 | S8 |      | RO4A |    |    | RO  | 4C |

Indicator definition:

PW

| Indicator | Name               | Function                                                                                                    |
|-----------|--------------------|----------------------------------------------------------------------------------------------------|
| LED1      | State<br>indicator | This indicator is on when the expansion card is<br>establishing a connection with the control board; it<br>blinks periodically after the expansion card is properly<br>connected to the control board (the period is 1s, on for<br>0.5s, and off for the other 0.5s); and it is off when the<br>expansion card is disconnected from the control board. |
| LED4      | Power<br>indicator | This indicator is on after the IO expansion card is powered on by the control board.                                                                                                    |

The EC-IO501-00 expansion card can be used in scenarios where the I/O interfaces of the VFD cannot meet the application requirements. It can provide 4 digital inputs, 1 digital output, 1 analog input, 1 analog output, and two relay outputs. It is user-friendly, providing relay outputs through European-type screw terminals and other inputs and outputs through spring terminals.

EC-IO501-00 terminal function description:

| Category               | Sign    | Name                  | Function                                                                                                    |
|------------------------|---------|-----------------------|----------------------------------------------------------------------------------------------------|
| Power                  | PW      | External power supply | The working power of digital input is<br>provided by an external power supply.<br>Voltage range: 12–24 V<br>The terminals PW and +24V are shorted<br>before delivery.                                                                                                    |
| Analog<br>input/output | AI3—GND | Analog input 1        | <ol> <li>Input range: 0–10 V, 0–20 mA</li> <li>Input impedance: 20 kΩ for voltage input; 250 Ω for current input</li> <li>Set it to be voltage or current input through the corresponding function code.</li> <li>Resolution: When 10 V corresponds to 50 Hz, the minimum resolution is 5 mV.</li> </ol> |

| Category     | Sign      | Name            | Function                                      |
|--------------|-----------|-----------------|-----------------------------------------------|
|              |           |                 | 5. Deviation:±0.5%; input of 5 V or 10 mA     |
|              |           |                 | or higher at the temperature of 25°C          |
|              |           |                 | 1. Output range: 0–10 V, 0–20 mA              |
|              |           |                 | 2. Whether it is voltage or current output is |
|              | AO2—GND   | Analog output 1 | determined by J5.                             |
|              |           |                 | 3. Deviation ±0.5%; input of 5 V or 10 mA     |
|              |           |                 | or higher at the temperature of 25°C          |
|              | S5—COM    | Digital input 1 | 1. Internal impedance: 3.3 kΩ                 |
|              | S6—COM    | Digital input 2 | 2. Power input range: 12–30 V                 |
|              | S7—COM    | Digital input 3 | 3. Bidirectional input terminal               |
| Digital      | S8—COM    | Digital input 4 | 4. Max. input frequency: 1 kHz                |
| input/output |           |                 | 1. Switch capacity: 200 mA/30 V               |
|              | Y2—CME    | Digital autout  | 2. Output frequency range: 0–1 kHz            |
|              | f 2-CIVIE | Digital output  | 3. The terminals CME and COM are              |
|              |           |                 | shorted through J3 before delivery.           |
|              | RO3A      | NO contact of   |                                               |
|              | RUSA      | relay 3         |                                               |
|              | RO3B      | NC contact of   |                                               |
|              | КОЗВ      | relay 3         | 1. Contact capacity: 3A/AC 250 V, 1 A/DC      |
| Relay        | RO3C      | Common contact  | 30 V                                          |
| output       | output    | of relay 3      | 2. Do not use them as high-frequency          |
|              | RO4A      | NO contact of   | digital outputs.                              |
|              |           | relay 4         |                                               |
|              | RO4C      | Common contact  |                                               |
|              |           | of relay 4      |                                               |

### A.5 Programmable expansion card—EC-PC502-00

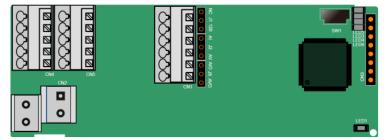

The terminals are arranged as follows:

SW1 is the start/stop switch of the programmable expansion card. CN1 contains terminals PE, 485-, 485+, GND, AI1, and AO1, and a selection jumper resides on the next. "AI" and "AV" are the current

type input selection and voltage type input selection of Al1, and they can be selected through J2. "AIO" and "AVO" are the current type output selection and voltage type output selection of AO1, and they can be selected through J5. "120" indicates  $120\Omega$  terminal resistor, and it can connect to J1. By default, J1 connects to NC, J2 to AV, and J5 to AVO.

| PE 485- 485+ | Al1 | AO1 |
|--------------|-----|-----|
|--------------|-----|-----|

| COM | COM | PS1 | PS2 | PS3 |
|-----|-----|-----|-----|-----|
| PW  | 24V | PS4 | PS5 | PS6 |

| PI | PRO2A |  | PRO2C |   |
|----|-------|--|-------|---|
|    | PRO1A |  | PRO10 | С |

Indicator definition:

| Indicator | Name                            | Function                                                                                                    |
|-----------|---------------------------------|----------------------------------------------------------------------------------------------------|
| LED1      | Power indicator<br>(Green)      | This indicator is on when the expansion card is powered on.                                                                                                    |
| LED3      | Communication indicator (Green) | This indicator is on when the expansion card is<br>establishing a connection with the control board;<br>it blinks periodically after the expansion card is<br>properly connected to the control board (the<br>period is 1s, on for 0.5s, and off for the other<br>0.5s); and it is off when the expansion card is<br>disconnected from the control board. |
| LED4      | Error indicator (Red)           | This indicator blinks when an error occurs (the<br>blinking period is 1s, on for 0.5s, and off for the<br>other 0.5s). You can query the error types on<br>the upper computer Auto Station.<br>This indicator is off when there is no error.                                                                                                    |
| LED5      | Power indicator                 | This indicator is on when the expansion card is powered on.                                                                                                    |
| LED6      | RUN indicator (Green)           | This indicator is on when the PLC program is<br>running; it is off when the PLC program stops.                                                                                                    |

The EC-PC502-00 programmable expansion card can replace some micro PLC applications. It adopts the global mainstream development environment PLC, supporting the instruction language (IL), ladder diagram (LD), and sequential function chart (SFC). It provides a user program storage space of 16K steps and data storage space of 8K words, and supports saving data of 1K words at power failure, which facilitate customers' secondary development and meets the customization requirements.

The EC-PC502-00 programmable expansion card provides 6 digital inputs, 2 relay outputs, 1 analog input, 1 analog output, and 1 RS485 communication channel (for master/slave switchover). It is user-friendly, providing relay outputs through European-type screw terminals and other inputs and outputs through spring terminals.

| Category                | Sign    | Name             | Function                                                                                                    |
|-------------------------|---------|------------------|----------------------------------------------------------------------------------------------------|
|                         |         |                  | The working power of digital input is provided by an external power supply.                                                                                                    |
| Power                   | PW      | External power   | Voltage range: 12–24 V                                                                                                    |
| rower                   |         |                  | The terminals PW and +24V are shorted before delivery.                                                                                                    |
|                         | 24V     | Internal power   | Internal output power: 100mA                                                                                                    |
|                         | PS1—COM | Digital input 1  | 1. Internal impedance: 4 kΩ                                                                                                    |
|                         | PS2—COM | Digital input 2  | 2. Allowable voltage input: 12–30 V                                                                                                    |
|                         | PS3—COM | Digital input 3  | 3. Bidirectional terminal                                                                                                    |
|                         | PS4—COM | Digital input 4  | 4. Max. input frequency: 1 kHz                                                                                                    |
|                         | PS5—COM | Digital input 5  |                                                                                                    |
| Digital<br>input/output | PS6—COM | Digital input 6  | 5. Supporting both source type input and<br>sink type input, but the input type must be<br>the same                                                                                                    |
|                         | PY1—CME | Digital output 1 | 1. Switch capacity: 200 mA/30 V                                                                                                    |
|                         | PY2—CME | Digital output 2 | <ol> <li>Output frequency range: 0–1 kHz</li> <li>The terminals CME and COM are shorted<br/>through J1 before delivery.</li> </ol>                                                                                                    |
| Analog<br>input/output  | Al1     | Analog input 1   | <ol> <li>Input range: 0~10V or 0~20mA</li> <li>Input resistance: 20kΩ for voltage input,<br/>and 250kΩ for current input</li> <li>Whether the input is the voltage or current<br/>type is set through the jumper.</li> <li>Resolution: When 10V corresponds to<br/>50Hz, the min. resolution is 5mV.</li> <li>Deviation ±1%, 25°C, full measuring range</li> </ol> |
|                         | AO1     | Analog output 1  | <ol> <li>Output range: 0~10V voltage or 0~20mA<br/>current</li> <li>Whether the output is the voltage or</li> </ol>                                                                                                    |

EC-PC502-00 terminal function description:

| Category        | Sign  | Name                            | Function                                                                                                    |
|-----------------|-------|---------------------------------|----------------------------------------------------------------------------------------------------|
|                 |       |                                 | current type is set through the jumper.<br>3. Deviation ±1%, 25°C, full measuring range                           |
|                 | PRO1A | NO contact of<br>relay 1        |                                                                                                    |
|                 | PRO1B | NC contact of<br>relay 1        |                                                                                                    |
| Relay<br>output | PRO1C | Common<br>contact of relay<br>1 | <ol> <li>Contact capacity: 3A/AC 250 V, 1 A/DC 30 V</li> <li>Do not use them as high-frequency digital</li> </ol> |
|                 | PRO2A | NO contact of relay 2           | outputs.                                                                                                    |
|                 | PRO2C | Common<br>contact of relay<br>2 |                                                                                                    |

For details about the operation of programmable expansion cards, see the *Goodrive350 Series VFD* Auto Station Programmable Expansion Card Operation Manual.

# A.6 Communication card function description

### A.6.1 Bluetooth communication card-EC-TX501 and WIFI communication card-EC-TX502

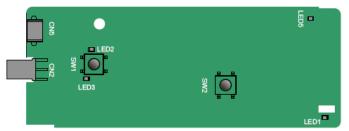

Definitions of indicators and function buttons:

| Indicator/button | Name                              | Function                                                                                                    |
|------------------|-----------------------------------|----------------------------------------------------------------------------------------------------|
| LED1/LED3        | Bluetooth/WIFI state<br>indicator | The indicator is on when the expansion card is<br>establishing a connection with the control<br>board; it blinks periodically after the expansion<br>card is properly connected to the control board<br>(the period is 1s, on for 0.5s, and off for the |

| Indicator/button | Name                                          | Function                                                                                                    |
|------------------|-----------------------------------------------|----------------------------------------------------------------------------------------------------|
|                  |                                               | other 0.5s); and it is off when the expansion card is disconnected from the control board.                                                                                     |
| LED2             | Bluetooth<br>communication state<br>indicator | This indicator is on when Bluetooth<br>communication is online and data exchange<br>can be performed.<br>It is off when Bluetooth communication is not in<br>the online state. |
| LED5             | Power indicator                               | This indicator is on after the control board feeds power to the Bluetooth card.                                                                                                |
| SW1              | WIFI factory reset<br>button                  | It is restored to default values and returned to the local monitoring mode.                                                                                                    |
| SW2              | WIFI hardware reset<br>button                 | It is used to reboot the expansion card.                                                                                                    |

The wireless communication card is especially useful for scenarios where you cannot directly use the keypad to operate the VFD due to the restriction of the installation space. With a mobile phone APP, you can operate the VFD in a maximum distance of 30 m. You can choose a PCB antenna or an external sucker antenna. If the VFD is located in an open space and is a molded case machine, you can use a built-in PCB antenna; and if it is a sheetmetal machine and located in a metal cabinet, you need to use an external sucker antenna.

When installing a sucker antenna, install a wireless communication card on the VFD first, and then lead the SMA connector of the sucker antenna into the VFD and screw it to CN2, as shown in the following figure. Place the antenna base on the chassis and expose the upper part. Try to keep it unblocked.

UMP1 series high-performance multifunction VFD

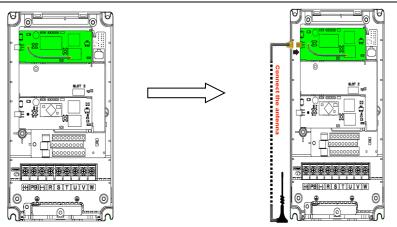

The wireless communication card must be used with the UNIVERSAL MOTORS VFD APP. Scan the QR code of the VFD nameplate to download it. For details, refer to the wireless communication card manual provided with the expansion card. The main interface is shown as follows.

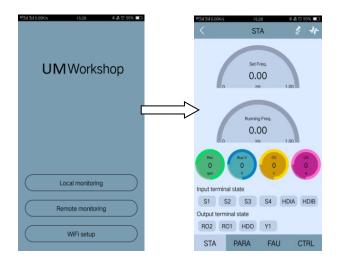

### A.6.2 PROFIBUS-DP communication card—EC-TX503

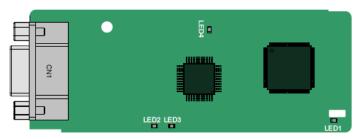

CN1 is a 9-pin D-type connector, as shown in the following figure.

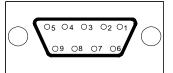

| Con     | nector pin | Description                     |
|---------|------------|---------------------------------|
| 1       | -          | Unused                          |
| 2       | -          | Unused                          |
| 3       | B-Line     | Data+ (twisted pair 1)          |
| 4       | RTS        | Request sending                 |
| 5       | GND_BUS    | Isolation ground                |
| 6       | +5V BUS    | Isolated power supply of 5 V DC |
| 7       | -          | Unused                          |
| 8       | A-Line     | Data- (twisted pair 2)          |
| 9       | -          | Unused                          |
| Housing | SHLD       | PROFIBUS cable shielding line   |

+5V and GND\_BUS are bus terminators. Some devices, such as the optical transceiver (RS485), may need to obtain power through these pins.

On some devices, the transmission and receiving directions are determined by RTS. In normal applications, only A-Line, B-Line, and the shield layer need to be used.

Indicator definition

| Indicator | Name                    | Function                                                                                                    |
|-----------|-------------------------|----------------------------------------------------------------------------------------------------|
| LED1      | State indicator         | This indicator is on when the expansion card is<br>establishing a connection with the control board;<br>it blinks periodically after the expansion card is<br>properly connected to the control board (the<br>period is 1s, on for 0.5s, and off for the other<br>0.5s); and it is off when the expansion card is<br>disconnected from the control board.                                                                                                    |
| LED2      | Online indicator        | This indicator is on when the communication card<br>is online and data exchange can be performed.<br>It is off when the communication card is not in the<br>online state.                                                                                                    |
| LED3      | Offline/Fault indicator | This indicator is on when the communication card<br>is offline and data exchange cannot be<br>performed.<br>It blinks when the communication card is not in<br>the offline state.<br>It blinks at the frequency of 1 Hz when a<br>configuration error occurs: The length of the user<br>parameter data set during the initialization of the<br>communication card is different from that during<br>the network configuration.<br>It blinks at the frequency of 2 Hz when user<br>parameter data is incorrect: The length or content<br>of the user parameter data set during the<br>initialization of the communication card is<br>different from that during the network<br>configuration.<br>It blinks at the frequency of 4 Hz when an error<br>occurs in the ASIC initialization of PROFIBUS<br>communication.<br>It is off when the diagnosis function is disabled. |
| LED4      | Power indicator         | This indicator is on after the control board feeds power to the communication card.                                                                                                    |

For details about the operation, see the *Goodrive350 Series VFD Communication Expansion Card Operation Manual.* 

### A.6.3 Ethernet communication card—EC-TX504

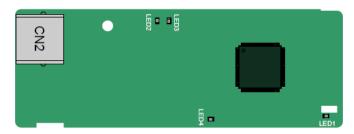

The EC-TX504 communication card adopts standard RJ45 terminals.

Indicator definition:

| Indicator | Name                   | Function                                                                                                    |
|-----------|------------------------|----------------------------------------------------------------------------------------------------|
| LED1      | State indicator        | This indicator is on when the expansion card is<br>establishing a connection with the control board;<br>it blinks periodically after the expansion card is<br>properly connected to the control board (the<br>period is 1s, on for 0.5s, and off for the other<br>0.5s); and it is off when the expansion card is<br>disconnected from the control board. |
| LED2      | LINK indicator (Green) | It is on when the connection to the upper<br>computer is normal; it is off when the upper<br>computer is disconnected.                                                                                                    |
| LED3      | ACK indicator (Red)    | It is on when there is data to return to the upper<br>computer; it is off when there is no data to return<br>to the upper computer.                                                                                                    |
| LED4      | Power indicator        | This indicator is on after the control board feeds power to the communication card.                                                                                                    |

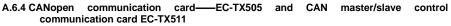

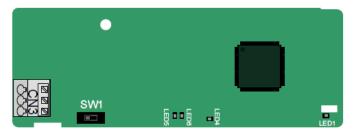

| 3-pin spring terminal | Pin | Function | Description                   |
|-----------------------|-----|----------|-------------------------------|
|                       | 1   | CANH     | CANopen bus high level signal |
| A B B B               | 2   | CANG     | CANopen bus shielding         |
|                       | 3   | CANL     | CANopen bus low level signal  |

The EC-TX505/511 communication card is user-friendly, adopting spring terminals.

Terminal resistor switch function description:

| Terminal resistor switch | Position | Function | Description                                                    |
|--------------------------|----------|----------|----------------------------------------------------------------|
|                          | Left     | OFF      | CAN_H and CAN_L are not<br>connected to a terminal resistor.   |
|                          | Right    | ON       | CAN_H and CAN_L are connected to a terminal resistor of 120 Ω. |

Indicator definition:

| Indicator | Name              | Function                                                                                                    |
|-----------|-------------------|----------------------------------------------------------------------------------------------------|
| LED1      | State indicator   | This indicator is on when the expansion card is<br>establishing a connection with the control board; it<br>blinks periodically after the expansion card is properly<br>connected to the control board (the period is 1s, on<br>for 0.5s, and off for the other 0.5s); and it is off when<br>the expansion card is disconnected from the control<br>board.                    |
| LED4      | Power indicator   | This indicator is on after the control board feeds power to the communication card.                                                                                                    |
| LED5      | Running indicator | This indicator is on when the communication card is<br>in the working state.<br>It is off when a fault occurs. Check whether the reset<br>pin of the communication card and the power supply<br>are properly connected.<br>It blinks when the communication card is in the<br>pre-operation state.<br>It blinks once when the communication card is in the<br>stopped state. |
| LED6      | Error indicator   | This indicator is on when the CAN controller bus is off                                                                                                    |

| Indicator | Name                                                    | Function                                             |  |
|-----------|---------------------------------------------------------|------------------------------------------------------|--|
|           |                                                         | or a fault occurs on the VFD.                        |  |
|           | It is off when the communication card is in the working |                                                      |  |
|           |                                                         | state.                                               |  |
|           |                                                         | It blinks when the address setting is incorrect.     |  |
|           |                                                         | It blinks once when a received frame is missed or an |  |
|           |                                                         | error occurs during frame receiving.                 |  |

For details about the operation, see the *Goodrive350 Series VFD Communication Expansion Card Operation Manual.* 

### A.6.5 PROFINET communication card——EC-TX509

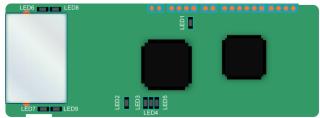

The terminal CN2 adopts a standard RJ45 interface, where CN2 is the dual RJ45 interface, and these two RJ45 interfaces are not distinguished from each other and can be interchangeably inserted. They are arranged as follows:

| Pin | Name              | Description    |
|-----|-------------------|----------------|
| 1   | TX+               | Transmit Data+ |
| 2   | TX-               | Transmit Data- |
| 3   | RX+ Receive Data+ |                |
| 4   | n/c               | Not connected  |
| 5   | n/c               | Not connected  |
| 6   | RX-               | Receive Data-  |
| 7   | n/c               | Not connected  |
| 8   | n/c               | Not connected  |

Indicator definition:

The PROFINET communication card has 9 indicators, of which LED1 is the power indicator, LED2–5 are the communication state indicators of the communication card, and LED6–9 are the state indicators of the network port.

| LED                           | Color | State    | Description                            |
|-------------------------------|-------|----------|----------------------------------------|
| LED1                          | Green |          | 3.3V power indicator                   |
| LED2<br>(Bus state indicator) |       | On       | No network connection                  |
|                               | Red   | Blinking | The connection to the network cable    |
|                               |       |          | between the Profinet controller is OK, |
|                               |       |          | but the communication is not           |

|                          |       |          | established.                         |
|--------------------------|-------|----------|--------------------------------------|
|                          |       |          | Communication with the Profinet      |
|                          |       | Off      | controller has been established      |
| LED3                     | 0     | On       | Profinet diagnosis exists            |
| (System fault indicator) | Green | Off      | No Profinet diagnosis                |
| LED4                     |       | On       | TPS-1 protocol stack has started     |
|                          | Green | Blinking | TPS-1 waits for MCU initialization   |
| (Slave ready indicator)  |       | Off      | TPS-1 protocol stack does not start  |
| LED5                     |       |          | Manufacturer-specific - depending on |
| (Maintenance state       | Green |          |                                      |
| indicator)               |       |          | the characteristics of the device    |
|                          |       |          | PROFINET communication card and      |
| LED6/7                   | Green | On       | PC/PLC have been connected via a     |
| (Network port state      |       |          | network cable                        |
| indicator)               |       | 0"       | PROFINET communication card and      |
|                          |       | Off      | PC/PLC have not been connected yet   |
| LED8/9                   |       | On       | PROFINET communication card and      |
| (Network port            | 0     | On       | PC/PLC are communicating             |
| communication            | Green | 0"       | PROFINET communication card and      |
| indicator)               | Off   |          | PC/PLC are not yet communicating     |

Electrical connection:

The Profinet communication card adopts a standard RJ45 interface, which can be used in a linear network topology and a star network topology. The linear network topology electrical connection diagram is shown below.

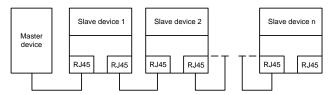

Linear network topology electrical connection diagram

Note: For the star network topology, you need to prepare Profinet switches.

The star network topology electrical connection diagram is shown below:

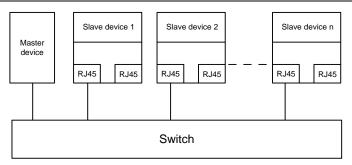

## A.7 PG expansion card function description

## A.7.1 Sin/Cos PG card——EC-PG502

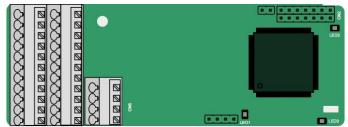

The terminals are arranged as follows:

| PE  | AO+ | BO+ | ZO+ | A1+ | B1+ | R1+ | A2+ | B2+ | Z2+ | PWR |
|-----|-----|-----|-----|-----|-----|-----|-----|-----|-----|-----|
| GND | AO- | BO- | ZO- | A1- | B1- | R1- | A2- | B2- | Z2- | GND |
|     |     |     |     |     |     |     | C1+ | C1- | D1+ | D1- |

Indicator definition:

| Indicator | Name                       | Function                                                                                                    |
|-----------|----------------------------|----------------------------------------------------------------------------------------------------|
| LED1      | Disconnection<br>indicator | This indicator is off when A1 and B1 of the encoder are disconnected; it blinks when C1 and D1 of the encoder are disconnected; and it is on the encoder signals are normal.                                                                                                    |
| LED2      | Power<br>indicator         | This indicator is on after the control board feeds power to the PG card.                                                                                                    |
| LED3      | State<br>indicator         | This indicator is on when the expansion card is establishing a connection with the control board; it blinks periodically after the expansion card is properly connected to the control board (the period is 1s, on for 0.5s, and off for the other 0.5s); and it is off when the expansion card is disconnected from the control board. |

| EC-PG502 termina | I function description | on: |
|------------------|------------------------|-----|
|------------------|------------------------|-----|

| Signal | Port              | Function                                                          |  |  |
|--------|-------------------|-------------------------------------------------------------------|--|--|
| PWR    |                   | Voltage: 5 V ± 5%                                                 |  |  |
| PGND   | Encoder power     | Max. output current: 150 mA                                       |  |  |
| A1+    |                   |                                                                   |  |  |
| A1-    |                   |                                                                   |  |  |
| B1+    |                   | 1. Supporting Sin/Cos encoders                                    |  |  |
| B1-    |                   | 2. SINA/SINB/SINC/SIND 0.6–1.2Vpp; SINR                           |  |  |
| R1+    | Encoder interface | 0.2–0.85Vpp                                                       |  |  |
| R1-    |                   |                                                                   |  |  |
| C1+    |                   | 3. Max. frequency response of A/B signals: 200 kHz                |  |  |
| C1-    |                   | Max. frequency response of C/D signals: 1 kHz                     |  |  |
| D1+    |                   |                                                                   |  |  |
| D1-    |                   |                                                                   |  |  |
| A2+    |                   |                                                                   |  |  |
| A2-    |                   | 1. Supporting interfaces whose signal type is the same            |  |  |
| B2+    | Pulse reference   | as the encoder                                                    |  |  |
| B2-    | Puise relefence   |                                                                   |  |  |
| Z2+    |                   | 2. Frequency response: 200 kHz                                    |  |  |
| Z2-    |                   |                                                                   |  |  |
| AO+    |                   |                                                                   |  |  |
| AO-    |                   | 1. Differential output of 5 V                                     |  |  |
| BO+    | Frequency-divided | 2. Supporting frequency division of 2 <sup>N</sup> , which can be |  |  |
| BO-    | output            | set through P20.16 or P24.16; Max. output frequency:              |  |  |
| ZO+    |                   | 200 kHz                                                           |  |  |
| ZO-    |                   |                                                                   |  |  |

The following figure shows the external wiring of the PG card when it is used in combination with an encoder without CD signals.

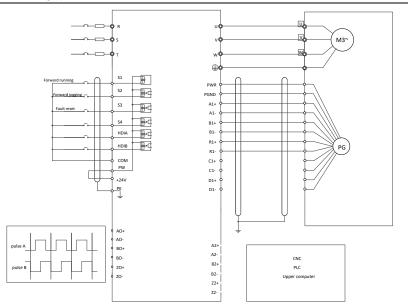

The following figure shows the external wiring of the PG card when it is used in combination with an encoder with CD signals.

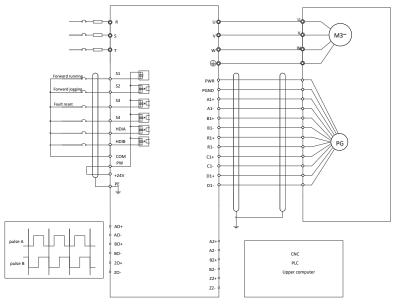

-329-

### A.7.2 UVW incremental PG card—EC-PG503-05

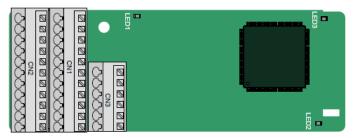

The terminals are arranged as follows:

|     |     |     |     |     | A2+ | A2- | B2+ | B2- | Z2+ | Z2-  |
|-----|-----|-----|-----|-----|-----|-----|-----|-----|-----|------|
| PE  | AO+ | BO+ | ZO+ | A1+ | B1+ | Z1+ | U+  | V+  | W+  | PWR  |
| GND | AO- | BO- | ZO- | A1- | B1- | Z1- | U-  | V-  | W-  | PGND |

Indicator definition:

| Indicator | Name                    | Function                                                                                                    |
|-----------|-------------------------|----------------------------------------------------------------------------------------------------|
| LED1      | State indicator         | This indicator is on when the expansion card is<br>establishing a connection with the control board; it<br>blinks periodically after the expansion card is<br>properly connected to the control board (the<br>period is 1s, on for 0.5s, and off for the other<br>0.5s); and it is off when the expansion card is<br>disconnected from the control board. |
| LED2      | Disconnection indicator | This indicator is off when A1 and B1 of the encoder is disconnected; and it is on when the pulses are normal.                                                                                                    |
| LED3      | Power indicator         | This indicator is on after the control board feeds power to the PG card.                                                                                                    |

The EC-PG503-05 expansion card supports the input of absolute position signals and integrates the advantages of absolute and incremental encoders. It is user-friendly, adopting spring terminals.

EC-PG503-05 terminals are described as follows:

| Signal | Port          | Function             |  |  |
|--------|---------------|----------------------|--|--|
| PWR    |               | Voltage: 5 V±5%      |  |  |
| PGND   | Encoder power | Max. current: 200 mA |  |  |

| UMP1 series high-p | erformance multif | unction VFD |
|--------------------|-------------------|-------------|
|--------------------|-------------------|-------------|

| Signal | Port                   | Function                                                                           |  |  |
|--------|------------------------|------------------------------------------------------------------------------------|--|--|
| A1+    |                        |                                                                                    |  |  |
| A1-    |                        |                                                                                    |  |  |
| B1+    | Encoder interface      | 1. Differential incremental PG interface of 5 V                                    |  |  |
| B1-    | Encoder interface      | 2. Response frequency: 400 kHz                                                     |  |  |
| Z1+    |                        |                                                                                    |  |  |
| Z1-    |                        |                                                                                    |  |  |
| A2+    |                        |                                                                                    |  |  |
| A2-    | Pulse setting          |                                                                                    |  |  |
| B2+    |                        | <ol> <li>Differential input of 5 V</li> <li>Response frequency: 200 kHz</li> </ol> |  |  |
| B2-    |                        |                                                                                    |  |  |
| Z2+    |                        |                                                                                    |  |  |
| Z2-    |                        |                                                                                    |  |  |
| AO+    |                        |                                                                                    |  |  |
| AO-    |                        | 1 Differential output of 5 V                                                       |  |  |
| BO+    | Frequency-divided      | 1. Differential output of 5 V                                                      |  |  |
| BO-    | output                 | 2. Supporting frequency division of 1–255, which                                   |  |  |
| ZO+    |                        | can be set through P20.16 or P24.16                                                |  |  |
| ZO-    |                        |                                                                                    |  |  |
| U+     |                        |                                                                                    |  |  |
| U-     |                        | 1. Absolute position (UVW information) of the                                      |  |  |
| V+     | UVW encoder interface  | hybrid encoder, differential input of 5 V                                          |  |  |
| V-     | UVVV encoder Interface |                                                                                    |  |  |
| W+     |                        | 2. Response frequency: 40 kHz                                                      |  |  |
| W-     |                        |                                                                                    |  |  |

The following figure shows the external wiring of the EC-PG503-05 expansion card.

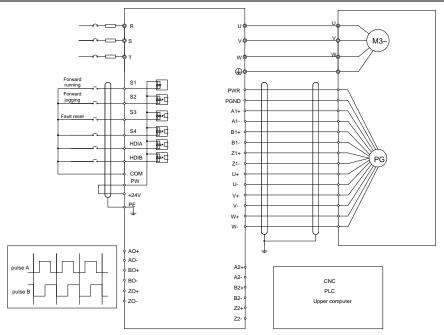

### A.7.3 Resolver PG card—EC-PG504-00

| ско<br>ска<br>ска<br>ска<br>ска<br>ска<br>ска<br>ска<br>ска<br>ска<br>ска | <b>.</b>  |
|---------------------------------------------------------------------------|-----------|
|                                                                           | <b>E.</b> |

| PE | A | 0+ | BO+ | ZO+ | EX+ | SI+ | CO+ | A2+ | B2+ | Z2+ | PWR  |
|----|---|----|-----|-----|-----|-----|-----|-----|-----|-----|------|
| GN | A | 0- | BO- | ZO- | EX- | SI- | CO- | A2- | B2- | Z2- | PGND |

Indicator definition:

| Indicator | Name             | Function                                                                                                    |
|-----------|------------------|----------------------------------------------------------------------------------------------------|
| LED1      | Status indicator | This indicator is on when the expansion card is<br>establishing a connection with the control board; it<br>blinks periodically after the expansion card is<br>properly connected to the control board (the |

| Indicator | Name                    | Function                                           |
|-----------|-------------------------|----------------------------------------------------|
|           |                         | period is 1s, on for 0.5s, and off for the other   |
|           |                         | 0.5s); and it is off when the expansion card is    |
|           |                         | disconnected from the control board.               |
|           |                         | This indicator is off when the encoder is          |
| LED2      | Disconnection indicator | disconnected; it is on when the encoder signals    |
| LEDZ      |                         | are normal; and it blinks when the encoder signals |
|           |                         | are not stable.                                    |
|           | Device in director      | This indicator is on after the control board feeds |
| LED3      | Power indicator         | power to the PG card.                              |

The EC-PG504-00 expansion card can be used in combination with a resolver of excitation voltage 7 Vrms. It is user-friendly, adopting spring terminals.

| EC-PG504-00 | terminals are   | described | as follows:  |
|-------------|-----------------|-----------|--------------|
| 201000100   | torrininalo aro | acconnoca | ao 10110110. |

| Signal | Port                         | Function                                                                                           |
|--------|------------------------------|----------------------------------------------------------------------------------------------------|
| SI+    |                              |                                                                                                    |
| SI-    | Encoder eignelige ut         | Recommended resolver transformation ratio: 0.5                                                     |
| CO+    | Encoder signal input         | Recommended resolver transformation ratio: 0.5                                                     |
| CO-    |                              |                                                                                                    |
| EX+    |                              | 1. Factory setting of excitation: 10 kHz                                                           |
| EX-    | Encoder excitation<br>signal | 2. Supporting resolvers with an excitation voltage of 7 Vrms                                       |
| A2+    |                              |                                                                                                    |
| A2-    | Pulse setting                |                                                                                                    |
| B2+    |                              | 1. Differential input of 5 V                                                                       |
| B2-    |                              | 2. Response frequency: 200 kHz                                                                     |
| Z2+    |                              |                                                                                                    |
| Z2-    |                              |                                                                                                    |
| AO+    |                              | 1. Differential output of 5 V                                                                      |
| AO-    |                              | 2. Frequency-divided output of resolver simulated                                                  |
| BO+    |                              | A1, B1, and Z1, which is equal to an incremental                                                   |
| BO-    | Frequency-divided            | PG card of 1024 pps.                                                                               |
| ZO+    | output                       |                                                                                                    |
| ZO-    |                              | 3. Supporting frequency division of 1–255, which can be set through <u>P20.16</u> or <u>P24.16</u> |
|        |                              | 4. Max. output frequency: 200 kHz                                                                  |

The following figure shows the external wiring of the EC-PG504-00 expansion card.

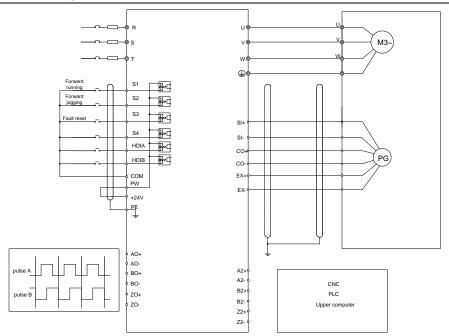

A.7.4 Multifunction incremental PG card—EC-PG505-12

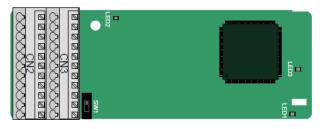

The terminals are arranged as follows:

The dual in-line package (DIP) switch SW1 is used to set the voltage class (5 V or 12 V) of the power supply of the encoder. The DIP switch can be operated with an auxiliary tool.

| PE  | AO+ | BO+ | ZO+ | A1+ | B1+ | Z1+ | A2+ | B2+ | Z2+ | PWR  |
|-----|-----|-----|-----|-----|-----|-----|-----|-----|-----|------|
| GND | AO- | BO- | ZO- | A1- | B1- | Z1- | A2- | B2- | Z2- | PGND |

Indicator definition:

| Indicator | Name      | Function                                                        |
|-----------|-----------|-----------------------------------------------------------------|
| LED1      | Status    | This indicator is on when the expansion card is establishing a  |
|           | indicator | connection with the control board; it blinks periodically after |

| Indicator | Name Function |                                                                     |  |
|-----------|---------------|---------------------------------------------------------------------|--|
|           |               | the expansion card is properly connected to the control board       |  |
|           |               | (the period is 1s, on for 0.5s, and off for the other 0.5s); and it |  |
|           |               | is off when the expansion card is disconnected from the             |  |
|           |               | control board.                                                      |  |
| LED2      | Disconnection | This indicator is off when A1 and B1 of the encoder is              |  |
| LED2      | indicator     | disconnected; and it is on when the pulses are normal.              |  |
| Power     |               | This indicator is on after the control board feeds power to the     |  |
| LED3      | indicator     | PG card.                                                            |  |

The EC-PG505-12 expansion card can be used in combination with multiple types of incremental encoders through different modes of wiring. It is user-friendly, adopting spring terminals.

EC-PG505-12 terminal function description:

| Signal | Port              | Function                                             |  |
|--------|-------------------|------------------------------------------------------|--|
| PWR    |                   | Voltage: 5 V/12 V ±5%                                |  |
|        | Encoder power     | Max. output: 150 mA                                  |  |
| PGND   |                   | Select the voltage class through the DIP switch SW1  |  |
|        |                   | based on the voltage class of the used encoder.      |  |
| A1+    |                   |                                                      |  |
| A1-    |                   | 1. Supporting push-pull interfaces of 5 V/12 V       |  |
| B1+    | Encodor interface | 2. Supporting open collector interfaces of 5 V/12 V  |  |
| B1-    | Encoder interface | 3. Supporting differential interfaces of 5 V         |  |
| Z1+    |                   | 4. Response frequency: 200 kHz                       |  |
| Z1-    |                   |                                                      |  |
| A2+    |                   |                                                      |  |
| A2-    |                   |                                                      |  |
| B2+    |                   | 1. Supporting the same signal types as the encoder   |  |
| B2-    | Pulse setting     | signal types                                         |  |
| Z2+    |                   | 2. Response frequency: 200 kHz                       |  |
| Z2-    |                   |                                                      |  |
| AO+    |                   |                                                      |  |
| AO-    |                   |                                                      |  |
| BO+    | Frequency-divided | 1. Differential output of 5 V                        |  |
| BO-    | output            | 2. Supporting frequency division of 1–255, which can |  |
| ZO+    |                   | be set through <u>P20.16</u> or <u>P24.16</u>        |  |
| ZO-    |                   |                                                      |  |

The following figure shows the external wiring of the expansion card used in combination with an open collector encoder. A pull-up resistor is configured inside the PG card.

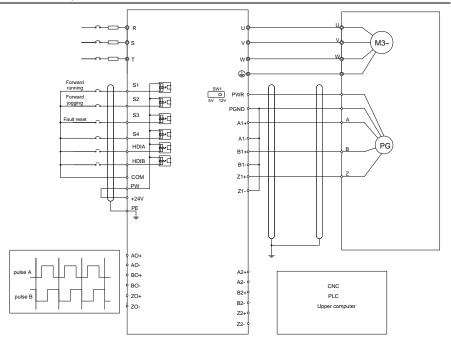

The following figure shows the external wiring of the expansion card used in combination with a push-pull encoder.

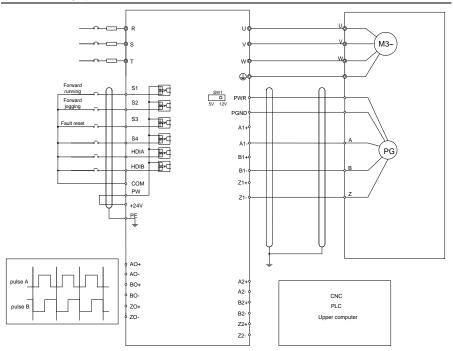

The following figure shows the external wiring of the expansion card used in combination with a differential encoder.

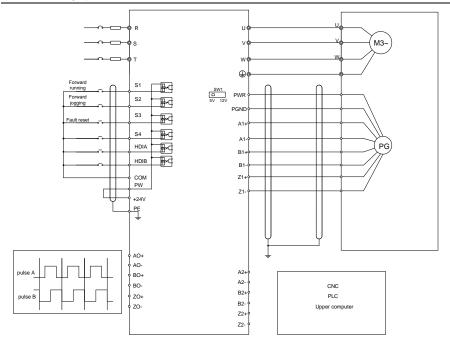

A.7.5 24V multi-function incremental PG card—EC-PG505-24

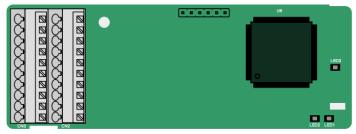

| PE  | AO   | во | A1+ | B1+ | Z1+ | A2+ | B2+ | Z2+ | PWR  |
|-----|------|----|-----|-----|-----|-----|-----|-----|------|
| GND | PGND | ZO | A1- | B1- | Z1- | A2- | B2- | Z2- | PGND |

The terminals are arranged as follows:

Indicator definition:

| Indicator | Name                       | Function                                                                                                    |
|-----------|----------------------------|----------------------------------------------------------------------------------------------------|
| LED1      | State<br>indicator         | This indicator is on when the expansion card is establishing a connection with the control board; it blinks periodically after the expansion card is properly connected to the control board (the period is 1s, on for 0.5s, and off for the other 0.5s); and it is off when the expansion card is disconnected from the control board. |
| LED2      | Disconnection<br>indicator | This indicator is off when A1 and B1 of the encoder are<br>disconnected; it is on when the encoder pulses are normal;<br>and it blinks when an exception occurs in the communication<br>between the encoder and control board.                                                                                                    |
| LED3      | Power<br>indicator         | This indicator is on after the control board feeds power to the PG card.                                                                                                    |

EC-PG505-24 can work in combination with multiple types of incremental encoders through various external wiring modes. It is user-friendly, adopting spring terminals.

| Signal | Port              | Function                                               |
|--------|-------------------|--------------------------------------------------------|
| PWR    | Encoder power     | Voltage: 24 V ± 5%                                     |
| PGND   | supply            | Max. output current: 150 mA                            |
| A1+    |                   |                                                        |
| A1-    | Encoder interface | 1. Supporting 24 V push-pull interfaces                |
| B1+    |                   |                                                        |
| B1-    |                   | 2. Supporting 24 V open collector interfaces           |
| Z1+    |                   | 3. Frequency response: 200 kHz                         |
| Z1-    |                   |                                                        |
| A2+    |                   | 1. Supporting interfaces whose signal type is the same |
| A2-    | Pulse reference   | as the encoder                                         |
| B2+    |                   |                                                        |
| B2-    |                   | 2. Frequency response: 200 kHz                         |

| Signal | Port                     | Function                                                                             |
|--------|--------------------------|--------------------------------------------------------------------------------------|
| Z2+    |                          |                                                                                      |
| Z2-    |                          |                                                                                      |
| AO     |                          | 1. Open-drain collector output                                                       |
| BO     | Frequency-divided output |                                                                                      |
| zo     |                          | 2. Supporting frequency division of 1–255, which can be set through P20.16 or P24.16 |

The following figure shows the external wiring of the PG card when it is used in combination with an open-drain collector encoder. A pull-up resistor is configured in the PG card.

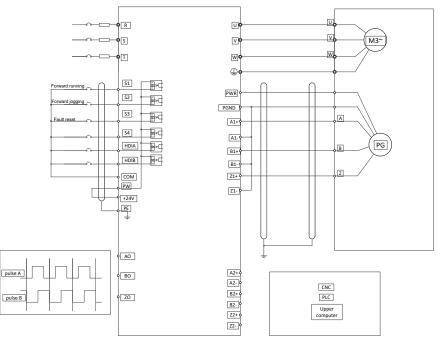

The following figure shows the external wiring of the PG card when it is used in combination with a push-pull encoder.

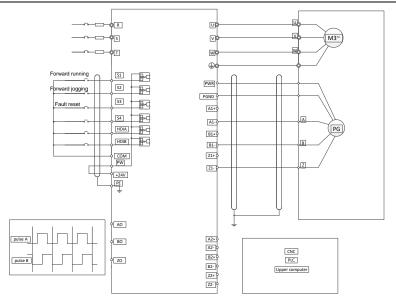

A.7.6 Simplified incremental PG card—EC-PG507-12

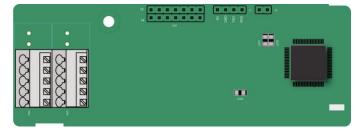

The terminals are arranged as follows:

The DIP switch SW1 is used to set the voltage class (5 V or 12 V) of the power supply of the encoder. The DIP switch can be operated with an auxiliary tool.

| PE   | A1+ | B1+ | Z1+ | PWR  |
|------|-----|-----|-----|------|
| PGND | A1- | B1- | Z1- | PGND |

Indicator definition:

| Indicator | Name                | Function                                                                                                    |
|-----------|---------------------|----------------------------------------------------------------------------------------------------|
| LED1      | Status<br>indicator | This indicator is on when the expansion card is establishing a<br>connection with the control board; it blinks periodically after<br>the expansion card is properly connected to the control board |

| Indicator | Name                       | Function                                                                                                    |
|-----------|----------------------------|----------------------------------------------------------------------------------------------------|
|           |                            | (the period is 1s, on for 0.5s, and off for the other 0.5s); and it<br>is off when the expansion card is disconnected from the<br>control board. |
| LED2      | Disconnection<br>indicator | This indicator is off when A1 and B1 of the encoder are disconnected; it is on when the encoder pulses are normal.                               |
| LED3      | Power<br>indicator         | This indicator is on after the control board feeds power to the PG card.                                                                         |

EC-PG507-12 can work in combination with multiple types of incremental encoders through various external wiring modes, which are similar to the wiring modes of EC-PG505-12.

| Signal | Port                 | Function                                                                                                    |  |  |  |  |  |  |  |
|--------|----------------------|----------------------------------------------------------------------------------------------------|--|--|--|--|--|--|--|
| PWR    |                      | Voltage: 5V/12V ± 5%                                                                                                    |  |  |  |  |  |  |  |
| PGND   | Encoder power        | Max. current: 150 mA<br>The voltage class can be selected through SW1,<br>depending on the encoder voltage class.<br>(PGND is the isolation power ground.) |  |  |  |  |  |  |  |
| A1+    | Encoder<br>interface | 1. Supporting push-pull interfaces of 5 V/12 V                                                                                                    |  |  |  |  |  |  |  |
| A1-    |                      |                                                                                                    |  |  |  |  |  |  |  |
| B1+    |                      | 2. Supporting open collector interfaces of 5 V/12 V                                                                                                    |  |  |  |  |  |  |  |
| B1-    |                      | 3. Supporting differential interfaces of 5 V                                                                                                    |  |  |  |  |  |  |  |
| Z1+    |                      | 4. Response frequency: 400 kHz                                                                                                    |  |  |  |  |  |  |  |
| Z1-    |                      | 5. Support the encoder cable length of up to 50 m                                                                                                    |  |  |  |  |  |  |  |

EC-PG507-12 terminals are described as follows:

# **Appendix B Technical data**

### B.1 What this chapter contains

This chapter describes the technical data of the VFD and its compliance to CE and other quality certification systems.

### **B.2 Derated application**

### B.2.1 Capacity

Choose a VFD model based on the rated current and power of the motor. To ensure the rated power of the motor, the rated output current of the VFD must be greater or equal to the rated current of the motor. The rated power of the VFD must be higher or equal to that of the motor.

#### Note:

- The maximum allowable shaft power of the motor is limited to 1.5 times the rated power of the motor. If the limit is exceeded, the VFD automatically restricts the torque and current of the motor. This function effectively protect the input shaft against overload.
- The rated capacity is the capacity at the ambient temperature of 40°C.
- You need to check and ensure that the power flowing through the common DC connection in the common DC system does not exceed the rated power of the motor.

#### B.2.2 Derating

If the ambient temperature on the site where the VFD is installed exceeds 40°C, the altitude exceeds 1000 m, a cover with heat dissipation vents is used, or the carrier frequency is higher than the recommended, the VFD needs to be derated.

### B.2.2.1. Derating due to temperature

When the temperature ranges from +40°C to +50°C, the rated output current is derated by 1% for each increased 1°C. For the actual derating, see the following figure.

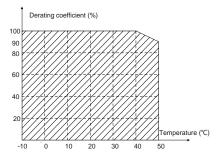

**Note:** It is not recommended to use the VFD at a temperature higher than 50°C. If you do, you shall be held accountable for the consequences caused.

#### B.2.2.2. Derating due to altitude

When the altitude of the site where the VFD is installed is lower than 1000 m, the VFD can run at the rated power. When the altitude exceeds 1000m, derate by 1% for every increase of 100m. When the altitude exceeds 3000m, consult the local UNIVERSAL MOTORS dealer or local UNIVERSAL MOTORS office for details.

### B.2.2.3. Derating due to carrier frequency

The power of the VFD varies according to carrier frequencies. The VFD rated power is defined based on the carrier frequency set in factory. If the carrier frequency exceeds the factory setting, the power of the VFD is derated by 10% for each increased 1 kHz.

### **B.3 Grid specifications**

| Grid voltage  | AC 3PH 380V(-15%)–440V(+10%)                                              |
|---------------|---------------------------------------------------------------------------|
|               | According to the definition of IEC 60439-1, the 1R5G/2R2P-015G/018P       |
|               | VFD models are suitable for the use on the grid with the maximum expected |
|               | short-circuit current no more than 5kA at the maximum rated voltage; the  |
| Short-circuit | 018G/022P-090G/011P VFD models are suitable for the use on the grid       |
| capacity      | with the maximum expected short-circuit current no more than 22kA at the  |
|               | maximum rated voltage; the 110G/132P–500G VFD models are suitable for     |
|               | the use on the grid with maximum expected short-circuit current no more   |
|               | than 100kA at the maximum rated voltage.                                  |
| Frequency     | 50/60 Hz±5%, with a maximum change rate of 20%/s                          |

### **B.4 Motor connection data**

| Motor type      | Asynchronous induction motor or permanent magnetic synchronous motor        |  |  |  |  |  |
|-----------------|-----------------------------------------------------------------------------|--|--|--|--|--|
| Valtaga         | 0-U1 (rated voltage of the motor), 3PH symmetrical, Umax (rated voltage     |  |  |  |  |  |
| Voltage         | of the VFD) at the field-weakening point                                    |  |  |  |  |  |
| Short-circuit   | The short-circuit protection for the motor output meets the requirements of |  |  |  |  |  |
| protection      | IEC 61800-5-1.                                                              |  |  |  |  |  |
| Frequency       | 0–400 Hz                                                                    |  |  |  |  |  |
| Frequency       | 0.04 Hz                                                                     |  |  |  |  |  |
| resolution      | 0.01 Hz                                                                     |  |  |  |  |  |
| Current         | See 3.6 Product ratings.                                                    |  |  |  |  |  |
| Power limit     | 1.5 times of the rated power of the motor                                   |  |  |  |  |  |
| Field-weakening |                                                                             |  |  |  |  |  |
| point           | 10–400 Hz                                                                   |  |  |  |  |  |
| Carrier         |                                                                             |  |  |  |  |  |
| frequency       | 4, 8, 12, or 15 kHz                                                         |  |  |  |  |  |

### **B.5 Application standards**

The following table describes the standards that the VFD complies with.

|                     | Safety                                                              | C                                                                | of        |              | machinery-    |  |  |  |  |
|---------------------|---------------------------------------------------------------------|------------------------------------------------------------------|-----------|--------------|---------------|--|--|--|--|
| EN/ISO 13849-1      | -Safety-related                                                     | parts                                                            | of        | control      | systems-      |  |  |  |  |
|                     | -Part 1: General prir                                               | nciples for d                                                    | esign     |              |               |  |  |  |  |
| IEC/EN 60204-1      | Safety of machiner                                                  | y—Electric                                                       | al equipr | nent of mach | ines. Part 1: |  |  |  |  |
| IEC/EN 00204-1      | General requirement                                                 | S                                                                |           |              |               |  |  |  |  |
|                     | Safety of machinery—Safety-related functional safety of electrical, |                                                                  |           |              |               |  |  |  |  |
| IEC/EN 62061        | electronic, and programmable electronic control systems             |                                                                  |           |              |               |  |  |  |  |
|                     | Adjustable speed electrical power drive systems-Part 3:EMC          |                                                                  |           |              |               |  |  |  |  |
| IEC/EN 61800-3+A1   | requirements and specific test methods                              |                                                                  |           |              |               |  |  |  |  |
|                     | Adjustable speed electrical power drive systems—Part 5-1: Safety    |                                                                  |           |              |               |  |  |  |  |
| IEC/EN 61800-5-1+A1 | requirements—Electrical, thermal and energy                         |                                                                  |           |              |               |  |  |  |  |
|                     | Adjustable speed el                                                 | Adjustable speed electrical power drive systems-Part 5-2: Safety |           |              |               |  |  |  |  |
| IEC/EN 61800-5-2+A1 | requirements—Function                                               |                                                                  |           |              |               |  |  |  |  |

### B.5.1 CE marking

The CE marking on the name plate of the VFD indicates that the VFD is CE-compliant, meeting the regulations of the European low-voltage directive (2014/35/EU) and EMC directive (2014/30/EU).

### **B.5.2 EMC compliance declaration**

European union (EU) stipulates that the electric and electrical devices sold in Europe cannot generate electromagnetic disturbance that exceeds the limits stipulated in related standards, and can work properly in environments with certain electromagnetic interference. The EMC product standard (EN 61800-3) describes the EMC standards and specific test methods for adjustable speed electrical power drive systems. UNIVERSAL MOTORS products have strictly followed these EMC regulations.

### **B.6 EMC regulations**

The EMC product standard (EN 61800-3) describes the EMC requirements on VFDs.

Application environment categories

Category I: Civilian environments, including application scenarios where VFDs are directly connected to the civil power supply low-voltage grids without intermediate transformers

Category II: All environments except those in Category I.

VFD categories

C1: Rated voltage lower than 1000 V, applied to environments of Category I.

C2: Rated voltage lower than 1000 V, non-plug, socket, or mobile devices; power drive systems that must be installed and operated by specialized personnel when applied to environments of Category I

**Note:** The EMC standard IEC/EN 61800-3 no longer restricts the power distribution of VFDs, but it specifies their use, installation, and commissioning. Specialized personnel or organizations must have the necessary skills (including the EMC-related knowledge) for installing and/or performing

commissioning on the electrical drive systems.

C3: Rated voltage lower than 1000 V, applied to environments of Category II. They cannot be applied to environments of Category I.

C4: Rated voltage higher than 1000 V, or rated current higher or equal to 400 A, applied to complex systems in environments of Category II.

### B.6.1 VFD category of C2

The induction disturbance limit meets the following stipulations:

- 1. Select an optional EMC filter according to "Optional peripheral accessories" and install it following the description in the EMC filter manual.
- 2. Select the motor and control cables according to the description in the manual.
- 3. Install the VFD according to the description in the manual.

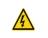

Currently in environments in China, the VFD may generate radio interference, you need to take measures to reduce the interference.

#### B.6.2 VFD category of C3

∻

The anti-interference performance of the VFD meets the requirements of environments Category II in the IEC/EN 61800-3 standard.

The induction disturbance limit meets the following stipulations:

- 1. Select an optional EMC filter according to "Optional peripheral accessories" and install it following the description in the EMC filter manual.
- 2. Select the motor and control cables according to the description in the manual.
- 3. Install the VFD according to the description in the manual.

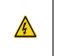

♦

VFDs of C3 category cannot be applied to civilian low-voltage common grids. When applied to such grids, the VFDs may generate radio frequency electromagnetic interference.

# **Appendix C Dimension drawings**

### C.1 What this chapter contains

This chapter describes the dimension drawings of the VFD. The dimension unit used in the drawings is mm.

## C.2 Keypad structure

### C.2.1 Structure diagram

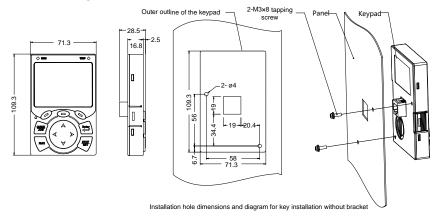

Figure C.1 Keypad structure diagram

### C.2.2 Keypad installation bracket

**Note:** When installing an external keypad, you can directly use threaded screws or a keypad bracket. For VFD models of 1R5G/2R2P–075G/090P, you need to use optional keypad installation brackets. For those of 090G/110P–500G, you can use optional brackets or use the standard keypad brackets externally.

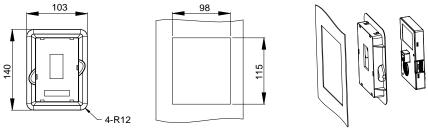

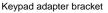

Installation dimensions

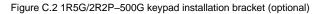

## C.3 VFD structure

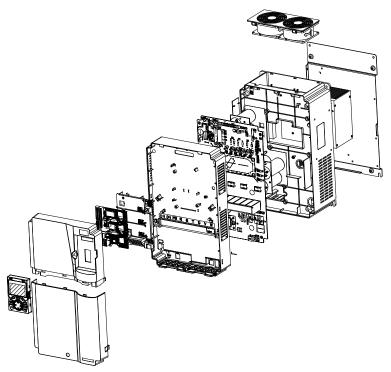

Figure C.3 VFD structure diagram

## C.4 VFD structure

## C.4.1 Wall-mounting dimensions

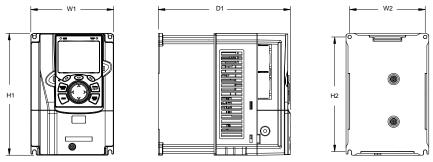

Figure C.4 1R5G/2R2P-037G/045P wall-mounting diagram

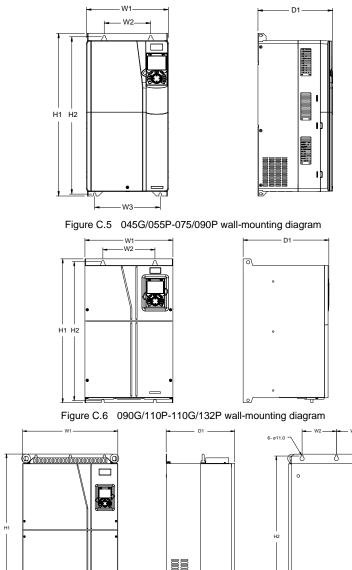

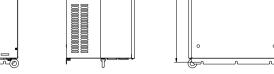

Figure C.7 132G/160P-200G/220P wall-mounting diagram

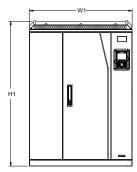

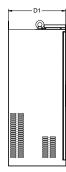

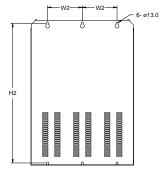

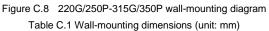

| VFD model           | W1  | W2  | W3  | H1    | H2    | D1  | Installation<br>hole<br>diameter | Screw |
|---------------------|-----|-----|-----|-------|-------|-----|----------------------------------|-------|
| 1R5G/2R2P-2R2G/003P | 126 | 115 | -   | 186   | 175   | 185 | 5                                | M4    |
| 004G/5R5P-5R5G/7R5P | 126 | 115 | -   | 186   | 175   | 201 | 5                                | M4    |
| 7R5G/011P           | 146 | 131 | -   | 256   | 243.5 | 192 | 6                                | M5    |
| 011G/015P-015G/018P | 170 | 151 | -   | 320   | 303.5 | 220 | 6                                | M5    |
| 018G/022P-022G/030P | 200 | 185 | -   | 340.6 | 328.6 | 208 | 6                                | M5    |
| 030G/037P-037G/045P | 250 | 230 | -   | 400   | 380   | 223 | 6                                | M5    |
| 045G/055P-075/090P  | 282 | 160 | 226 | 560   | 542   | 258 | 9                                | M8    |
| 090/110P-110G/132P  | 338 | 200 | -   | 554   | 535   | 330 | 10                               | M8    |
| 132G/160P-200G/220P | 500 | 180 | -   | 870   | 850   | 360 | 11                               | M10   |
| 220G/250P-315G/355P | 680 | 230 | -   | 960   | 926   | 380 | 13                               | M12   |

### C.4.2 Flange installation dimensions

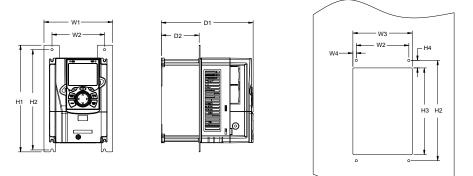

Figure C.9 1R5G/2R2P-075/090P flange installation diagram

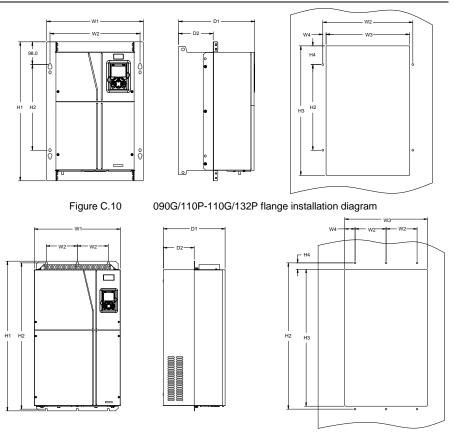

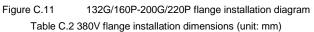

| VFD model           | W1    | W2    | W3  | W4   | H1  | H2  | H3    | H4    | D1  | D2    | Hole<br>diameter | Screw |
|---------------------|-------|-------|-----|------|-----|-----|-------|-------|-----|-------|------------------|-------|
| 1R5G/2R2P-2R2G/003P | 150.2 | 115   | 130 | 7.5  | 234 | 220 | 190   | 13.5  | 185 | 65.5  | 5                | M4    |
| 004G/5R5P-5R5G/7R5P | 150.2 | 115   | 130 | 7.5  | 234 | 220 | 190   | 13.5  | 201 | 83    | 5                | M4    |
| 7R5G/011P           | 170.2 | 131   | 150 | 9.5  | 292 | 276 | 260   | 6     | 192 | 84.5  | 6                | M5    |
| 011G/015P-015G/018P | 191.2 | 151   | 174 | 11.5 | 370 | 351 | 324   | 12    | 220 | 113   | 6                | M5    |
| 018G/022P-022G/030P | 266   | 250   | 224 | 13   | 371 | 250 | 350.6 | 20.3  | 208 | 104   | 6                | M5    |
| 030G/037P-037G/045P | 316   | 300   | 274 | 13   | 430 | 300 | 410   | 55    | 223 | 118.3 | 6                | M5    |
| 045G/055P-075/090P  | 352   | 332   | 306 | 12   | 580 | 400 | 570   | 80    | 258 | 133.8 | 9                | M8    |
| 090/110P-110G/132P  | 418.5 | 389.5 | 361 | 14.2 | 600 | 370 | 559   | 108.5 | 330 | 149.5 | 10               | M8    |
| 132G/160P-200G/220P | 500   | 180   | 480 | 60   | 870 | 850 | 796   | 37    | 360 | 178.5 | 11               | M10   |

### C.4.3 Floor installation dimensions

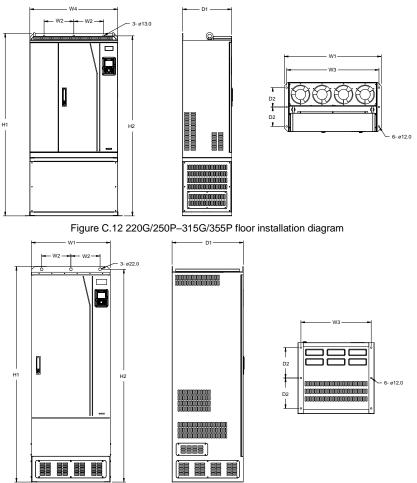

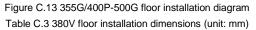

| VFD model           | W1  | W2  | W3  | W4  | H1   | H2   | D1  | D2  | Hole<br>diameter | Screw   |
|---------------------|-----|-----|-----|-----|------|------|-----|-----|------------------|---------|
| 220G/250P-315G/355P | 750 | 230 | 714 | 680 | 1410 | 1390 | 380 | 150 | 13/12            | M12/M10 |
| 355G/400P-500G      | 620 | 230 | 572 | -   | 1700 | 1678 | 560 | 240 | 22/12            | M20/M10 |

# Appendix D Optional peripheral accessories

### D.1 What this chapter contains

This chapter describes how to select optional accessories of the VFD.

### D.2 Wiring of peripheral accessories

The following figure shows the external wiring of the VFD.

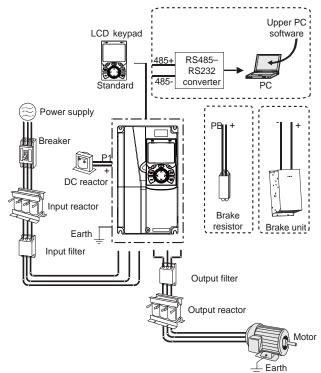

#### Note:

- The VFD models of 037G/045P and lower are equipped with built-in braking units, and those of 045G/055P–055G/075P can be configured with optional built-in braking units.
- The VFD models of 018G–110G/132P are equipped with built-in DC reactors.
- P1 terminals are equipped only for the VFD models of 132G/160P and higher, which enable the VFD models to be directly connected to external DC reactors.
- The braking units are UNIVERSAL MOTORS DBU series standard braking units. For details, see the DBU operation manual.

| Image    | Name                                   | Description                                                                                                    |
|----------|----------------------------------------|----------------------------------------------------------------------------------------------------|
|          | Cable                                  | Accessory for signal transmission                                                                                                    |
|          | Breaker                                | Device for electric shock prevention and protection<br>against short-to-ground that may cause current leakage<br>and fire. Select residual-current circuit breakers (RCCBs)<br>that are applicable to VFDs and can restrict high-order<br>harmonics, and of which the rated sensitive current for<br>one VFD is larger than 30 mA.                                        |
| <b>N</b> | Input reactor                          | Accessories used to improve the current adjustment<br>coefficient on the input side of the VFD, and thus restrict                                                                                                    |
|          | DC reactor                             | high-order harmonic currents.<br>The VFD models of 132G/160P and higher can be<br>directly connected to external DC reactors.                                                                                                    |
|          | Input filter                           | Accessory that restricts the electromagnetic interference<br>generated by the VFD and transmitted to the public grid<br>through the power cable. Try to install the input filter near<br>the input terminal side of the VFD.                                                                                                    |
| or w     | Braking unit<br>or braking<br>resistor | Accessories used to consume the regenerative energy of<br>the motor to reduce the DEC time.<br>The VFD models of 037G/045P and lower need only to<br>be configured with braking resistors, those of 132G/160P<br>and higher also need to be configured with braking units,<br>and those of 045G/055P-055G/075P can be configured<br>with optional built-in braking units. |
| 600      | Output filter                          | Accessory used to restrict interference generated in the wiring area on the output side of the VFD. Try to install the output filter near the output terminal side of the VFD.                                                                                                    |
| (B)      | Output<br>reactor                      | Accessory used to lengthen the valid transmission distance of the VFD, which effectively restrict the transient high voltage generated during the switch-on and switch-off of the IGBT module of the VFD.                                                                                                    |

## D.3 Power supply

See Installation guidelines.

A

♦ Ensure that the voltage class of the VFD is consistent with that of the grid.

## D.4 Cables

#### **D.4.1 Power cables**

The sizes of the input power cables and motor cables must meet the local regulation.

- The input power cables and motor cables must be able to carry the corresponding load currents.
- The maximum temperature margin of the motor cables in continuous operation cannot be lower than 70°C.
- The conductivity of the PE grounding conductor is the same as that of the phase conductor, that is, the cross-sectional areas are the same.
- · For details about the EMC requirements, see Appendix B Technical data

To meet the EMC requirements stipulated in the CE standards, you must use symmetrical shielded cables as motor cables (as shown in the following figure).

Four-core cables can be used as input cables, but symmetrical shielded cables are recommended. Compared with four-core cables, symmetrical shielded cables can reduce electromagnetic radiation as well as the current and loss of the motor cables.

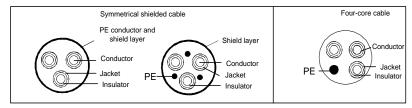

**Note:** If the conductivity of the shield layer of the motor cables cannot meet the requirements, separate PE conductors must be used.

To protect the conductors, the cross-sectional area of the shielded cables must be the same as that of the phase conductors if the cable and conductor are made of materials of the same type. This reduces grounding resistance, and thus improves impedance continuity.

To effectively restrict the emission and conduction of radio frequency (RF) interference, the conductivity of the shielded cable must at least be 1/10 of the conductivity of the phase conductor. This requirement can be well met by a copper or aluminum shield layer. The following figure shows the minimum requirement on motor cables of a VFD. The cable must consist of a layer of spiral-shaped copper strips. The denser the shield layer is, the more effectively the electromagnetic interference is restricted.

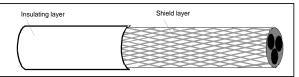

Cross-section of the cable

### D.4.2 Control cables

All analog control cables and cables used for frequency input must be shielded cables. Analog signal cables need to be double-shielded twisted-pair cables (as shown in figure a). Use one separate shielded twisted pair for each signal. Do not use the same ground wire for different analog signals.

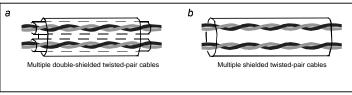

Power cable arrangement

For low-voltage digital signals, double-shielded cables are recommended, but shielded or unshielded twisted pairs (as shown in figure b) also can be used. For frequency signals, however, only shielded cables can be used.

Relay cables need to be those with metal braided shield layers.

Keypads need to be connected by using network cables. In complicated electromagnetic environments, shielded network cables are recommended.

**Note:** Analog signals and digital signals cannot use the same cables, and their cables must be arranged separately.

Do not perform any voltage endurance or insulation resistance tests, such as high-voltage insulation tests or using a megameter to measure the insulation resistance, on the VFD or its components. Insulation and voltage endurance tests have been performed between the main circuit and chassis of each VFD before delivery. In addition, voltage limiting circuits that can automatically cut off the test voltage are configured inside the VFDs.

**Note:** Check the insulation conditions of the input power cable of a VFD according to the local regulations before connecting it.

## D.4.3 Recommended cable sizes

| Table D.1 AC 3PH 380V( | -15% | )-440V | (+10%) | ) |
|------------------------|------|--------|--------|---|
|------------------------|------|--------|--------|---|

|                  | Recommended cable size (mm <sup>2</sup> ) Screw |               |                 |                 | rew               |                              |
|------------------|-------------------------------------------------|---------------|-----------------|-----------------|-------------------|------------------------------|
| VFD model        | R, S, T<br>U, V, W                              | PE            | P1 (+)          | PB, (+)<br>(-)  | Terminal<br>screw | Tightening<br>torque<br>(Nm) |
| UMP1-1R5G/2R2P-4 | 1.0/1.0                                         | 1.0/1.0       | 1.0/1.0         | 1.0/1.0         | M4                | 1.2–1.5                      |
| UMP1-2R2G/003P-4 | 1.0/1.5                                         | 1.0/1.5       | 1.0/1.5         | 1.0/1.5         | M4                | 1.2–1.5                      |
| UMP1-004G/5R5P-4 | 1.5/2.5                                         | 1.5/2.5       | 1.5/2.5         | 1.5/2.5         | M4                | 1.2–1.5                      |
| UMP1-5R5G/7R5P-4 | 2.5/4                                           | 2.5/4         | 2.5/4           | 2.5/4           | M5                | 2–2.5                        |
| UMP1-7R5G/011P-4 | 4/6                                             | 4/6           | 4/6             | 4/6             | M5                | 2–2.5                        |
| UMP1-011G/015P-4 | 6/10                                            | 6/10          | 6/10            | 6/10            | M5                | 2–2.5                        |
| UMP1-015G/018P-4 | 10/10                                           | 10/10         | 10/10           | 10/10           | M5                | 2–2.5                        |
| UMP1-018G/022P-4 | 10/10                                           | 10/10         | 10/10           | 10/10           | M5                | 2–2.5                        |
| UMP1-022G/030P-4 | 10/16                                           | 10/16         | 10/16           | 10/16           | M6                | 4–6                          |
| UMP1-030G/037P-4 | 16/25                                           | 16/16         | 116/25          | 16/25           | M6                | 4–6                          |
| UMP1-037G/045P-4 | 25/25                                           | 16/16         | 25/25           | 25/25           | M6                | 4–6                          |
| UMP1-045G/055P-4 | 25/35                                           | 16            | 25/35           | 25/35           | M8                | 9–11                         |
| UMP1-055G/075P-4 | 35/50                                           | 16/25         | 35/50           | 35/50           | M8                | 9–11                         |
| UMP1-075G-/090P4 | 50/70                                           | 25/35         | 50/70           | 50/70           | M8                | 9–11                         |
| UMP1-090G/110P-4 | 70/95                                           | 35/50         | 70/95           | 70/95           | M10               | 18–23                        |
| UMP1-110G/132P-4 | 95/95                                           | 50/50         | 95/95           | 95/95           | M10               | 18–23                        |
| UMP1-132G/160P-4 | 95/150                                          | 50/70         | 95/150          | 95/150          | M12               | 31–40                        |
| UMP1-160G/185P-4 | 150/185                                         | 70/95         | 150/185         | 150/185         | M12               | 31–40                        |
| UMP1-185G/200P-4 | 185/185                                         | 95/95         | 185/185         | 185/185         | M12               | 31–40                        |
| UMP1-200G/220P-4 | 185/2×9<br>5                                    | 95/95         | 185/2×95        | 185/2×95        | M12               | 31–40                        |
| UMP1-220G/250P-4 | 2×95/2×<br>95                                   | 95/95         | 2×95/2×9<br>5   | 2×95/2×9<br>5   | M12               | 31–40                        |
| UMP1-250G/280P-4 | 2×95/2×<br>150                                  | 95/150        | 2×95/2×1<br>50  | 2×95/2×1<br>50  | M12               | 31–40                        |
| UMP1-280G/315P-4 | 2×150/2<br>×150                                 | 150/15<br>0   | 2×150/2×<br>150 | 2×150/2×<br>150 | M12               | 31–40                        |
| UMP1-315G/355P-4 | 2×150/2<br>×185                                 | 150/18<br>5   | 2×150/2×<br>185 | 2×150/2×<br>185 | M12               | 31–40                        |
| UMP1-355G/400P-4 | 2×185/3<br>×150                                 | 185/2×<br>120 | 2×1853×<br>150  | 2×1853×<br>150  | M12               | 31–40                        |
| UMP1-400G/450P-4 | 3×150                                           | 2×120/        | 3×150           | 3×150           | M12               | 31–40                        |

|                  | Recor              | Recommended cable size (mm <sup>2</sup> ) |        |                | Screw             |                              |
|------------------|--------------------|-------------------------------------------|--------|----------------|-------------------|------------------------------|
| VFD model        | R, S, T<br>U, V, W | PE                                        | P1 (+) | PB, (+)<br>(-) | Terminal<br>screw | Tightening<br>torque<br>(Nm) |
|                  |                    | 2×150                                     |        |                |                   |                              |
| UMP1-450G/500P-4 | 3×185              | 2×150/<br>2×150                           | 3×185  | 3×185          | M12               | 31–40                        |
| GD350-500G-4     | 3×185              | 2×150                                     | 3×185  | 3×185          | M12               | 31–40                        |

#### Note:

- Cables of the sizes recommended for the main circuit can be used in scenarios where the ambient temperature is lower than 40°C, the wiring distance is shorter than 100 m, and the current is the rated current.
- The terminals P1, (+), PB, and (-) are used to connect to DC reactors and brake accessories.

## D.4.4 Cable arrangement

Motor cables must be arranged away from other cables. The motor cables of several VFDs can be arranged in parallel. It is recommended that you arrange the motor cables, input power cables, and control cables separately in different trays. The output dU/dt of the VFDs may increase electromagnetic interference on other cables. Do not arrange other cables and the motor cables in parallel.

If a control cable and power cable must cross each other, ensure that the angle between them is 90 degrees.

The cable trays must be connected properly and well grounded. Aluminum trays can implement local equipotential.

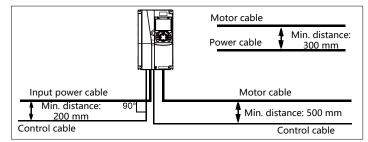

The following figure shows the cable arrangement distance requirements.

Cable arrangement distances

### **D.4.5 Insulation inspection**

Check the motor and the insulation conditions of the motor cable before running the motor.

- 1. Ensure that the motor cable is connected to the motor, and then remove the motor cable from the U, V, and W output terminals of the VFD.
- Use a megameter of 500 V DC to measure the insulation resistance between each phase conductor and the protection grounding conductor. For details about the insulation resistance of the motor, see the description provided by the manufacturer.

**Note:** The insulation resistance is reduced if it is damp inside the motor. If it may be damp, you need to dry the motor and then measure the insulation resistance again.

## D.5 Breaker and electromagnetic contactor

You need to add a fuse to prevent overload.

You need to configure a manually manipulated molded case circuit breaker (MCCB) between the AC power supply and VFD. The breaker must be locked in the open state to facilitate installation and inspection. The capacity of the breaker needs to be 1.5 to 2 times the rated current of the VFD.

|   | $\diamond$ According to the working principle and structure of breakers, if the                                                                                 |
|---|----------------------------------------------------------------------------------------------------|
| 4 | manufacturer's regulation is not followed, hot ionized gases may escape from<br>the breaker enclosure when a short-circuit occurs. To ensure safe use, exercise |
|   | extra caution when installing and placing the breaker. Follow the manufacturer's instructions.                                                                  |

To ensure safety, you can configure an electromagnetic contactor on the input side to control the switch-on and switch-off of the main circuit power, so that the input power supply of the VFD can be effectively cut off when a system fault occurs.

| VFD model        | Breaker rated current (A) | Quick fuse (A) | Contactor rated current<br>(A) |
|------------------|---------------------------|----------------|--------------------------------|
| UMP1-1R5G/2R2P-4 | 6/10                      | 10/10          | 9/9                            |
| UMP1-2R2G/003P-4 | 10/20                     | 10/20          | 9/18                           |
| UMP1-004G/5R5P-4 | 20/25                     | 20/35          | 18/25                          |
| UMP1-5R5G/7R5P-4 | 25/32                     | 35/40          | 25/32                          |
| UMP1-7R5G/011P-4 | 32/50                     | 40/50          | 32/38                          |
| UMP1-011G/015P-4 | 50/63                     | 50/60          | 38/50                          |
| UMP1-015G/018P-4 | 63/63                     | 60/70          | 50/65                          |
| UMP1-018G/022P-4 | 63/80                     | 70/90          | 65/80                          |
| UMP1-022G/030P-4 | 80/100                    | 90/125         | 80/80                          |
| UMP1-030G/037P-4 | 100/125                   | 125/125        | 80/98                          |
| UMP1-037G/045P-4 | 125/140                   | 125/150        | 98/115                         |
| UMP1-045G/055P-4 | 140/180                   | 150/200        | 115/150                        |
| UMP1-055G/075P-4 | 180/225                   | 200/250        | 150/185                        |
| UMP1-075G-/090P4 | 225/250                   | 250/300        | 185/225                        |

| VFD model        | Breaker rated current (A) | Quick fuse (A) | Contactor rated current<br>(A) |
|------------------|---------------------------|----------------|--------------------------------|
| UMP1-090G/110P-4 | 250/315                   | 300/350        | 225/265                        |
| UMP1-110G/132P-4 | 315/400                   | 350/400        | 265/330                        |
| UMP1-132G/160P-4 | 400/500                   | 400/500        | 330/400                        |
| UMP1-160G/185P-4 | 500/500                   | 500/600        | 400/400                        |
| UMP1-185G/200P-4 | 500/630                   | 600/600        | 400/500                        |
| UMP1-200G/220P-4 | 630/630                   | 600/700        | 500/500                        |
| UMP1-220G/250P-4 | 630/700                   | 700/800        | 500/630                        |
| UMP1-250G/280P-4 | 700/800                   | 800/1000       | 630/630                        |
| UMP1-280G/315P-4 | 800/1000                  | 1000/1000      | 630/800                        |
| UMP1-315G/355P-4 | 1000/1000                 | 1000/1000      | 800/800                        |
| UMP1-355G/400P-4 | 1000/1000                 | 1000/1200      | 800/1000                       |
| UMP1-400G/450P-4 | 1000/1250                 | 1200/1200      | 1000/1000                      |
| UMP1-450G/500P-4 | 1250/1250                 | 1200/1400      | 1000/1000                      |
| UMP1-500G-4      | 1250                      | 1400           | 1000                           |

**Note:** The accessory specifications described in the preceding table are ideal values. You can select accessories based on the actual market conditions, but try not to use those with lower values.

## **D.6 Reactors**

When the voltage of the grid is high, the transient large current that flows into the input power circuit may damage rectifier components. You need to configure an AC reactor on the input side, which can also improve the current adjustment coefficient on the input side.

When the distance between the VFD and motor is longer than 50 m, the parasitic capacitance between the long cable and ground may cause large leakage current, and overcurrent protection of the VFD may be frequently triggered. To prevent this from happening and avoid damage to the motor insulator, compensation must be made by adding an output reactor. When a VFD is used to drive multiple motors, take the total length of the motor cables (that is, sum of the lengths of the motor cables) into account. When the total length is longer than 50 m, an output reactor must be added on the output side of the VFD. If the distance between the VFD and motor is 50 m to 100 m, select the reactor according to the following table. If the distance is longer than 100 m, contact UNIVERSAL MOTORS's technical support technicians.

DC reactors can be directly connected to the VFD models of 132G/160P or higher and the 660 V series. DC reactors can improve the power factor, avoid damage to bridge rectifiers caused due to large input current of the VFD when large-capacity transformers are connected, and also avoid damage to the rectification circuit caused due to harmonics generated by grid voltage transients or phase-control loads.

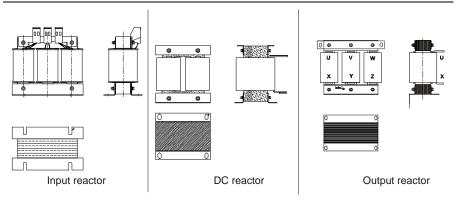

## Table D.3 Reactors for AC 3PH 380V(-15%)-440V(+10%)

| VFD model        | Input reactor | DC reactor | Output reactor |
|------------------|---------------|------------|----------------|
| UMP1-1R5G/2R2P-4 | ACL2-1R5-4    | /          | OCL2-1R5-4     |
| UMP1-2R2G/003P-4 | ACL2-2R2-4    | /          | OCL2-2R2-4     |
| UMP1-004G/5R5P-4 | ACL2-004-4    | /          | OCL2-004-4     |
| UMP1-5R5G/7R5P-4 | ACL2-5R5-4    | /          | OCL2-5R5-4     |
| UMP1-7R5G/011P-4 | ACL2-7R5-4    | /          | OCL2-7R5-4     |
| UMP1-011G/015P-4 | ACL2-011-4    | /          | OCL2-011-4     |
| UMP1-015G/018P-4 | ACL2-015-4    | /          | OCL2-015-4     |
| UMP1-018G/022P-4 | ACL2-018-4    | /          | OCL2-018-4     |
| UMP1-022G/030P-4 | ACL2-022-4    | /          | OCL2-022-4     |
| UMP1-030G/037P-4 | ACL2-037-4    | /          | OCL2-037-4     |
| UMP1-037G/045P-4 | ACL2-037-4    | /          | OCL2-037-4     |
| UMP1-045G/055P-4 | ACL2-045-4    | /          | OCL2-045-4     |
| UMP1-055G/075P-4 | ACL2-055-4    | /          | OCL2-055-4     |
| UMP1-075G-/090P4 | ACL2-075-4    | /          | OCL2-075-4     |
| UMP1-090G/110P-4 | ACL2-0110-4   | /          | OCL2-110-4     |
| UMP1-110G/132P-4 | ACL2-110-4    | /          | OCL2-110-4     |
| UMP1-132G/160P-4 | ACL2-160-4    | DCL2-132-4 | OCL2-200-4     |
| UMP1-160G/185P-4 | ACL2-160-4    | DCL2-160-4 | OCL2-200-4     |
| UMP1-185G/200P-4 | ACL2-200-4    | DCL2-200-4 | OCL2-200-4     |
| UMP1-200G/220P-4 | ACL2-200-4    | DCL2-220-4 | OCL2-200-4     |
| UMP1-220G/250P-4 | ACL2-280-4    | DCL2-280-4 | OCL2-280-4     |
| UMP1-250G/280P-4 | ACL2-280-4    | DCL2-280-4 | OCL2-280-4     |
| UMP1-280G/315P-4 | ACL2-280-4    | DCL2-280-4 | OCL2-280-4     |
| UMP1-315G/355P-4 | ACL2-350-4    | DCL2-315-4 | OCL2-350-4     |

| VFD model        | Input reactor | DC reactor | Output reactor |
|------------------|---------------|------------|----------------|
| UMP1-355G/400P-4 | Standard      | DCL2-400-4 | OCL2-350-4     |
| UMP1-400G/450P-4 | Standard      | DCL2-400-4 | OCL2-400-4     |
| UMP1-450G/500P-4 | Standard      | DCL2-500-4 | OCL2-500-4     |
| UMP1-500G-4      | Standard      | DCL2-500-4 | OCL2-500-4     |

Note:

- The rated input voltage drop of input reactors is 2%±15%.
- The current adjustment coefficient on the input side of the VFD is higher than 90% after a DC reactor is configured.
- The rated output voltage drop of output reactors is 1%±15%.
- The preceding table describes external accessories. You need to specify the ones you choose when purchasing accessories.

# **D.7 Filters**

J10 is not connected in factory for VFD models of 110G/132P and lower. Connect the J10 packaged with the manual if the requirements of level C3 need to be met;

J10 is connected in factory for VFDs of 132G/160P and higher, all of which meet the requirements of level C3.

### Note:

Disconnect J10 in the following situations:

- The EMC filter is applicable to the neutral-grounded grid system. If it is used for the IT grid system (that is, non-neutral grounded grid system), disconnect J10.
- If leakage protection occurs during configuration of a residual-current circuit breaker, disconnect J10.

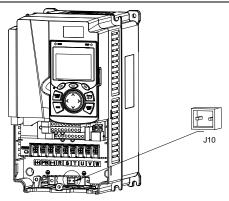

Note: Do not connect C3 filters in IT power systems.

Interference filters on the input side can reduce the interference of VFDs (when used) on the surrounding devices.

Noise filters on the output side can decrease the radio noise caused by the cables between VFDs and motors and the leakage current of conducting wires.

UNIVERSAL MOTORS provides some of the filters for you to choose.

### D.7.1 Filter model description

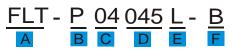

| Field identifier | Field description                                                                     |
|------------------|---------------------------------------------------------------------------------------|
| A                | FLT: Name of the VFD filter series                                                    |
| В                | Filter type<br>P: Power input filter<br>L: Output filter                              |
| с                | Voltage class<br>04: AC 3PH 380V(-15%)–440V(+10%)<br>06: AC 3PH 520V(-15%)–690V(+10%) |
| D                | 3-digit code indicating the rated current. For example, 015 indicates 15 A.           |
| E                | Filter performance<br>L: General<br>H: High-performance                               |

| Field identifier | Field description                                                |
|------------------|------------------------------------------------------------------|
|                  | Filter application environment                                   |
| _                | A: Environment Category I (IEC61800-3) category C1 (EN 61800-3)  |
|                  | B: Environment Category I (IEC61800-3) category C2 (EN 61800-3)  |
|                  | C: Environment Category II (IEC61800-3) category C3 (EN 61800-3) |

## D.7.2 Filter model selection

Table D.4 AC 3PH 380V(-15%)-440V(+10%)

| VFD model        | Input filter    | Output filter  |  |  |  |
|------------------|-----------------|----------------|--|--|--|
| UMP1-1R5G/2R2P-4 | FLT-P04006L-B   | FLT-L04006L-B  |  |  |  |
| UMP1-2R2G/003P-4 |                 |                |  |  |  |
| UMP1-004G/5R5P-4 | FLT-P04016L-B   | FLT-L04016L-B  |  |  |  |
| UMP1-5R5G/7R5P-4 |                 |                |  |  |  |
| UMP1-7R5G/011P-4 | FLT-P04032L-B   | FLT-L04032L-B  |  |  |  |
| UMP1-011G/015P-4 | T ET-F 04032E-D | TET-E04032E-B  |  |  |  |
| UMP1-015G/018P-4 | FLT-P04045L-B   | FLT-L04045L-B  |  |  |  |
| UMP1-018G/022P-4 | FLI-F04043L-B   | FLI-L04043L-D  |  |  |  |
| UMP1-022G/030P-4 | FLT-P04065L-B   | FLT-L04065L-B  |  |  |  |
| UMP1-030G/037P-4 | FLI-F04063L-B   | FLI-L04003L-D  |  |  |  |
| UMP1-037G/045P-4 |                 |                |  |  |  |
| UMP1-045G/055P-4 | FLT-P04100L-B   | FLT-L04100L-B  |  |  |  |
| UMP1-055G/075P-4 |                 |                |  |  |  |
| UMP1-075G-/090P4 | FLT-P04150L-B   | FLT-L04150L-B  |  |  |  |
| UMP1-090G/110P-4 |                 |                |  |  |  |
| UMP1-110G/132P-4 | FLT-P04240L-B   | FLT-L04240L-B  |  |  |  |
| UMP1-132G/160P-4 |                 |                |  |  |  |
| UMP1-160G/185P-4 |                 |                |  |  |  |
| UMP1-185G/200P-4 | FLT-P04400L-B   | FLT-L04400L-B  |  |  |  |
| UMP1-200G/220P-4 |                 |                |  |  |  |
| UMP1-220G/250P-4 |                 |                |  |  |  |
| UMP1-250G/280P-4 | FLT-P04600L-B   | FLT-L04600L-B  |  |  |  |
| UMP1-280G/315P-4 |                 |                |  |  |  |
| UMP1-315G/355P-4 |                 |                |  |  |  |
| UMP1-355G/400P-4 | FLT-P04800L-B   | FLT-L04800L-B  |  |  |  |
| UMP1-400G/450P-4 |                 |                |  |  |  |
| UMP1-450G/500P-4 |                 |                |  |  |  |
| UMP1-500G-4      | FLT-P041000L-B  | FLT-L041000L-B |  |  |  |

#### Note:

- The input EMI meets the C2 requirements after an input filter is configured.
- The preceding table describes external accessories. You need to specify the ones you choose when purchasing accessories.

## D.8 Braking system

#### D.8.1 Brake component selection

When the VFD driving a high-inertia load decelerates or needs to decelerate abruptly, the motor runs in the power generation state and transmits the load-carrying energy to the DC circuit of the VFD, causing the bus voltage of the VFD to rise. If the bus voltage exceeds a specific value, the VFD reports an overvoltage fault. To prevent this from happening, you need to configure brake components.

|   | $\diamond$ The design, installation, commissioning, and operation of the device must be    |
|---|--------------------------------------------------------------------------------------------|
|   | performed by trained and qualified professionals.                                          |
|   | $\diamond$ Follow all the "Warning" instructions during the operation. Otherwise, major    |
|   | physical injuries or property loss may be caused.                                          |
|   | $\diamond$ Only qualified electricians are allowed to perform the wiring. Otherwise,       |
| 4 | damage to the VFD or brake components may be caused.                                       |
|   | $\diamond$ Read the braking resistor or unit instructions carefully before connecting them |
|   | to the VFD.                                                                                |
|   | $\diamond$ Connect braking resistors only to the terminals PB and (+), and braking units   |
|   | only to the terminals (+) and (-). Do not connect them to other terminals.                 |
|   | Otherwise, damage to the brake circuit and VFD and fire may be caused.                     |
|   | $\diamond$ Connect the brake components to the VFD according to the wiring diagram. If     |
|   | the wiring is not properly performed, damage to the VFD or other devices may               |
|   | be caused.                                                                                 |

The VFD models of 037G/045P and lower are equipped with built-in braking units, and those of 045G/055P and higher need to be configured with external braking units. The VFD models of 045G/055P-055G/075P can be configured with optional built-in braking units, and after a built-in braking unit is configured, the VFD model code is added with a suffix "-B", for example, UMP1-045G/055P-4-B. Select braking resistors according to the specific requirements (such as the brake torque and brake usage requirements) on site.

|                  | Braking<br>unit model | Resistance<br>applicable        | Dissipated power of braking<br>resistor (kW) |                    |                    | Min.<br>allowable          |
|------------------|-----------------------|---------------------------------|----------------------------------------------|--------------------|--------------------|----------------------------|
| VFD model        |                       | for 100%<br>brake<br>torque (Ω) | 10%<br>brake<br>usage                        | 50% brake<br>usage | 80% brake<br>usage | brake<br>resistance<br>(Ω) |
| UMP1-1R5G/2R2P-4 | -                     | 326                             | 0.23                                         | 1.1                | 1.8                | 170                        |
| UMP1-2R2G/003P-4 |                       | 222                             | 0.33                                         | 1.7                | 2.6                | 130                        |
| UMP1-004G/5R5P-4 |                       | 122                             | 0.6                                          | 3                  | 4.8                | 80                         |
| UMP1-5R5G/7R5P-4 |                       | 89                              | 0.75                                         | 4.1                | 6.6                | 60                         |
| UMP1-7R5G/011P-4 | Duiltein              | 65                              | 1.1                                          | 5.6                | 9                  | 47                         |
| UMP1-011G/015P-4 | Built-in              | 44                              | 1.7                                          | 8.3                | 13.2               | 31                         |
| UMP1-015G/018P-4 | braking unit          | 32                              | 2                                            | 11                 | 18                 | 23                         |
| UMP1-018G/022P-4 |                       | 27                              | 3                                            | 14                 | 22                 | 19                         |
| UMP1-022G/030P-4 |                       | 22                              | 3                                            | 17                 | 26                 | 17                         |
| UMP1-030G/037P-4 |                       | 17                              | 5                                            | 23                 | 36                 | 17                         |
| UMP1-037G/045P-4 |                       | 13                              | 6                                            | 28                 | 44                 | 11.7                       |
| UMP1-045G/055P-4 |                       | 10                              | 7                                            | 34                 | 54                 |                            |
| UMP1-055G/075P-4 | DBU100H-1             | 8                               | 8                                            | 41                 | 66                 | 6.4                        |
| UMP1-075G-/090P4 | 10-4                  | 6.5                             | 11                                           | 56                 | 90                 |                            |
| UMP1-090G/110P-4 | DBU100H-1             | 5.4                             | 14                                           | 68                 | 108                |                            |
| UMP1-110G/132P-4 | 60-4                  | 4.5                             | 17                                           | 83                 | 132                | 4.4                        |
| UMP1-132G/160P-4 | DBU100H-2<br>20-4     | 3.7                             | 20                                           | 99                 | 158                | 3.2                        |
| UMP1-160G/185P-4 |                       | 3.1                             | 24                                           | 120                | 192                |                            |
| UMP1-185G/200P-4 | DBU100H-3             | 2.8                             | 28                                           | 139                | 222                | 2.2                        |
| UMP1-200G/220P-4 | 20-4                  | 2.5                             | 30                                           | 150                | 240                |                            |
| UMP1-220G/250P-4 | DBU100H-4             | 2.2                             | 33                                           | 165                | 264                |                            |
| UMP1-250G/280P-4 | 00-4                  | 2.0                             | 38                                           | 188                | 300                | 1.8                        |
| UMP1-280G/315P-4 | Two sets<br>DBU100H-3 | 3.6*2                           | 21*2                                         | 105*2              | 168*2              |                            |
| UMP1-315G/355P-4 |                       | 3.2*2                           | 24*2                                         | 118*2              | 189*2              | 0.0*0                      |
| UMP1-355G/400P-4 |                       | 2.8*2                           | 27*2                                         | 132*2              | 210*2              | 2.2*2                      |
| UMP1-400G/450P-4 | 20-4                  | 2.4*2                           | 30*2                                         | 150*2              | 240*2              |                            |
| UMP1-450G/500P-4 | Two sets              | 2.2*2                           | 34*2                                         | 168*2              | 270*2              |                            |
| UMP1-500G-4      | DBU100H-4<br>00-4     | 2.0*2                           | 38*2                                         | 186*2              | 300*2              | 1.8*2                      |

Table D.5 Braking units for AC 3PH 380V(-15%)-440V(+10%)

#### Note:

• Select braking resistors according to the resistance and power data provided by our company.

- The braking resistor may increase the brake torque of the VFD. The preceding table describes the resistance and power for 100% brake torque, 10% brake usage, 50% brake usage, and 80% brake usage. You can select the braking system based on the actual operation conditions.
- When using an external braking unit, set the brake voltage class of the braking unit properly by referring to the manual of the dynamic braking unit. If the voltage class is set incorrectly, the VFD may not run properly.

| A | ♦ Do not use braking resistors whose resistance is lower than the specified<br>minimum resistance. The VFD does not provide protection against overcurrent<br>caused by resistors with low resistance.                                    |
|---|----------------------------------------------------------------------------------------------------|
|   | In scenarios where brake is frequently implemented, that is, the brake usage is<br>greater than 10%, you need to select a braking resistor with higher power as<br>required by the operation conditions according to the preceding table. |

#### D.8.2 Braking resistor cable selection

Braking resistor cables need to be shielded cables.

#### **D.8.3 Braking resistor installation**

All resistors need to be installed in places with good cooling conditions.

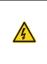

The materials near the braking resistor or braking unit must be non-flammable. The surface temperature of the resistor is high. Air flowing from the resistor is of hundreds of degrees Celsius. Prevent any materials from coming into contact with the resistor.

Installation of braking resistors

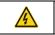

The VFD models of 037G/045P and lower need only external braking resistors.
 PB and (+) are the terminals for connecting braking resistors.

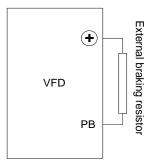

### Installation of braking units:

|   | ♦ (+) and (-) are the terminals for connecting braking units.                              |
|---|--------------------------------------------------------------------------------------------|
| • | $\diamond$ The connection cables between the (+) and (-) terminals of the VFD and those of |
|   | a braking unit must be shorter than 5 m, and the connection cables between the             |
|   | BR1 and BR2 terminals of a braking unit and the terminals of a braking resistor            |
|   | must be shorter than 10 m.                                                                 |

The following figure shows the connection of one VFD to a dynamic braking unit.

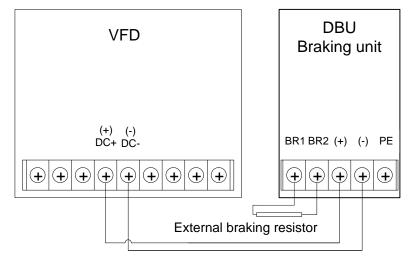

# Appendix E STO function description

Reference standards: IEC 61508-1, IEC 61508-2, IEC 61508-3, IEC 61508-4, IEC 62061, ISO 13849-1, IEC 61800-5-2 $_{\circ}$ 

You can enable the safe torque off (STO) function to prevent unexpected startups when the main power supply of the drive is not switched off. The STO function switches off the drive output by turning off the drive signals to prevent unexpected startups of the motor (see the following figure). After the STO function is enabled, you can perform some-time operations (such as non-electrical cleaning in the lathe industry) and maintain the non-electrical components of the device without switching off the drive.

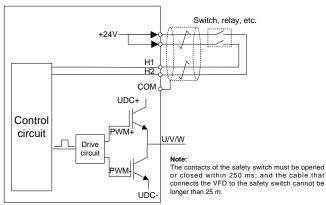

# E.1 STO function logic

The following table describes the input states and corresponding faults of the STO function.

| STO input state                                 | Corresponding fault                                    |  |  |  |
|-------------------------------------------------|--------------------------------------------------------|--|--|--|
|                                                 | The STO function is triggered, and the drive stops     |  |  |  |
| H1 and H2 opened                                | running.                                               |  |  |  |
| simultaneously                                  | Fault code:                                            |  |  |  |
|                                                 | 40: Safe torque off (STO)                              |  |  |  |
| H1 and H2 alased simultaneously                 | The STOP function is not triggered, and the drive runs |  |  |  |
| H1 and H2 closed simultaneously                 | properly.                                              |  |  |  |
|                                                 | The STL1, STL2, or STL3 fault occurs.                  |  |  |  |
| One of H and H2 aparad, and the                 | Fault code:                                            |  |  |  |
| One of H and H2 opened, and the<br>other closed | 41: Channel H1 exception (STL1)                        |  |  |  |
| other closed                                    | 42: Channel H2 exception (STL2)                        |  |  |  |
|                                                 | 43: Channel H1 and H2 exceptions (STL3)                |  |  |  |

# E.2 STO channel delay description

The following table describes the trigger and indication delay of the STO channels.

| STO mode        | STO trigger and indication delay <sup>1, 2</sup>   |
|-----------------|----------------------------------------------------|
| STO fault: STL1 | Trigger delay < 10 ms<br>Indication delay < 280 ms |
| STO fault: STL2 | Trigger delay < 10 ms<br>Indication delay < 280 ms |
| STO fault: STL3 | Trigger delay < 10 ms<br>Indication delay < 280 ms |
| STO fault: STO  | Trigger delay < 10 ms<br>Indication delay < 100 ms |

- 1. STO function trigger delay: Time interval between trigger the STO function and switching off the drive output
- 2. STO instruction delay: Time interval between trigger the STO function and STO output state indication

# **STO** function installation checklist

Before installing the STO, check the items described in the following table to ensure that the STO function can be properly used.

|  | Item                                                                                        |
|--|---------------------------------------------------------------------------------------------|
|  | Ensure that the drive can be run or stopped randomly during commissioning.                  |
|  | Stop the drive (if it is running), disconnect the input power supply, and isolate the drive |
|  | from the power cable through the switch.                                                    |
|  | Check the STO circuit connection according to the circuit diagram.                          |
|  | Check whether the shielding layer of the STO input cable is connected to the +24 V          |
|  | reference ground COM.                                                                       |
|  | Connect the power supply.                                                                   |
|  | Test the STO function as follows after the motor stops running:                             |
|  | · If the drive is running, send a stop command to it and wait until the shaft of the        |
|  | motor stops rotating.                                                                       |
|  | Activate the STO circuit and send a start command to the drive. Ensure that the             |
|  | motor does not start.                                                                       |
|  | Deactivate the STO circuit.                                                                 |
|  | Restart the drive, and check whether the motor is running properly.                         |
|  | Test the STO function as follows when the motor is running:                                 |
|  | Start the drive. Ensure that the motor is running properly.                                 |
|  | Activate the STO circuit.                                                                   |
|  | The drive reports an STO fault (for details, see 5.5.19 Fault handling). Ensure that        |
|  | the motor coasts to stop rotating.                                                          |
|  | Deactivate the STO circuit.                                                                 |
|  | Restart the drive, and check whether the motor is running properly.                         |

# **Appendix F Further information**

# F.1 Product and service queries

Should you have any queries about the product, contact the local UNIVERSAL MOTORS office. Provide the model and serial number of the product you query about. You can visit <u>www.universalmotors.pt</u> to find a list of UNIVERSAL MOTORS offices.

## F.2 Feedback on UNIVERSAL MOTORS VFD manuals

Your comments on our manuals are welcome. Visit www.universalmotors.pt , directly contact online service personnel or choose **Contact Us** to obtain contact information.

## F.3 Documents on the Internet

You can find manuals and other product documents in the PDF format on the Internet. Visit <u>www.universalmotors.pt</u> and choose **Service and Support** > **Data Download**.

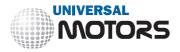

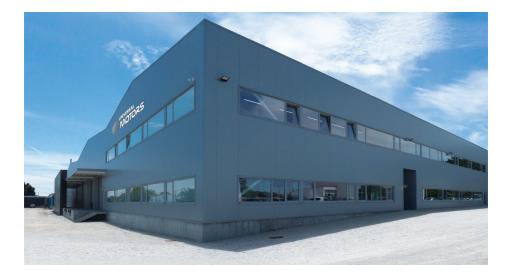

# **OFFICE AND WAREHOUSE**

# **HEAD QUARTERS:**

Póvoa de Varzim PORTUGAL Tel.: [+351] 252 299 080 geral@universalmotors.pt www.universalmotors.pt

# UNITED KINGDOM:

West Yorkshire U.K Tel.: [+440] 1484 660 222 enquiries@universalmotors-group.co.uk www.universalmotors-group.co.uk

# SOUTH DELEGATION: Cacém PORTUGAL Tel.: [+351] 214 134 728 geral@universalmotors.pt www.universalmotors.pt

## SPAIN:

Madrid ESPANHA Tel.: [+34] 918 864 213 info@universalmotors-group.es www.universalmotors-group.es